# **PRAKTIKUMSANLEITUNG TEIL A**

# Simulationsmethoden in der Nachrichtentechnik

# von Günter Söder

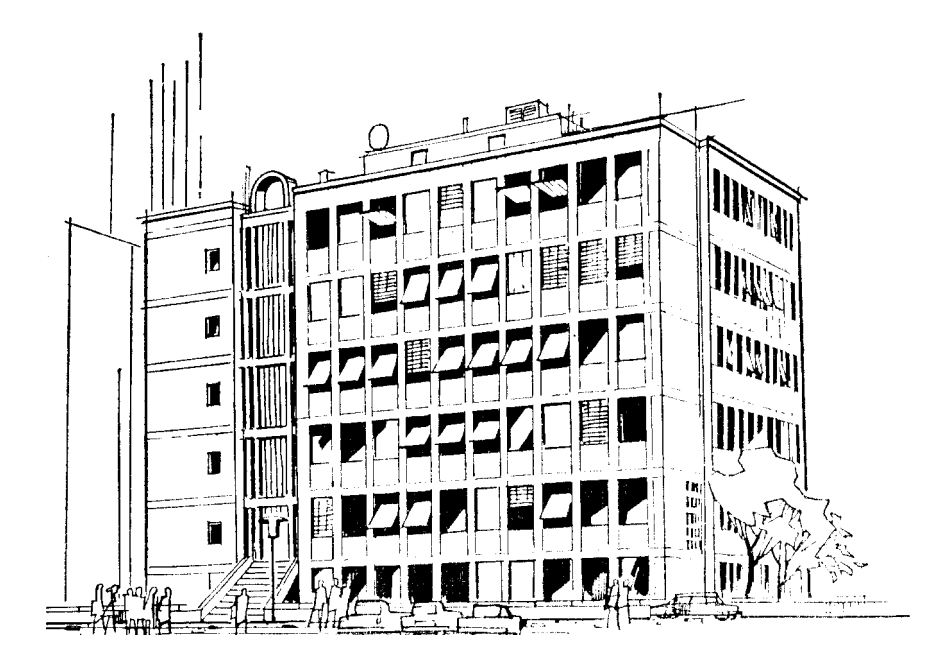

# Lehrstuhl für Nachrichtentechnik Technische Universität München Prof. Dr.-Ing. Joachim Hagenauer

#### **Vorwort** Vorwort

Das Praktikum Simulationsmethoden in der Nachrichtentechnik wird vom Lehrstuhl für Nachrichtentechnik der Technischen Universität München seit dem Sommersemester 1997 als Wahlpflichtlehrveranstaltung für Studierende der Fachrichtung Elektrotechnik und Informationstechnik (Studienplan B) angeboten. Es bildet zusammen mit der im Wintersemester durchgeführten Veranstaltung Simulation digitaler Übertragungssysteme eine gewisse Einheit: Der in beiden Praktika dargebotene Lehrstoff ergänzt sich, ohne daß es zu gravierenden Überschneidungen kommt. Deshalb kann jede dieser beiden Lehrveranstaltungen auch unabhängig voneinander besucht werden.

Vorläufer beider Praktika war Simulation von Nachrichtensystemen, das erstmals im Wintersemester 1987/88 stattgefunden hat. Dieses entstand ebenso wie das dazugehörige Lehr-Softwarepaket LNTsim auf Anregung von Herrn Akad. Dir. Gottfried Binkert, dem ich an dieser Stelle für die Idee ebenso danken möchte wie für die großartige Unterstützung bei der Beschaffung der benötigten Rechnerausstattung in den Anfangsjahren.

In der nun vorliegenden Version 4.0 beinhaltet LNTsim insgesamt 24 interaktive Graphikprogramme, von denen Sie 16 in diesem Praktikum kennenlernen werden. Vier weitere werden - zusammen mit einigen WINDOWS-Programmen - für das Praktikum Simulation digitaler Übertragungssysteme herangezogen. Daneben sind neuerdings auch die vier Lehrprogramme zur Systemtheorie in das Programmpaket LNTsim integriert.

Alle diese Programme wurden im Rahmen von Diplomarbeiten konzipiert und für unterschiedliche Rechnerplattformen implementiert. Ich möchte an mich dieser Stelle bei all meinen Diplomand(inn)en für die besonders intensive und freundschaftliche Zusammenarbeit recht herzlich bedanken. In der ersten Phase (etwa von 1984 bis 1988) wurden Programme für Mehrbenutzer-Rechner (RSX und UNIX) entwickelt. Die ersten grundlegenden Arbeiten stammen von Herrn Günter Fröschl, dessen Konzipierung der Systemtheorie-Versuche auch in der jetzigen Version noch weitgehend zu erkennen ist. Herr Rainer Gebhart hat während seiner Diplomarbeit die Praktikumsversuche zu den Statistischen Methoden der Nachrichtentechnik gestaltet (siehe Kapitel 1, 3, 4 und 5). Das Thema von Herrn Bernhard Knull waren die Anwendungen der Korrelationsfunktionen, die Sie in dieser Anleitung in den Kapiteln 9 und 10 finden. Herr Christian Riedl hat sich in seiner Diplomarbeit ausführlich mit der Digitalen Basisbandübertragung auseinandergesetzt und damit die Grundlagen der Kapitel 13 und 14 geschaffen. Die Programme zu den Digitalen Modulationsverfahren gehen auf die Diplomarbeit von Herrn Manfred Kugler zurück. Herr Gerhard Schöps hatte zum Abschluß der ersten Phase die Aufgabe, die entstandenen Programme und Anleitungen sowohl inhaltlich als auch didaktisch zu überarbeiten, sie zu koordinieren und die Übungsaufgaben zu konzipieren.

Durch die Anschaffung von Personal Computern im Jahre 1991 konnten auch für das Praktikum Simulation von Nachrichtensystemen wesentliche Verbesserungen erzielt werden. Dazu war allerdings auch noch sehr viel Arbeit notwendig. Herr Martin Igmandy hat dabei die wesentlichen Grundlagen für die Umsetzung der zahlreichen Graphikroutinen geschaffen und die DOS-Programme zu den Kapiteln 1, 3, 4, 5 und 13 portiert. Herr Stefan Rasspe hatte die Aufgabe, das neu hinzugekommene Kapitel 2 zu erstellen und die Programme zu Kapitel 9 und 10 anzupassen.

Die neu aufgenommenen Kapitel 7 und 8 zur Diskreten Fouriertransformation sind das Ergebnis der Diplomarbeit von Herrn Oliver Siegel. Ebenso wurde das Kapitel 11 neu gestaltet, und zwar von Frau Dorothea Pabst, die auch für den Korrelationsempfänger verantwortlich ist. Das Programm Codierte und mehrstufige Übertragung, das Sie im Kapitel 15 kennenlernen werden, geht auf Herrn Helmut Frohnwieser zurück, ebenso wie der Teil Viterbi-Empfänger des Programms Korrelations- und Viterbi-Empfänger. Die Routinen zur Graphikeingabe und zur Menüsteuerung wurden von Herrn Erik Hogl und Herrn Hans-Peter Christoph geschaffen, die auch die Lehrprogramme Digitale Basisband übertragung (Kapitel 14), Nyquistsysteme (Kapitel 16), Digitale Modulationsverfahren sowie Digitale Phasenmodulation auf die Erfordernisse der neuen Rechner anpaßten. Herr Theodoros Papavassiliu hat die neuen Programme zur Systemtheorie erstellt.

Im Rahmen einer Zulassungsarbeit für das Lehramt an beruflichen Schulen wurde schließlich 1996/97 von Herrn Peter Werthan noch die Pulscodemodulation realisiert (Kapitel 12). Dieses Programm vervollständigt das Software-Paket LNTsim.

Mein Dank gilt weiter meinem langjährigen Kollegen Dr.-Ing. Klaus Eichin sowie meinen ehemaligen Kolleg(inn)en Frau Dipl.-Ing. Daphne Popescu (in den Jahren 90/91 Gastwissenschaftlerin von der Hochschule für Elektronik und Telekommunikation in Bukarest, jetzt Siemens AG, München), Herrn Prof. Dr.-Ing. Frowin Derr (jetzt Fachhochschule Ulm), Herrn Dr-Ing. Michael Fleischmann (jetzt VIAG Interkom, München), Herrn Prof. Dr-Ing. Jürgen Franz (jetzt Fachhochschule Düsseldorf) sowie Herrn Dr.-Ing. Norbert Hanik (jetzt Telekom, Berlin), die diese Diplomarbeiten teilweise mitbetreut haben und viele interessante Anregungen gaben.

Nicht ganz ohne Stolz möchte ich noch erwähnen, daß das Software-Paket LNTsim und die dahinter stehende Idee im Oktober 1992 mit dem Deutsch-Österreichischen Hochschul-Software-Preis ausgezeichnet wurde und dadurch über unsere Hochschule hinaus bekannt wurde. Wir freuen uns, daÄ inzwischen "unser" Praktikum an mehreren Universitäten und Fachhochschulen in Deutschland und Österreich eingesetzt wird.

Ich hoffe, daÄ Sie als Teilnehmer im Verlauf dieses Praktikums Ihr Wissen aus dem Gebiet der Nachrichtentechnik etwas auffrischen können und vielleicht sogar das eine oder andere Neue erfahren. Bitte haben Sie Nachsicht, wenn nicht alles Ihren Vorstellun gen entspricht. Für Ihre (negative oder positive) Kritik sind wir Ihnen sehr dankbar.

Wir wünschen Ihnen viel Erfolg und Spaß im Praktikum!

München, im März 1999

Günter Söder

Hinweis: Bei eventuellen Fragen wenden Sie sich bitte an: Priv.-Doz. Dr.-Ing. habil. Günter Söder Lehrstuhl für Nachrichtentechnik, Technische Universität München, D-80290 München Tel: (089) 289-23486, Fax: (089) 289-23490, Email: guenter.soeder@ei.tum.de

Die Anleitung zu diesem Praktikum wird in zwei Teilen ausgegeben. Teil A beinhaltet die Versuche der ersten drei Termine, der Teil B die letzten vier.

# Inhaltsverzeichnis - Teil A

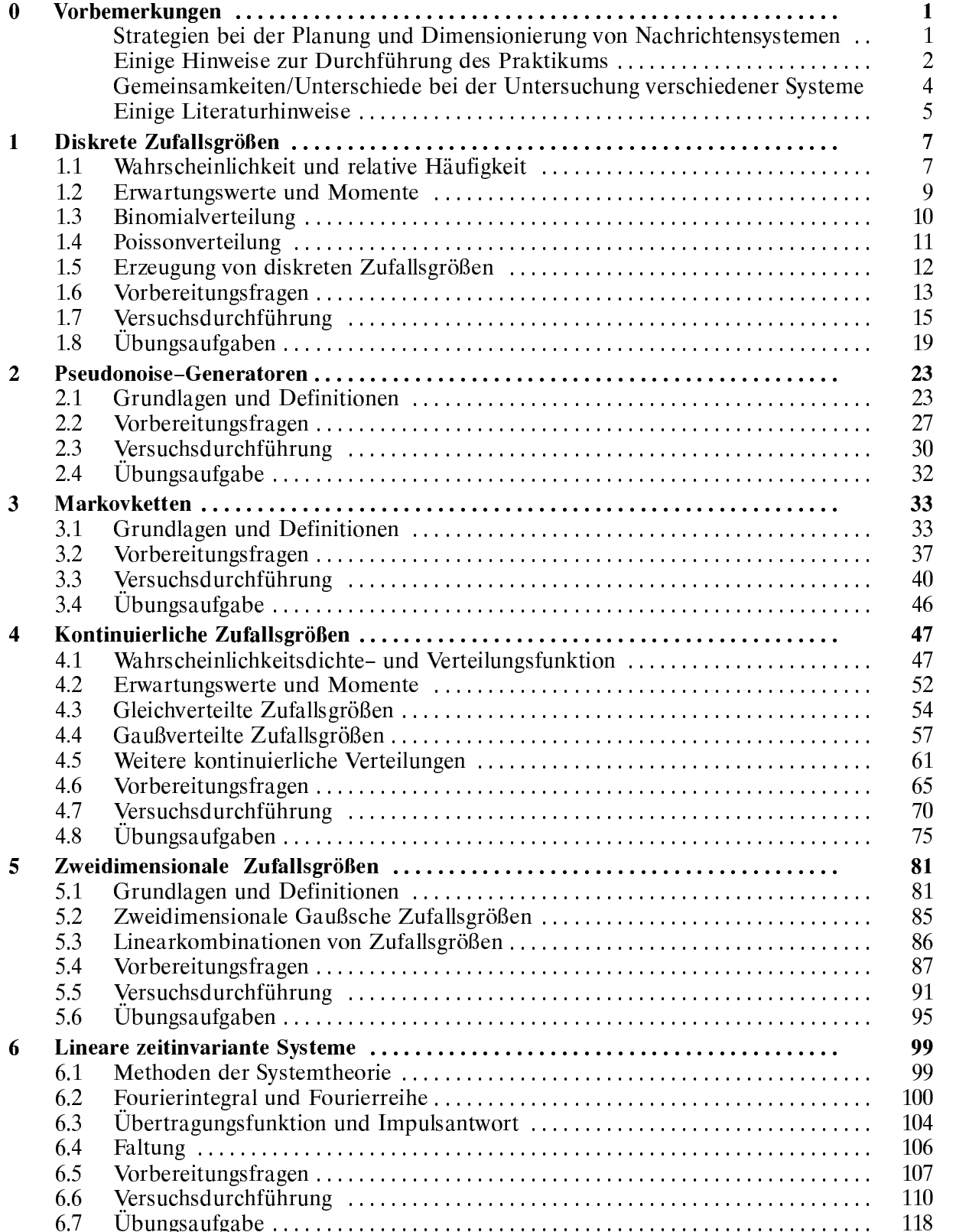

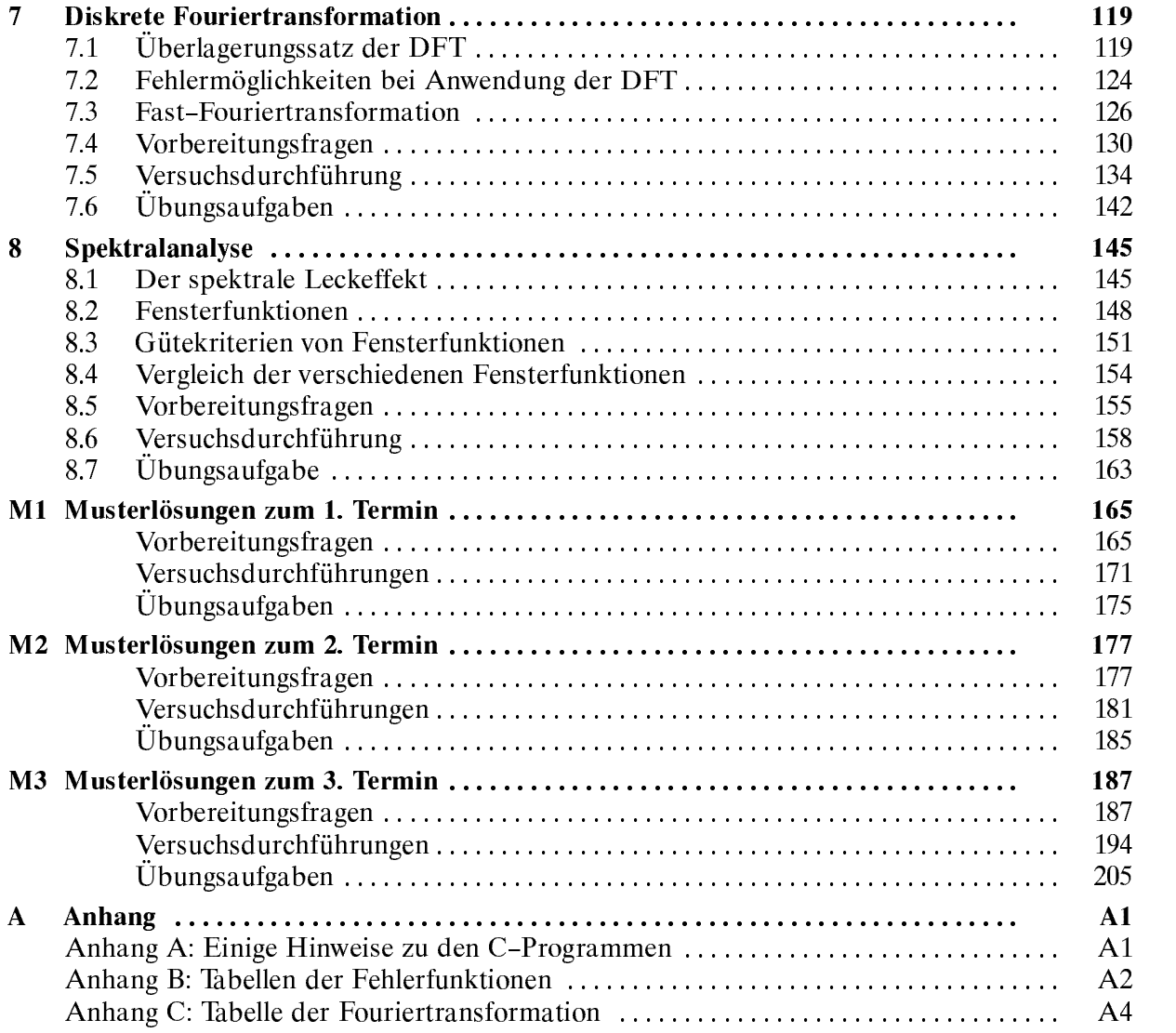

# Inhaltsverzeichnis - Teil B

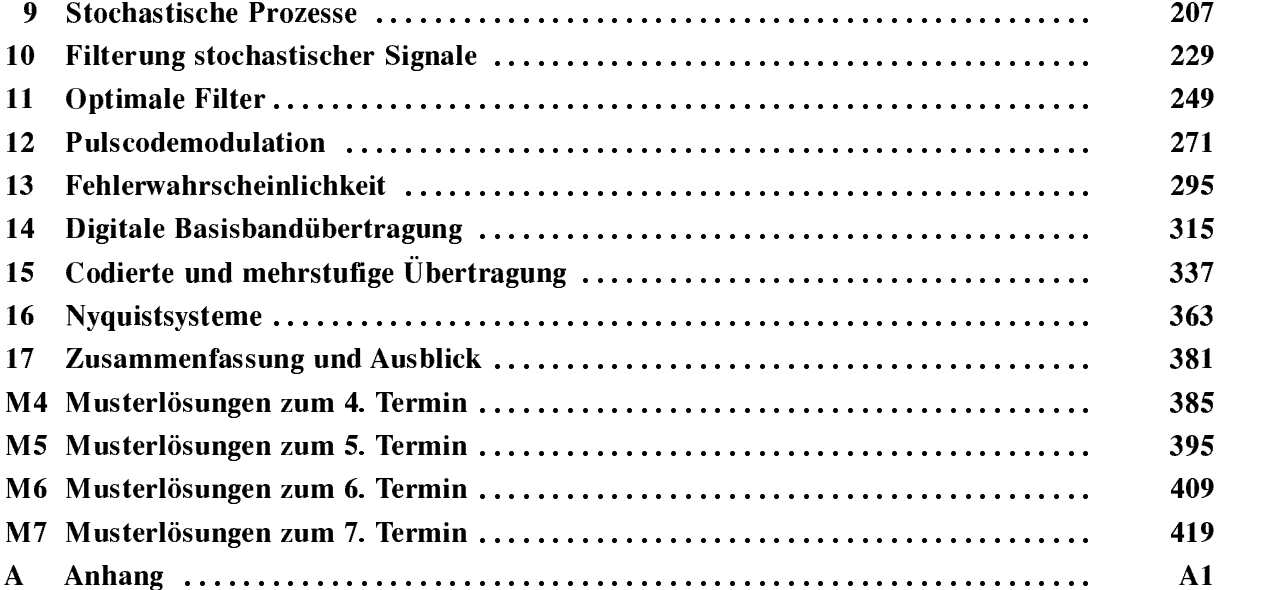

#### $\boldsymbol{0}$ **Vorbemerkungen**

#### Mögliche Strategien bei der Planung und Dimensionierung von Nachrichtensystemen

Eine häufig an Ingenieure gestellte Aufgabe lautet: Die prinzipielle Wirkungsweise eines neu zu konzipierenden Systems sei bekannt; ein mehr oder weniger detailliertes Blockschaltbild liegt vor. Wie müssen nun die einzelnen Komponenten dimensioniert werden, damit das Gesamtsystem die gestellten Anforderungen möglichst gut erfüllt? Welche Randbedingungen sind die kritischsten? Welchen Einfluß besitzen realisierungsbedingte Unzulänglichkeiten wie z.B. Toleranzen und Laufzeiten?

Eine Möglichkeit – wenn auch die schlechteste – wäre es, das System auf "gut Glück" aufzubauen und anschließend die einzelnen Systemparameter so lange zu verändern, bis die spezifizierten Anforderungen "irgendwie" erfüllt werden. Diese Vorgehensweise versagt bei komplexeren Systemen mit Sicherheit.

Eine zweite Möglichkeit bietet die *analytische Lösung* der gestellten Aufgabe. Hierbei müssen zunächst die physikalischen Eigenschaften der Einzelkomponenten durch mathematisch handhabbare Modelle angenähert werden. Anschließend ist das entscheidende Optimierungskriterium exakt zu definieren und in Abhängigkeit aller freien Systemparameter analytisch darzustellen. Als letzter Schritt erfolgt dann die Optimierung dieser Systemparameter unter Verwendung bekannter mathematischer Verfahren wie z.B. der Differential- oder der Variationsrechnung.

Ist es für ein vorliegendes Problem überhaupt praktikabel, so sollte stets eine solche analytische Optimierung angestrebt werden. Dabei kann zur Unterstützung durchaus ein Rechner eingesetzt werden, beispielsweise für das Lösen umfangreicher Gleichungssysteme oder für die numerische Auswertung komplizierter Integrale.

Eine analytische Lösung des Optimierungsproblems versagt immer dann, wenn zwischen dem Optimierungskriterium und den Systemparametern kein einfacher Zusam menhang besteht. Ein solcher Fall ist beispielsweise dann gegeben, wenn statistische Größen eine dominante Rolle spielen und die elementaren Gesetze der Statistik nicht anwendbar sind. Dies gilt z.B. für alle nichtstationären Zufallsgrößen und viele Zufallsprozesse mit nichtgaußförmiger Amplitudenverteilung. In allen diesen Fällen ist die Simulation ein möglicher und häufig gewählter Weg zur Lösung der gestellten Aufgabe.

Bei der Systemsimulation werden alle Komponenten an einem Digitalrechner soft waremäßig nachgebildet, was wiederum eine geeignete Modellierung der technischen Einrichtungen erfordert. Ein solches Modell muß dabei das zu simulierende Original nicht in allen Details wiedergeben, sollte jedoch dessen Funktionalität hinsichtlich der gestellten Aufgabe ausreichend genau beschreiben. Meist wird ein Kompromiß zwischen mathematischer Handhabbarkeit und dem Bezug zur Realität gefunden werden müssen.

Die Simulation ersetzt in immer größerem Umfang experimentelle Untersuchungen. Die Vorgehensweise bei einer Simulation wird entscheidend dadurch geprägt, ob sie in Echtzeit erfolgen soll oder nicht. Beim Einsatz eines herkömmlichen Digitalrechners (z.B. Personalcomputer, Workstation, GroÀrechenanlage) ist eine Echtzeitsimulation meistens nicht möglich. Im allgemeinen ist hier die erforderliche Rechenzeit  $T_R$  zur Simulation eines Zeitausschnitts der Dauer  $T_0$  um ein Vielfaches größer als  $T_0$ , wobei  $T_R$ sowohl von der Komplexität des Simulationsobjekts als auch von der Leistungsfähigkeit und Auslastung des eingesetzten Rechners abhängt.

Eine Simulation ohne Echtzeitbedingungen stellt weniger starke Anforderungen an Hardware, Software und Programmierer. Inzwischen gibt es eine große Anzahl kommerzieller Simulationsprogramme auf dem Gebiet der Digitalsignalübertragung. Zu erwähnen sind hier beispielsweise "Matlab/Simulink", "Cossap", "SPW" und "Ptolemy".

Durch den Einsatz spezieller Prozessoren (z.B. von Signalprozessoren und Parallel rechnern) ist unter Umständen eine Echtzeitsimulation ( $T_R = T_0$ ) möglich. Eine solche bietet unter anderem den Vorteil, daß die mittels Simulation gewonnenen Signale nach einer Digital/Analog-Wandlung physikalisch vorliegen und somit auch eine hybride Simulationstechnik mit Hard- und Softwarekomponenten ermöglicht wird. Außerdem stellt der jeweilige Programmteil zur Simulation einzelner Systemkomponenten gleich zeitig die digitale Realisierung dieser Komponente dar.

Grenzen der Echtzeitsimulation sind durch die LeistungsfÄhigkeit der Prozessoren und die Komplexität des Übertragungssystems gegeben, so daß auch derzeit (1999) nur relativ geringe Bitraten im kbit/s-Bereich in Echtzeit simuliert werden können.

Zur Verdeutlichung hierzu ein Zahlenbeispiel: Bei einer Bitrate von  $R_B=10$  kbit/s und einer Zeitdiskretisierung von 10 Abtastwerten ("Samples") pro Bit ergibt sich für die Zeitrasterung  $T_A = 10 \,\mu s$ . Ein Prozessor mit einer Rechenleistung von 50 MFLOPS kann wÄhrend dieses Intervalls 500 Gleitkommaoperationen abarbeiten. Durch Kopplung mehrerer parallel betriebener Prozessoren kann auf diese Weise die Simulation eines vollstÄndigen Åbertragungssystems mit vielen Einzelkomponenten in Echtzeit erfolgen. Einzelne Systemparameter lassen sich auf diese Weise sehr viel einfacher variieren als bei einem vergleichbaren Hardwaresimulator.

Durch Variation aller unabhÄngigen Parameter lÄÂt sich die Systemsimulation zur Systemoptimierung erweitern. Es ist jedoch anzumerken, daß bei komplexen Systemen auch beim Einsatz leistungsfÄhiger Rechner unzumutbar groÂe Rechenzeiten entstehen. Die Systemsimulation eignet sich deshalb weniger gut für die Optimierung, sondern eher zur Verifizierung des vorher auf andere Weise optimierten Systems, und sollte daher stets zwischen der Systemoptimierung und einer Realisierung stehen. Sie ist z.B. besonders gut für die Abschätzung von Toleranzeinflüssen und Laufzeitproblemen geeignet.

#### Einige Hinweise zur Durchführung des Praktikums

Das Praktikum "Simulationsmethoden in der Nachrichtentechnik" soll Ihnen einen Einblick in die heute gebräuchlichen Methoden zur Modellierung, Simulation und Systemoptimierung vermitteln. Die ausgewÄhlten Beispiele stammen meist aus dem Gebiet der digitalen Übertragungsverfahren, doch können die Ergebnisse ebenso auf andere Nachrichtensysteme - z.B. auch solche zur Signalverarbeitung oder zur Muster erkennung – übertragen werden.

Sie werden im Verlauf dieses Praktikums 16 verschiedene Teilgebiete kennenlernen und bearbeiten. Zu den einzelnen Terminen sind folgende Themen geplant:

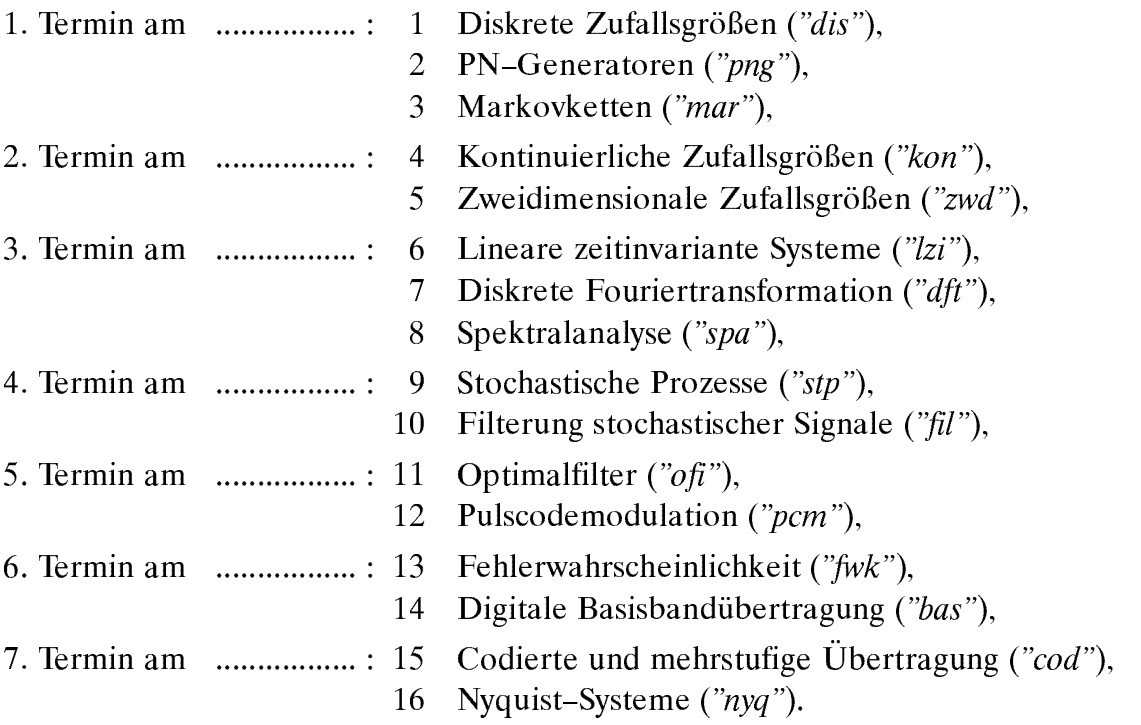

Für das Praktikum werden lediglich Grundkenntnisse der Statistik, der Systemtheorie und der Nachrichtentechnik vorausgesetzt, die an der Technischen Universität München z.B. in den Vorlesungen "Statistische Methoden der Nachrichtentechnik" (Prof. Hauske) sowie "Nachrichtentechnik 1 und 2" (Prof. Hagenauer) vermittelt werden. Eine Teilnahme erscheint daher ab dem 6. Fachsemester als sinnvoll.

Bei jedem der nachfolgenden 16 Kapitel finden Sie zunächst eine kurze Zusammenfassung der dazugehörigen Theorie, anschließend einige Vorbereitungsfragen, die Sie vor dem jeweiligen Termin beantworten sollten. In der Versuchsdurchführung arbeiten Sie im Dialogbetrieb mit fertigen Graphik-Programmen, die Ihnen den Stoff nochmals ver deutlichen sollen, und mit deren Hilfe Sie auch Ihre Ergebnisse der Vorbereitungsfragen überprüfen können. Zu jedem Kapitel gibt es ein eigenes Programm, dessen Namen aus obiger Zusammenstellung entnommen werden kann, und das im allgemeinen sehr viel mehr Möglichkeiten bietet, als es für die Versuchsdurchführung notwendig ist. Sie können sich also noch beliebig ausführlich mit einem Thema beschäftigen, wenn Ihnen eine VersuchsdurchfÄhrung als nicht ausreichend erscheint.

Ein wesentlicher Bestandteil des Praktikums sind die Übungsaufgaben, mit denen Sie praktische Erfahrungen für die Simulation von Nachrichtensystemen sammeln können. Die von Ihnen zu erstellenden Unterprogramme und Programmteile können in das jeweilige Hauptprogramm eingebunden und damit getestet werden, so daß Sie von den Problemen der graphischen/alphanumerischen Ausgabe weitgehend entlastet werden und sich ganz auf die Umsetzung der Simulationsalgorithmen konzentrieren können. Es ist empfehlenswert, die zu erstellenden Algorithmen bereits vor dem jeweiligen Termin zu konzipieren und in die entsprechenden Unterprogramme umzusetzen.

Sie haben die freie Wahl, Ihre Unterprogramme in "C" oder "Fortran77" abzufassen. Grundkenntnisse einer dieser Programmiersprachen wären daher wünschenswert, sind jedoch nicht Voraussetzung. Im Mittelpunkt des Praktikums steht aber nicht das Erlernen des Programmierens, sondern das Kennenlernen verschiedener Simulationstechniken. Eine Umsetzung des hier Gelernten in andere Programmiersprachen wie z.B. "Modulo" oder "Assembler" sollte Ihnen deshalb keine Schwierigkeiten bereiten. Außerdem können die hier angegebenen Algorithmen auch an Spezialrechnern (z.B. Signalprozessoren) implementiert werden, die für Echtzeitsimulationen besonders geeignet sind.

Die hier verwendeten Graphikprogramme sind in Fortran geschrieben. Damit Sie C-Programmteile in die Hauptprogramme einbinden können, mußten Interfaces erstellt werden, die die Parameterübergabe von den Fortran- zu den C-Routinen (und umgekehrt) bewerkstelligen. Dies ist der Grund dafür, daß Sie bei der C-Programmierung einige - nach unserer Auffassung nicht sehr einschränkende - Restriktionen in Kauf nehmen müssen. Im Anhang A sind diese zusammengestellt. Desweiteren finden Sie im Anhang noch Tabellen der Gaußschen Fehlerfunktionen und zur Fouriertransformation.

Anzumerken bleibt, daß am Ende dieses Manuskripts eine Zusammenstellung aller Musterlösungen (Vorbereitungsfragen, Versuchsdurchführung, Übungsaufgaben) folgt.

#### Gemeinsamkeiten und Unterschiede bei der Untersuchung verschiedenartiger Systeme

Viele der ausgewählten Anwendungsbeispiele stammen aus dem Gebiet der digitalen Übertragungsverfahren. Wichtig für die Verallgemeinerung der vorgestellten Lösungsvorschläge auf andere Bereiche ist, die Gemeinsamkeiten ebenso wie die grundlegenden Unterschiede zwischen dem spezifischen Problem und den hier betrachteten digitalen Übertragungssystemen zu erkennen und in geeigneter Weise zu berücksichtigen.

Zur Verdeutlichung dieser Aussage ein kleines Beispiel: Die Qualität eines jeden Nachrichtensystems wird durch das unvermeidbare Rauschen mehr oder minder stark beeinträchtigt. Dies gilt unabhängig davon, welche Aufgaben das Nachrichtensystem zu erfüllen hat, und ob es sich dabei um ein Analog- oder ein Digitalsystem handelt. Deshalb ist die geeignete Beschreibung und Modellierung der Rauschsignale - z.B. durch Wahrscheinlichkeitsdichtefunktion (WDF) und Leistungsdichtespektrum (LDS) – eine der genannten "Gemeinsamkeiten" bei der Untersuchung verschiedener Nachrichtensysteme. Dagegen sind die Auswirkungen eines solchen Rauschsignals in starkem Maße anwendungsspezifisch. Bei einem Analogsystem ist z.B. das Rauschen stets mit einem Qualitätsverlust verbunden, während es sich bei einem Digitalsystem erst dann störend bemerkbar macht, wenn ein gewisser Grenzwert überschritten wird. Dies ist in der obigen Aussage mit den "grundlegenden Unterschieden zwischen den einzelnen Systemen" gemeint.

Daneben gibt es eine Vielzahl weiterer Randbedingungen, die die sinnvolle Vorgehensweise bei Systemuntersuchungen beeinflussen. Ein herkömmliches Übertragungssystem – sei es nun analog oder digital – kann stets als "eindimensional" betrachtet werden. Das heißt, daß hier die Signale nur Funktionen einer Variablen, nämlich der Zeit, sind. Ebenso gibt es beim Übergang in den Spektralbereich auch nur eine Frequenz.

Bei einem Quadraturmodulationsverfahren bestehen die einzelnen Signale jeweils aus zwei Komponenten, nämlich der Inphase- und der Quadraturkomponente. Beide Komponenten sind aber auch nur Funktionen einer Variablen, nämlich der Zeit, so daß auch hier eindimensionale Transformationen zum Übergang in den Spektralbereich ausreichen. Quadraturmodulationsverfahren lassen sich demnach in gleicher Weise wie ein herkömmliches Übertragungsverfahren behandeln, nur ist der Aufwand doppelt so groß.

Ein anderer Sachverhalt ist in der Bildverarbeitung gegeben. Bereits beim einfachsten Beispiel eines ruhenden Schwarzweißbildes ist das Signal - in diesem Fall der Grauwert eine Funktion zweier Variabler, nämlich der Ortskoordinaten x und y. Beim Übergang in den Spektralbereich muß man in diesem Fall eine zweidimensionale Transformation  $\alpha$  verwenden, und es gibt dann auch zwei vontenander unabhängige Frequenzvariable f $\alpha$ und <sup>f</sup> <sup>y</sup> . Es ist klar, da hier sehr viel mehr Unterschiede als Gemeinsamkeiten zu den eindimensionalen Äbertragungsverfahren zu finden sein werden. Andererseits lassen sich aber auch die meisten Gesetzmäßigkeiten der zweidimensionalen Transformation aus den eindimensionalen Transformationsgleichungen herleiten.

Diese Ausführungen lassen sich beliebig fortsetzen. Bei der Untersuchung von ruhenden Farbbildern müssen drei ("Rot", "Grün", "Blau") zweidimensionale  $(x, y)$  Signale verarbeitet werden. Bei der Bewegtbildverarbeitung sind die Signale dreidimensional, d.h. abhängig von der Zeit t und den beiden Ortsvariablen  $x$  und  $y$ . Entsprechend führt die  $\alpha$  . In the fouriert  $\alpha$  , the contract contract  $\alpha$  is the function  $\alpha$  of  $\alpha$  . In the function  $\alpha$  ,  $\beta$  ,  $\gamma$ der Sensorik schließlich ist die Anzahl der Dimensionen noch sehr viel größer (ca. 20 bis 40), und dementsprechend umfangreicher wird auch die Untersuchung solcher Systeme.

Trotz allem kann wohl gesagt werden, daß viele der nachfolgend aufgeführten Gesetzmäßigkeiten und Eigenschaften für sehr viele Nachrichtensysteme gleichermaßen gelten.

#### Einige Literaturhinweise

Für eine erfolgreiche Praktikumsteilnahme sollte diese Anleitung ausreichen. Wollen Sie sich jedoch über das eine oder andere Gebiet genauer informieren, so finden Sie nachfolgend eine (allerdings unvollständige) Auswahl von Lehrbüchern, Fachaufsätzen und Vorlesungsmanuskripten in alphabetischer Reihenfolge:

- [1] Achilles, D.: Die Fourier-Transformation in der Signalverarbeitung Kontinuierliche und diskrete Verfahren in der Praxis. 2. Auflage. Berlin: Springer, 1985.
- [2] Antreich, K.: ÈÑÜÄÌÈÑÂÎÛÜÄÀÄÑÜÃÓÄÍÀÓÄÉÀ-ÍÏÃÉÌÈÑÂÃÍÎÑÄÛÜÍÂÙ. Vorlesungsmanuskript, Lehrstuhl für Rechnergestütztes Entwerfen, Technische Universität München, 1991.
- [3] Bratley, P.; Fox, B. L.; Schrage, L. E.: A Guide to Simulation. New York: Springer, 1987.
- [4] Bronstein, I. N.; Semendjajew, K. A.: Taschenbuch der Mathematik. 25. Auflage. Frankfurt: Harry Deutsch, 1991.
- [5] Eck, P.; S%der, G.: ËÈŠÇÒÈÑÄÓÀ -ÍÕÄÉÎÂÃÍ& ÈÀ ÅÈÎÑÀ ÄÑÜÃÓÀ ÏÃÉÀ 'ÜÂÑÄÀ #ÈÇÎÎÂÈÍÀ (ÃÂÎÄ  $Simulation$ . In:  $AEÜ$  Int. J. Electron. Commun. 50 (1996), S. 41-48.
- [6] Hänsler, E.: Statistische Signale. Berlin: Springer, 1991.

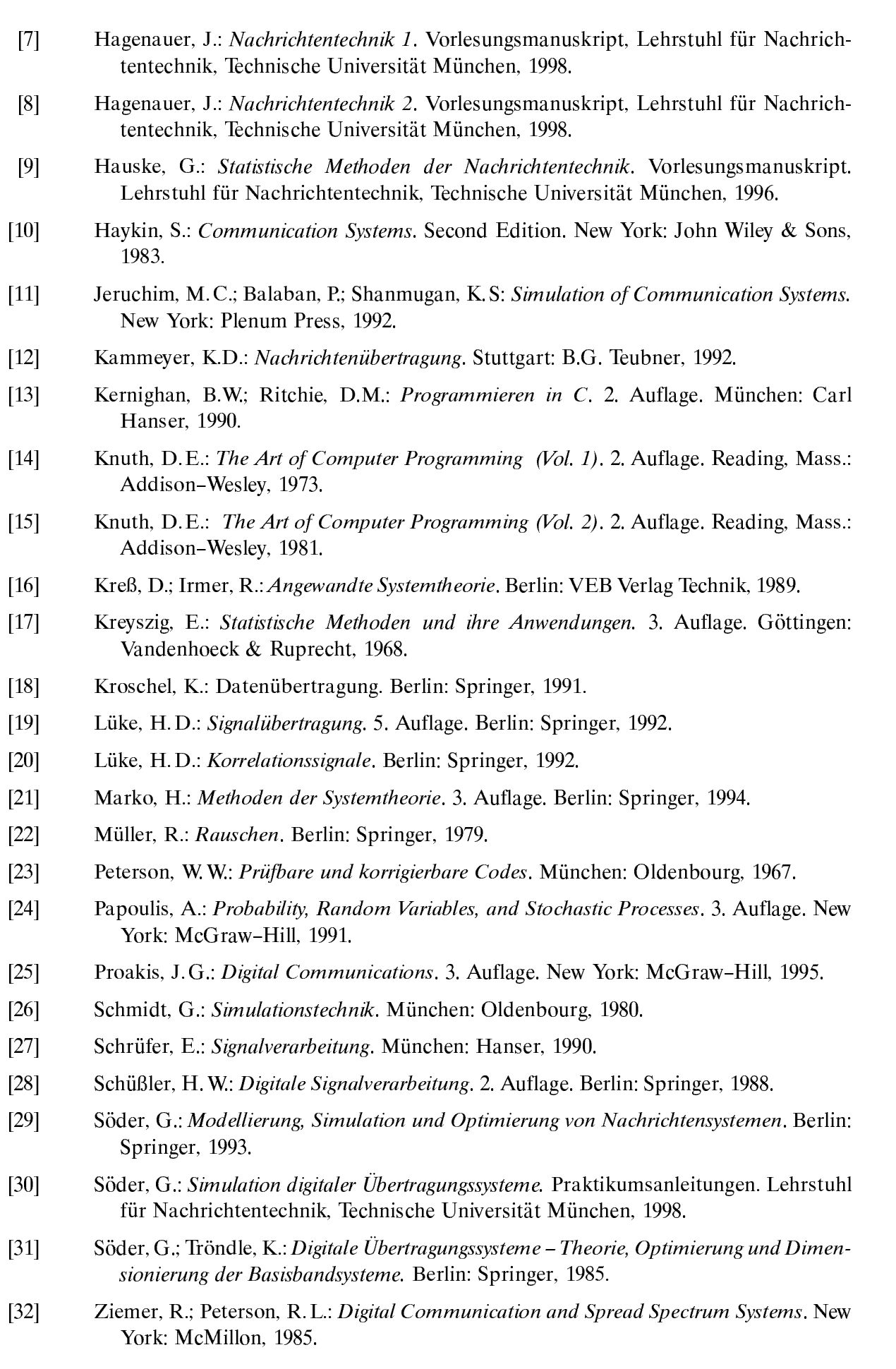

#### $\mathbf 1$ Diskrete Zufallsgrößen

Inhalt: Das erste Kapitel soll Sie mit den diskreten Zufallsgrößen und deren Erzeugung an einem Digitalrechner vertraut machen. Diese benötigt man z.B. zur Simulation eines Binär- oder Mehrstufensignals sowie zur Nachbildung eines Übertragungskanals mit statistisch unabhÄngigen Fehlern durch ein digitales Modell, z.B. dem BSC-Modell. Zur Beschreibung der diskreten Zufallsgrößen werden die Wahrscheinlichkeit, die relative Häufigkeit sowie die Erwartungswerte und Momente erläutert, und anschließend die Binomial- und die Poissonverteilung als Sonderfälle diskreter Verteilungen behandelt.

#### $1.1$ Wahrscheinlichkeit und relative Häufigkeit

Ausgangspunkt einer jeden statistischen Untersuchung ist ein Zufallsexperiment. Darunter versteht man einen unter gleichen Bedingungen beliebig oft wiederholbaren Versuch mit ungewissem Ergebnis E, bei dem jedoch die Menge  $\{E_{\mu}\}\$  der möglichen Ergebnisse angebbar ist.

HÄufig sind die Ergebnisse eines Versuchs Zahlenwerte, z.B. beim Zufallsexperiment "Werfen eines Würfels". Dagegen liefert das Experiment "Münzwurf" die zwei möglichen Ergebnisse "Kopf" und "Wappen". Zur einheitlichen Beschreibung verschieden artiger Experimente und zur besseren Handhabung wurde der Begriff der Zufallsgröße (Zufallsvariable) eingeführt. Eine solche ist eine eindeutige Abbildung der Ergebnismenge  ${E<sub>u</sub>}$  auf die Menge der reellen Zahlen. Ergänzend zu dieser Definition wird zugelassen, daß eine Zufallsgröße z neben dem Zahlenwert auch eine Einheit besitzt.

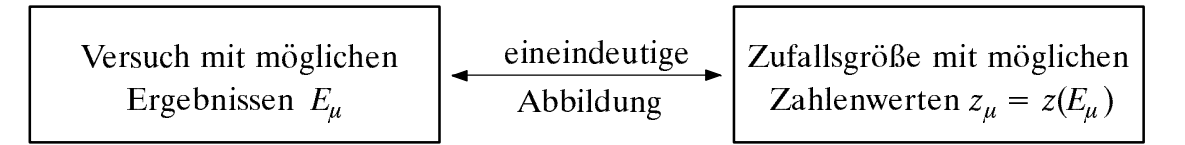

Nach den möglichen Zahlenwerten  $z_{\mu} = z(E_{\mu})$  unterscheidet man kontinuierliche und diskrete Zufallsgrößen. Eine kontinuierliche Zufallsgröße  $z$  kann zumindest in gewissen Bereichen unendlich viele verschiedene Werte annehmen. Ist dagegen die Menge  $\{z_{\mu}\}\$ abzählbar, so ist die Zufallsgröße diskret. Meist ist die Zahl der möglichen Werte auf  $M$ begrenzt. In der Nachrichtentechnik bezeichnet man Ÿ als den ŽÍ-ÅÂÍÄÀÎÕÒ(im Sinne der Codierungstheorie) bzw. als die Stufenzahl (aus der Sicht der Übertragungstechnik).

Beispiele: a) kontinuierliche Zufallsgrößen:

- Geschwindigkeit  $v(t)$  eines Autos, z.B.  $0 \le v \le 200$  km/h,
- Momentanwert eines Rauschsignals  $n(t)$ , z.B. gaußverteilt.
- b) diskrete Zufallsgrößen:
	- Roulette: Symbolvorrat  $\{0, '1', \dots, '36'\} \implies M = 37$ ,
	- $-$  Binärfolge: Symbolvorrat  ${^6}O', {^6}E$  $M = 2$  $\Rightarrow$

Eine diskrete, M-stufige Zufallsgröße z wird durch M Auftrittswahrscheinlichkeiten  $p_{\mu} = p(z = z_{\mu})$  beschrieben, wobei folgender Zusammenhang gilt:

$$
\sum_{\mu=1}^{M} p_{\mu} = 1 \tag{1.1}
$$

Dagegen ist die Wahrscheinlichkeit  $p(z = z_{\mu})$ , daß eine kontinuierliche Zufallsgröße z einen ganz bestimmten Wert  $z_{\mu}$  annimmt, identisch Null. Hier muß, wie in Kapitel 4 beschrieben, auf die Wahrscheinlichkeitsdichtefunktion (WDF) übergegangen werden.

Die Wahrscheinlichkeiten nach Gl. (1.1) liefern Vorhersagen über das zu erwartende Ergebnis eines statistischen Versuchs und sind somit sogenannte Apriori-Kenngrößen. Sie unterscheiden sich im allgemeinen von den relativen Häufigkeiten

$$
h_{\mu}^{(N)} = \frac{n_{\mu}}{N} \qquad (\mu = 1, \ \dots \ , M) \ , \tag{1.2}
$$

die statistische Aussagen bezüglich eines vorher durchgeführten Versuches erlauben (Aposteriori-Kenngrößen). In (1.2) bezeichnet N die Anzahl aller Versuche und  $n_{\mu}$  die Anzahl der Versuche mit dem Ergebnis  $E_{\mu}$  bzw. der Zufallsgröße  $z_{\mu}$ . Für alle Werte von N gilt analog zu (1.1) auch für die relativen Häufigkeiten die Normierungsbedingung:

$$
\sum_{\mu=1}^{M} h_{\mu}^{(N)} = 1 \tag{1.3}
$$

Im Grenzfall  $N \rightarrow \infty$  stimmen die relativen Häufigkeiten mit den entsprechenden Wahrscheinlichkeiten überein, zumindest im statistischen Sinne. Dagegen gilt für endliche Werte von N nach dem Bernoullischen Gesetz der großen Zahlen (siehe z.B. [24]):

$$
p[|h_{\mu}^{(N)} - p_{\mu}| \ge \varepsilon] \le \frac{1}{4 \cdot N \cdot \varepsilon^2} \tag{1.4}
$$

Das bedeutet: Die Wahrscheinlichkeit, daß sich die relative Häufigkeit  $h_{\mu}$  und die dazugehörige Wahrscheinlichkeit  $p_{\mu}$  betragsmäßig um mehr als einen Wert  $\varepsilon$  unterscheiden, ist kleiner oder gleich  $1/(4 \cdot N \cdot \varepsilon^2)$ . Für ein gegebenes  $\varepsilon$  und eine zu garantierende Wahrscheinlichkeit kann daraus der minimale Wert von N berechnet werden (siehe V1.1).

Der monotone Abfall mit  $N$  entsprechend  $(1.4)$  gilt nur im statistischen Sinne und nicht für jede einzelne Realisierung. Beispielsweise kann beim Experiment "Münzwurf" durchaus nach  $N = 1000$  Würfen die relative Häufigkeit exakt gleich der Wahrscheinlichkeit  $p = 0.5$  sein (wenn  $n_{Wapp} = n_{Kopf} = 500$  ist) und nach einer größeren Anzahl von Versuchen, z.B. nach  $N = 2000$ , wieder mehr oder weniger stark davon abweichen.

Führen sehr viele Personen parallel das Experiment "Münzwurf" durch und stellt man die relative Häufigkeit in Abhängigkeit von  $N$  dar, so ergeben sich dementsprechend Kurvenverläufe, die zwar tendentiell, aber nicht monoton abfallend sind. Berechnet man den Mittelwert über diese alle, so erhält man den monoton mit N abfallenden Verlauf.

Gl. (1.4) soll nun noch an einem Zahlenbeispiel verdeutlicht werden. Sie besagt u.a., daß die Wahrscheinlichkeit, daß nach  $N = 10^9$  Würfen die relative Häufigkeit von der Wahrscheinlichkeit  $p = 0.5$  um mehr als 0.001 abweicht,  $\le 0.025\%$  ist (vgl. auch D1.1).

#### $1.2$ **Erwartungswerte und Momente**

Die Wahrscheinlichkeiten bzw. relativen Häufigkeiten liefern weitreichende Informationen über die betrachtete (diskrete) Zufallsgröße. Reduzierte Informationen erhält man durch die sogenannten Momente

$$
m_k = \mathbb{E}[z^k] = z^k_v \tag{1.5}
$$

Hierbei kennzeichnen E[...] den Erwartungswert (berechnet als Scharmittel) und die überstreichende Linie die Zeitmittelung über die Zufallsfolge  $\langle z_{\nu} \rangle$  mit der Laufvariablen  $v = 1, ..., N$ . Beide Berechnungsarten führen zum gleichen asymptotischen Ergebnis.

Mit  $k=1$  erhält man aus der allgemeinen Gl. (1.5) den linearen Mittelwert, der in Zusammenhang mit (Digital-)Signalen auch als der Gleichanteil bezeichnet wird:

$$
m_1 = \sum_{\mu=1}^{M} p_{\mu} \cdot z_{\mu} = \frac{1}{N} \cdot \sum_{\nu=1}^{N} z_{\nu} \tag{1.6}
$$

Die erste Gleichung in (1.6) beschreibt die Erwartungswertbildung ("Mittelung über alle möglichen Werte"), während die zweite Gleichung die Bestimmung als Zeitmittelwert angibt. In analoger Weise erhält man mit  $k = 2$  für den *quadratischen Mittelwert*:

$$
m_2 = \sum_{\mu=1}^{M} p_{\mu} \cdot z_{\mu}^2 = \frac{1}{N} \cdot \sum_{\nu=1}^{N} z_{\nu}^2.
$$
 (1.7)

Bei Signalen kennzeichnet  $m_2$  die (mittlere) Leistung, bezogen auf den Widerstand 1 $\Omega$ ; ist z eine Spannung, so hat  $m_2$  die Einheit "V<sup>2</sup>". Mit (1.6) und (1.7) kann als weitere Kenngröße die Varianz  $\sigma^2$  bzw. die Streuung  $\sigma$  bestimmt werden (Satz von Steiner):

$$
\sigma^2 = m_2 - m_1^2 \,. \tag{1.8}
$$

Die Varianz  $\sigma^2$  entspricht physikalisch der Wechselleistung, während die Streuung  $\sigma$  den Effektivwert angibt.  $\sigma^2 = \mu_2$  ist ein Sonderfall (k = 2) der Zentralmomente  $\mu_k$ , die im Gegensatz zu den Momenten  $m_k$  nach (1.5) jeweils auf den Mittelwert  $m_1$  bezogen sind:

$$
\mu_k = \mathbf{E} \left[ (z - m_1)^k \right]. \tag{1.9}
$$

Eine weitere wichtige Eigenschaft der Zufallsgrößen ist die statistische Abhängigkeit bzw. Unabhängigkeit. Betrachtet man zwei aufeinanderfolgende Zufallsgrößen  $z_y$  und  $z_{\nu+1}$ , so sind diese dann unabhängig, falls für die bedingten Wahrscheinlichkeiten gilt:

$$
p(z_{\nu+1}|z_{\nu}) = p(z_{\nu+1}) = p(z_{\nu}). \qquad (1.10)
$$

**Beispiel:** Die binäre Symbolfolge  $\langle z_v \rangle \in \{O, L\}$  bezeichnet man als statistisch unabhängig, wenn zu allen Zeitpunkten  $\nu$  die beiden folgenden Bedingungen erfüllt sind:

$$
p(O_{\nu+1}|O_{\nu}) = p(O_{\nu+1}|L_{\nu}) = p(O) , \qquad (1.11)
$$

$$
p(L_{\nu+1}|O_{\nu}) = p(L_{\nu+1}|L_{\nu}) = p(L) . \qquad (1.12)
$$

Das bedeutet, daß in diesem Fall das Auftreten von "O" bzw. "L" unabhängig davon ist, ob vorher das Symbol "O" oder "L" aufgetreten ist.

#### $1.3$ **Binomialverteilung**

Die Binomialverteilung stellt einen Sonderfall für die Auftrittswahrscheinlichkeiten einer diskreten Zufallsgröße dar. Geht man davon aus, daß I binäre und statistisch voneinander unabhängige Zufallsgrößen  $b_i$  die Werte 0 und 1 mit den Wahrscheinlichkeiten  $(1-p)$  bzw. p annehmen können, so ist die Summe

$$
z = \sum_{i=1}^{I} b_i \tag{1.13}
$$

ebenfalls eine diskrete Zufallsgröße mit dem Symbolvorrat  $\{0, 1, 2, ..., I\}$ . Der Symbolumfang beträgt somit  $M = I + 1$ . Das Auftreten der einzelnen Werte ist dabei unabhängig von den vorhergegangenen. Für die Wahrscheinlichkeiten der Binomialverteilung gilt

$$
p_{\mu} = p(z = \mu) = \begin{pmatrix} I \\ \mu \end{pmatrix} \cdot p^{\mu} \cdot (1 - p)^{I - \mu} \tag{1.14}
$$

mit  $0 \le \mu \le I$  und der Anzahl der Permutationen ("I über  $\mu$ ")

$$
\begin{pmatrix} I \\ \mu \end{pmatrix} = \frac{I!}{\mu\,! \cdot (I - \mu)\,!} = \frac{I \cdot (I - 1) \cdot \ldots \cdot (I - \mu + 1)}{1 \cdot 2 \cdot \ldots \cdot \mu} \ . \tag{1.15}
$$

Für die Momente gilt nach den Rechenregeln für Erwartungswerte allgemein:

$$
m_k = \mathbb{E}\left[z^k\right] = \sum_{\mu=0}^I \mu^k \cdot \left(\frac{I}{\mu}\right) \cdot p^{\mu} \cdot (1-p)^{I-\mu} \,. \tag{1.16}
$$

Daraus und aus (1.8) folgt insbesondere für den linearen Mittelwert und die Streuung:

$$
m_1 = I \cdot p \tag{1.17}
$$

$$
\sigma = \sqrt{I^{\cdot}p^{\cdot}(1-p)} \tag{1.18}
$$

Die maximale Streuung  $\sigma = \sqrt{I}/2$  ergibt sich für die charakteristische Wahrscheinlichkeit  $p = 0.5$ . In diesem Fall gilt die Symmetriebeziehung  $p_{\mu} = p_{I-\mu}$ . Je mehr p von diesem Wert abweicht, um so kleiner ist die Streuung, und um so unsymmetrischer werden die Wahrscheinlichkeiten um den Mittelwert  $I \cdot p$ .

Für sehr große Werte von I kann die Binomialverteilung durch die im nächsten Unterabschnitt 1.4 beschriebene Poissonverteilung angenähert werden. Ist gleichzeitig das Produkt  $I \cdot p \ge 1$ , so geht die Binomialverteilung nach dem Grenzwertsatz von de Moivre-Laplace in eine diskrete Gaußverteilung über (vgl. Abschnitt 4.4).

Die Binomialverteilung findet in der Nachrichtentechnik ebenso wie in anderen Disziplinen mannigfaltige Anwendungen. Beispielsweise beschreibt sie die Verteilung von Ausschußstücken in der statistischen Qualitätskontrolle. Ebenso muß sie zur Berechnung der Restfehlerwahrscheinlichkeiten bei blockweiser Codierung herangezogen werden. Auch die per Simulation gewonnene Bitfehlerquote eines digitalen Übertragungssystems ist im Grunde genommen eine binomialverteilte Zufallsgröße (vgl. V13.3).

#### Poissonverteilung  $1.4$

Die Poissonverteilung ist ein Grenzfall der Binomialverteilung (Abschnitt 1.3), wobei von den Grenzübergängen  $I \rightarrow \infty$  und  $p \rightarrow 0$  ausgegangen wird. Zusätzlich wird vorausgesetzt, daß das Produkt  $I \cdot p = \lambda$  einen endlichen Wert besitzt, der die mittlere Anzahl der "Einsen" in einer festgelegten Zeiteinheit angibt und häufig als Rate bezeichnet wird.

Berücksichtigt man diese Voraussetzungen in (1.14), so folgt für die Auftrittswahrscheinlichkeiten  $p_{\mu}$  einer poissonverteilten Zufallsgröße z:

$$
p_{\mu} = p(z = \mu) = \lim_{I \to \infty} \frac{I!}{\mu! \cdot (I - \mu)!} \cdot \left(\frac{\lambda}{I}\right)^{\mu} \cdot \left(1 - \frac{\lambda}{I}\right)^{I - \mu}.
$$
 (1.19)

Daraus erhält man nach einigen algebraischen Umformungen:

$$
p_{\mu} = \frac{\lambda^{\mu}}{\mu!} \cdot e^{-\lambda} \tag{1.20}
$$

Mittelwert und Streuung der Poissonverteilung ergeben sich direkt aus (1.17) bzw.  $(1.18)$  durch zweifache Grenzwertbildung:

$$
m_1 = \lim_{\substack{I \to \infty \\ p \to 0}} I \cdot p = \lambda , \qquad (1.21)
$$

$$
\sigma = \lim_{\substack{I \to \infty \\ p \to 0}} \sqrt{I \cdot p \cdot (1 - p)} = \sqrt{\lambda} \tag{1.22}
$$

Daraus ist ersichtlich, daß bei der Poissonverteilung stets  $\sigma^2 = m_1$  gilt.

Im Gegensatz zur Binomialverteilung ( $0 \le \mu \le I$ ) kann eine poissonverteilte Zufallsgröße beliebig große (ganzzahlige) Werte annehmen, d.h. die Menge der möglichen Werte von z ist hier nicht abzählbar. Da jedoch keine Zwischenwerte auftreten können, spricht man auch hier von einer diskreten Verteilung.

Die Poissonverteilung beschreibt die Ergebnisse eines Poissonprozesses. Dieser dient häufig als Modell für Folgen von Ereignissen, die zu zufälligen Zeitpunkten eintreten. Beispiele für derartige Ereignisse sind der Ausfall von Bauelementen oder Geräten, eine weitverbreitete Aufgabenstellung der Zuverlässigkeitstheorie. Weitere Beispiele sind das Schrotrauschen bei optischer Übertragung und der Beginn von Telefongesprächen in einer Vermittlungsstelle ("Verkehrstheorie").

**Beispiel:** Gehen bei einer Vermittlungsstelle im Mittel neunzig Vermittlungswünsche pro Minute (gleich 1.5 pro Sekunde) ein, so lauten die Wahrscheinlichkeiten  $p_{\mu}$ , daß in einem beliebigen Zeitraum von einer Sekunde genau  $\mu$  Belegungen auftreten:

$$
p_{\mu} = \frac{1.5^{\mu}}{\mu!} \cdot e^{-1.5} \tag{1.23}
$$

mit den Zahlenwerten  $p_0 = 0.223$ ,  $p_1 = 0.335$ ,  $p_2 = 0.251$ , ... Die Zeitdifferenz  $\tau$  zwischen zwei Vermittlungswünschen ist exponentialverteilt (vgl. Abschnitt 4.5); die mittlere Zeitspanne zwischen zwei eingehenden Vermittlungswünschen beträgt E $\lceil \tau \rceil = 1/\lambda \approx 667$  ms.

#### $1.5$ Erzeugung von diskreten Zufallsgrößen

Nahezu alle höheren Programmiersprachen bieten Pseudo-Zufallsgeneratoren an, die zwischen 0 und 1 gleichverteilte reelle Zufallszahlen  $x$  liefern. Im Praktikum lautet der C-Funktionsaufruf des Generators: " $x = random()$ ", während in Fortran77 ein Unterprogramm aufzurufen ist: "call random(x)".

Durch sukzessives Aufrufen der Random-Funktion entsteht eine periodisch sich wiederholende Folge reeller Zahlen (vgl. Abschnitt 4.3). Da die Periodendauer jedoch sehr groß ist, kann diese Folge als "pseudozufällig" angesehen werden. Durch Angabe eines Startwertes wird an bestimmten Stellen der Pseudozufallsfolge begonnen.

Bei der Generierung einer diskreten Zufallsgröße z wird zweckmäßigerweise von einer solchen (zwischen 0 und 1) gleichverteilten Zufallsgröße x ausgegangen. Bild 1.1 zeigt das Prinzip am Beispiel  $M = 3$ , wobei mit  $p_0$ ,  $p_1$  und  $p_2$  die Auftrittswahrscheinlichkeiten bezeichnet sind. Ist der aktuelle Wert von x kleiner als  $p_0$ , so wird  $z = 0$  gesetzt. Im Bereich  $p_0 \le x < p_0 + p_1$  gilt  $z = 1$ , darüberhinaus wird die Zufallsgröße zu  $z = 2$ .

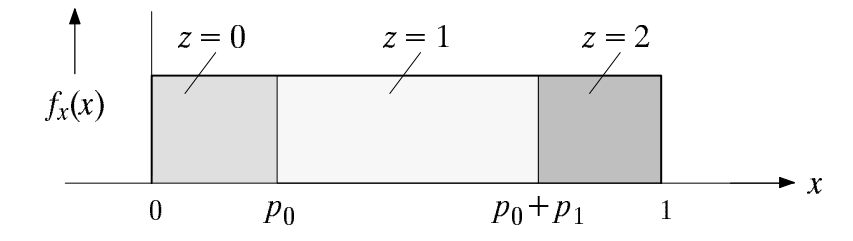

Bild 1.1: Erzeugung einer ternären Zufallsgröße  $z \in \{0, 1, 2\}$  mit den Wahrscheinlichkeiten  $p_0$ ,  $p_1$  und  $p_2$  aus einer gleichverteilten Zufallsgröße x.

Das folgende Programmbeispiel verdeutlicht diesen Algorithmus zur Erzeugung einer M-stufigen Zufallsgröße mit gleichen Auftrittswahrscheinlichkeiten  $p_{\mu} = 1/M$ :

```
in ^{\prime\prime}C":
                                               in "F77":
      long z(M)integer function z(M)long M;
                                                     integer M
       {float x, random(); long i;
                                                     real x, random
        x = random();
                                                     call random(x)i = (long) (x * M);
                                                     z=int(x*M)return(i);return
        \}end
```
Aus Darstellungsgründen ist hier die C-Version der FORTRAN-Funktion angepaßt. Der C-Programmteil könnte auch sehr viel kompakter geschrieben werden:

{  $float\ random()$ ;  $return((long)$   $(random() * M))$ ; }

**Beispiel:** Für die Stufenzahl  $M=3$  und den aktuellen Zufallswert  $x=0.57$  ergibt sich  $x \cdot M = 0.57 \cdot 3 = 1.71$  und somit die diskrete Zufallsgröße  $z = 1$ . Für einen zweiten Zufallswert  $x = 0.95$  liefert die Funktion dagegen das Ergebnis  $z = 2$ .

#### Vorbereitungsfragen 1.6

### $V1.1:$

a) Wie groß ist die Wahrscheinlichkeit  $p_a$ , daß bei  $N = 100000$  Münzwürfen die relative Häufigkeit für Zahl bzw. Wappen zwischen 0.495 und 0.505 liegt?

b) Wie groß müßte man N mindestens wählen, damit die Wahrscheinlichkeit, daß die relative Häufigkeit betragsmäßig um mehr als 0.4% von der Wahrscheinlichkeit  $p = 0.5$  abweicht, nicht größer als 5% ist?

#### $V1.2:$

a) Berechnen Sie den linearen Mittelwert  $m_1$  und die Streuung  $\sigma$  einer quaternären Zufallsgröße  $z \in \{0, 1, 2, 3\}$  mit gleichen Auftrittswahrscheinlichkeiten.

b) Wie groß sind diese Kennwerte bei einer binären Zufallsgröße  $z \in \{0, 1\}$  mit  $p(1) = p$ ? Welche Werte ergeben sich für  $p = 0.5$ ?

 $V1.3:$ Ein Zufallsgenerator "z" liefert je Taktzeit maximal einen Impuls und diesen mit der Wahrscheinlichkeit  $p = 0.4$ . Berechnen Sie die Wahrscheinlichkeiten  $p_{\mu} = p(z = \mu)$ , daß der Generator in 5 Taktzeiten genau  $\mu$  Impulse abgibt. Welche Werte kann z annehmen und welche Verteilung liegt hier vor? Tragen Sie Ihre Ergebnisse in die Tabelle und das Diagramm auf der nächsten Seite ein.

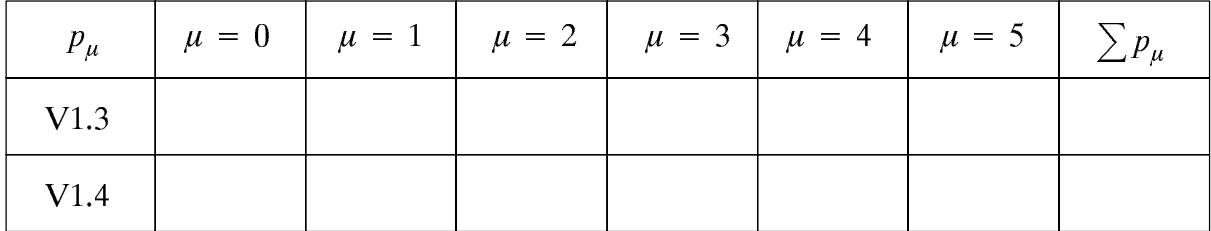

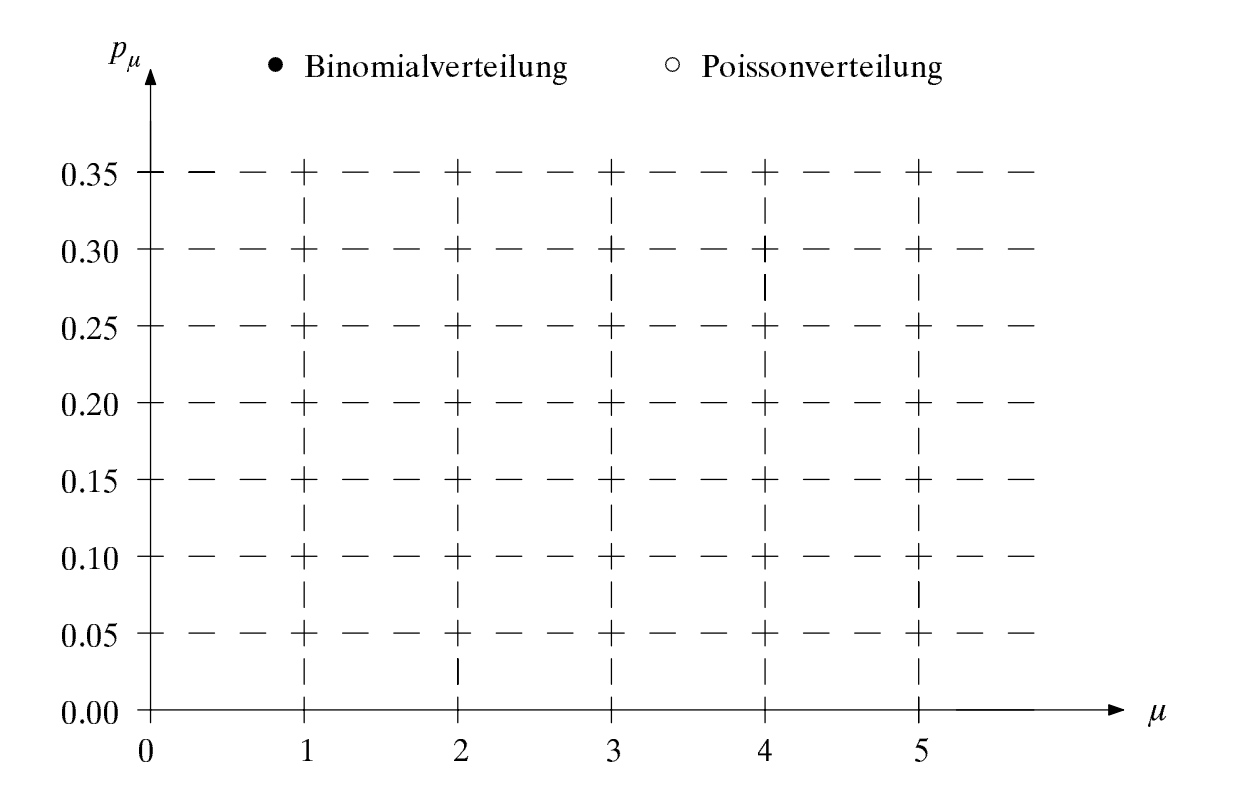

**V1.4:** Berechnen Sie die Wahrscheinlichkeiten  $p_{\mu} = p(z = \mu)$  einer Poissonverteilung mit der Rate  $\lambda = 2$ , und tragen Sie die Ergebnisse ebenfalls in obige Tabelle und Diagramm ein. Welche Werte sind hier für  $\mu$  möglich?

Beurteilen Sie anhand dieses Diagramms, welche der beiden Zufallsgrößen ("V1.3" oder "V1.4") einen größeren linearen Mittelwert  $m_1$  und eine größere Streuung  $\sigma$ besitzt. Berechnen Sie anschließend zur Kontrolle die genauen Werte für  $m_1$  und  $\sigma$ .

#### $1.7$ Versuchsdurchführung

Alle nachfolgenden Aufgaben können mit dem Programm "dis" durchgeführt werden.

#### D1.1:

a) Bestimmen Sie für eine Binärfolge mit gleichwahrscheinlichen sowie statistisch unabhängigen Symbolen (Menüpunkt 1,  $M = 2$ ) die betragsmäßige Abweichung

$$
\varepsilon(N) = |h_{\mu}^{(N)} - p_{\mu}| \tag{1.24}
$$

zwischen relativer Häufigkeit und Wahrscheinlichkeit in Abhängigkeit der Anzahl  $N$ der betrachteten Symbole. Führen Sie diese Aufgabe mit jeweils  $N = 100 000$  Zufallsgrößen und beliebigen, aber unterschiedlichen Startwerten insgesamt dreimal durch und tragen Sie Ihre Ergebnisse in das nachfolgende Diagramm ein (nur Punkte in Abständen von  $N=10,000$  einzeichnen).

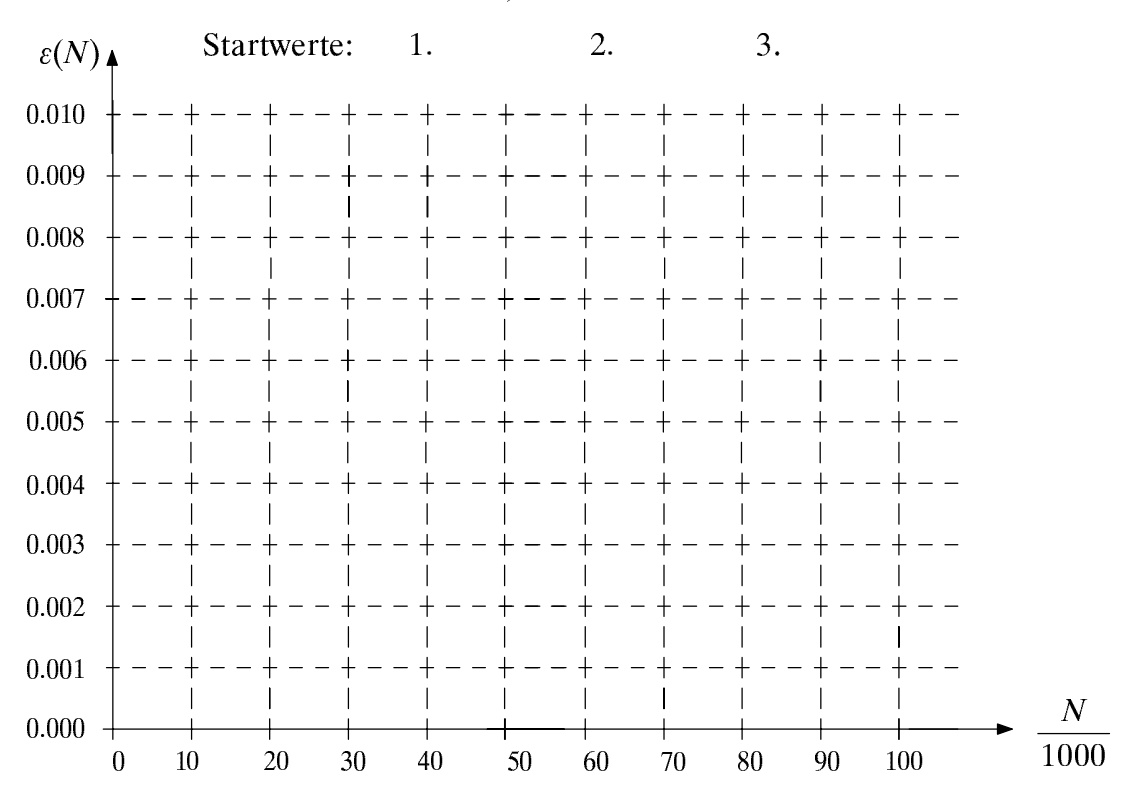

b) Ist es ein Widerspruch gegenüber (1.4), daß die eingetragenen Kurven nicht notwendigerweise monoton abfallen? Welche Tendenz zeigen alle Kurven für wachsendes  $N$ ?

Wie ist das Ergebnis der Vorbereitungsfrage V1.1 im Hinblick auf diesen Versuch zu  $\mathbf{c})$ interpretieren? Berechnen Sie für obiges Diagramm die 90%-Schranke, d.h. für ein gegebenes N denjenigen Wert von  $\varepsilon$ , der bei einer sehr großen Anzahl von Meßreihen von mindestens 90% unterschritten wird. Skizzieren Sie  $\varepsilon_{90\%}(N)$  in obiges Diagramm.

d) Das Programm bietet mit dem Menüpunkt 6 die Möglichkeit, die 90%–Schranke per Simulation zu bestimmen. Dazu werden die betragsmäßige Abweichungen bei 100 Meßreihen mit jeweils N Zufallsgrößen ermittelt und derjenige Wert ausgegeben, der in 10% der Fälle überschritten wurde. Bestimmen Sie die simulierte 90%-Schranke für  $N = 10000$ ,  $N = 30000$  und  $N = 50000$ . Interpretieren Sie die Ergebnissse in Bezug zu den unter Punkt c) berechneten Werten.

D1.2: Wählen Sie nun den Menüpunkt 2, die Stufenzahl  $M = 2$  und die Auftrittswahrscheinlichkeit  $p(0) = 0.3$ . Überprüfen Sie anhand der bedingten Häufigkeiten  $h(0|0)$  und  $h(0|1)$  bzw.  $h(1|0)$  und  $h(1|1)$ , ob die einzelnen Zeichen der Zufallsfolge innerhalb der Simulationsgenauigkeit tatsächlich als statistisch unabhängig angesehen werden können. Es gelte wiederum  $N = 100000$ .

Überprüfen Sie die in V1.3 und V1.4 berechneten Auftrittswahrscheinlichkeiten D1.3: mit Hilfe des Programms "dis". Wählen Sie hierzu  $N = 100000$ . Wie groß ist in diesen Fällen die maximale Abweichung zwischen den Wahrscheinlichkeiten und den relativen Häufigkeiten? Beachten Sie hierbei, daß bei der Poissonverteilung das Programm "dis" für  $p(7)$  die Summe aller restlichen Wahrscheinlichkeiten (d.h. für  $\mu \ge 7$ ) ausgibt.

a) Parameter der Binomialverteilung:  $p = \ldots, I = \ldots$ 

$$
\varepsilon_{\text{max}}\left(\text{V1.3}\right) =
$$

b) Parameter der Poissonverteilung:  $\lambda =$  ....

$$
\varepsilon_{\text{max}}\left(\text{V1.4}\right) =
$$

Für die Aufgaben D1.4 und D1.5 wählen Sie bitte jeweils den Menüpunkt "0". In diesem Fall werden die einzelnen Verteilungen, die Stufenzahl und die entsprechenden Wahrscheinlichkeiten oder Parameter vom Programm "dis" selbst per Zufall ausgewählt.

Mit unten angegebenen Kennzahlen entstehen binäre Zufallsfolgen ( $N = 50000$ ).  $D1.4:$ Welche dieser Folgen sind statistisch abhängig? Begründen Sie Ihre Antworten.

| Kennzahl             | h(0) | h(1) | h(0 0) | $h(0 1)$ $h(1 0)$ | h(1 1) | stat. abhängig ? |
|----------------------|------|------|--------|-------------------|--------|------------------|
| 1000<br>a)           |      |      |        |                   |        |                  |
| b)<br>2000           |      |      |        |                   |        |                  |
| 3000<br>$\mathbf{C}$ |      |      |        |                   |        |                  |

D1.5: Mit den im folgenden angegebenen Kennzahlen entstehen nichtbinäre statistisch unabhängige Zufallsfolgen. Bei welchen dieser diskreten Folgen handelt es sich um eine Binomialverteilung, Poissonverteilung bzw. eine Verteilung mit beliebigen Wahrschein lichkeiten? Beachten Sie bei Ihrer Entscheidung insbesondere den linearen Mittelwert, die Varianz sowie die Wahrscheinlichkeit  $p(0) \approx h(0)$  für den Wert  $\mu = 0$ . Versuchen Sie wenn möglich, die entsprechenden Verteilungsparameter zu ermitteln.

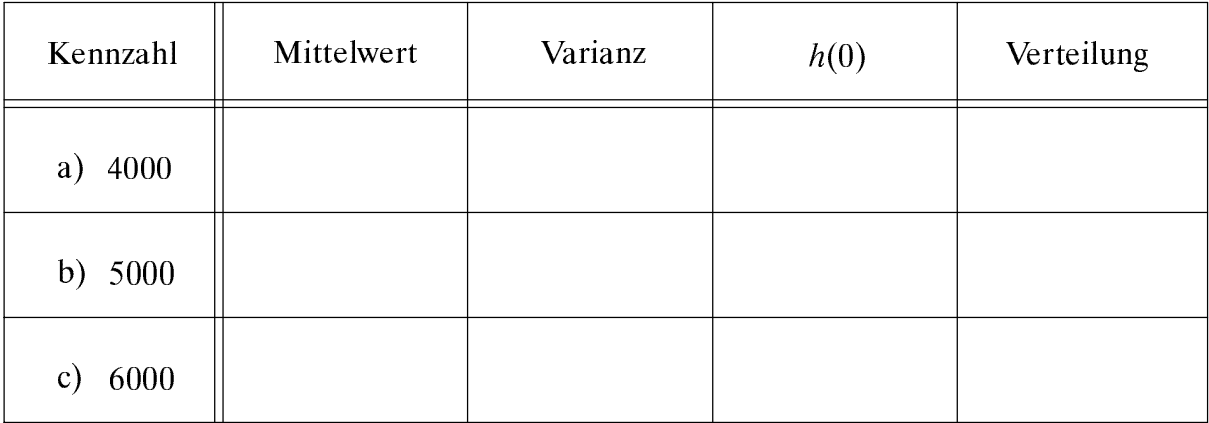

#### Übungsaufgaben 1.8

Die nachfolgenden Übungen sollen Ihnen an einigen Beispielen die Vorgehensweise bei der Erzeugung diskreter Zufallsgrößen an einem Digitalrechner deutlich machen.

Hinweis: Schreiben Sie Ihre C-Funktionen in Dateien mit der Extension ".c", z.B. die Funktion " $z2(M, p)$ " in die Datei " $z2.c$ ". Fortran-Programme müssen in Dateien mit der Extension "for" eingetragen werden. Zum Ubersetzen und Binden Ihrer C-Programme benutzen Sie die Prozedur "mkdis" (bzw. "mkdis -f" für die Fortran-Programme). Sie können dann Ihre Lösungen mit dem Hauptprogramm "dis" testen, das die Parametereingabe und die Ausgabe der Symbolfolgen und Häufigkeiten übernimmt. Wählen Sie zum Test der Übungsaufgaben jeweils  $N = 100000$  Zufallszahlen.

Sollte eines Ihrer Programme zu einem Rechnerabsturz führen, so können Sie zum Test zunächst die Prozeduren "testz1", "testz2", "testz3" bzw. "testmom" verwenden (bei den Fortran–Programmen jeweils mit der Option "-f"). Diese Hilfsprogramme übernehmen das Ubersetzen und Einbinden der Programme und starten jeweils einen Testlauf im alphanumerischen Modus mit einem vorgegebenen Parametersatz.

**Ü1.1:** Schreiben Sie eine Funktion zur Erzeugung der Zufallsgröße  $z_1 \in \{0, 1, ..., M-1\}$ entsprechend dem Prinzip nach Bild 1.1. Der Dateiheader muß dabei wie folgt lauten:

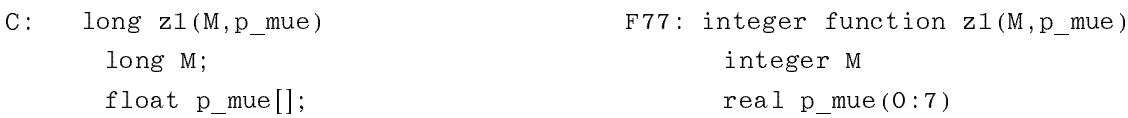

Die wählbaren Auftrittswahrscheinlichkeiten  $p_{\mu} = p(z = \mu)$  werden vom Hauptprogramm "dis" im Feld "p mue" übergeben. Die für die Berechnung notwendigen gleichverteilten reellwertigen Zufallszahlen werden mit " $x = random()$ " bzw. "call random(x)" aufgerufen, wobei die C-Funktion "random()" intern als "Float" zu vereinbaren ist.

Testen Sie Ihre Funktion "z1(M, p mue)" für die Stufenzahlen  $M = 2$ ,  $M = 4$  und  $M = 8$ sowie einigen beliebig gewählten Auftrittswahrscheinlichkeiten.

**Ü1.2:** Zur Simulation von binomialverteilten Zufallsgrößen gibt es zwei prinzipiell unterschiedliche Möglichkeiten. Bei der ersten werden die einzelnen Auftrittswahrscheinlichkeiten  $p_{\mu} = p(z = \mu)$  für  $\mu = 0, ..., I$  gemäß Gl. (1.14) berechnet und dann die Zufallsgröße entsprechend dem Programm nach Ü1.1 erzeugt.

Schreiben Sie die Funktion "z2(M, p)", wobei  $M = I + 1$  die Stufenzahl der binomialverteilten Zufallsgröße angibt, während  $p$  die charakteristische Wahrscheinlichkeit nach Abschnitt 1.3 kennzeichnet. Die notwendigen Dateiheader lauten:

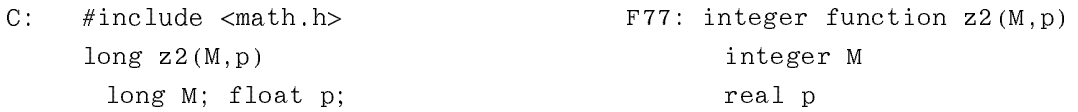

Verwenden Sie hierbei Ihre Funktion "z1" von Übung Ü1.1 in geeigneter Weise. Zur Parameterübergabe an diese Funktion muß man intern ein Feld "p mue" der Länge 8 vereinbaren. Die Auftrittswahrscheinlichkeiten  $p_{\mu}$  können nach folgender Rekursionsformel berechnet werden:

$$
p_{\mu} = \frac{p \cdot (I + 1 - \mu)}{(1 - p) \cdot \mu} \cdot p_{\mu - 1} \tag{1.25}
$$

Die Funktion " $z2(M, p)$ " kann man vom Hauptprogramm "dis" mit dem Menüpunkt 8 aufrufen. Testen Sie Ihre Funktion für die beiden Beispiele:

> a)  $M=4$   $(I=3)$ ,  $p=0.4$ , b)  $M = 8$   $(I = 7)$ ,  $p = 0.4$ .

Ü1.3: Die zweite Möglichkeit zur Erzeugung einer binomialverteilten Zufallsgröße geht von I binären Zufallsgrößen  $b_i$  aus, deren Summe per Definition binomialverteilt ist.

Schreiben Sie eine Funktion " $z3(M, p)$ ", die auf diesem Algorithmus beruht. Die notwendigen Dateiheader lauten:

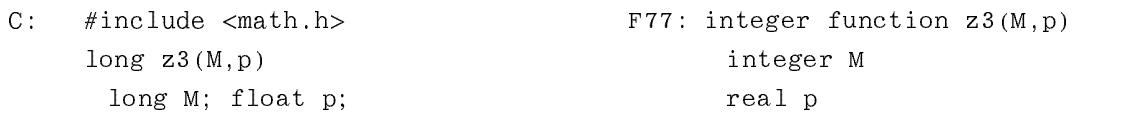

Testen Sie Ihre Funktion (Menüpunkt 9) mit den gleichen Parametersätzen wie in Å1.2. Tragen Sie die Rechenzeiten in unten stehende Tabelle ein. Vergleichen Sie die Rechenzeiten der beiden Funktionen "z2" (Menüpunkt 8) und "z3" (Menüpunkt 9) mit der im Programm "dis" verwendeten Funktion (Menüpunkt 3) für die Beispiele  $M = 4$ ,  $p=0.4$  und  $M=8$ ,  $p=0.4$ . Wählen Sie hierfür wiederum  $N=100 000$ .

Welche der Funktionen ("z2" oder "z3") benötigt die kürzere Rechenzeit und warum? Worauf könnten generell die längeren Rechenzeiten Ihrer Funktionen gegenüber der im Programm "dis" verwendeten Funktion zurückzuführen sein? Welchen Einfluß hat die Stufenzahl M bei den einzelnen Realisierungen?

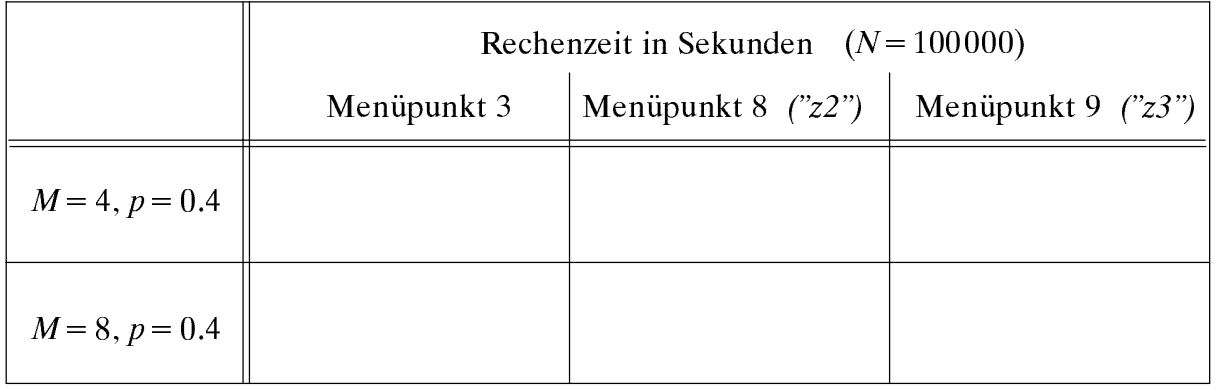

**Ü1.4:** Schreiben Sie das Unterprogramm "dismom", das aus einer beliebigen Folge von  $N=10 000$  Zufallszahlen den linearen Mittelwert  $m_1$ , den quadratischen Mittelwert  $m_2$ sowie die Varianz  $\sigma^2$  und die Streuung  $\sigma$  berechnet und diese Kennwerte an das Hauptprogramm "dis" zurückgibt. Die Dateiheader müssen folgendermaßen lauten:

```
C^{\star}#include \langle math.h \rangleÚÛÉÎÌÎÉÜÓÛÓÙŸŽÓŽÓŽÜÉ-
ÓÔŽÜÉ-
ÓÔ
             ÈÛÊ-
ÌŸ!Ì"ÈÛÔÖÌ#ÓŽ#ÓŽ#ÜÉ-
ÓÔŽ#ÜÉ-
ÓÔ!
, and the contract of the contract of the contract of the contract of the contract of the contract of the contract of the contract of the contract of the contract of the contract of the contract of the contract of the con
             ÉÊÖÏ-
Ï'ÌŸ
             'ÏÔÈÌÓŽÓŽÜÉ-
ÓÔŽÜÉ-
ÓÔ
```
Die diskreten Zufallszahlen sollen durch die externe (Long- bzw. Integer-)Funktion  $\langle z(M) \rangle$  aufgerufen werden. Überprüfen Sie mit Ihrem Programm die Ergebnisse der Vorbereitungsfrage V1.2 (Menüpunkt 1,  $M=2$  und  $M=4$ ). Beachten Sie insbesondere die Genauigkeit Ihres Unterprogramms.

#### **Pseudonoise-Generatoren**  $\overline{2}$

Inhalt: Dieses Kapitel beschäftigt sich mit der reproduzierbaren Erzeugung von binären Zufallsgrößen, wobei sowohl auf die mathematische Darstellung solcher Generatoren mittels Polynomen als auch auf deren Realisierung mittels Schieberegistern eingegangen wird. Abschließend werden die Eigenschaften solcher PN-Generatoren kurz diskutiert.

#### $2.1$ **Grundlagen und Definitionen**

Eine Möglichkeit zur Erzeugung einer binären Zufallsgröße  $b_{\nu} \in \{0, 1\}$  mit für viele Anwendungsfälle hinreichend guten statistischen Eigenschaften bieten die sogenannten PN-Generatoren. Die Bezeichnung "PN", die für Pseudonoise steht, soll hierbei deutlich machen, daß die durch einen solchen Generator erzeugte Folge  $\langle b_{\nu} \rangle$  im strengen Sinne nicht stochastisch ist, sondern periodische und damit deterministische Eigenschaften aufweist. Ist die Periodenlänge P jedoch hinreichend groß, so erscheint die Folge  $\langle b_{\nu} \rangle$ für einen Betrachter als zufällig.

Ein Vorteil der PN-Generatoren liegt darin, daß die Zufallsfolge bei Kenntnis einiger weniger Parameter reproduzierbar ist. Aus dieser Eigenschaft heraus ergeben sich auch die wichtigsten Anwendungen, z.B. die Fehlerhäufigkeitsmessung bei der Digitalsignalübertragung (vgl. Kapitel 13, 14). Ein weiteres wichtiges Einsatzfeld der Pseudonoise-Generatoren sind die sogenannten Bandspreizverfahren ("Spread Spectrum Systems"), die z.B. im Versuch "Code Division Multiple Access" des Praktikums "Simulation digitaler Übertragungssysteme" [30] eingehend behandelt werden. Dabei wird das Sendesignal mit einer binären Zufallsfolge moduliert, deren Symbolfolgefrequenz deutlich größer als die Bitfrequenz gewählt ist. Dadurch kann unter gewissen Randbedingungen eine merkliche Störminderung erzielt werden. Weiterhin bietet sich dadurch die Möglichkeit der Mehrfachausnutzung von Kanälen (Codemultiplex). Da am Empfänger wieder die gleiche Folge phasenrichtig zugesetzt werden muß, ist auch hier der Einsatz von solchen reproduzierbaren Pseudonoise-Sequenzen üblich.

PN-Generatoren werden meist durch rückgekoppelte Schieberegister realisiert. Bild 2.1 zeigt eine solche Anordnung, wobei zu jedem Taktzeitpunkt der Inhalt des Registers um eine Stelle nach rechts geschoben wird.

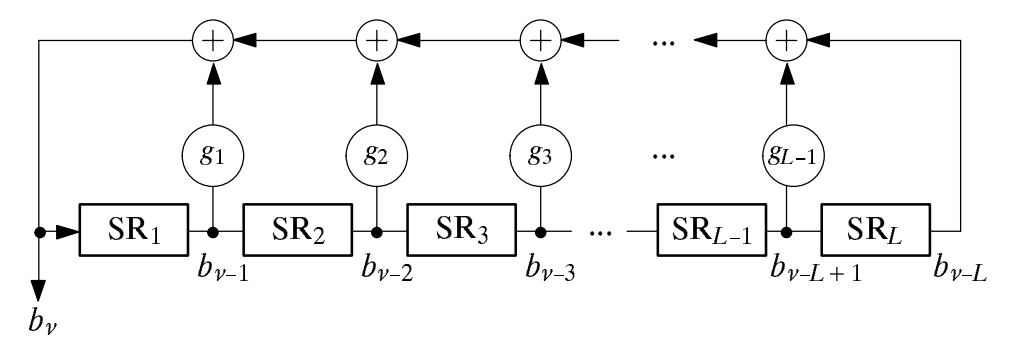

Bild 2.1: PN-Generator der Länge L zur Erzeugung einer Binärfolge  $\langle b_{\nu} \rangle$ .

Für das aktuell erzeugte Symbol gilt mit  $g_l \in \{0, 1\}$  und  $l = 1, 2, ..., L-1$ :

$$
b_{\nu} = (g_1 \cdot b_{\nu-1} + g_2 \cdot b_{\nu-2} + \dots + g_l \cdot b_{\nu-l} + \dots + b_{\nu-L}) \bmod 2 . \tag{2.1}
$$

Die zu vorangegangenen Zeitpunkten generierten Binärwerte  $b_{\nu-1}$  ...  $b_{\nu-L}$  sind in den Speicherzellen SR<sub>1</sub> ... SR<sub>L</sub> des Schieberegisters abgelegt. Die Koeffizienten  $g_1 \dots g_{L-1}$ sind ebenfalls Binärwerte, wobei eine "1" eine Rückkopplung an der entsprechenden Stelle kennzeichnet und eine "0" keine Rückführung.

Die Modulo-2-Addition kann z.B. durch eine XOR-Verknüpfung realisiert werden:

$$
(x + y) \text{ mod } 2 = x \text{ XOR } y = \begin{cases} 0 & \text{falls } x = y, \\ 1 & \text{falls } x \neq y. \end{cases}
$$
 (2.2)

Die statistischen Eigenschaften der erzeugten PN-Folge werden im wesentlichen durch die Koeffizienten  $g_l \in \{0, 1\}$  bestimmt (Index  $l = 1, 2, ..., L-1$ ). Zur Kennzeichnung unterschiedlicher PN-Generatoren werden oft Polynome der Art

$$
G(D) = g_L \cdot D^L + g_{L-1} \cdot D^{L-1} + \dots + g_1 \cdot D + g_0 \tag{2.3}
$$

verwendet. Hierbei ist stets  $g_0 = g_L = 1$  zu setzen und D ein formaler Parameter, der eine Verzögerung um einen Takt angibt.  $D<sup>L</sup>$  kennzeichnet dann eine Verzögerung um L Takte.

Ist  $G(D)$  primitiv, so entsteht eine PN-Folge maximaler Periodenlänge P<sub>max</sub> = 2<sup>L</sup>-1. Ein Polynom  $G(D)$  vom Grad L wird dann als primitiv bezeichnet, wenn die Division  $(D<sup>n</sup>+1)/G(D)$  für keinen kleineren Wert als  $n = P_{\text{max}} = 2<sup>L</sup>-1$  den Rest 0 ergibt. Zu berücksichtigen ist, daß in der Modulo-2-Algebra "-1" und "+1" identisch sind.

Voraussetzung für die Entstehung einer PN-Folge maximaler Periodenlänge ist, daß nicht alle Elemente des Schieberegisters mit Nullen vorbelegt sind, da sonst entsprechend (2.1) zu jedem späteren Zeitpunkt wieder nur das Symbol "0" erzeugt würde.

Beispiel: Zur Verdeutlichung obiger Aussagen werden nun verschiedene Pseudonoise-Generatoren vom Grad  $L = 4$  betrachtet, die durch die Koeffizienten  $g_1, g_2$  und  $g_3$ festgelegt sind. In Tabelle 2.1 sind die Merkmale dieser Generatoren zusammengefaßt.

| $g_3$          | $g_2$    | g <sub>1</sub> | G(D)                      | Oktal-<br>kennung | $\langle b_{\nu} \rangle$ | Perioden-<br>länge $P$ |
|----------------|----------|----------------|---------------------------|-------------------|---------------------------|------------------------|
| $\theta$       | $\theta$ | $\theta$       | $D^4$ +                   | (21)              | $1001$ $1001$             | $\overline{4}$         |
| $\overline{0}$ | $\theta$ |                | $D^4$ +<br>$D+1$          | (23)              | 1001 000111101011001      | 15                     |
| $\theta$       |          | $\theta$       | $D^2 +$<br>$D^4$ +        | (25)              | 1001 111001               | 6                      |
| $\overline{0}$ | 1        |                | $D^4$ + $D^2$ + D + 1     | (27)              | 1001 0111001              |                        |
| $\mathbf{1}$   | $\theta$ | $\theta$       | $D^4 + D^3 +$             | (31)              | 1001 101011110001001      | 15                     |
| $\mathbf{1}$   | $\theta$ | 1              | $D^4 + D^3 + D + 1$       | (33)              | 1001;001                  | 3                      |
| $\mathbf{1}$   |          | $\theta$       | $D^4 + D^3 + D^2 +$       | (35)              | 1001 1101001              |                        |
| 1              | 1        |                | $D^4 + D^3 + D^2 + D + 1$ | (37)              | 1001 01001                |                        |

Tabelle 2.1: PN-Generatoren der Länge  $L = 4$  ( $g_0 = g_4 = 1$ , Vorbelegung: 1001).

Als Kurzbezeichnung für die verschiedenen Konfigurationen ist, wie in der Literatur üblich, die Oktaldarstellung der Binärzahl ( $g_4g_3g_2g_1g_0$ ) gewählt. Diese Oktaldarstellung soll anhand des Polynoms  $D^4 + D^3 + 1$  erklärt werden, dessen Rückführungskoeffizienten  $(g_{4}g_{3}g_{2}g_{1}g_{0}) = (11001)$  sind. Daraus ergibt sich die Oktalkennung (31). Wichtig ist, daß bei dieser Kennzeichnung die Rückkopplungskoeffizienten, von rechts mit  $g_0$  beginnend, zu Tripeln zusammengefaßt und diese oktal (0 ... 7) geschrieben werden.

Betrachten wir nun einige Anordnungen. Bei der Konfiguration mit der Oktalkennung (21) wird nur die Anfangsbelegung zyklisch wiederholt. Die Periodenlänge ist in diesem Fall abhängig von der Anfangsbelegung und nicht größer als  $P = 4$ . Ähnliche, wenn auch nicht identische Eigenschaften weist die Konfiguration (37) auf.

Weiterhin ist aus Tabelle 2.1 ersichtlich, daß die zueinander reziproken Anordnungen, z.B. (27) und (35) bzw. (23) und (31), genau gleiche statistische Eigenschaften besitzen. Das zum Polynom  $G(D)$  reziproke Polynom  $G_R(D)$  ist dabei wie folgt definiert:

$$
G_{\mathcal{R}}(D) = D^L \cdot G(D^{-1}) \tag{2.4}
$$

Beispielsweise lautet das zum Polynom  $G(D) = 1 + D^2 + D^3 + D^4$  reziproke Polynom:

$$
G_{R}(D) = D^{4} \cdot (1 + D^{-2} + D^{-3} + D^{-4}) = D^{4} + D^{2} + D + 1.
$$
 (2.5)

Von besonderem Interesse sind PN-Generatoren, die Folgen maximaler Periodenlänge  $P_{\text{max}} = 2^L - 1$  liefern. Im Fall  $L = 4$  beträgt die Maximallänge  $P_{\text{max}} = 15$ , und es gibt – wie ebenfalls aus der Tabelle 2.1 hervorgeht – hierfür zwei mögliche Konfigurationen. Diese beiden Anordnungen mit den Oktalkennungen (23) bzw. (31) sind zueinander reziprok, die dazugehörigen Polynome  $D^4 + D + 1$  bzw.  $D^4 + D^3 + 1$  primitiv.

Anhand der Konfiguration (31) soll dies gezeigt werden. Entsprechend obiger Definition eines primitiven Polynoms vom Grad  $L = 4$  muß die Division von  $(D^{15} + 1)$  durch  $(D^4 + D^3 + 1)$  ohne Rest möglich sein. Wie die folgende Rechnung zeigt, trifft dies zu:

$$
(D^{15}+1): (D^{4}+D^{3}+1) = D^{11}+D^{10}+D^{9}+D^{8}+D^{6}+D^{4}+D^{3}+1.
$$
  
\n
$$
\frac{D^{15}+D^{14}+D^{11}}{D^{14}+D^{13}+D^{10}}
$$
  
\n
$$
\frac{D^{14}+D^{13}+D^{10}}{D^{13}+D^{12}+D^{9}}
$$
  
\n
$$
\frac{D^{12}+D^{11}+D^{10}}{D^{12}+D^{11}+D^{8}}+1
$$
  
\n
$$
\frac{D^{10}+D^{9}+D^{8}}{D^{10}+D^{9}+D^{6}}
$$
  
\n
$$
\frac{D^{10}+D^{9}+D^{6}}{D^{10}+D^{9}+D^{6}+1}
$$
  
\n
$$
\frac{D^{8}+D^{7}+D^{4}}{D^{7}+D^{6}+D^{4}+1}
$$
  
\n
$$
\frac{D^{7}+D^{6}+D^{3}}{D^{4}+D^{3}+1}
$$
  
\n
$$
\frac{D^{4}+D^{3}+1}{D^{4}+D^{3}+1}
$$

Hierbei ist berücksichtigt, daß in der Modulo-2-Algebra "+1" und "-1" identisch sind. Da der Ausdruck ( $D^n$ +1) für  $n < 15$  nicht durch  $G(D)$  teilbar ist, handelt es sich bei (31) um ein primitives Polynom, d.h. die Länge der Ausgangsfolge ... 1001101011111000 ... ist maximal ( $P = 2^4 - 1 = 15$ ).

Die Ausgangsfolgen von reziproken Konfigurationen sind zueinander invers. Das bedeutet, daß die Ausgangsfolge von (31), von rechts nach links gelesen, die Folge der reziproken Anordnung (23) ergibt: ... 000111101011001 ... Die Periodenlänge beträgt in beiden Fällen  $P = 15$ . Ähnliches gilt für die Ausgangsfolgen von (27) und (35).

In einer Folge maximaler Länge  $P_{\text{max}} = 2^L - 1$  beträgt die maximale Anzahl direkt aufeinanderfolgender Einsen  $L$ , die der direkt aufeinanderfolgenden Nullen  $L-1$ . Pro Periode  $P_{\text{max}}$  ist stets eine "1" mehr als Nullen enthalten. Dies führt dazu, daß sich der lineare Mittelwert einer PN-Folge gegenüber einer echt zufälligen Binärfolge mit gleichwahrscheinlichen Symbolen geringfügig vergrößert. Ist  $b_{\nu} \in \{-1, +1\}$ , d.h die Pseudonoise–Ausgangsfolge bipolar (antipodisch), so ist der Mittelwert (Gleichanteil)  $m_1 = 1/(2^L - 1)$ . Der quadratische Mittelwert (mittlere Leistung) beträgt wie bei jeder bipolaren Binärfolge  $m_2 = 1$  (Anmerkung: Bei bipolarer Betrachtungsweise wird manchmal das Symbol "O" mit +1 und das Symbol "L" mit -1 dargestellt. Damit kann - wie z.B. in [7] - die Modulo-2-Addition durch eine Multiplikation ersetzt werden).

In [32] sind alle PN-Generatoren maximaler Länge bis zum Grad  $L = 34$  angegeben. Aus der entsprechenden Tabelle ist ersichtlich, daß bei jedem PN-Generator maximaler Länge die Anzahl der Rückführungen (d.h. die Anzahl der Koeffizienten  $g_l = 1$  mit  $l = 1$ , 2, ..., L) geradzahlig ist. Aber nicht jede Anordnung mit geradzahliger Anzahl von Rückführungen führt zu einer Folge maximaler Länge.

Für Applikationen, die eine hohe Geschwindigkeit erfordern, sind Generatoren mit nur einer Anzapfung (d.h. zwei Rückführungen) sehr nützlich. Das bedeutet, daß die zugehörigen Generatorpolynome aus drei Gliedern bestehen. Einige dieser Konfigurationen sind in Tabelle 2.2 zusammengestellt.

| Grad L         | Polynom $G(D)$         | reziprokes Polyn. $G_R(D)$      | Periodenlänge $P$ |
|----------------|------------------------|---------------------------------|-------------------|
| $\overline{2}$ | $D^2$<br>$+ D$<br>$+1$ | identisch                       | 3                 |
| 3              | $D^3 + D^2 + 1$        | $D^3$<br>$+ D$<br>$+1$          | 7                 |
| $\overline{4}$ | $D^4 + D^3 + 1$        | $D^4$<br>$+ D$<br>$+1$          | 15                |
| 5              | $D^5 + D^3 + 1$        | $D^5$<br>$+D^{2} + 1$           | 31                |
| 6              | $D^6 + D^5 + 1$        | D <sup>6</sup><br>$+ D$<br>$+1$ | 63                |
| 7              | $D^7 + D^4 + 1$        | $D^7$<br>$+D^{3} + 1$           | 127               |
| 9              | $D^9 + D^5 + 1$        | $D^9$<br>$+D^{4} + 1$           | 511               |
| 10             | $D^{10} + D^7 + 1$     | $D^{10}$<br>$+D^{3} + 1$        | 1023              |
| 15             | $D^{15} + D^{14} + 1$  | $D^{15}$<br>$+ D$<br>$+1$       | 32767             |
| 23             | $D^{23} + D^{18} + 1$  | $D^{23}$<br>$+D^5$<br>$+1$      | 8388607           |
| 31             | $D^{31} + D^{28} + 1$  | $D^{31}$<br>$+ D3$<br>$+1$      | 2147483647        |

Tabelle 2.2: PN-Generatoren maximaler Länge mit nur zwei Rückführungen.

## 2.2 Vorbereitungsfragen

V2.1: Gegeben ist nachfolgende Schieberegisterstruktur:

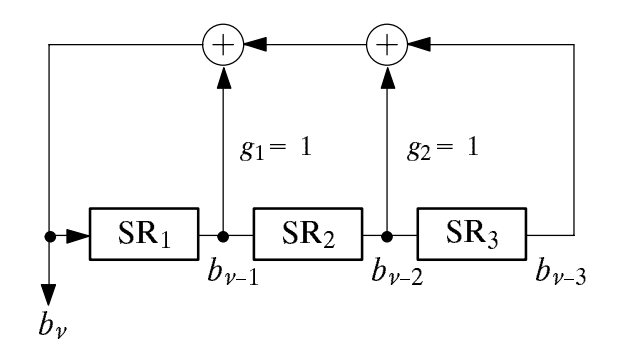

- a) Bestimmen Sie das zugehörige Generatorpolynom  $G(D)$  und die Oktalkennung.
- b) Zeigen Sie, daß die Polynomdivision  $(D^4+1)/G(D)$  ohne Rest möglich ist.

c) Stellt  $G(D)$  ein primitives Polynom dar? Begründen Sie Ihre Antwort. Welche Aussage ist hieraus für die Periodenlänge ableitbar?

d) Das Schieberegister sei mit folgenden Werten vorbelegt:  $SR_1 = 1$ ,  $SR_2 = 0$ ,  $SR_3 = 1$ . Bestimmen Sie die Ausgangsfolge für 5 Zyklen. Wie groß ist die Periode dieser Folge?

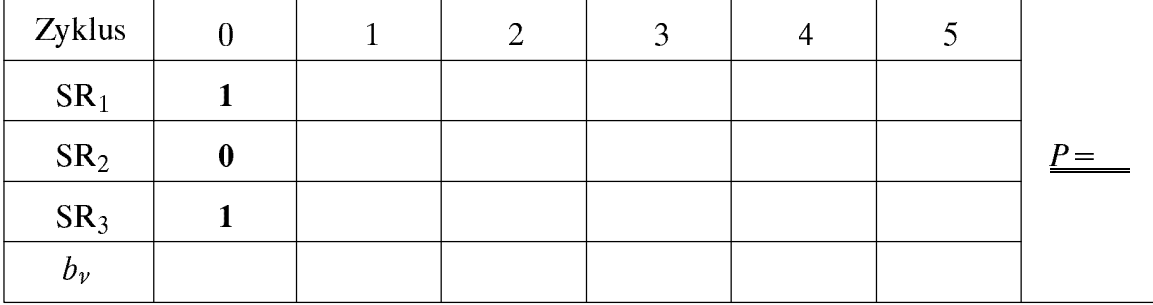

Wiederholen Sie Punkt d) für die Registerbelegung:  $SR_1 = 1$ ,  $SR_2 = 0$ ,  $SR_3 = 0$ .  $e)$ 

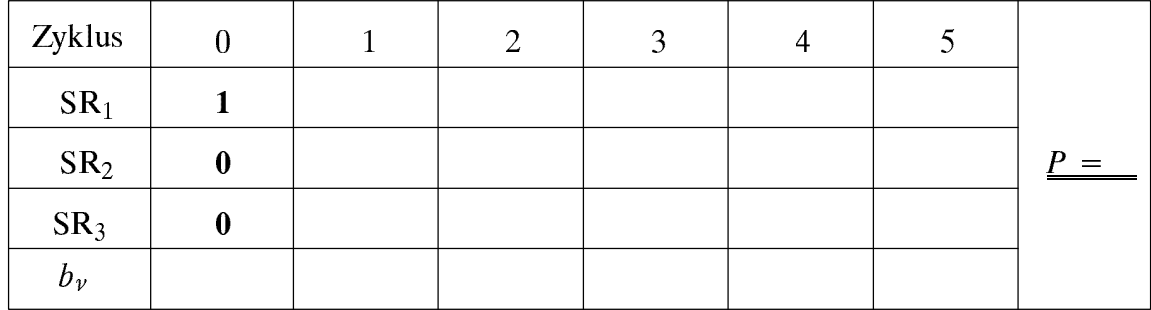

V2.2: Gegeben sei nun das folgende Polynom:  $G(D) = D^3 + D^2 + 1$ .

a) Handelt es sich bei  $G(D)$  um ein primitives Polynom? Führen Sie dazu die Division  $(D<sup>n</sup>+1)/G(D)$  beginnend mit  $n = 4$  solange durch, bis die Division keinen Rest liefert. b) Zeichnen Sie die vom Polynom  $G(D)$  beschriebene Registerstruktur. Wie lautet die Oktalkennung? Wie groß ist die Periode P dieser Folge?

c) Das Schieberegister sei mit folgenden Werten vorbelegt:  $SR_1 = 1$ ,  $SR_2 = 0$ ,  $SR_3 = 1$ . Bestimmen Sie die Ausgangsfolge für 8 Zyklen.

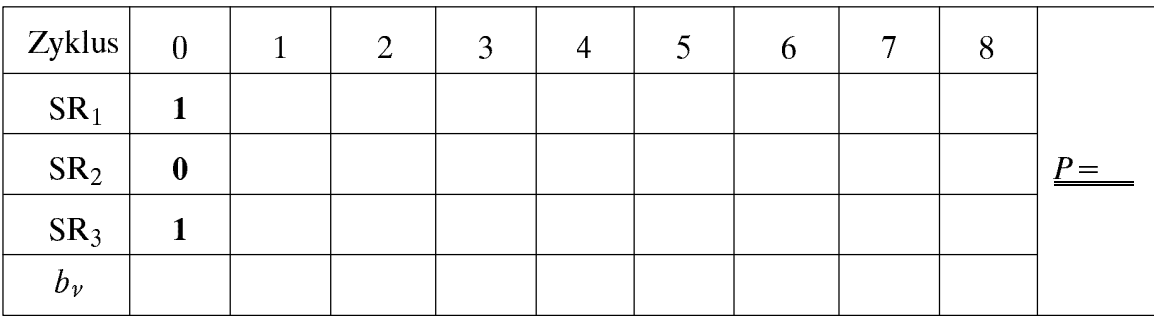

- d) Wie lautet das zu  $G(D) = D^3 + D^2 + 1$  reziproke Generatorpolynom  $G_R(D)$ ?
- e) Wie lautet die dazugehörige Ausgangsfolge  $\langle b_v \rangle$ ? Berücksichtigen Sie zur Beantwortung dieser Frage Ihr Ergebnis von Punkt c).
- $f$ Wieviele Nullen und Einsen enthält diese Folge? Wieviele Nullen und Einsen enthält eine Folge maximaler Länge bei einem PN-Generator vom Grad L allgemein?
- g) Bestimmen Sie den linearen Mittelwert  $m_1$  und die Varianz  $\sigma^2$  einer unendlich langen Ausgangsfolge  $\langle b_{\nu} \rangle$ , wenn die Annahme  $b_{\nu} \in \{0, 1\}$  bzw.  $b_{\nu} \in \{-1, +1\}$  gilt.

### 2.3 Versuchsdurchführung

Die nachfolgenden Aufgaben können mit dem Programm "png" durchgeführt werden.

D2.1: Mit dieser Aufgabe soll die Arbeitsweise eines Pseudonoise-Generators nochmals verdeutlicht werden. Dazu wird nach jedem Schiebevorgang der aktuelle Ausgangswert  $b<sub>v</sub>$  und die aktuelle Registerbelegung am Bildschirm angezeigt. Nach einer vollständigen Periode P erscheint die gesamte Folge. Wählen Sie dazu den Menüpunkt 1 im Hauptmenü und den Grad des Registers zu  $L=5$ .

a) Welche Eigenschaften besitzt ein PN-Generator mit der Oktalkennung (41) und der Vorbelegung  $SR_1 = 1$ ,  $SR_2 = 0$ ,  $SR_3 = 1$ ,  $SR_4 = 0$ ,  $SR_5 = 1$ ?

 $g_1 = g_2 = g_3 = g_4 =$ 

Ausgangsfolge: Periodenlänge:

b) Wählen Sie nun  $g_1 = g_2 = g_3 = g_4 = 1$ . Bestimmen Sie die Ausgangsfolge  $\langle b_{\nu} \rangle$  sowie die Periodenlänge P. Vorbelegung:  $SR_1 = 1$ ,  $SR_2 = 0$ ,  $SR_3 = 1$ ,  $SR_4 = 0$ ,  $SR_5 = 1$ .

Ausgangsfolge: Periodenlänge:

c) Gegeben sei ein PN-Generator mit der Oktalkennung (75). Überprüfen Sie mit dem Programm, ob es sich um eine Folge maximaler Länge handelt (Begründung). Wählen Sie dazu die Vorbelegung  $SR_1 = 1$ ,  $SR_2 = 0$ ,  $SR_3 = 1$ ,  $SR_4 = 0$ ,  $SR_5 = 1$ .

 $g_1 = g_2 = g_3 = g_4 =$ 

Ausgangsfolge: Periodenlänge:

- d) Bestimmen Sie die Oktalkennung des zum Polynom aus D2.1c) reziproken Polynoms  $G_{\rm R}(D)$ . Überprüfen Sie, ob dieser Generator eine Folge maximaler Länge liefert.
	- $g_1 = g_2 = g_3 = g_4 = Oktalkennung:$

Ausgangsfolge: Periodenlänge:
e) Finden Sie zwei Konfigurationen mit nur zwei Rückführungen, die jeweils zu einer Folge maximaler Länge führen. Bestimmen Sie deren Polynome  $G(D)$  und Oktalkennungen. Hinweis: Es sei also jeweils nur einer der Koeffizienten  $g_1 \dots g_4$  gleich 1.

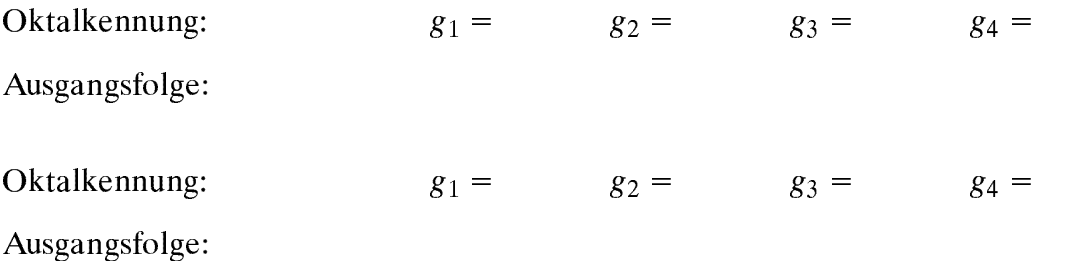

Für die folgenden Versuche müssen Sie im Hauptmenü den Menüpunkt 2 wählen.

D2.2: Bestimmen Sie, ob der angegebene PN-Generator eine Folge maximaler Länge erzeugt. Begründen Sie Ihre Antwort. Geben Sie das dazugehörige Generatorpolynom  $G(D)$  an. Ist dieses primitiv?

D2.3: Ermitteln Sie die Periodenlänge P der ausgegebenen Folge. Ist diese maximal, wenn der Registergrad  $L = 6$  ist? Begründen Sie Ihre Aussagen. Wieviele Nullen und Einsen beinhaltet die Folge und wie groß sind deren Mittelwert und Streuung (vgl. V2.2)? Wie groß ist hier die Anzahl aufeinanderfolgender Nullen und Einsen?

### Übungsaufgabe  $2.4$

**Ü2.1:** Zur Realisierung eines PN–Generators verwendet man die Schieberegisterstruktur entsprechend Bild 2.1. Schreiben Sie eine Funktion " $z4(L, g, SR)$ ", die pro Aufruf ein Symbol der binären Ausgangsfolge erzeugt, mit folgendem Dateiheader:

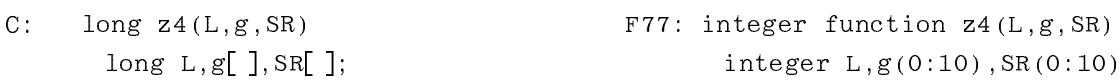

Der Registergrad (zwischen 2 und 10) wird mit der Variablen "L" übergeben. Das Feld "g" enthält die Rückkopplungskoeffizienten des PN-Generators mit  $g[0] = g[L] = 1$  und das Feld "SR" die Anfangsbelegung (zwischen SR[1] und SR[L]).

Hinweis: Zum Übersetzen und Binden der C-Funktion verwenden Sie die Prozedur "mkpng" ("mkpng -f" bei FORTRAN).

Testen können Sie Ihre Funktion mit dem Programm "png" (Menüpunkt 3), das auch die Eingabe der Variablen übernimmt. Wählen Sie für den Test die unten angegebenen Konfigurationen (jeweils  $SR_1 = SR_2 = ... = 1$ ) und vergleichen Sie die Rechenzeiten. Überprüfen Sie auch jeweils die Periodenlänge.

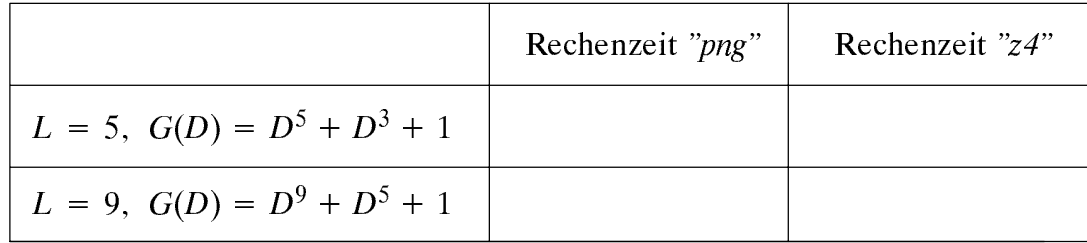

### 3 **Markovketten**

Inhalt: Dieses Kapitel behandelt Folgen von diskreten Zufallsgrößen mit (inneren) statistischen Bindungen. Das bedeutet, da die Wahrscheinlichkeiten der Folgenelemente von den vorhergegangenen Symbolen statistisch abhÄngen. Solche Folgen bezeichnet man als Markovprozesse bzw. Markovketten. Zur Beschreibung verwendet man vorwiegend die Ubergangs- und Ereigniswahrscheinlichkeiten, deren Eigenschaften und Berechnung im folgenden für homogene Markovketten erster Ordnung mit zwei bzw. drei Ereignissen angegeben werden.

### $3.1$ 3.1 Grundlagen und Definitionen

Eine wichtige Klasse von Zufallsprozessen sind die sogenannten Markovprozesse oder *Markovketten*, die häufig als Modelle für zeit- und wertdiskrete Zufallsgrößen mit inneren statistischen Bindungen herangezogen werden. Ein Beispiel für deren Einsatz sind die digitalen Kanalmodelle, durch die Übertragungssysteme sehr einfach – nämlich auf Bitfehlerebene – simuliert werden können. Diese werden u.a. im Versuch "Digitale Kanalmodelle und deren Anwendung auf Multimediadaten" des Praktikums "Simulation digitaler Übertragungssysteme" [30] behandelt. Das bekannteste digitale Kanalmodell stammt von Gilbert und Elliott, das im Gegensatz zum sog. BSC-Modell (Binary Symmetric channel) Kanäle mit Bündelfehlercharakteristik nachbildet.

Zur Beschreibung der Markovketten betrachten wir wie im ersten Kapitel eine Folge  $\mathcal{L}_{\mathcal{U}}$  , which we have  $\mathcal{U}_{\mathcal{U}}$  and  $\mathcal{U}_{\mathcal{U}}$  are  $\mathcal{U}_{\mathcal{U}}$  and  $\mathcal{U}_{\mathcal{U}}$  and  $\mathcal{U}_{\mathcal{U}}$  are  $\mathcal{U}_{\mathcal{U}}$  and  $\mathcal{U}_{\mathcal{U}}$  are  $\mathcal{U}_{\mathcal{U}}$  and  $\mathcal{U}_{\mathcal{U}}$  are  $\mathcal{U}_{\mathcal{U}}$  and  ${''}O''$ , "L"} und für  $M = 3$  aus  ${''}A''$ , "B", "C"} bestehe. In diesem Kapitel sei das Auftreten der aktuellen Zufallsgröße  $z<sub>v</sub>$  im Gegensatz zu Kapitel 1 jedoch (statistisch) abhängig von den zu vorangegangenen Zeitpunkten erzeugten Zufallsgrößen  $z_{\nu-1}$ ,  $z_{\nu-2}$ , ... ,  $z_{\nu-k}$ . Eine solche Folge bezeichnet man dann als *Markovkette k–ter Ordnung* (vgl. Bild 3.1).

Speziell gilt für eine Markovkette erster Ordnung ( $k = 1$ ), daß das Auftreten des Symbols zum Zeitpunkt  $\nu$  direkt nur von der unmittelbar vorangegangenen Zufallsgröße  $z_{\nu-1}$  abhängt. Natürlich besteht trotzdem auch eine (allerdings indirekte) statistische Abhängigkeit zwischen  $z_v$  und  $z_{v-2}$  und den noch weiter zurückliegenden Zufallsgrößen, da  $z_{\nu-1}$  selbst von  $z_{\nu-2}$  abhängt usw..

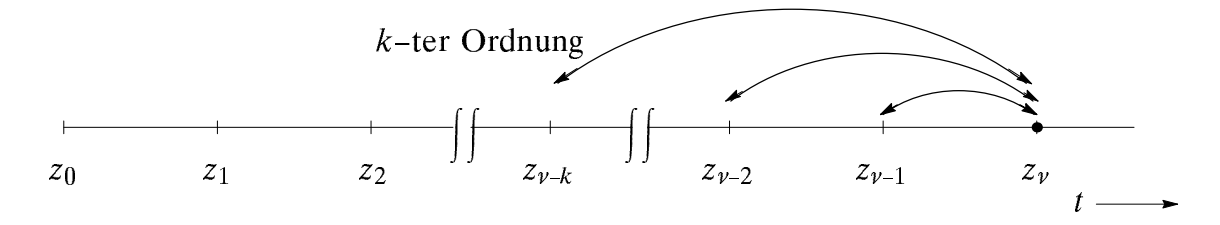

Bild 3.1: Zeitliche Abhängigkeiten bei einem Markovprozeß  $k$ -ter Ordnung.

Zur Beschreibung einer Markovkette erster Ordnung verwendet man die Übergangswahrscheinlichkeiten  $p(z_v | z_{v-1})$ . Bei einer Markovkette mit M Symbolen (Zuständen) gibt es genau M<sup>-</sup> verschiedene Obergangswahrscheinlichkeiten. Beispielsweise erhâlt man für die Stufenzahl  $M=2$  mit den beiden möglichen Symbolen "O" und "L" die vier bedingten Wahrscheinlichkeiten  $p(O_\nu | O_{\nu-1}), p(L_\nu | O_{\nu-1}), p(O_\nu | L_{\nu-1})$  und  $p(L_\nu | L_{\nu-1}).$ 

Hierbei müssen stets die beiden folgenden Bedingungen erfüllt sein:

$$
p(O_{\nu}|O_{\nu-1}) + p(L_{\nu}|O_{\nu-1}) = 1,
$$
\n(3.1)

$$
p(O_{\nu}|L_{\nu-1}) + p(L_{\nu}|L_{\nu-1}) = 1.
$$
\n(3.2)

Das bedeutet, daß bei einer Markovkette erster Ordnung mit M Ereignissen insgesamt nur  $M<sub>1</sub>(M-1)$  Übergangswahrscheinlichkeiten frei wählbar sind. Eine binäre Markovkette ist demnach durch zwei Übergangswahrscheinlichkeiten vollständig bestimmt.

Sind die Übergangswahrscheinlichkeiten unabhängig vom Zeitpunkt  $\nu$ , so bezeichnet man die Markovkette als homogen. Für die im folgenden betrachteten Markovketten wird stets Homogenität vorausgesetzt. Deshalb wird beispielsweise für  $M = 2$  vereinfachend geschrieben:

$$
p(O_{\nu}|O_{\nu-1}) = p(O|O) , p(L_{\nu}|O_{\nu-1}) = p(L|O) ,
$$
  

$$
p(O_{\nu}|L_{\nu-1}) = p(O|L) , p(L_{\nu}|L_{\nu-1}) = p(L|L) .
$$

Eine homogene Markovkette erster Ordnung kann z.B. durch das Markovdiagramm beschrieben werden, das für die Stufenzahlen  $M=2$  in Bild 3.2 dargestellt ist.

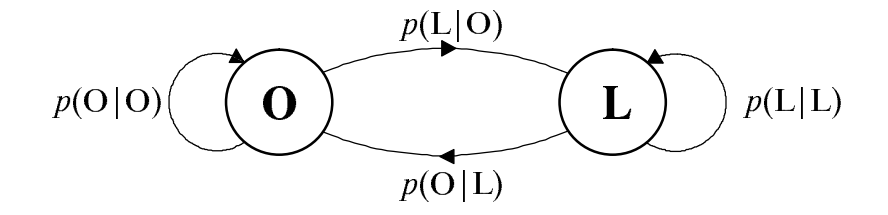

Bild 3.2: Markovdiagramm für zwei mögliche Ereignisse (Zustände).

Die Symbolwahrscheinlichkeiten bzw. Zustandswahrscheinlichkeiten  $p_v (O) = p(z_v = "O")$ bzw.  $p_v(L) = p(z_v = "L")$  ergeben sich für eine binäre homogene Markovkette zu

$$
p_{\nu}(O) = p(O|O) \cdot p_{\nu-1}(O) + p(O|L) \cdot p_{\nu-1}(L) , \qquad (3.3)
$$

$$
p_{\nu}(L) = p(L|O) \cdot p_{\nu-1}(O) + p(L|L) \cdot p_{\nu-1}(L) \tag{3.4}
$$

Bei den Größen  $p_v(0)$  und  $p_v(L)$  handelt es sich um absolute Wahrscheinlichkeiten im Gegensatz zu den bedingten Übergangswahrscheinlichkeiten  $p(O|O)$ ,  $p(L|O)$ , usw...

Sind neben den Übergangswahrscheinlichkeiten  $p(z_v | z_{v-1})$  auch sämtliche Zustandswahrscheinlichkeiten unabhängig vom betrachteten Zeitpunkt  $\nu$ , so nennt man die Markovkette stationär. Zur Vereinfachung der Gleichungen wird im stationären Fall auf den Index "v" verzichtet, und man schreibt für  $M = 2$ :  $p_v (O) = p(O)$  und  $p_v (L) = p(L)$ .

Die Wahrscheinlichkeiten  $p(O)$  und  $p(L)$  bezeichnet man oft auch als die *ergodischen* Wahrscheinlichkeiten. Sie lassen sich aus (3.3) und (3.4) wie folgt bestimmen:

$$
p(O) = p(O|O) \cdot p(O) + p(O|L) \cdot p(L) , \qquad (3.5)
$$

$$
p(L) = p(L|O) \cdot p(O) + p(L|L) \cdot p(L) \tag{3.6}
$$

Hierbei ist zu beachten, daß diese beiden Gleichungen linear voneinander abhängen – was bedeutet, daß nur eine dieser Gleichungen verwendet werden kann – und deshalb zur Berechnung von  $p(O)$  und  $p(L)$  eine weitere Gleichung benötigt wird, nämlich

$$
p(O) + p(L) = 1.
$$
 (3.7)

Gegeben sei ein Markovprozeß erster Ordnung mit den möglichen Zuständen **Beispiel:** "O" und "L" und dem Startzeitpunkt  $v = 0$ . Die nachfolgende Darstellung zeigt zehn Musterfolgen dieses Prozesses, wobei bei jeder Musterfolge die Laufvariable  $\nu$  der Reihe nach die Werte  $0, 1, 2, 3, \dots$  annimmt.

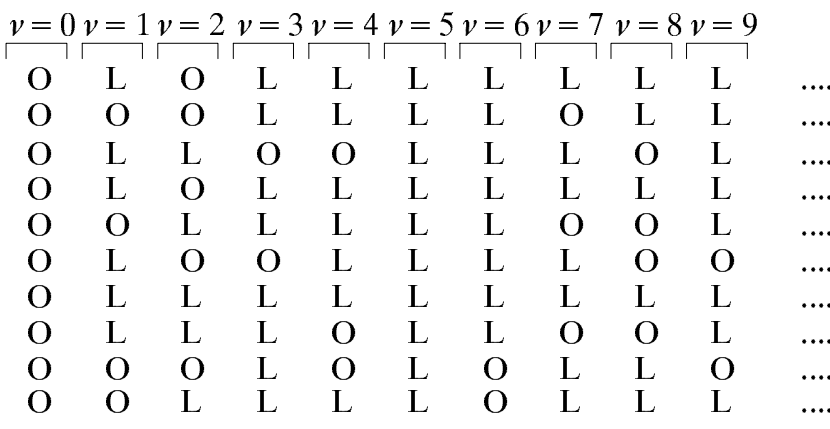

Es ist zu erkennen, daß zum Startzeitpunkt  $v = 0$  der Prozeß stets im Zustand "O" beginnt. Die Zustandswahrscheinlichkeiten  $p_{\nu}(O)$  und  $p_{\nu}(L)$  werden durch Scharmittelung über sehr viele solcher Zufallsfolgen bestimmt. Bei einer endlichen Anzahl beobachteter Markovketten müssen diese Wahrscheinlichkeiten durch die entsprechenden relativen Häufigkeiten  $h_{\nu}(O)$  bzw.  $h_{\nu}(L)$  angenähert werden (vgl. Abschnitt 1.1). Die nachfolgende Tabelle zeigt das Ergebnis einer Simulation über 2000 000 Ketten.

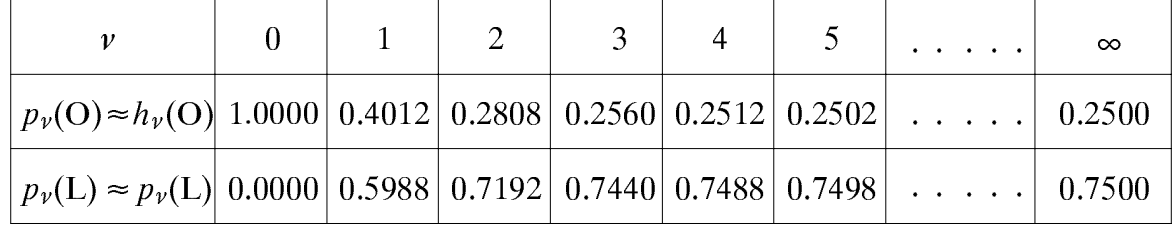

Man erkennt, daß bei dieser Markovkette die ergodischen Wahrscheinlichkeiten bereits nach ca. 5 Schritten näherungsweise erreicht sind und damit der nichtstationäre Einschwingvorgang bereits nach relativ kurzer Zeit abgeschlossen ist.

Die Übergangswahrscheinlichkeiten können z.B. aus den empirisch gewonnenen Zustandswahrscheinlichkeiten berechnet werden. Aus (3.3) folgt mit  $v = 1$ :  $p(O|O) \approx 0.4$ . Mit (3.1) ist damit auch  $p(L|O) \approx 0.6$  festgelegt. Als weitere Bestimmungsgleichung kann z.B. (3.5) herangezogen werden. "Sehr lange" nach dem Einschalten der Kette (d.h. im Grenzfall für  $v \rightarrow \infty$ ) gilt:  $0.25 = p(O|O) \cdot 0.25 + p(O|L) \cdot 0.75$ . Daraus ergeben sich die noch fehlenden Übergangswahrscheinlichkeiten zu  $p(O|L) \approx 0.2$  bzw.  $p(L|L) \approx 0.8$ .

Bei der Erzeugung einer binären Zufallsgröße  $z<sub>v</sub>$  mit Markoveigenschaften müssen die Zeitpunkte  $v = 0$  bzw.  $v \neq 0$  unterschieden werden. Zum Startzeitpunkt wird  $z_v$  aus den Startwahrscheinlichkeiten  $p(z_0 = "O")$  und  $p(z_0 = "L")$  bestimmt. Für alle weiteren Zeitpunkte hängt die aktuelle Zufallsgröße  $z_y$  auch von der vorherigen Zufallsgröße  $z_{y-1}$ ab, und ist mit Hilfe der Übergangswahrscheinlichkeiten  $p(O|O)$ ,  $p(L|O)$  bzw.  $p(O|L)$ ,  $p(L|L)$  zu ermitteln (siehe Übungsaufgabe Ü3.1).

Für eine homogene Markovkette mit den drei möglichen Symbolen "A", "B" und "C" gilt das Markovdiagramm gemäß Bild 3.3. Hier lauten die Gleichungen zur Berechnung der Ereigniswahrscheinlichkeiten:

$$
p_{\nu}(A) = p(A|A) \cdot p_{\nu-1}(A) + p(A|B) \cdot p_{\nu-1}(B) + p(A|C) \cdot p_{\nu-1}(C) , \qquad (3.8)
$$

$$
p_{\nu}(\mathbf{B}) = p(\mathbf{B} | \mathbf{A}) \cdot p_{\nu-1}(\mathbf{A}) + p(\mathbf{B} | \mathbf{B}) \cdot p_{\nu-1}(\mathbf{B}) + p(\mathbf{B} | \mathbf{C}) \cdot p_{\nu-1}(\mathbf{C}) , \qquad (3.9)
$$

$$
p_{\nu}(C) = p(C|A) \cdot p_{\nu-1}(A) + p(C|B) \cdot p_{\nu-1}(B) + p(C|C) \cdot p_{\nu-1}(C) . \qquad (3.10)
$$

Die ergodischen Wahrscheinlichkeiten ergeben sich wieder aus den Bedingungen, daß  $p_{\nu}(A) = p_{\nu-1}(A), p_{\nu}(B) = p_{\nu-1}(B)$  und  $p_{\nu}(C) = p_{\nu-1}(C)$  gilt:

$$
p(A) = p(A|A) \cdot p(A) + p(A|B) \cdot p(B) + p(A|C) \cdot p(C) ,
$$
\n(3.11)

$$
p(B) = p(B|A) \cdot p(A) + p(B|B) \cdot p(B) + p(B|C) \cdot p(C) ,
$$
\n(3.12)

$$
p(C) = p(C|A) \cdot p(A) + p(C|B) \cdot p(B) + p(C|C) \cdot p(C)
$$
 (3.13)

Von diesen drei Gleichungen können allerdings aufgrund linearer Abhängigkeiten wiederum nur zwei verwendet werden, die zusammen mit  $p(A) + p(B) + p(C) = 1$  zum gewünschten Ergebnis führen (vgl. Vorbereitungsfrage V3.2).

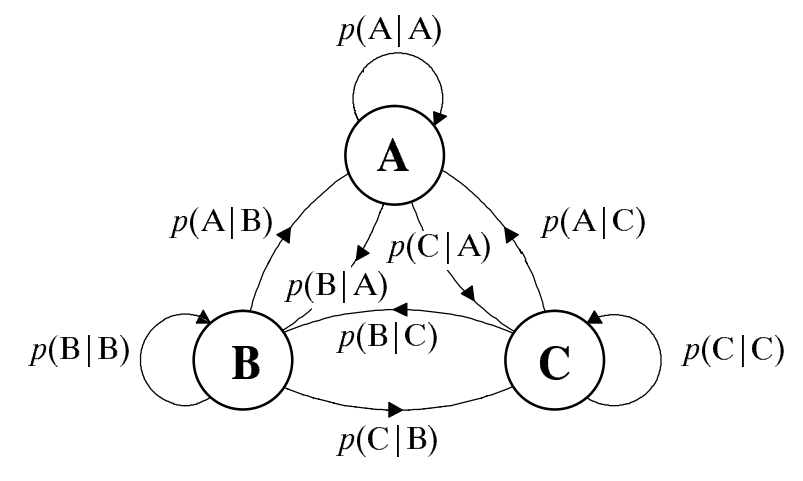

Bild 3.3: Markovdiagramme für  $M = 3$  mögliche Ereignisse "A", "B" und "C".

## 3.2 Vorbereitungsfragen

V3.1: Gegeben sei eine homogene Markovkette erster Ordnung mit den Symbolen "O" und "L" und den Übergangswahrscheinlichkeiten  $p(O|O) = 0.75$  und  $p(L|L) = 0$ .

a) Bestimmen Sie die restlichen Übergangswahrscheinlichkeiten, und skizzieren Sie das Markovdiagramm.

b) Für die Symbolwahrscheinlichkeiten gelte zum Zeitpunkt  $v = 0$ :

$$
p_{\nu}(\mathbf{O}) = 0 \quad \text{und} \quad p_{\nu}(\mathbf{L}) = 1.
$$

Bestimmen Sie die Symbolwahrscheinlichkeiten  $p_{\nu}(O)$  bzw.  $p_{\nu}(L)$  für die nachfolgenden Zeitpunkte  $\nu = 1$  bis  $\nu = 4$ .

c) Wie groß sind die Wahrscheinlichkeiten  $p<sub>\nu</sub>(O)$  bzw.  $p<sub>\nu</sub>(L)$  sehr lange nach dem Einschalten der Kette ( $\nu \rightarrow \infty$ , ergodische Wahrscheinlichkeiten)?

d) Wie müssen, wenn nur der Wert  $p(O|O) = 0.75$  vorgegeben ist, die drei restlichen Übergangswahrscheinlichkeiten gewählt werden, damit sich statistisch unabhängige Zufallsgrößen ergeben?

 $V3.2:$ Eine ternäre Nachrichtenquelle mit den Symbolen "-1", "0" und "+1" kann durch eine homogene Markovkette erster Ordnung mit nachfolgendem Diagramm beschrieben werden. Zum Einschaltzeitpunkt  $v = 0$  seien die Symbolwahrscheinlichkeiten für alle drei Symbole gleich:  $p_v(-1) = p_v(0) = p_v(+1) = 1/3$ .

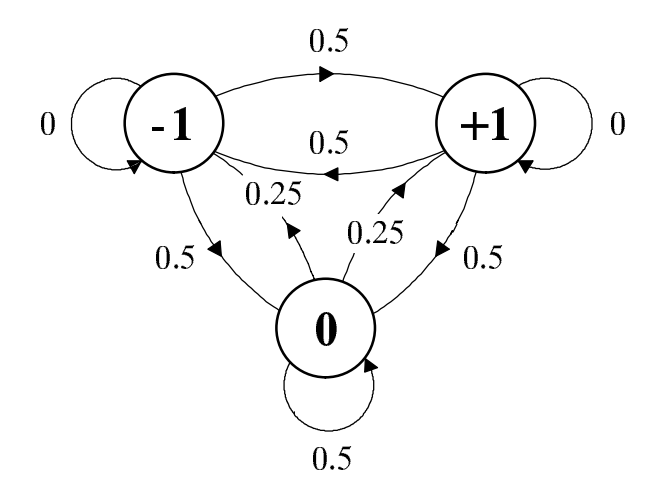

Berechnen Sie die Symbolwahrscheinlichkeiten zum Zeitpunkt  $\nu = 1$ . Benutzen Sie a) zur Vereinfachung der Berechnungen die Symmetrie des Markovdiagramms.

b) Ist die Nachrichtenquelle im strengen Sinne stationär? (Begründung)

Berechnen Sie die Symbolwahrscheinlichkeiten zum Zeitpunkt  $\nu = 2$ .  $\mathbf{c})$ 

d) Wie groß sind die Symbolwahrscheinlichkeiten  $p_{\nu}(-1)$ ,  $p_{\nu}(0)$  und  $p_{\nu}(+1)$  zum Zeitpunkt  $v = 3$ , sowie zu allen späteren Zeitpunkten ( $v > 3$ )? Erklären Sie das Ergebnis.

Skizzieren Sie eine mögliche Folge mit bipolaren Rechteckimpulsen der Dauer T in e) nachfolgendes Diagramm. Was ist hierbei zu beachten?

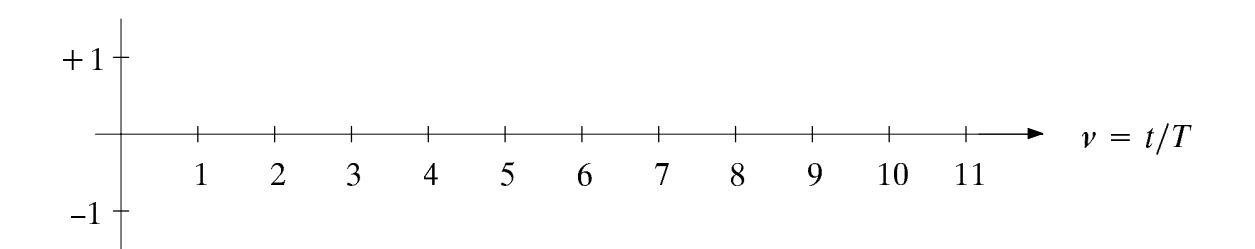

Wie groß ist die Wahrscheinlichkeiten, daß zwei gleiche Symbole direkt aufeinander $f$ folgen?

Wie groß sind der Gleichanteil und die Varianz dieses Signals? g)

# 3.3 Versuchsdurchführung

Alle Aufgaben dieses Kapitels können mit dem Programm "mar" durchgeführt werden. Dieses Programm nähert die Symbolwahrscheinlichkeiten  $p<sub>v</sub> (0)$  und  $p<sub>v</sub> (1)$  einer binären Zufallsfolge  $\langle z_y \rangle \in \{0, 1\}$  durch die relativen Häufigkeiten an. Dabei beträgt die Anzahl der parallelen Realisierungen stets  $N = 10000$ .

**D3.1:** Gegeben sei eine binäre Markovkette ( $M = 2$ ) mit den Übergangswahrscheinlichkeiten  $p(0|0) = 0.25$ ,  $p(1|0) = 0.75$  und  $p(0|1) = p(1|1) = 0.5$ . Beim Einschalten der Kette zum Zeitpunkt  $v = 0$  sei die Wahrscheinlichkeit von "0" gleich 0.4.

a) Zeichnen Sie in das nachfolgende Diagramm den Verlauf der Symbolwahrscheinlich keiten  $p_v(0)$  und  $p_v(1)$  in Abhängigkeit von  $v$  ein.

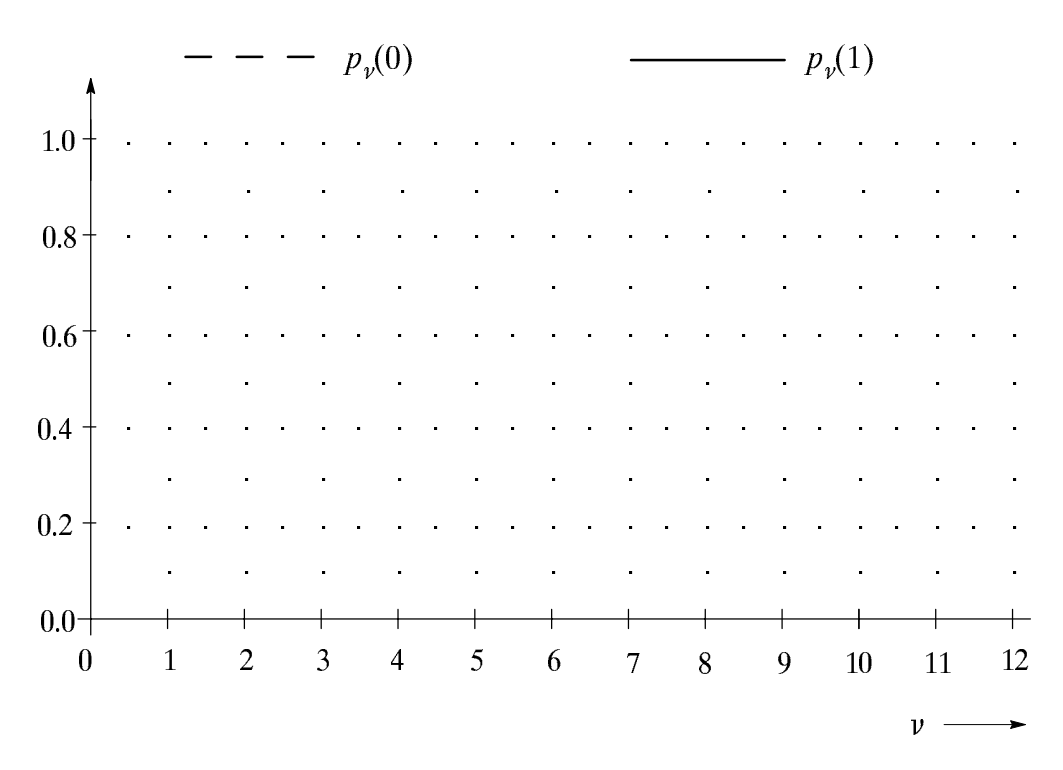

b) Ist diese Markovkette stationär? Begründen Sie Ihre Antwort.

c) Vergleichen Sie die in Teilaufgabe a) ermittelten "ergodischen Wahrscheinlichkeiten" mit den theoretischen Werten.

d) Zeigen Sie anhand des Programms "mar", daß sich die Symbolwahrscheinlichkeiten  $p_v(0)$  und  $p_v(1)$  auch bei anderen Startwahrscheinlichkeiten auf die gleichen Endwerte einpendeln. Wählen Sie für diesen Versuch für  $\nu = 0$ :  $p_0(0) = 0.8$ . Zeichnen Sie den Verlauf der Symbolwahrscheinlichkeiten in nachfolgendes Diagramm ein.

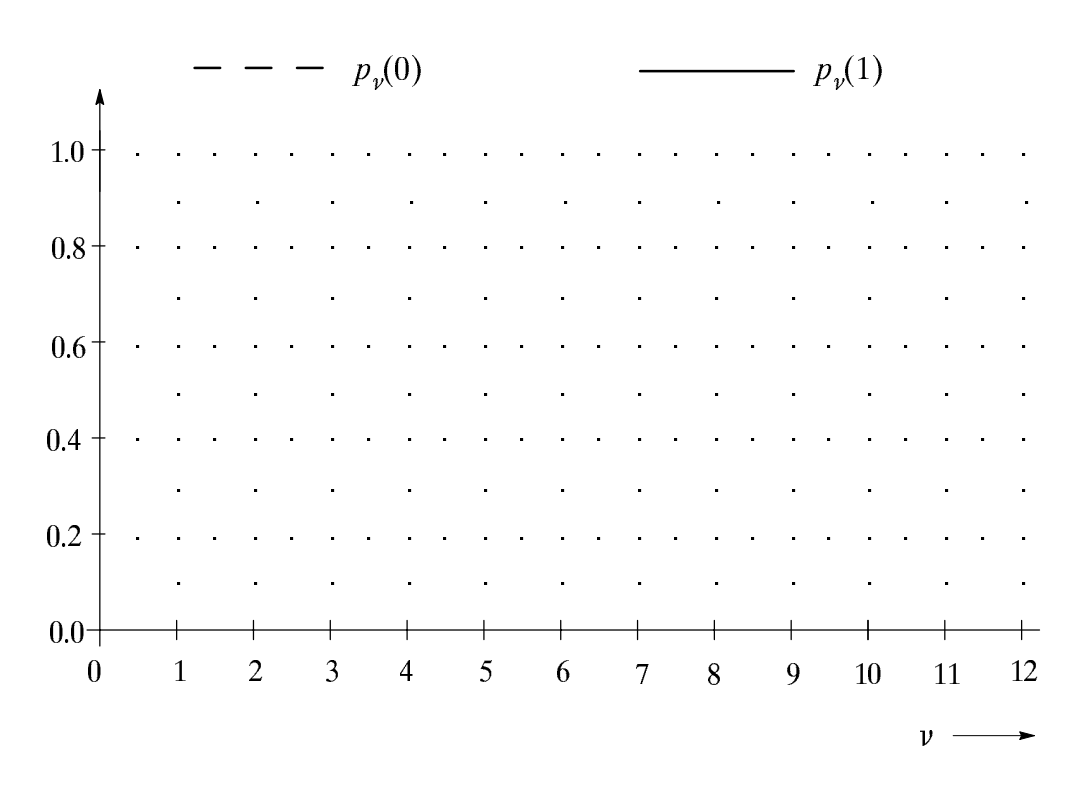

e) Ab welchem Zeitpunkt kann man diese Kette innerhalb der Simulationsgenauigkeit als eingeschwungen (stationär) bezeichnen?

D3.2: Betrachten Sie nun die binäre Markovkette, die in der Vorbereitungsfrage V3.1 behandelt wurde, d.h. es sei  $p(0|0) = 0.75$  und  $p(1|1) = 0$ . Beim Einschalten der Kette zum Zeitpunkt  $\nu = 0$  wird stets mit dem Symbol "1" begonnen.

a) Welche Eigenschaften dieser Kette können Sie bereits an den ausgegebenen Zufallsfolgen erkennen, insbesondere für den Zeitpunkt  $\nu = 1$ ?

b) Überprüfen Sie die in der Vorbereitungsfrage V3.1 berechneten Symbolwahrscheinlichkeiten.

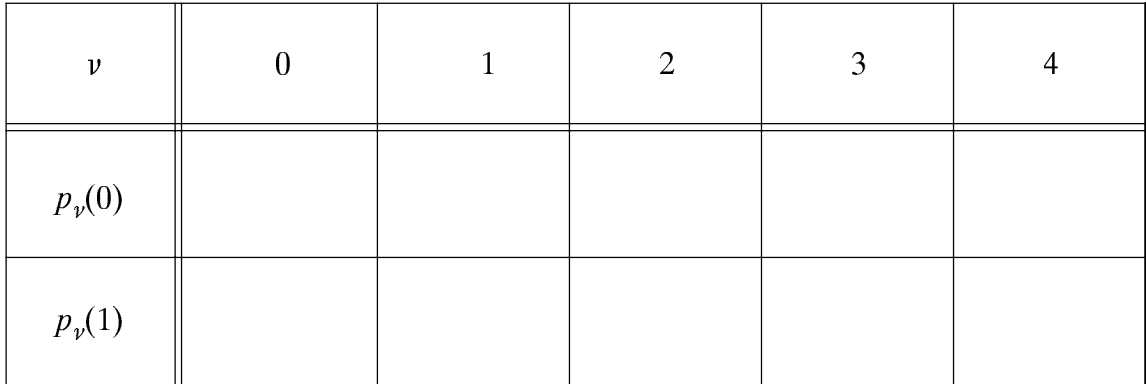

Ergebnisse der Vorbereitungsfrage V3.1:

c) Würde diese Markovkette mit der Startwahrscheinlichkeit  $p_0(0)=1$  schneller einschwingen? Begründung.

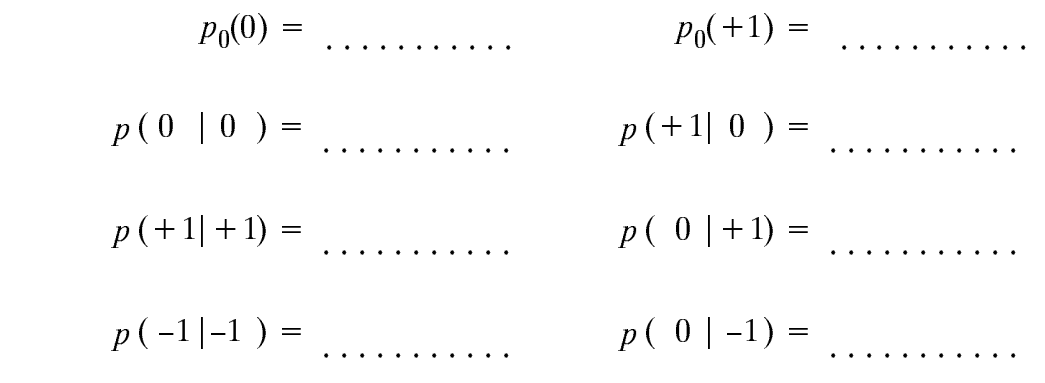

D3.3: Geben Sie nun die Kennwerte der ternären Markovkette gemäß V3.2 ein.

a) Überprüfen Sie anhand der ausgegebenen Markovketten, ob auf das Symbol "+1"  $('-1")$  tatsächlich nie unmittelbar das Symbol "+1"  $('-1")$  folgt.

b) Stimmen Ihre Ergebnisse aus V3.2 mit den vom Programm "mar" ermittelten Symbolwahrscheinlichkeiten überein?

Ergebnisse der Vorbereitungsfrage V3.2:

| $\boldsymbol{\nu}$ | $\mathbf{0}$ | 1 | $\overline{2}$ | 3 | $\overline{4}$ |
|--------------------|--------------|---|----------------|---|----------------|
| $p_v(0)$           |              |   |                |   |                |
| $p_{\nu}(+1)$      |              |   |                |   |                |
| $p_{\nu}(-1)$      |              |   |                |   |                |

Betrachten Sie auch das Einschwingverhalten dieser Markovkette, wenn zum Start- $\mathbf{c})$ zeitpunkt  $v = 0$  stets mit dem Symbol "+1" begonnen wird. Skizzieren Sie den Verlauf der drei Symbolwahrscheinlichkeiten  $p_{\nu}(0)$ ,  $p_{\nu}(+1)$  und  $p_{\nu}(-1)$  in das nachfolgende Diagramm.

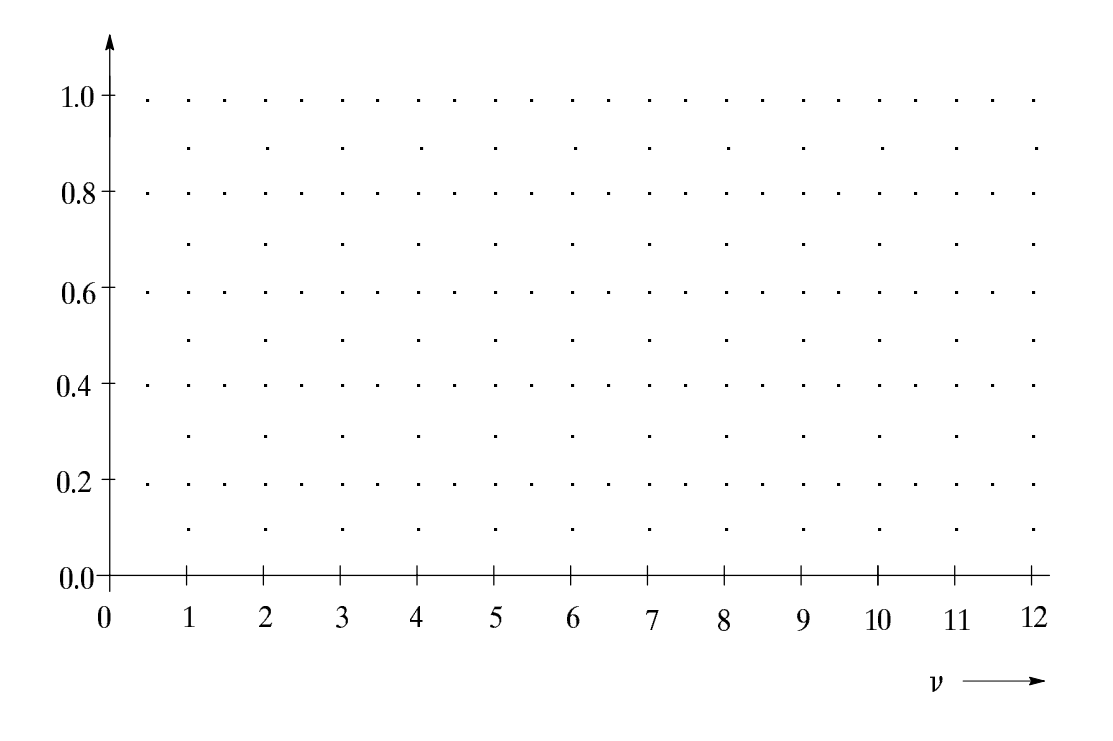

 $D3.4:$ Mit dem Menüpunkt "1" erscheinen die Zufallsfolgen und die Symbolwahrscheinlichkeiten einer binären Markovkette, deren charakteristische Kenngrößen vom Programm "mar" per Zufall ausgewählt werden.

a) Lesen Sie die einzelnen Symbolwahrscheinlichkeiten für die Zeitpunkte  $v = 0$ ,  $v = 1$ und  $v \rightarrow \infty$  für die mit dem Kennwert "1000" erzeugten Markovkette aus der am Bildschirm dargestellten Graphik ab (auf 2 Nachkommastellen genau).

$$
v = 0: \t p_0(0) = \t \t\t p_1(1) = \t\t \t\t p_1(1) = \t\t \t\t p_1(1) = \t\t \t\t p_1(1) = \t\t \t\t p_2 \rightarrow \infty \t\t p_{\infty}(0) = \t\t \t\t p_{\infty}(1) = \t\t \t\t p_{\infty}(1) = \t\t \t\t \t\t p_{\infty}(1) = \t\t \t\t \t\t p_{\infty}(1) = \t
$$

b) Berechnen Sie aus diesen Symbolwahrscheinlichkeiten sämtliche Übergangswahrscheinlichkeiten.

c) Bestimmen Sie die Übergangswahrscheinlichkeiten der Markovkette, die mit dem Kennwert "2000" entsteht. Welche "Einschwingzeit" hat diese Markovkette?

> $p_0(0) =$  ...........  $p_0(1) =$  ...........  $\nu = 0$ :  $\nu = 1$  :  $p_1(0) =$  ..........  $p_1(1) =$  .........  $\nu \to \infty$   $p_\infty(0) =$  ..........  $p_\infty(1) =$  ..........

### $3.4$ **Übungsaufgabe**

**Ü3.1:** Schreiben Sie eine Funktion "z5(nue, p0, p00, p11)", die bei jedem Aufruf einen Wert der Binärfolge  $\langle z_v \rangle \in \{0, 1\}$  mit Markoveigenschaften liefert. Zum Übersetzen und Binden dient die Prozedur "mkmar". Testen Sie Ihre Funktion mit Hilfe des Hauptprogramms "mar" (Menüpunkt 4) und den Wahrscheinlichkeiten gemäß D3.1 und D3.2.

Die Übergabeparameter bedeuten: "nue" (fortlaufende Zählvariable  $\nu$ , beginnend mit 0), " $p0'' = p_0(0)$ , " $p00'' = p(0|0)$  und " $p11'' = p(1|1)$ . Die für die Berechnung notwendigen gleichverteilten Zufallszahlen werden in C mit " $x = \text{random}(i)$ " aufgerufen, wobei diese Funktion intern als "float" zu vereinbaren ist.

Bei der Erzeugung müssen die Zeitpunkte  $v = 0$  bzw.  $v \neq 0$  unterschieden werden. Zum Startzeitpunkt wird  $z<sub>y</sub>$  aus den Startwahrscheinlichkeiten  $p<sub>0</sub>(0)$  und  $p<sub>0</sub>(1)$  bestimmt. Für alle weiteren Zeitpunkte hängt die aktuelle Zufallsgröße  $z<sub>y</sub>$  auch von der vorherigen ZufallsgrÅÀe zÄ ÏÌÑab, und ist mit Hilfe der Âbergangswahrscheinlichkeiten zu ermitteln. Hinweis: Eine Variable, die sich zwischen zwei Aufrufen einer C-Funktion nicht verändern soll, muß intern als "static" definiert werden.

```
ÓÔ ÖÒÕŠÚÛÜÙÕŸŽ-
-
-
!
    long nue;
    #ÖÒ$%Ú-
-
-
"
```

```
en en de la coñece de la coñece de la coñece de la coñece de la coñece de la coñece de la coñece de la coñece 
                     integer nue
                     en en en de la provincia de la provincia de la provincia de la provincia de la provincia de la provincia de la
```
## Kontinuierliche Zufallsgrößen  $\boldsymbol{\Delta}$

Inhalt: In diesem Kapitel werden kontinuierliche Zufallsgrößen betrachtet, d.h. solche Zufallsgrößen, die zumindest in gewissen Bereichen unendlich viele verschiedene Werte annehmen können. Zur statistischen Beschreibung der kontinuierliche Zufallsgrößen werden Wahrscheinlichkeitsdichtefunktion (WDF), Verteilungsfunktion (VTF) und die Momente verwendet. Weiterhin werden Algorithmen zur Erzeugung einiger spezieller kontinuierlicher Zufallsgrößen angegeben. Hierzu gehören die Gleich-, Exponential-, GauÂ-, Rayleigh- und Rice-Verteilung.

### $4.1$ 4.1 Wahrscheinlichkeitsdichte- und Verteilungsfunktion

Im Abschnitt 1.1 wurde gezeigt, daß die Amplitudenverteilung einer diskreten Zufallsgröße durch ihre  $M$  Auftrittswahrscheinlichkeiten bestimmt ist, wobei die Stufenzahl  $M$  i.a. einen endlichen Wert besitzt. Nun werden kontinuierliche Zufallsgrößen betrachtet. Darunter sollen Zufallsgrößen verstanden werden, deren mögliche Zahlenwerte nicht abzählbar sind ("wertkontinuierlich"). Über die Zeitdiskretisierung wird keine Aussage getroffen, d.h. kontinuierliche Zufallsgrößen können durchaus zeitdiskret sein.

Im weiteren kennzeichnen wir kontinuierliche Zufallsgrößen (meist) mit  $x$ , im Gegensatz zu den diskreten Zufallsgrößen, die wie im Kapitel 1 mit z bezeichnet werden. Ein Beispiel für eine kontinuierliche Zufallsgröße ist der Momentanwert eines stationären Rauschsignals. In Bild 4.1 ist der Ausschnitt eines solchen stochastischen Signals  $x(t)$ dargestellt, dessen Momentanwert sich um einen Mittelwert  $m_1$  zufällig ändert. Zwischen den einzelnen Abtastwerten  $x<sub>v</sub>$  bestehen dabei – wie auch für Kapitel 1 vorausgesetzt – keine statistischen Bindungen ("Weißes Rauschen").

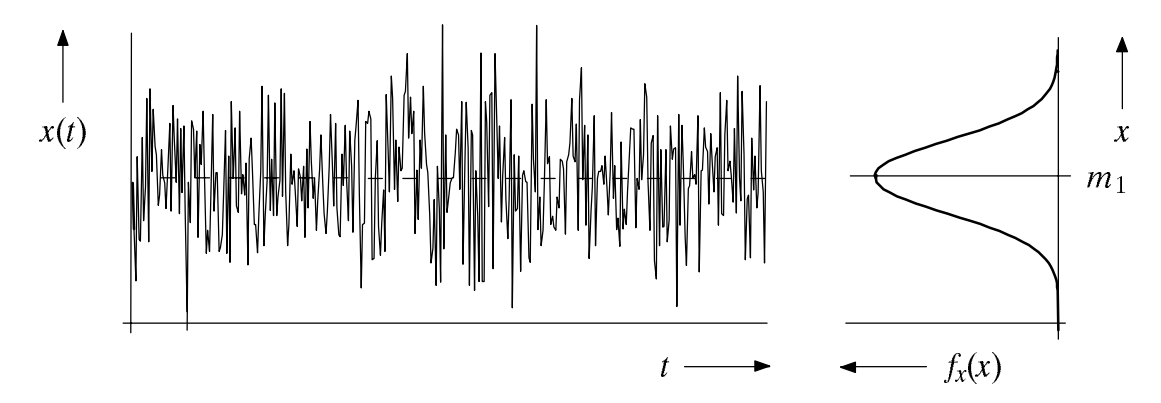

Bild 4.1: Momentanwert x eines (gaußverteilten) Rauschsignals mit Mittelwert als  $B = 0.5$  . The continuities is the continuities  $\mathbb{Z}$  and  $\mathbb{Z}$  ,  $\mathbb{Z}$  and  $\mathbb{Z}$   $\mathbb{Z}$   $\mathbb{Z}$   $\mathbb{Z}$   $\mathbb{Z}$   $\mathbb{Z}$   $\mathbb{Z}$   $\mathbb{Z}$   $\mathbb{Z}$   $\mathbb{Z}$   $\mathbb{Z}$   $\mathbb{Z}$   $\mathbb{Z}$   $\mathbb{Z}$   $\mathbb{Z}$ 

Bei einer kontinuierlichen Zufallsgröße sind die Wahrscheinlichkeiten, daß diese ganz bestimmte Werte annimmt, identisch 0. Deshalb muß zur Beschreibung einer kontinuierlichen Zufallschen Zufalls die Öürlichen Zufallschen Zufallschen Zufallschen (1722) wurden Zufallschen die werden. Der Wert der WDF  $j\chi\gamma\gamma$  and der Stelle  $i\gamma\mu$  and differential definitions  $\pi$ 

Wahrscheinlichkeit, daß der Momentanwert der Zufallsgröße x in einem (unendlich kleinen) Intervall der Breite  $\Delta x$  um  $x_{\mu}$  liegt, dividiert durch  $\Delta x$ :

$$
f_x(x = x_\mu) = \lim_{\Delta x \to 0} \frac{p\{x_\mu - \Delta x/2 \le x \le x_\mu + \Delta x/2\}}{\Delta x} \tag{4.1}
$$

Aus dem in Bild 4.1 angegebenen beispielhaften Zeitverlauf und der dazugehörigen WDF ist zu erkennen, daß die häufigsten Signalanteile bei  $x \approx m_1$  liegen. Obwohl die Dichtefunktion  $f_x(m_1)$  den größtmöglichen Wert besitzt, ist die Wahrscheinlichkeit  $p(x = m_1)$ , daß der Momentanwert exakt gleich dem Mittelwert  $m_1$  ist, identisch 0.

Die Wahrscheinlichkeit, daß die Zufallsgröße im Bereich von  $x_u$  bis  $x_o$  liegt, ist

$$
p(x_{u} \le x \le x_{0}) = \int_{x_{u}}^{x_{0}} f_{x}(x) dx .
$$
 (4.2)

Als wichtige Normierungseigenschaft ergibt sich daraus mit  $x_u \rightarrow -\infty$  und  $x_0 \rightarrow +\infty$  für die Fläche unter der Dichtefunktion:

$$
\int_{-\infty}^{+\infty} f_x(x) \, \mathrm{d}x = 1 \tag{4.3}
$$

Diese Gleichung stellt das Analogon zu (1.1) für kontinuierliche Zufallsgrößen dar.

Aus Gründen einer einheitlichen Darstellung ist es zweckmäßig, die Wahrscheinlichkeitsdichtefunktion auch für diskrete Zufallsgrößen zu definieren. Bild 4.2 zeigt als Beispiel den Ausschnitt eines Rechtecksignals mit den möglichen Werten -1V, 0V und +1V.

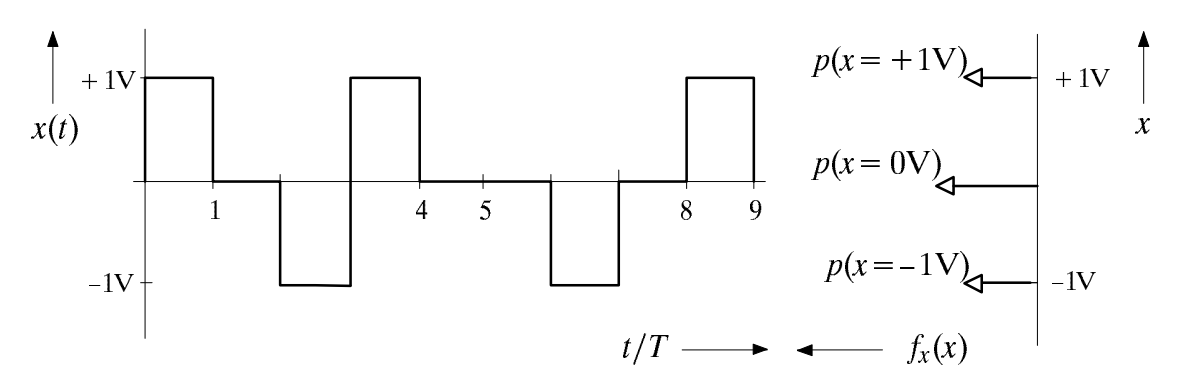

Bild 4.2: Momentanwert  $x$  eines ternären Rechtecksignals als Beispiel einer diskreten Zufallsgröße mit der Stufenzahl  $M = 3$ , sowie zugehörige WDF.

Wendet man (4.1) auf diskrete Zufallsgrößen an, so zeigt sich, daß die WDF aufgrund des Grenzübergangs  $\Delta x \rightarrow 0$  an den Stellen  $x = x_{\mu}$  unendlich große Werte annimmt. Es ergibt sich somit für die WDF eine Summe von Diracfunktionen ("Distributionen"):

$$
f_x(x) = \sum_{\mu=1}^{M} p_{\mu} \cdot \delta(x - x_{\mu}). \tag{4.4}
$$

Die Gewichte der einzelnen Diracfunktionen sind dabei gleich den Wahrscheinlichkeiten  $p_{\mu} = p(x=x_{\mu})$ . Wahrscheinlichkeit und Wahrscheinlichkeitsdichtefunktion stehen in ähnlichem Verhältnis zueinander wie ein diskreter Spektralanteil (Linienspektrum einer harmonischen Schwingung) zu einem kontinuierlichen Spektrum (siehe Kapitel 6).

Zur Beschreibung von Zufallsgrößen wird häufig auch die Verteilungsfunktion (VTF) herangezogen, die wie folgt definiert ist:

$$
F_x(r) = p(x \le r) \tag{4.5}
$$

Die Verteilungsfunktion  $F_x(r)$  entspricht also der Wahrscheinlichkeit, daß die Zufallsgröße x kleiner oder gleich einem reellen Zahlenwert r ist. Sie kann aus der WDF  $f_x(x)$ durch Integration berechnet werden. Allgemein gilt mit  $\varepsilon > 0$  folgender Zusammenhang:

$$
F_x(r) = \lim_{\varepsilon \to 0} \int_{-\infty}^{r+\varepsilon} f_x(x) \, \mathrm{d}x \tag{4.6}
$$

Die Berechnung der VTF durch Grenzwertbildung ist aufgrund des " $\leq$ "-Zeichens in der Definition (4.5) erforderlich. Bei kontinuierlichen Zufallsgrößen mit dementsprechend stetiger WDF kann auf den Grenzübergang verzichtet werden, und man erhält

$$
F_x(r) = \int_{-\infty}^r f_x(x) dx
$$
 (4.7)

Da die WDF nicht negativ ist, steigt  $F_x(r)$  zumindest schwach monoton an, und liegt stets zwischen den beiden Grenzwerten  $F_x(r \to -\infty) = 0$  und  $F_x(r \to +\infty) = 1$ . Umgekehrt läßt sich die WDF aus der VTF durch Differentiation bestimmen:

$$
f_x(x) = \frac{\mathrm{d}F_x(r)}{\mathrm{d}r}\bigg|_{r=x} \quad . \tag{4.8}
$$

Der Zusatz " $r = x$ " kennzeichnet hierbei, daß das Argument der WDF die Zufallsgröße selbst ist, während als Argument der VTF eine beliebige reelle Variable r anzusehen ist.

Für die Berechnung der Verteilungsfunktion einer diskreten Zufallsgröße x muß stets von der allgemeineren Gleichung (4.6) ausgegangen werden. Mit (4.4) gilt:

$$
F_x(r) = \lim_{\varepsilon \to 0} \int_{-\infty}^{r+\varepsilon} \sum_{\mu=1}^{M} p_{\mu} \cdot \delta(x - x_{\mu}) dx \tag{4.9}
$$

Vertauscht man in dieser Gleichung Integration und Summation, und berücksichtigt man, daß die Integration über die Diracfunktion die Sprungfunktion ergibt, so erhält man

$$
F_x(r) = \sum_{\mu=1}^{M} p_{\mu} \cdot \gamma_0(r - x_{\mu})
$$
\n(4.10)

mit

$$
\gamma_0(x) = \lim_{\varepsilon \to 0} \int_{-\infty}^{x+\varepsilon} \delta(u) du = \begin{cases} 0 & \text{für } x < 0, \\ 1 & \text{für } x \ge 0. \end{cases}
$$
 (4.11)

Diese Funktion  $\gamma_0(x)$  unterscheidet sich von der in der Systemtheorie sonst üblichen Sprungfunktion  $y(x)$  dadurch, daß an der Sprungstelle  $x = 0$  der rechtsseitige Grenzwert

Eins (anstelle des Mittelwertes ½ zwischen links- und rechtsseitigem Grenzwert, vgl. Abschnitt 6.2) gültig ist. Mit obiger Definition der VTF gilt dann für die Wahrscheinlichkeit von kontinuierlichen und diskreten Zufallsgrößen (sowie von gemischten Zufallsgrößen mit diskreten und kontinuierlichen Anteilen) gleichermaßen:

$$
p(x_{\rm u} < x \le x_{\rm o}) = F_{\rm x}(x_{\rm o}) - F_{\rm x}(x_{\rm u}) \tag{4.12}
$$

Bei rein kontinuierlichen Zufallsgrößen kann das "<"-Zeichen entsprechend (4.2) auch durch "≤" ersetzt werden.

Beispiel: Bild 4.3(a) zeigt das Foto "Lena", das häufig als Testvorlage für Bildcodierverfahren dient. Wird dieses Bild in  $512.512$  Bildpunkte ("Pixel") unterteilt, und ermittelt man für jedes einzelne Pixel die Helligkeit, so erhält man eine Folge  $\langle x_{\nu} \rangle$  von Grauwerten, deren Länge  $N = 512^2 = 262$  144 beträgt.

Der Grauwert x ist dabei eine wertkontinuierliche Zufallsgröße, wobei die Zuordnung zu Zahlenwerten willkürlich erfolgt. Beispielsweise sei "Schwarz" durch den Wert  $x = 0$ und "Weiß" durch  $x = 1$  charakterisiert. Der Zahlenwert  $x = 0.5$  kennzeichnet dann eine mittlere Graufärbung.

In Bild 4.3(b) ist die WDF $f_x(x)$  der Zufallsgröße x dargestellt, die in der Literatur auch als Grauwertstatistik bezeichnet wird. Es ist ersichtlich, daß im Originalbild einige Grauwerte bevorzugt sind und die beiden Extremwerte  $x = 0$  ("tiefes Schwarz") bzw.  $x = 1$ ("reines Weiß") sehr selten auftreten. Die Verteilungsfunktion  $F_x(r)$  dieser kontinuierlichen Zufallsgröße ist stetig und steigt, wie Bild 4.3(c) zeigt, von 0 auf 1 monoton an.

Wird nun der Grauwert mit 8 Stufen quantisiert, so daß jedes einzelne Pixel durch 3 Bit dargestellt bzw. übertragen werden kann, ergibt sich die diskrete Zufallsgröße q. Durch die Quantisierung geht allerdings ein Teil der Bildinformation verloren, was sich im quantisierten Bild 4.3(d) durch (mehr oder weniger) ausgeprägte Konturen auswirkt.

Die dazugehörige Wahrscheinlichkeitsdichtefunktion  $f_q(q)$  setzt sich allgemein aus  $M = 8$  Diracfunktionen zusammen, wobei bei der hier betrachteten Quantisierung den möglichen Graustufen die Werte  $q_{\mu} = (\mu - 1)/7$  mit  $\mu = 1, ..., 8$  zugeordnet sind. Das Gewicht der  $\mu$ -ten Diracfunktion kann dabei aus der WDF  $f_x(x)$  des Originalbildes berechnet werden. Mit (4.2) erhält man

$$
p_{\mu} = p(q = q_{\mu}) = p\left(\frac{2\mu - 3}{14} < x \le \frac{2\mu - 1}{14}\right) = \int_{\frac{(2\mu - 1)}{14}}^{\frac{(2\mu - 1)}{14}} f_x(x) \, \mathrm{d}x \tag{4.13}
$$

wobei für die beiden unzulässigen Wertebereiche  $x < 0$  bzw.  $x > 1$  die WDF  $f_x(x)$  jeweils gleich 0 zu setzen ist.

Da im Original bild die Graustufen  $x \approx 0$  bzw.  $x \approx 1$  weitgehend fehlen, sind die Wahrscheinlichkeiten  $p_1 \approx p_8 \approx 0$ , so daß in Bild 4.3(e) nur sechs Diracfunktionen sichtbar sind. Die beiden fehlenden Diracfunktionen bei 0 und 1 sind durch Punkte markiert. Die Verteilungsfunktion  $F_q(r)$  von Bild 4.3(f) weist entsprechend (4.10) Unstetigkeitsstellen auf, bei denen jeweils der rechtsseitige Grenzwert gültig ist.

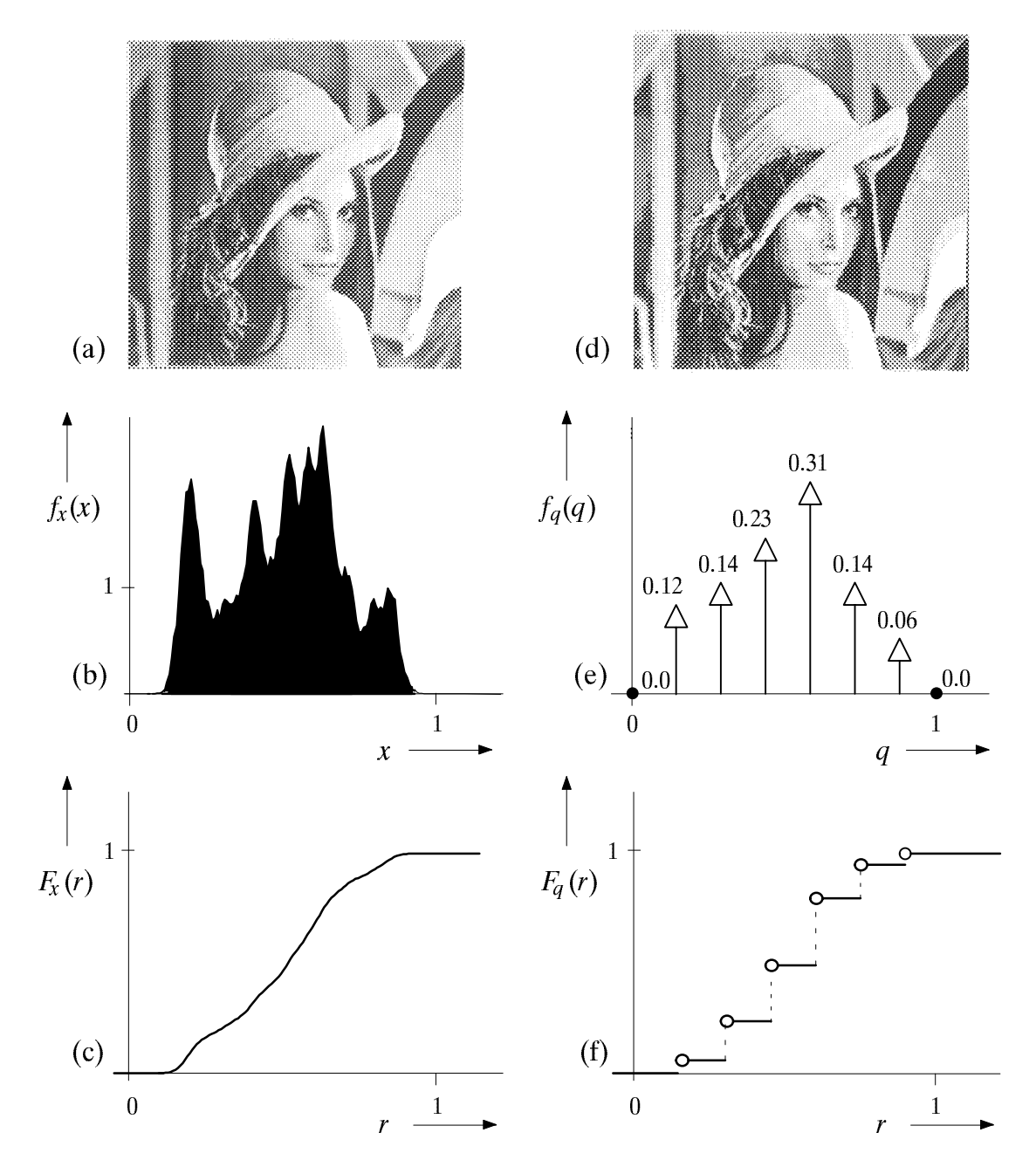

Bild 4.3: links: Originalbild "Lena" (a) mit zugehöriger WDF (b) und VTF (c), rechts: quantisiertes Bild (d) mit zugehöriger WDF (e) und VTF (f).

Alle digital erzeugten Bilder sind sowohl orts- als auch amplitudendiskretisiert. Bei den heute (1998) üblichen Scannern und Druckern beträgt die örtliche Auflösung meist 600 dpi ("dots per inch"), so daÀ eine mit einem Scanner eingelesene DIN A4-Seite aus etwa 34.8 Millionen Bildpunkten besteht. Verwendet man zur Amplitudenquantisierung eine 8 Bit-PCM (vgl. Kapitel 12) mit dementsprechend 256 darstellbaren Graustufen, so erfordert die digitale Speicherung einer A4-Seite ca. 34.8 MByte (1 Byte=8Bit).

Eine Quantisierung von Grauwertbildern mit mehr als 8 Bit ist aufgrund des begrenz ten Auflösungsvermögens des menschlichen Auges meist nicht erforderlich. Vielmehr haben psychooptische Untersuchungen gezeigt, daß bereits mit 7 Bit, d.h. mit 128 (allerdings ungleichen) Amplitudenstufen, ausreichend gute Ergebnisse erzielt werden.

## 4.2 Erwartungswerte und Momente

Die Wahrscheinlichkeitsdichtefunktion liefert weitreichende Informationen über die betrachtete Zufallsgröße. Reduzierte Informationen erhält man durch die sogenannten Erwartungswerte und Momente. Der Erwartungswert bezüglich einer beliebigen Funktion  $\mathcal{G}(x)$  kannot mit der W $\mathcal{G}(x)$  in folgender werden werden werden:

$$
E[g(x)] = \int_{-\infty}^{+\infty} g(x) \cdot f_x(x) dx
$$
 (4.14)

Ein Sonderfall eines solchen Erwartungswertes ist z.B. die charakteristische Funktion

$$
C_x(\omega) = \mathbb{E}[e^{j \cdot \omega x}] = \int_{-\infty}^{+\infty} e^{j \cdot \omega x} f_x(x) dx . \qquad (4.15)
$$

Diese ist somit die Fourierrücktransformierte der Wahrscheinlichkeitsdichtefunktion.  $\mathcal{L}$  der charakteristischen Funktion Funktion Carrier fü $\mathcal{L}$  (x)  $\mathcal{L}$  and  $\mathcal{L}$  for  $\mathcal{L}$  for  $\mathcal{L}$   $\mathcal{L}$   $\mathcal{L}$   $\mathcal{L}$   $\mathcal{L}$   $\mathcal{L}$   $\mathcal{L}$   $\mathcal{L}$   $\mathcal{L}$   $\mathcal{L}$   $\mathcal{L}$   $\mathcal{L}$  liche Vorteile bringen wie der Übergang vom Zeit- in den Frequenzbereich in der Systemtheorie. Hiervon wird beispielsweise in Abschnitt 10.4 Gebrauch gemacht.

Setzt man in (4.14) für  $g(x) = x^3$ , so erhalt man das *Moment k-ter Ordnung*:

$$
m_k = \mathbb{E}[x^k] = \int_{-\infty}^{+\infty} x^k \cdot f_x(x) \, \mathrm{d}x \tag{4.16}
$$

Aus dieser Gleichung folgt mit  $k=1$  für den linearen Mittelwert

$$
m_1 = E[x] = \int_{-\infty}^{+\infty} x \cdot f_x(x) dx , \qquad (4.17)
$$

der in Zusammenhang mit Signalen auch als der Gleichanteil bezeichnet wird. Analog gilt mit  $k=2$  für den quadratischen Mittelwert:

$$
m_2 = \mathbb{E}[x^2] = \int_{-\infty}^{+\infty} x^2 \cdot f_x(x) \, \mathrm{d}x \tag{4.18}
$$

Diese Größe kennzeichnet die (auf 1  $\Omega$  bezogene) Signalleistung. Wird z.B. mit x eine Spannung bezeichnet, so hat  $m_2$  die Einheit "V<sup>2</sup>".

Bei einer diskreten, M-stufigen Zufallsgröße erhält man aus (4.17) und (4.18) unter Verwendung von (4.4) wieder die Gleichungen (1.6) bzw. (1.7):

$$
m_1 = \sum_{\mu=1}^{M} p_{\mu} \cdot x_{\mu} \tag{4.19}
$$

$$
m_2 = \sum_{\mu=1}^{M} p_{\mu} \cdot x_{\mu}^2.
$$
 (4.20)

Hierbei ist berücksichtigt, daß das Integral über die Diracfunktion  $\delta(x)$  gleich 1 ist.

Aus linearem und quadratischem Mittelwert ist mit (1.8) die Varianz  $\sigma^2 = m_2 - m_1^2$ berechenbar. Diese entspricht physikalisch der Wechselleistung, während die Streuung  $\sigma$  den Effektivwert angibt.  $\sigma^2$  ist ein Sonderfall (k = 2) der Zentralmomente, die im Gegensatz zu den Momenten nach (4.16) jeweils auf den Mittelwert  $m_1$  bezogen sind:

$$
\mu_k = \mathbb{E}[(x - m_1)^k] = \int_{-\infty}^{+\infty} (x - m_1)^k \cdot f_x(x) dx . \qquad (4.21)
$$

Wie in [24] gezeigt wird, können die zentrierten und die nichtzentrierten Momente,  $\mu_k$ bzw.  $m_k$ , ineinander umgerechnet werden. Dabei gilt:

$$
\mu_k = \sum_{\kappa=0}^k \binom{k}{\kappa} \cdot m_{\kappa} \cdot (-m_1)^{k-\kappa}, \qquad (4.22)
$$

$$
m_k = \sum_{\kappa=0}^k \binom{k}{\kappa} \cdot \mu_{\kappa} \cdot m_1^{k-\kappa} \tag{4.23}
$$

Die formalen Größen  $m_0$  und  $\mu_0$  können mit (4.16) und (4.21) berechnet werden und ergeben jeweils 1. Das Zentralmoment erster Ordnung ist definitionsgemäß  $\mu_1 = 0$ .

Aus der Kenntnis von Mittelwert und Varianz läßt sich eine obere Schranke für die Wahrscheinlichkeit angeben, daß die Zufallsgröße x betragsmäßig um mehr als einen Wert  $\varepsilon$  vom Mittelwert  $m_1$  abweicht (Tschebyscheffsche Ungleichung):

$$
p\{|x - m_1| \ge \varepsilon\} \le \frac{\sigma^2}{\varepsilon^2} \tag{4.24}
$$

Da diese Gleichung im allgemeinen nur eine sehr grobe Näherung darstellt, sollte sie allerdings nur bei unbekanntem Verlauf der WDF  $f_x(x)$  angewandt werden.

Die Berechnung der Momente als Erwartungswerte gemäß (4.16) bis (4.21) ist eine *Scharmittelung*, d.h. eine Mittelung über alle möglichen Werte  $x_{\mu}$ . Ist der die Zufallsgröße erzeugende stochastische Prozeß  $\{x_i(t)\}\$ stationär und ergodisch (genauere Definition in Kapitel 9), so können die Momente  $m_k$  auch als Zeitmittelwerte bestimmt werden. Diese Art der Mittelung wird im folgenden durch eine überstreichende Linie gekennzeichnet.

Bei zeitdiskreter Betrachtung wird das Zufallssignal  $x(t)$  durch die Zufallsfolge  $\langle x_{\nu} \rangle$ ersetzt. Bei endlicher Folge (d.h.  $v = 1, 2, ..., N$ ) lauten diese Zeitmittelwerte:

$$
m_k = \overline{x_v^k} = \frac{1}{N} \cdot \sum_{\nu=1}^N x_v^k,
$$
\n(4.25)

$$
m_1 = \overline{x_v} = \frac{1}{N} \cdot \sum_{\nu=1}^{N} x_{\nu} \tag{4.26}
$$

$$
m_2 = \overline{x_v^2} = \frac{1}{N} \cdot \sum_{\nu=1}^{N} x_{\nu}^2.
$$
 (4.27)

Bei der Bestimmung der Momente mittels Simulation wird sehr viel häufiger der Weg der Zeitmittelung gemäß (4.25) als der der Scharmittelung gemäß (4.16) eingeschlagen.

#### 4.3 Gleichverteilte Zufallsgrößen

Eine Zufallsgröße x heißt gleichverteilt, wenn sie nur Werte innerhalb eines gewissen Bereichs (z.B. von  $x_{min}$  bis  $x_{max}$ ) annehmen kann, und jeder Wert innerhalb des Intervalls gleichwahrscheinlich ist (vgl. Bild 4.4a). Daraus folgt, daß die Wahrscheinlichkeitsdichtefunktion  $f_x(x)$  im Bereich von  $x_{min}$  bis  $x_{max}$  den konstanten Wert  $1/(x_{max} - x_{min})$ besitzt, wobei an den beiden Grenzstellen für  $f_x(x)$  jeweils nur der halbe Wert (Mittelwert zwischen links- und rechtsseitigem Grenzwert) zu setzen ist. Die Verteilungsfunktion  $F_x(r)$  gemäß (4.7) steigt im Bereich von  $x_{min}$  bis  $x_{max}$  linear von 0 auf 1 an (vgl. Bild 4.4b). Mittelwert und Streuung haben bei der Gleichverteilung folgende Werte:

$$
m_1 = \frac{x_{\text{max}} + x_{\text{min}}}{2} \tag{4.28}
$$

$$
\sigma = \frac{x_{\text{max}} - x_{\text{min}}}{2\sqrt{3}} \tag{4.29}
$$

Bei symmetrischer WDF (d.h.  $x_{\text{min}} = -x_{\text{max}}$ ) erhält man  $m_1 = 0$  und  $\sigma = x_{\text{max}}/\sqrt{3}$ .

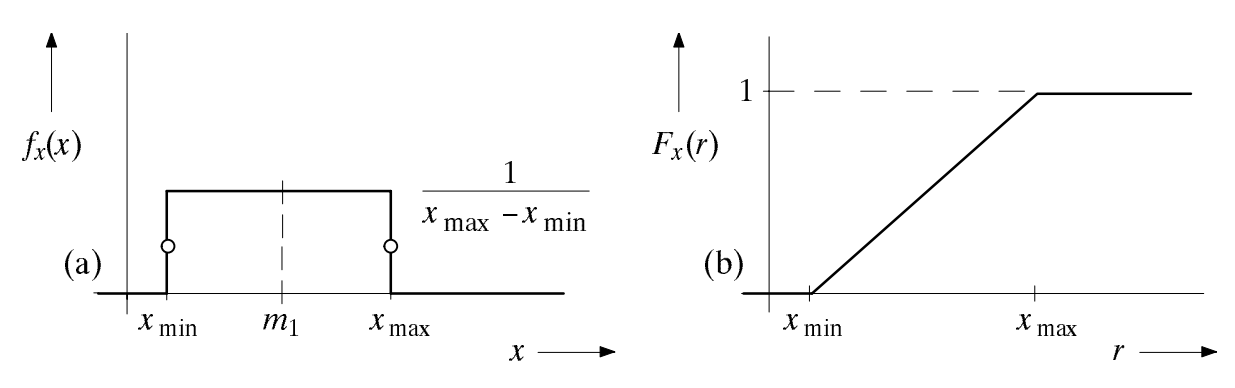

WDF (a) und VTF (b) einer gleichverteilten Zufallsgröße  $x$ . Bild 4.4:

Bild 4.5 zeigt zwei Signale mit gleichförmiger Amplitudenverteilung. In Bild 4.5(a) ist statistische Unabhängigkeit der einzelnen Abtastwerte vorausgesetzt, d.h.  $x<sub>v</sub>$  kann hier alle Werte zwischen  $x_{min}$  und  $x_{max}$  mit gleicher Wahrscheinlichkeit annehmen, und zwar unabhängig davon, welche Werte in der Vergangenheit ( $x_{\nu-1}, x_{\nu-2}, ...$ ) auftraten. Beim sägezahnförmigen Signal von Bild 4.5(b) ist diese Unabhängigkeit nicht mehr gegeben.

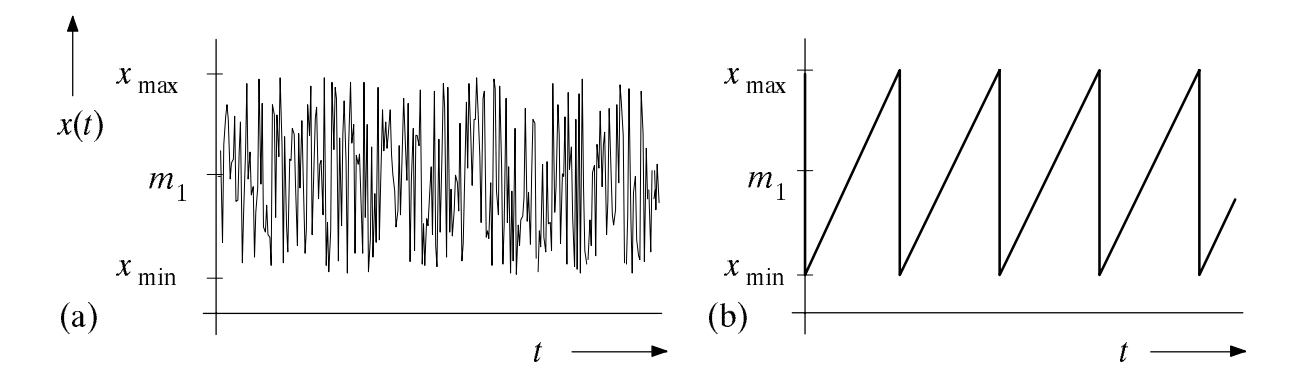

Bild 4.5: Zwei Beispiele für Signale mit gleichförmiger Amplitudenverteilung: Zufallssignal (a) und deterministisches, sägezahnförmiges Signal (b).

Bei der Beschreibung von Nachrichtensystemen sind gleichverteilte Zufallsgrößen eher die Ausnahme. Ein Beispiel für eine solche Größe ist die Phase von kreissymmetrischen Störungen, wie sie beispielsweise bei Quadraturmodulationsverfahren auftreten können. Auch in der Bildcodierung wird häufig vereinfachend mit einer Gleichverteilung anstelle der tatsächlichen, i.a. sehr viel komplizierteren Verteilung des Originalbildes (siehe z.B. Bild 4.3) gerechnet, da der Unterschied des Informationsgehaltes zwischen natürlichem Bild und dem auf der Gleichverteilung basierenden Modell relativ gering ist.

Die große Bedeutung von gleichverteilten Zufallsgrößen für die Systemsimulation ist vielmehr darauf zurückzuführen, daß entsprechende Zufallsgeneratoren relativ einfach zu realisieren sind, und andere Verteilungen sich daraus leicht ableiten lassen.

Die heute verwendeten Zufallsgeneratoren sind meist pseudozufällig. Das bedeutet, daß die erzeugte Folge als das Ergebnis eines festen Algorithmus' eigentlich deterministisch ist, für den Anwender jedoch aufgrund der großen Periodenlänge P stochastisch erscheint. Für die Systemsimulation haben diese Pseudozufallsgeneratoren den Vorteil, daß die erzeugten Zufallsfolgen ohne Speicherung reproduzierbar sind, was sowohl den Vergleich verschiedener Konfigurationen als auch die Fehlersuche wesentlich erleichtert. Ein geeigneter Zufallsgenerator sollte dabei folgende Kriterien erfüllen:

- $(1)$ Die einzelnen Zufallsgrößen  $x_v$  einer langen Zufallsfolge sollten näherungsweise gleichverteilt sein.
- Bildet man aus der Zufallsfolge jeweils nichtüberlappende Paare (Tupel) von  $(2)$ Zufallsgrößen, z.B.  $(x_v, x_{v+1})$ ,  $(x_{v+2}, x_{v+3})$  usw., so sollten diese in einer zweidimensionalen Darstellung innerhalb eines Quadrates ebenfalls gleichverteilt sein.

 $\ddot{\cdot}$ 

Bildet man aus der Zufallsfolge schließlich nicht überlappende  $n$ -Tupel von Zufalls- $(n)$ größen, so sollten auch diese innerhalb eines  $n$ -dimensionalen Würfels möglichst die Gleichverteilung ergeben.

Die erste Forderung bezieht sich ausschließlich auf die Amplitudenverteilung und ist im allgemeinen leicht zu erfüllen, z.B. bereits durch einen Zufallsgenerator, der ähnlich Bild 4.5(b) der Reihe nach alle möglichen Werte ausgibt (d.h.  $x_v = x_{v-1} + \Delta x$ ), und nach dem Maximalwert  $x_{\nu-1} = x_{\text{max}}$  wieder mit  $x_{\nu} = x_{\text{min}}$  beginnt. Die weiteren Bedingungen (2) bis (n) betreffen dagegen die statistische Unabhängigkeit aufeinanderfolgender Zufallswerte, und sollen somit eine "ausreichende Zufälligkeit" der Folge gewährleisten.

Im folgenden werden solche Pseudozufallsgeneratoren betrachtet, die zwischen 0 und 1 gleichverteilte Zufallsgrößen liefern. Diese basieren meist auf der sukzessiven Manipulation einer Integervariablen  $k$ . Geschieht die Zahlendarstellung im Rechner mit L Bit, so kann diese Variable bei geeigneter Behandlung des Vorzeichenbits alle Werte zwischen 0 und  $2^L - 1$  annehmen. Die hieraus abgeleitete Zufallsgröße

$$
x = \frac{k}{2^{L} - 1} = k \cdot \Delta x \in \{0, \Delta x, 2 \cdot \Delta x, \dots, 1 - \Delta x, 1\}
$$
 (4.30)

ist demnach ebenfalls diskret (Stufenzahl  $M = 2^L$ ). Ist die Bitanzahl L hinreichend groß, so ist  $\Delta x = 1/(2^L - 1)$  sehr klein, und x kann im Rahmen der Simulationsgenauigkeit durchaus als kontinuierliche Zufallsgröße interpretiert werden.

Die Folge  $\langle k_{\nu} \rangle$  von Integerwerten kann z.B. aus den im Schieberegister gespeicherten Binärwerten  $b_{\nu}$  eines PN-Generators der Länge L entsprechend der Beziehung

$$
k_{\nu} = \sum_{\lambda=1}^{L} b_{\nu-\lambda} \cdot 2^{L-\lambda} \tag{4.31}
$$

abgeleitet werden, wobei  $k_v$  alle Werte zwischen 1 und  $2^L$ -1 annehmen kann (vgl. Bild 2.1). Man spricht dann von einem Modulo-2-Generator nach Tausworthe.

Der Punkt (1) der oben genannten Anforderungen wird durch diesen Generator gut erfüllt. Wird L genügend groß gewählt, z.B.  $L = 31$ , so kann die Folge  $\langle x_v \rangle = \langle k_v/(2^{L}-1) \rangle$ durchaus als gleichverteilt bezeichnet werden. Dagegen ist die statistische Unabhängigkeit der Folgenelemente nicht gegeben, was insbesondere bei einer Weiterverarbeitung problematisch sein kann.

Das am häufigsten angewandte Verfahren zur Erzeugung der Zufallsfolge  $\langle k_{\nu} \rangle$  basiert auf der linearen Kongruenz. Die rekursive Generierungsvorschrift für einen solchen Linear Congruential Generator lautet

$$
k_v = (a \cdot k_{v-1} + c) \text{ mod } m \tag{4.32}
$$

wobei die statistischen Eigenschaften der Folge entscheidend von den Parametern a, c und *m* sowie vom Startwert  $k_0$  abhängen.

In der Frühzeit der Zufallsgeneratoren, etwa um 1960, wurde die Basis m meist als eine Zweierpotenz gewählt, wodurch die Modulo-Operation aufgrund der binären Zahlendarstellung in Digitalrechnern sehr einfach zu implementieren war. Ein Beispiel hierfür ist der Zufallsgenerator  $k_{\nu} = (25173 \cdot k_{\nu-1} + 13849) \text{ mod } 2^{16}$ , wobei  $k_{\nu}$  unabhängig vom Startwert  $k_0$  alle Werte zwischen 0 und  $2^{16}$  –1 annehmen kann. Die Periodendauer beträgt demnach  $P = 2^{16}$ . Leider besitzt dieser Zufallsgenerator ungünstige statistische Eigenschaften hinsichtlich der Bildung von  $n$ –Tupeln.

Bessere Ergebnisse erzielt man mit der Basis  $m = 2<sup>l</sup> - 1$ , wobei l eine natürliche Zahl angibt. Weit verbreitet ist bei Rechnern mit 32 Bit-Architektur und einem Vorzeichenbit die Basis  $m = 2^{31} - 1 = 2$  147 483 647. Ein entsprechender Algorithmus lautet:

$$
k_{\nu} = (16807 \cdot k_{\nu-1}) \mod (2^{31} - 1). \tag{4.33}
$$

Da hier die additive Komponente  $c = 0$  ist, spricht man von einem *Multiplicative* Congruential Generator. Für einen solchen ist der Startwert  $k_0 = 0$  nicht erlaubt. Für alle anderen Startwerte beträgt die Periodendauer  $P = 2^{31} - 2$ .

Der Algorithmus (4.33) kann auf einem 32Bit-Rechner nicht direkt implementiert werden, da das Ergebnis der Multiplikation bis zu 46 Bit beansprucht. Er kann aber derart abgewandelt werden, daß zu keinem Zeitpunkt der Berechnung der Integerzahlenbereich eines 32 Bit–Rechners überschritten wird (siehe Übungsaufgabe Ü4.2).

#### Gaußverteilte Zufallsgrößen  $4.4$

Zufallsgrößen mit Gaußscher Wahrscheinlichkeitsdichtefunktion sind wirklichkeitsnahe Modelle für viele physikalische Größen. Dies gilt insbesondere dann, wenn sich eine Größe aus einer sehr großen Anzahl unabhängiger Beiträge additiv zusammensetzt, eine Eigenschaft, die gerade bei Rauschsignalen häufig anzutreffen ist. Nach dem zentralen Grenzwertsatz (vgl. z.B. [24]) besitzt eine solche Linearkombination

$$
x = \sum_{i=1}^{I} x_i
$$
 (4.34)

im Grenzfall ( $I \rightarrow \infty$ ) unabhängig von den Dichtefunktionen der einzelnen Summanden  $x_i$  eine Gaußsche Wahrscheinlichkeitsdichtefunktion:

$$
f_x(x) = \frac{1}{\sqrt{2\pi} \cdot \sigma} e^{-\frac{(x-m_1)^2}{2\sigma^2}}.
$$
\n(4.35)

Die Parameter sind hierbei der Mittelwert  $m_1$  und die Streuung  $\sigma$ . Aus der Darstellung von Bild 4.6(a) geht hervor, daß die Streuung  $\sigma$  als der Abstand von Maximalwert und Wendepunkt aus der glockenförmigen WDF  $f_x(x)$  auch graphisch ermittelt werden kann. Ist  $m_1 = 0$  und  $\sigma = 1$ , so spricht man auch von der Normalverteilung.

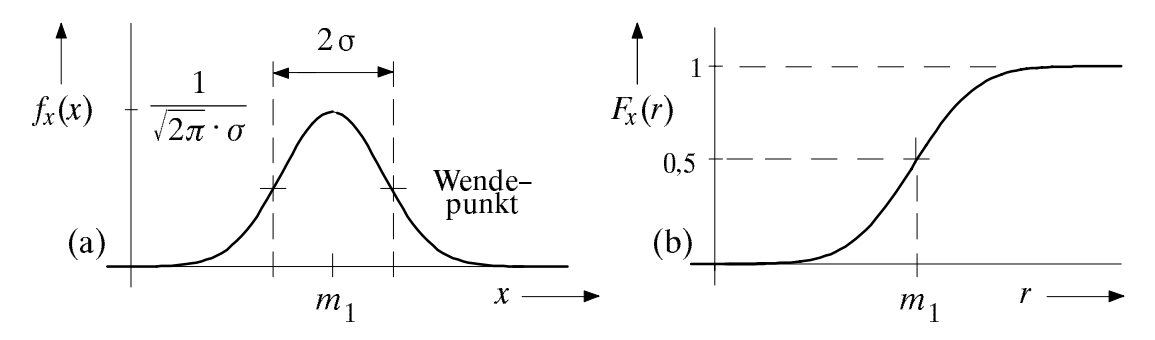

Bild 4.6: WDF (a) und VTF (b) einer gaußverteilten Zufallsgröße  $x$ .

Im Gegensatz zur Gleichverteilung können bei der Gaußverteilung beliebig große Amplitudenwerte auftreten, was auch ein Vergleich der Bilder 4.1 und 4.5 deutlich macht.

Die Zentralmomente  $\mu_k$ , identisch mit den Momenten  $m_k$  der äquivalenten mittelwertfreien Zufallsgröße, sind bei Gaußscher WDF – wie auch bei der Gleichverteilung – aufgrund der symmetrischen Verhältnisse für ungerade Werte von k identisch 0. Das Zentralmoment  $\mu_2$  ist definitionsgemäß gleich  $\sigma^2$ .

Alle höheren Zentralmomente mit geradzahligen Werten von  $k$  lassen sich bei gaußförmiger WDF – und nur bei dieser – durch die Varianz  $\sigma^2$  ausdrücken:

$$
\mu_k = (k-1) \cdot (k-3) \cdot \dots \cdot 3 \cdot 1 \cdot \sigma^k \qquad \text{falls } k \text{ gerade } . \tag{4.36}
$$

Daraus können die Momente  $m_k$  gemäß (4.16) wie folgt bestimmt werden (vgl. [24]):

$$
m_k = \sum_{\kappa=0}^k \binom{k}{\kappa} \cdot \mu_{\kappa} \cdot m_1^{k-\kappa} \tag{4.37}
$$

Diese Gleichung gilt ganz allgemein, d.h. für beliebige Verteilungen.

Die Verteilungsfunktion  $F_x(r)$  einer gaußverteilten Zufallsgröße ist punktsymmetrisch um den Mittelwert  $m_1$  (vgl. Bild 4.6(b)). Mit (4.7) und (4.35) erhält man

$$
F_x(r) = \phi\left(\frac{r - m_1}{\sigma}\right),\tag{4.38}
$$

wobei  $\phi(x)$  das *Gaußsche Fehlerintegral* angibt:

 $\sim$ 

$$
\phi(x) = \frac{1}{\sqrt{2\pi}} \int_{-\infty}^{\infty} e^{-u^2/2} du
$$
 (4.39)

Bei vielen Anwendungen ist es zweckmäßig, anstelle von  $\phi(x)$  die Komplementärfunktion

$$
Q(x) = \frac{1}{\sqrt{2\pi}} \cdot \int_{x}^{+\infty} e^{-u^{2}/2} du = 1 - \phi(x)
$$
 (4.40)

zu verwenden. Beide Funktionsverläufe sind analytisch nicht berechenbar und aus der Tabelle im Anhang zu entnehmen.  $Q(x)$  kann auch aus der in Programmbibliotheken oft vorhandenen Funktion "erfc $(x)$ " berechnet werden (vgl. Vorbereitungsfrage V13.1).

Für die Generierung gaußverteilter Zufallsgrößen gibt es mehrere Möglichkeiten. Bei der sogenannten Additionsmethode bildet man entsprechend (4.34) die Summe

$$
s = \sum_{i=1}^{I} u_i
$$
 (4.41)

aus I gleichverteilten und statistisch voneinander unabhängigen Zufallsgrößen  $u_i$ . Nach dem zentralen Grenzwertsatz ist s mit guter Näherung gaußverteilt, wenn I hinreichend groß gewählt wird. Sind die I Zufallsgrößen  $u_i$  jeweils gleichverteilt zwischen 0 und 1, so beträgt der Mittelwert  $m_u = 1/2$  und die Streuung  $\sigma_u = \sqrt{1/12}$ . Die entsprechenden Kenngrößen der Summe s können dann mit den allgemeingültigen Rechenregeln für Erwartungswerte ermittelt werden, wobei für I statistisch unabhängige Summanden gilt:

$$
m_s = I \cdot m_u = I/2 \tag{4.42}
$$

$$
\sigma_s = \sqrt{I} \cdot \sigma_u = \sqrt{I/12} \tag{4.43}
$$

Soll nun eine gaußverteilte Zufallsgröße x mit Mittelwert  $m<sub>x</sub>$  und Streuung  $\sigma<sub>x</sub>$  erzeugt werden, so muß noch folgende lineare Transformation durchgeführt werden:

$$
x = m_x + \frac{\sigma_x}{\sigma_s} \cdot (s - m_s) \tag{4.44}
$$

Die Zufallsgröße (s –  $m_s$ ) ist mittelwertfrei und besitzt die Streuung  $\sigma_s$ . Durch Multiplikation mit dem Faktor  $\sigma_x/\sigma_s$  wird die Streuung zu  $\sigma_x$ , während der Mittelwert 0 nicht verändert wird. Der gewünschte Mittelwert  $m<sub>x</sub>$  muß deshalb noch hinzuaddiert werden.

Das Bildungsgesetz für eine gaußverteilte Zufallsgröße  $x$  lautet demnach nach der Additionsmethode unter Berücksichtigung von (4.42) und (4.43):

$$
x = m_x + \frac{\sigma_x}{\sqrt{I/12}} \cdot \left[ \left( \sum_{i=1}^{I} u_i \right) - \frac{I}{2} \right].
$$
 (4.45)

Die so approximierte Gaußsche Zufallsgröße liefert allerdings nur Werte im Bereich von  $\pm 3 \cdot I \cdot \sigma_x$  um den Mittelwert  $m_x$ . Dies läßt sich nachweisen, indem man in (4.45) für alle  $u_i$  den Wert 0 bzw. für alle  $u_i$  den Wert 1 einsetzt. Der Fehler gegenüber der theoretischen Gaußverteilung ist an diesen Grenzen am größten und wird für steigendes I kleiner.

Für  $I = 12$  vereinfacht sich die Generierungsvorschrift (4.45) zu

$$
x = m_x + \sigma_x \cdot \left[ \left( \sum_{i=1}^{12} u_i \right) - 6 \right], \tag{4.46}
$$

was besonders bei rechenzeitkritischen Anwendungen, z.B. bei einer Echtzeitsimulation, ausgenutzt werden kann.

Bild 4.7(a) zeigt die WDF der nach (4.45) erzeugten Zufallsgröße für verschiedene Werte von *I*. Für  $I = 2$  ergibt sich aufgrund der Faltung zweier Rechteckfunktionen eine dreieckförmige WDF  $f_x(x)$ , mit zunehmendem *I* nähern sich die WDF-Kurven optisch dem tatsächlichen Verlauf immer mehr an. Die Kurve für  $I = 12$  ist in dieser linearen Darstellung von einer exakten Gaußkurve nicht mehr zu unterscheiden.

In Bild 4.7(b) sind die Überschreitungswahrscheinlichkeiten  $p(x > r)$  für obige Näherung (4.45) dargestellt. Im Grenzfall  $I \rightarrow \infty$  ergibt sich hierfür der tatsächliche Verlauf entsprechend der Q-Funktion (siehe (4.40)). Aus dieser logarithmischen Darstellung geht hervor, daß bei der Additionsmethode mit endlichen Werten von I erhebliche Abweichungen vom tatsächlichen Kurvenverlauf auftreten, insbesondere für größere Werte von r und damit im Bereich kleiner Fehlerwahrscheinlichkeiten.

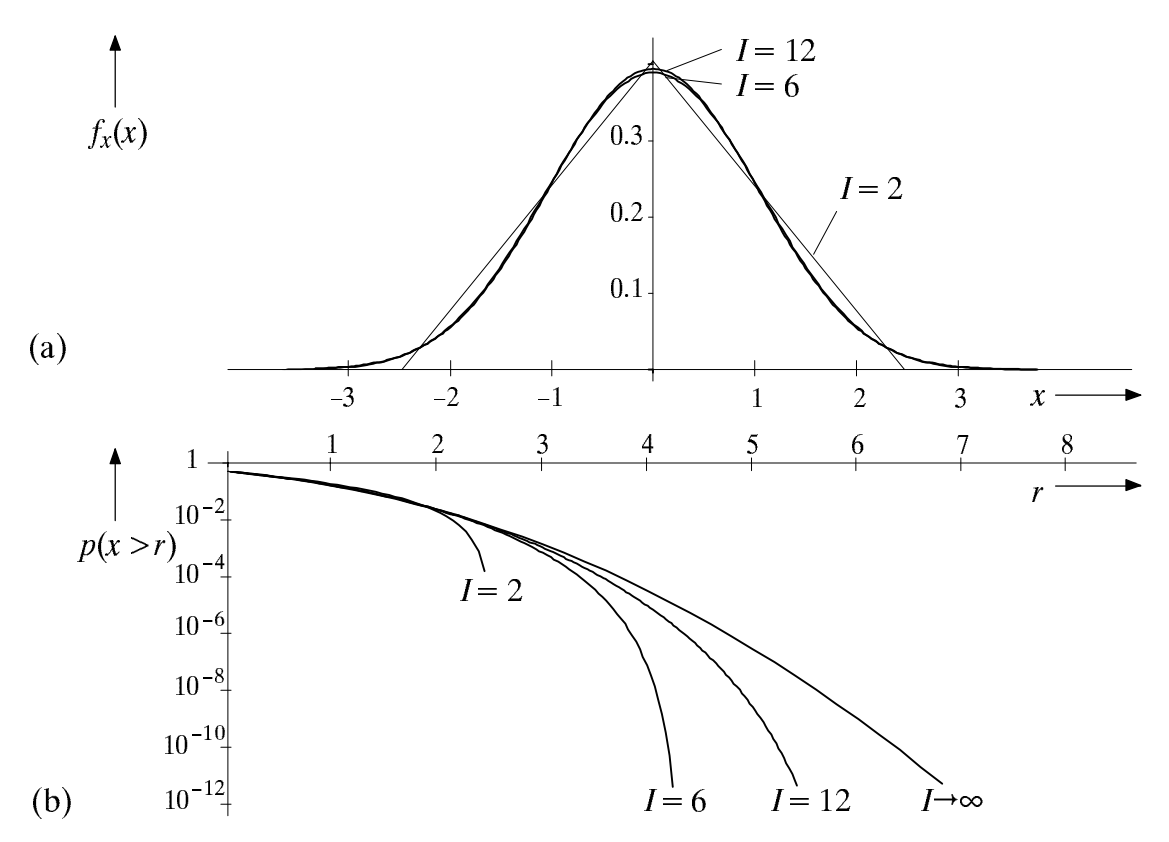

Bild 4.7:  $WDF(a)$  und Überschreitungswahrscheinlichkeit (b) einer entsprechend (4.45) approximierten gaußverteilten Zufallsgröße ( $m_x = 0$ ,  $\sigma_x = 1$ ).

Eine etwas elegantere Methode zur Erzeugung einer Gaußverteilung wurde von Box und Muller angegeben. Dabei werden zwei statistisch voneinander unabhängige gaußverteilte Zufallsgrößen  $x$  und  $y$  durch nichtlineare Transformationen aus den beiden zwischen 0 und 1 gleichverteilten und unabhängigen Zufallsgrößen  $u$  und  $v$  erzeugt:

$$
x = m_x + \sigma_x \cdot \cos(2\pi \cdot u) \cdot \sqrt{-2 \cdot \ln(v)} \tag{4.47}
$$

$$
y = m_v + \sigma_v \cdot \sin(2\pi \cdot u) \cdot \sqrt{-2 \cdot \ln(v)} \tag{4.48}
$$

Sowohl (4.47) als auch (4.48) liefern sukszessive Gaußsche Zufallswerte ohne statistische Bindungen. Da außerdem zwischen  $x$  und  $y$  keine Abhängigkeiten bestehen, kann man diese Tatsache zur Verkürzung der Simulationszeit nutzen, indem man bei jedem Funktionsaufruf ein Tupel  $(x, y)$  von Gaußwerten generiert (vgl. Übungsaufgabe Ü4.3).

Der theoretische Hintergrund für die Gültigkeit dieser Generierungsvorschriften basiert auf den Gesetzmäßigkeiten für zweidimensionale Zufallsgrößen (vgl. Kapitel 5). Im Gegensatz zur Erzeugung nach (4.45) ist hier der Wertebereich weniger begrenzt, so daß bei einer Simulation auch kleine Wahrscheinlichkeiten besser wiedergegeben werden.

Schließlich soll hier noch das in [5] ausführlich beschriebene Verfahren Tabulated Inversion kurz skizziert werden. Der Grundgedanke ist dabei, die WDF - wie in Bild 4.8 gezeigt – in J Intervalle gleichen Flächeninhalts (und dementsprechend unterschiedlicher Breite) aufzuteilen. Jedem Intervall j wird ein charakteristischer Wert  $C_i$  zugeordnet. Somit genügt es, bei jedem Funktionsaufruf einen Integerzahlen-Generator aufzurufen, der die Werte  $j = \pm 1$ , ...,  $\pm J/2$  mit gleicher Wahrscheinlichkeit liefert und damit ein  $C_i$ auswählt. Ist J hinreichend groß, z.B.  $J = 2^{15} = 32\,768$ , so kann  $C_j$  vereinfachend gleich den Intervallmittelwerten gesetzt werden. Die problematischen Randbereiche sind gesondert zu behandeln, z.B. mittels einer nichtlinearen Transformation.

Der Vorteil dieser Methode ist die kürzest mögliche Simulationszeit. Gegenüber Box-Muller ergibt sich (unter Ausnutzung der Symmetrie) bei vergleichbarer Simulationsgenauigkeit eine um den Faktor 5 ... 10 größere Geschwindigkeit. Nachteilig ist die Diskretisierung der Analogwerte, was man aber durch Erhöhung von J ausgleichen kann.

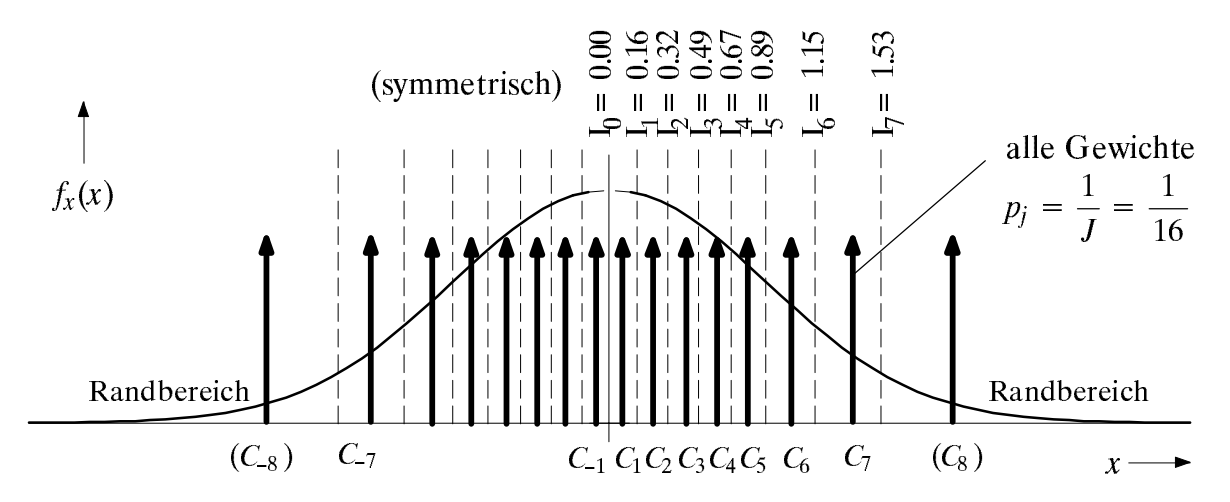

Bild 4.8: Zur Verdeutlichung der Intervallgrenzen bei Tabulated Inversion  $(J = 16)$ .

### Weitere kontinuierliche Verteilungen  $4.5$

Es folgen nun weitere kontinuierliche Verteilungen, im einzelnen die Exponential-, Rayleigh- und Riceverteilung. Neben den jeweiligen statistischen Kenngrößen sowie einigen Anwendungsbeispielen werden stets auch Algorithmen zur Generierung der entsprechenden Zufallsgrößen angegeben. Weitere Verteilungen finden Sie z.B. in [29].

## Exponentialverteilung

Eine kontinuierliche Zufallsgröße  $x$  heißt (negativ–)exponentialverteilt, wenn sie nur nichtnegative Werte annehmen kann, und dabei die WDF mit steigendem  $x$  exponentiell abnimmt, d.h. wenn für  $x > 0$  (bzw.  $r > 0$ ) entsprechend Bild 4.9 gilt:

$$
f_x(x) = \lambda \cdot e^{-\lambda x} \tag{4.49}
$$

$$
F_x(r) = 1 - e^{-\lambda \cdot r} \tag{4.50}
$$

Definitionsgemäß sei  $f_x(0) = \lambda/2$ . Für negative Argumente (x < 0 bzw.  $r < 0$ ) sind beide Funktionen identisch 0. Aus (4.16) und (4.49) folgt für die Momente:  $m_k = k!/\lambda^k$ . Je größer der Verteilungsparameter  $\lambda$  ist, um so kleiner sind Mittelwert und Streuung:

$$
m_1 = \frac{1}{\lambda} \tag{4.51}
$$

$$
\sigma = \sqrt{m_2 - m_1^2} = \frac{1}{\lambda} \tag{4.52}
$$

und um so steiler erfolgt der Abfall der WDF und der Anstieg der VTF in Bild 4.9.

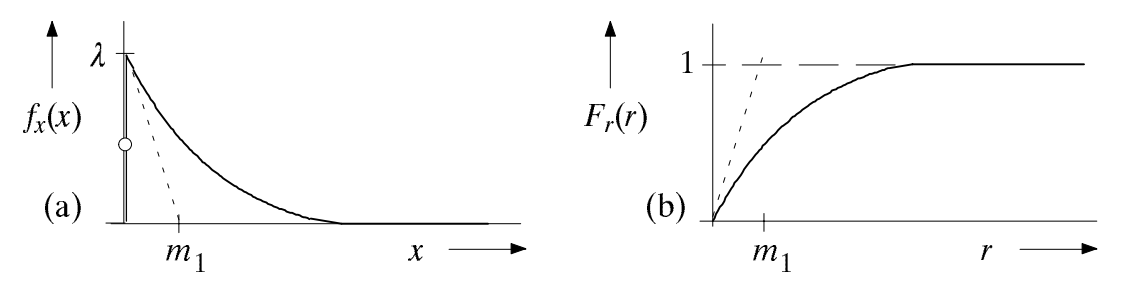

Bild 4.9: WDF (a) und VTF (b) einer exponentialverteilten Zufallsgröße  $x$ .

Eine große Bedeutung hat die Exponentialverteilung z.B. für Zuverlässigkeitsuntersuchungen, wobei in diesem Zusammenhang auch der Begriff "Lebensdauerverteilung" üblich ist. Bei diesen Anwendungen ist die Zufallsgröße oft die Zeit t, die bis zum Ausfall einer Komponente vergeht. Außerdem ist anzumerken, daß die Exponentialverteilung eng mit der Poissonverteilung (vgl. Abschnitt 1.4) zusammenhängt.

Zur Erzeugung einer exponentialverteilten Zufallsgröße  $x$  kann z.B. eine nichtlineare Transformation verwendet werden. Besitzt eine kontinuierliche Zufallsgröße u die WDF  $f_u(u)$ , so gilt für die WDF der an der Kennlinie  $x = g(u)$  transformierten Zufallsgröße x:

$$
f_x(x) = \frac{f_u(u)}{|g'(u)|} \bigg|_{u=h(x)}.
$$
\n(4.53)

Hierbei gibt  $g'(u)$  die Ableitung der Kennlinie und  $h(x)$  die Umkehrfunktion zu  $g(u)$  an.

G. Söder: Simulationsmethoden in der Nachrichtentechnik

Gl. (4.53) gilt nur unter der Voraussetzung, daß die Ableitung  $g'(u)$  ungleich 0 ist. Bei einer Kennlinie mit horizontalen Abschnitten (d.h.  $g'(u) = 0$ ) treten in der WDF zusätzliche Diracfunktionen auf, wenn die Eingangsgröße in diesem Bereich Anteile besitzt. Die Gewichte dieser Diracfunktionen können mit (4.2) berechnet werden.

Für das Folgende wird vorausgesetzt, daß die zu transformierende Zufallsgröße u gleichverteilt zwischen 0 und 1 sei. Die nichtlineare Kennlinie  $x = g(u)$  ist derart zu bestimmen, daß die Zufallsgröße  $x$  eine WDF gemäß (4.49) aufweist.

Durch Umstellen von (4.53) erhält man für den Bereich  $0 \le u \le 1$ :

$$
|g'(u)| = \frac{f_u(u)}{f_x(x)}\bigg|_{x=g(u)} = \frac{1}{\lambda} \cdot e^{\lambda g(u)}.
$$
\n(4.54)

Für eine monoton steigende Funktion  $x = g(u)$  gilt nun mit  $|g'(u)| = dx/du$ :

$$
du = \lambda \cdot e^{-\lambda x} dx
$$
 (4.55)

Daraus erhält man durch unbestimmte Integration auf beiden Seiten der Gleichung:

$$
u = K - e^{-\lambda x} \tag{4.56}
$$

Die Konstante K wird mit der (eigentlich willkürlichen) Bedingung berechnet, daß die Eingangsgröße  $u = 0$  auf die Ausgangsgröße  $x = 0$  abgebildet wird. Man erhält  $K = 1$ . Daraus folgt für die monoton steigende Transformationskennlinie:

$$
x = \frac{1}{\lambda} \cdot \ln\left(\frac{1}{1-u}\right) \tag{4.57}
$$

Bei der Rechnerimplementierung von (4.57) ist sicherzustellen, daß für die gleichverteilte Zufallsgröße u der kritische Wert 1 ausgeschlossen wird. Unter der Annahme einer monoton fallenden Kennlinie ( $|g'(u)| = -dx/du$ ) erhält man anstelle von (4.56) und (4.57):

$$
u = e^{-\lambda x} \tag{4.58}
$$

$$
x = \frac{1}{\lambda} \cdot \ln\left(\frac{1}{u}\right) = -\frac{\ln(u)}{\lambda} \tag{4.59}
$$

Diese Kennlinie wird in der nachfolgend angegebenen C-Funktion "evz" (exponentialverteite Zufallsgröße) verwendet. Der kritische Wert  $u = 0$  ist hierbei ausgeschlossen.

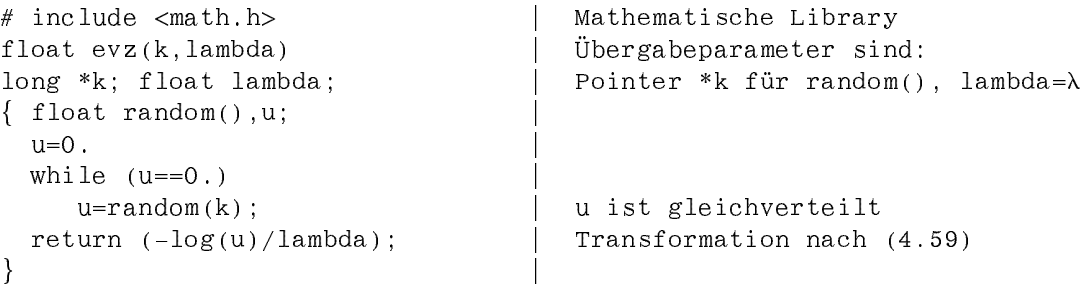

Bild 4.10 verdeutlicht die Erzeugung der exponentialverteilten Zufallsgröße  $x$  aus der gleichverteilten Größe u anhand der Kennlinie (4.59). Ist der aktuelle Wert von u relativ klein (z.B.  $u = u_1$ ), so ergibt sich aufgrund der monoton fallenden Kennlinie für die Ausgangsgröße x ein relativ großer Wert  $x_1$ . Ein größerer Wert (z.B.  $u = u_2$ ) liefert dagegen einen deutlich kleineren  $x$ -Wert. Alle Werte aus dem hell bzw. dunkel unterlegten Intervallen um  $u_1$  bzw.  $u_2$  werden in die entsprechenden Bereiche um  $x_1$  bzw.  $x_2$ transformiert, wobei  $\Delta x_1$  deutlich größer als  $\Delta x_2$  ist. Da die Intervallflächen um  $u_1$  bzw.  $u_2$  gleich groß sind, und dies aufgrund der eindeutigen Abbildung auch für die Flächen um  $x_1$  bzw.  $x_2$  gilt, ist das Intervall um  $x_2$  deutlich höher als dasjenige um  $x_1$ . Dies erklärt die Häufigkeit von relativ kleinen Funktionswerten bei der Exponentialverteilung.

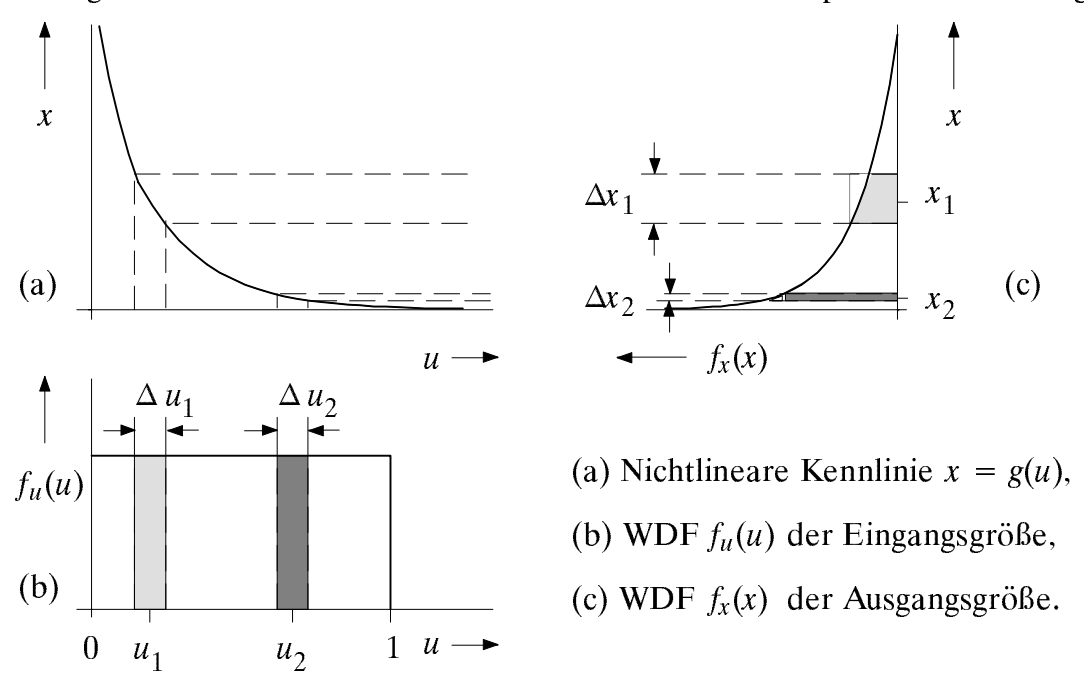

Bild 4.10: Erzeugung einer exponentialverteilten Zufallsgröße x aus einer Gleichverteilung durch Transformation mittels der Kennlinie (4.59).

## Rayleigh- und Riceverteilung

Diese beiden Verteilungen spielen u.a. bei der Basisbandsimulation von digitalen Trägerfrequenzsystemen eine wichtige Rolle, insbesondere auch für die Beschreibung zeitvarianter Kanäle, z.B. im Mobilfunk. Dazu betrachten wir die Zufallsgröße

$$
x = \sqrt{(C+u)^2 + v^2} \tag{4.60}
$$

wobei  $C$  eine Konstante ist, während  $u$  und  $v$  jeweils als gaußverteilt und mittelwertfrei  $(m_u = m_v = 0)$  angenommen werden. Die beiden Zufallsgrößen u und v seien außerdem statistisch voneinander unabhängig und besitzen die gleiche Streuung:  $\sigma_u = \sigma_v = \lambda$ .

Für den Sonderfall  $C = 0$  ergibt sich die Rayleighverteilung. Betrachten wir zunächst die Zufallsgröße  $y = u^2 + v^2$ . Unter Berücksichtigung der Streuungen  $\sigma_u = \sigma_v = \lambda$  folgt:

$$
f_{y}(y) = \frac{1}{2 \cdot \lambda^{2}} \cdot e^{-\frac{y}{2\lambda^{2}}} \tag{4.61}
$$

Die WDF der rayleighverteilten Zufallsgröße (für positives  $x$ ) erhält man entsprechend der Beschreibung im letzten Abschnitt durch Transformation an der Kennlinie  $x = \sqrt{y}$ :

$$
f_x(x) = \frac{x}{\lambda^2} \cdot e^{-\frac{x^2}{2\lambda^2}} \,. \tag{4.62}
$$

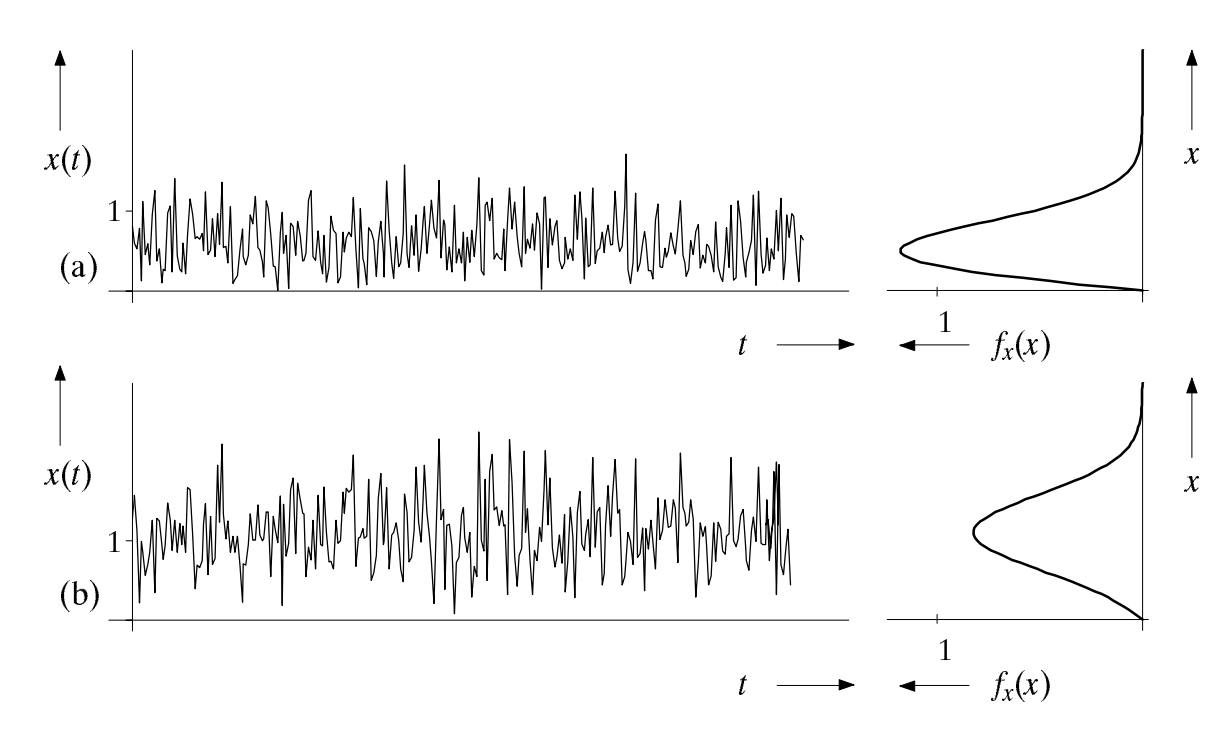

Bild 4.11: Zeitverlauf und WDF einer rayleighverteilten Zufallsgröße mit  $\lambda = \frac{1}{2}$  (a) und einer riceverteilten Zufallsgröße mit  $\lambda = \frac{1}{2}$  und  $C = 1$  (b).

Eine riceverteilte Zufallsgröße ( $C \neq 0$ ) besitzt dagegen für  $x \geq 0$  die folgende WDF:

$$
f_x(x) = \frac{x}{\lambda^2} \cdot e^{-\frac{C^2 + x^2}{2\lambda^2}} \cdot I_0(\frac{x \cdot C}{\lambda^2}),
$$
\n(4.63)

wobei die Besselfunktion nullter Ordnung durch folgende Reihe approximiert wird:

$$
I_0(x) = \sum_{\kappa=1}^{\infty} \frac{(-1)^{\kappa}}{\kappa! \cdot \Gamma(\kappa+1)} \left(\frac{x}{2}\right)^{2\kappa} . \tag{4.64}
$$

Bild 4.11(a) und (b) zeigen Ausschnitte aus den Zeitverläufen einer rayleigh- und einer riceverteilten Zufallsgröße sowie die zugehörigen Dichtefunktionen gemäß (4.62) bzw. (4.63). Aus dem oberen Bild erkennt man, daß bei einer rayleighverteilten Zufallsgröße die WDF stets unsymmetrisch zum Mittelwert ist.

Das k-te Moment einer rayleighverteilten Zufallsgröße ergibt sich allgemein zu

$$
m_k = (2 \cdot \lambda^2)^{k/2} \cdot \Gamma(1 + \frac{k}{2}) \,, \tag{4.65}
$$

woraus Mittelwert und Streuung folgendermaßen berechnet werden können:

$$
m_1 = \lambda \cdot \sqrt{\frac{\pi}{2}} \tag{4.66}
$$

$$
\sigma = \lambda \cdot \sqrt{2 - \frac{\pi}{2}} \tag{4.67}
$$

Bei der Riceverteilung ist der Ausdruck für das Moment  $m_k$  deutlich komplizierter und nur mit Hilfe hypergeometrischer Funktionen angebbar. Gilt jedoch  $\lambda \ll C$  (was häufig zutrifft), so ist  $m_1 \approx C$  und  $\sigma \approx \lambda$ ; unter dieser Voraussetzung kann die Riceverteilung durch eine Gaußverteilung mit Streuung  $\lambda$  und Mittelwert C angenähert werden.

### 4.6 Vorbereitungsfragen

 $V4.1:$ Die Verteilungsfunktion einer kontinuierlichen Zufallsgröße  $x$  hat die in der nachfolgenden Skizze (a) eingezeichnete Form.

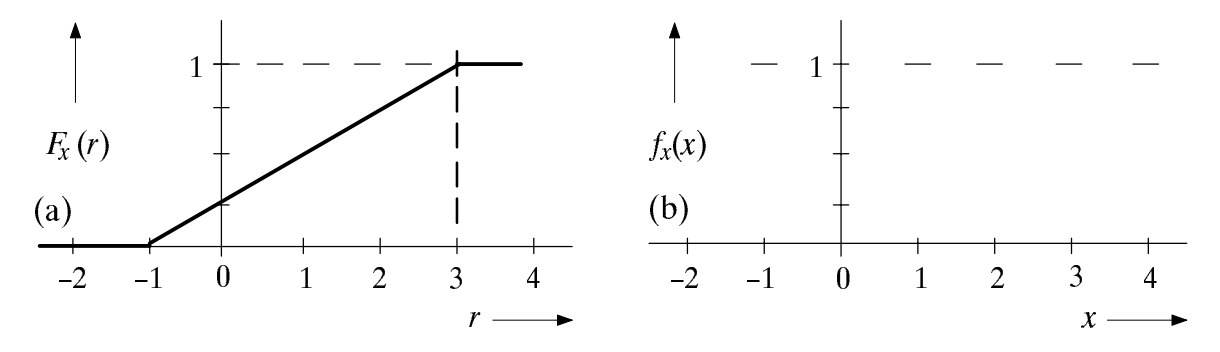

Bestimmen Sie die dazugehörige WDF, und skizzieren Sie  $f_x(x)$  in das vorgegebene a) Diagramm (b).

b) Geben Sie den linearen Mittelwert  $m_1$  und die Streuung  $\sigma$  an.

Wie groß sind die folgenden Wahrscheinlichkeiten?  $\mathbf{c})$ 

> $p_1 = p(x = 0) =$  $p_2 = p(x \le 2) =$  $p_3 = p(|x - m_1| \ge \sigma) =$

 $\mathbf{d}$ Welche Schranke läßt sich für die Wahrscheinlichkeit  $p_3$  angeben, wenn von der Zufallsgröße x nur der Mittelwert  $m_1$  und die Streuung  $\sigma$  bekannt sind, nicht jedoch die Form der WDF?

 $V4.2:$ Jeder Betreiber von ISDN-Geräten muß gewisse Anforderungen hinsichtlich der Bitfehlerquote einhalten, die z.B. durch die CCITT-Empfehlung G.821 ("Error Performance") spezifiziert sind. Diese besagt unter anderem, daß jedes Übertragungssystem – über einen sehr langen Zeitraum gemittelt – in mindestens 99.8% aller Einsekunden-Intervalle eine Fehlerquote kleiner als 10<sup>-3</sup> aufweisen muß. Bei einer Bitrate von 64 kbit/s bedeutet diese Forderung weniger als 65 Fehler pro Sekunde. Bezeichnet man mit  $x_S$  die Anzahl der Übertragungsfehler in Einsekunden–Intervallen, so lautet dieses Kriterium **Severely Errored Seconds:** 

$$
p(x_{\rm S} \le 64) \stackrel{!}{\ge} 0.998
$$

Für das Folgende wird von der vereinfachenden Annahme ausgegangen, daß auftretende Übertragungsfehler statistisch unabhängig seien. Die Verfälschungswahrscheinlichkeit jedes einzelnen Symbols betrage p.

Bestimmen Sie die WDF  $f_{xS}(x_S)$  und geben Sie die Wahrscheinlichkeit  $p(x_S \le 64)$ a) allgemein an.

b) Bestimmt man den maximalen Wert von  $p$ , für den obige Bedingung (bei statistisch unabhängigen Fehlern) gerade noch erfüllt ist, so erhält man  $p \le 0.7 \cdot 10^{-3}$ . Aufgrund der großen Zahlenwerte kann es allerdings bei der numerischen Auswertung der in a) ermittelten Gleichung zu Problemen kommen. Ist das Produkt  $I \cdot p \ge 1$ , so kann man jedoch die Binomialverteilung durch eine diskrete Gaußverteilung annähern (Grenzwertsatz von de Moivre-Laplace), und es gilt mit  $m_1 = I \cdot p$  und  $\sigma = \sqrt{I \cdot p \cdot (1-p)}$ für die Auftrittswahrscheinlichkeiten näherungsweise:

$$
p(xS = \mu) \approx \frac{1}{\sqrt{2\pi} \cdot \sigma} \cdot e^{-\frac{(\mu - m_1)^2}{2\sigma^2}}.
$$
\n(4.68)

Drücken Sie die Wahrscheinlichkeit  $p(x<sub>S</sub> \le 64)$  mit Hilfe dieser Gleichung aus.
c) Eine weitere Näherung für die Wahrscheinlichkeit  $p(x<sub>S</sub> \le 64)$  ergibt sich mit dem Gaußschen Fehlerintegral gemäß (4.39), wenn man die diskrete Gaußverteilung durch die kontinuierliche Gaußverteilung ersetzt. Wie lautet diese Näherung?

d) Berechnen Sie nun mit der in c) angegebenen Näherung die maximal mögliche Fehlerwahrscheinlichkeit p, so daß die obige Bedingung  $p(x_s \le 64) \ge 0.998$  gerade noch erfüllt ist, und vergleichen Sie Ihr Ergebnis mit dem exakten Wert. Verwenden Sie zur Vereinfachung die weitere Näherung  $1 - p \approx 1$  und die Tabelle im Anhang B.

e) Für das Folgende sei  $p = 2.5 \cdot 10^{-4}$ . Geben Sie den Wert von  $\mu$  an, für den die Wahrscheinlichkeit  $p(x_S = \mu)$  maximal wird. Wie groß ist in diesem Fall  $p(x_S = \mu)$ ?

Weiterhin sei  $p = 2.5 \cdot 10^{-4}$ . Berechnen Sie die Wahrscheinlichkeit  $p(8 \le x<sub>S</sub> \le 24)$ .  $f$ 

 $V4.3:$ Gesucht ist die nichtlineare Kennlinie  $x = g(u)$ , die aus einer zwischen -1 und +1 gleichverteilten Zufallsgröße u eine neue Zufallsgröße x mit folgender WDF erzeugt:

$$
f_x(x) = \frac{1}{\pi} \cdot \frac{\lambda}{\lambda^2 + x^2} \tag{4.69}
$$

Man spricht hier von der Cauchy-Verteilung. Beispielsweise ist der Quotient  $u/v$  zweier unabhängiger gaußverteilter mittelwertfreier Größen  $u$  und  $v$  cauchyverteilt ist, wobei der Verteilungsparameter  $\lambda = \sigma_u / \sigma_v$  beträgt.

Skizzieren Sie diese Funktion in das nachfolgende Diagramm. a)

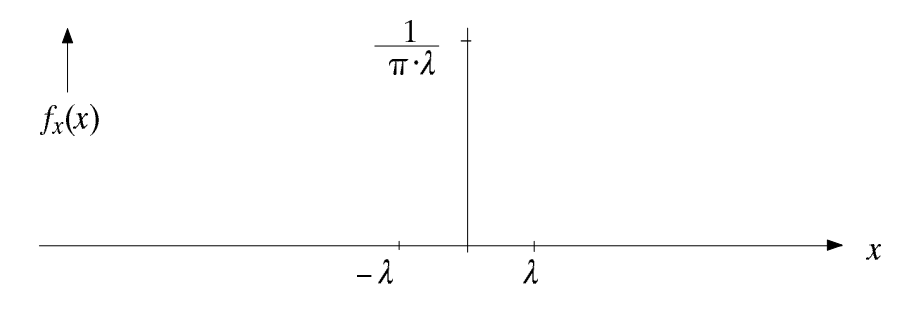

b) Berechnen Sie eine der möglichen Transformationskennlinien  $x = g(u)$ , und zwar diejenige mit monoton ansteigendem Verlauf:  $g'(u) = dx/du \ge 0$ . Hinweis: Es gilt

$$
\int \frac{1}{\lambda^2 + x^2} dx = \frac{1}{\lambda} \cdot \arctan(\frac{x}{\lambda}).
$$
\n(4.70)

Zeigen Sie, daß die Cauchy-Verteilung eine unendlich große Streuung besitzt.  $\mathbf{c})$ 

Manchmal stellt sich die Aufgabe abzuschätzen, ob eine vorliegende, in ihren  $V4.4:$ statistischen Eigenschaften unbekanne Zufallsgröße (zumindest näherungsweise) eine Gaußsche WDF besitzt. Hierzu kann man auf die sogenannte Kurtosis zurückgreifen, die mit dem Zentralmoment 4. Ordnung  $(\mu_4)$  und der Streuung ( $\sigma$ ) wie folgt definiert ist:

$$
K = \frac{\mu_4}{\sigma^4} \tag{4.71}
$$

Ebenfalls verwendet wird der Begriff der Gauß-Abweichung (engl. Gauss-Unlikeness):  $\Delta K = K - 3$ .  $(4.72)$ 

a) Begründen Sie anhand einer gaußverteilten Zufallsgröße, warum für die Beschreibungsgröße nach (4.72) der Name "Gauß-Abweichung" sinnvoll ist. Welchen Wert hat hier  $\Delta K$  unabhängig von Mittelwert und Streuung?

b) Berechnen Sie K und  $\Delta K$  für eine gleichverteilte Zufallsgröße. Hinweis: Da diese Größen unabhängig von Mittelwert und Streuung sind, können Sie z.B. vereinfachend von einer Gleichverteilung zwischen –1 und 1 ausgehen.

c) Welche Werte ergeben sich für K und  $\Delta K$  bei einer zweiseitig-exponentialverteilten Zufallsgröße:  $f_r(x) = \lambda/2 \cdot e^{-\lambda \cdot |x|}$ . Hinweis: Es gilt

$$
\int_{0}^{\infty} x^{k} \cdot e^{-\lambda x} dx = \frac{k!}{\lambda^{k+1}}.
$$
\n(4.73)

d) Verallgemeinern Sie die Ergebnisse von Punkt b) und c).

#### 4.7 Versuchsdurchführung

Alle nachfolgenden Aufgaben können mit dem Programm "kon" durchgeführt werden.

D4.1: Betrachten Sie zunächst den Signalverlauf  $x(t)$ , die WDF  $f_x(x)$  sowie die VTF  $F_x(r)$  einer zwischen –1 und +3 gleichverteilten Zufallsgröße (Menüpunkt 1).

Wie unterscheiden sich die per Simulation gewonnenen Werte für Mittelwert  $m_1$ , a) Streuung  $\sigma$ , Kurtosis K und Unterschreitungswahrscheinlichkeit  $p(x \le 2)$  von den theoretischen Werten? Wählen Sie für diesen Versuch  $N = 1000$ ,  $N = 10000$  sowie  $N = 100000$  Zufallszahlen?

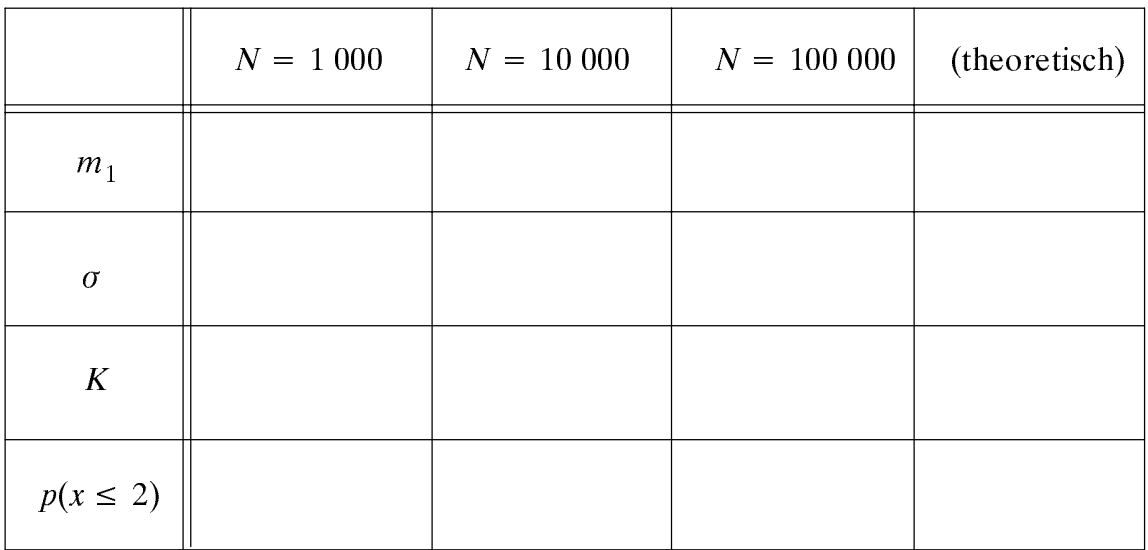

Interpretieren Sie diese Ergebnisse.

b) Erklären Sie die unterschiedlichen Abweichungen bezüglich der Wahrscheinlichkeitsdichtefunktion (WDF) und der Verteilungsfunktion (VTF) für einen gegebenen Wert von N, z.B.  $N = 10000$ .

Ein Signal  $x(t)$  besitzt die folgende WDF: D4.2:

$$
f_x(x) = \sqrt{\frac{2}{\pi}} \cdot e^{-2(x-1)^2}.
$$

Wie heißt diese Verteilung und wie groß sind der Gleichanteil und die Wechselleistung a) (Varianz) des Signals?

b) Geben Sie die VTF  $F_x(r)$  unter Benutzung des Gaußschen Fehlerintegrals  $\phi(x)$  an.

c) Wie groß ist die Wahrscheinlichkeit, daß das Zufallssignal  $x(t)$  kleiner als 0 ist? Hinweis: Die Werte für das Gaußsche Fehlerintegral finden Sie im Anhang B.

d) Überprüfen Sie das unter Punkt c) ermittelte Ergebnis mit dem Programm "kon" (Menüpunkt 1, "Box & Muller-Verfahren",  $N = 50000$ ). Beachten Sie insbesondere die Simulationsgenauigkeit anhand der unten angegebenen Größen.

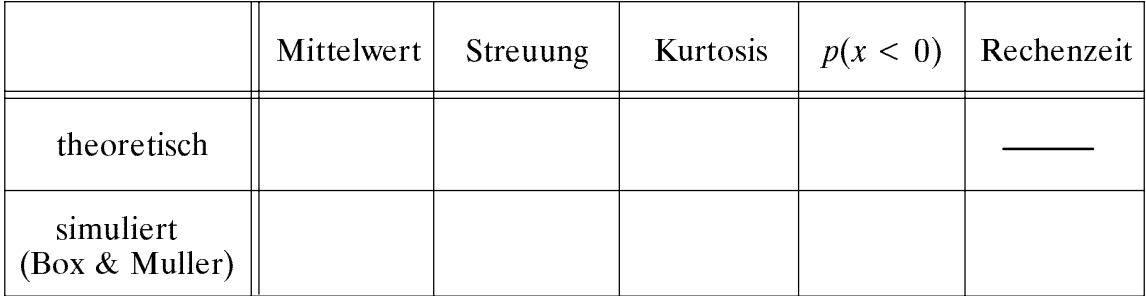

Vergleichen Sie nun die Simulationsgenauigkeit und die erforderliche Rechenzeit der  $e)$ Additionsmethode (Kenn-Nummer 3) für verschiedene Werte von I mit dem Box & Muller-Verfahren. Verwenden Sie weiterhin  $m_1 = 1$ ,  $\sigma = 0.5$  und  $N = 50000$ . Wie groß muß I mindestens gewählt werden, damit die Gaußfunktion auch in ihren Ausläufern einigermaßen genau approximiert wird? Um welchen Faktor ist das Verfahren nach Box & Muller schneller oder langsamer als die Additionsmethode mit  $I = 12$ ?

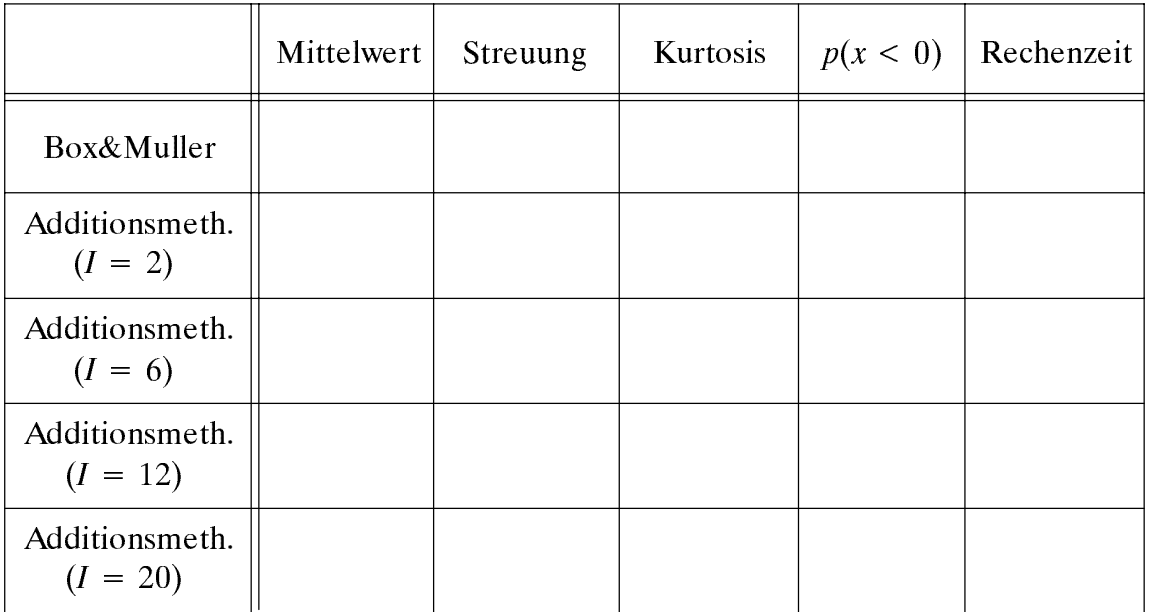

Berechnen Sie die Kurtosis der Additionsmethode mit  $M = 2$  und vergleichen Sie das  $f$ Ergebnis mit dem simulierten Wert. Welche WDF liegt hier tatsächlich vor? Hinweis: Da K nur von der Form der WDF abhängt und nicht von deren Parametern, ist deren Wahl für die Berechnung unerheblich. Vorteilhaft ist beispielsweise, von zwischen -1 und +1 gleichverteilten Zufallsgrößen  $u_1$  und  $u_2$  auszugehen. Dann gilt für die Zentralmomente:  $\mu_{2u} = 1/3$  bzw.  $\mu_{4u} = 1/5$ .

Betrachten Sie die in Vorbereitungsfrage V4.3 beschriebene Cauchyverteilung. D4.3:

a) Berechnen Sie unter Verwendung von (4.70) die Wahrscheinlichkeiten  $p(x \le k \cdot \lambda)$ für  $k = 0, k = 1$  und  $k = 2$ . Hinweis: Es gilt

$$
\int \frac{1}{\lambda^2 + x^2} dx = \frac{1}{\lambda} \cdot \arctan(\frac{x}{\lambda}).
$$
\n(4.74)

b) Überprüfen Sie das Ergebnis von a) mit dem Programm "kon". Wählen Sie für diesen Versuch den Parameter  $\lambda = 0.4$  und die Anzahl der Zufallsgrößen  $N = 50000$ .

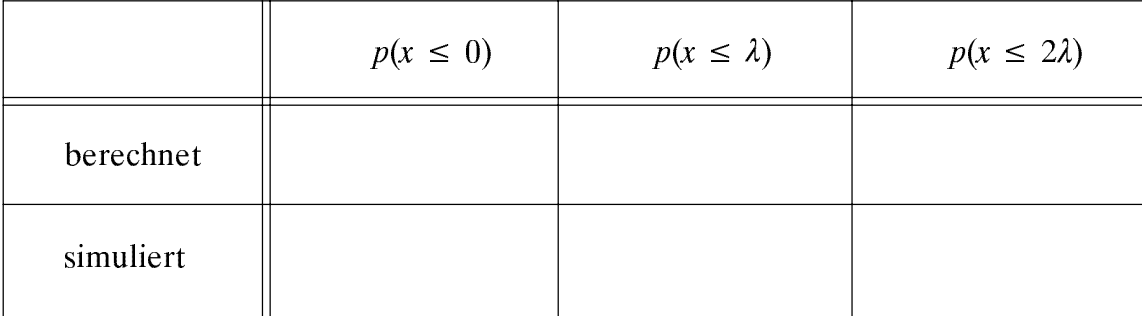

c) Überprüfen Sie mit dem Programm auch das Ergebnis von Vorbereitungsfrage V4.3 hinsichtlich Mittelwert und Streuung der Cauchyverteilung.

Mit dem Menüpunkt 0: "Zufällige Verteilung" entstehen vom Programm "kon" D4.4: selbst ausgewählte kontinuierliche Verteilungen mit bestimmten Parametern. Um welche Verteilung handelt es sich jeweils bei den Aufgaben a) bis h)? Mögliche Antworten sind Gleich-, Dreieck-, Gauß-, Cauchy-, Exponential-, Rayleigh- und Rice-Verteilung.

Berücksichtigen Sie für Ihre Entscheidung sowohl die Zeitsignale als auch WDF, VTF und Momente. Die Anzahl der berücksichtigten Zufallszahlen beträgt stets  $N = 50000$ . Tragen Sie Ihre Antworten in nachfolgende Tabelle ein. Schätzen Sie außerdem jeweils die charakteristischen Parameter ab, z.B. die untere und obere Grenze oder den linearen Mittelwert und die Streuung.

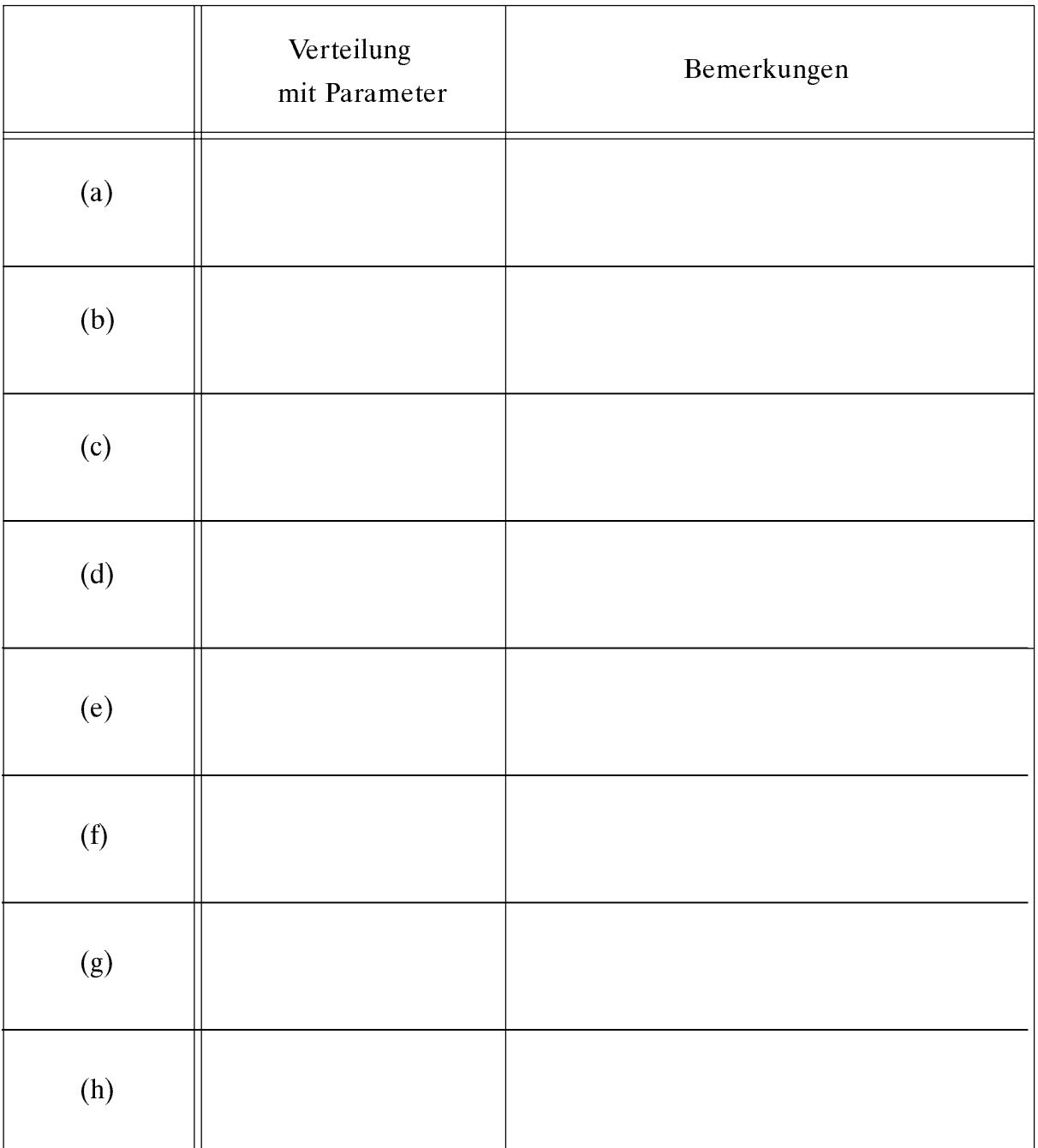

### $4.8$ 4.8 Ábungsaufgaben

 $Ü$ 4.1: Schreiben Sie ein Unterprogramm "konwdf(xm, wdf, vtf, m1, m2, sigma)", das für eine kontinuierliche, ansonsten aber beliebig verteilte Zufallsgröße  $x$  die nachfolgenden Größen ermittelt:

- $\cdots$  . When  $\cdots$  is discussed and  $\cdots$  is the function  $\cdots$   $\cdots$   $\cdots$   $\cdots$   $\cdots$   $\cdots$   $\cdots$   $\cdots$   $\cdots$
- Verteilungsfunktion  $F_x(r)$  im Feld "vtf",
- linearer Mittelwert  $m_1$ ,
- quadratischer Mittelwert  $m_2$ ,
- Streuung  $\sigma$ .

Das Übersetzen und Binden übernimmt die Prozedur "mkkon  $[-f]$ ".

Testen Sie anschließend Ihre Lösung für die zwei unten angegebenen Parametersätze. Machen Sie einen Zeitvergleich zwischen Ihrem Unterprogramm "konwdf" und dem im Hauptprogramm "kon" realisierten Programmteil (jeweils mit  $N = 10000$ ). Versuchen Sie gegebenenfalls, Ihr Programm zu beschleunigen.

a) Zwischen  $-2$  und  $+3$  gleichverteilte Zufallsgröße (Kenn-Nummer 1):

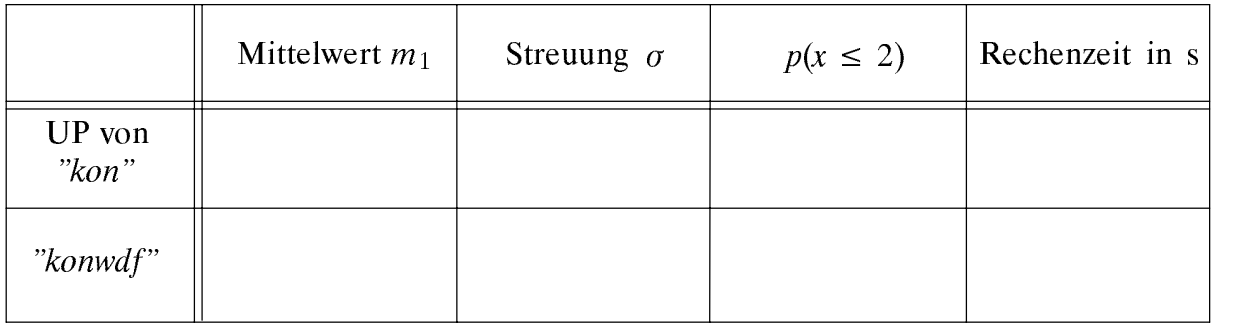

# b) Gaußverteilte Zufallsgröße (Kenn-Nummer 4) mit Mittelwert 0.5 und Streuung 1:

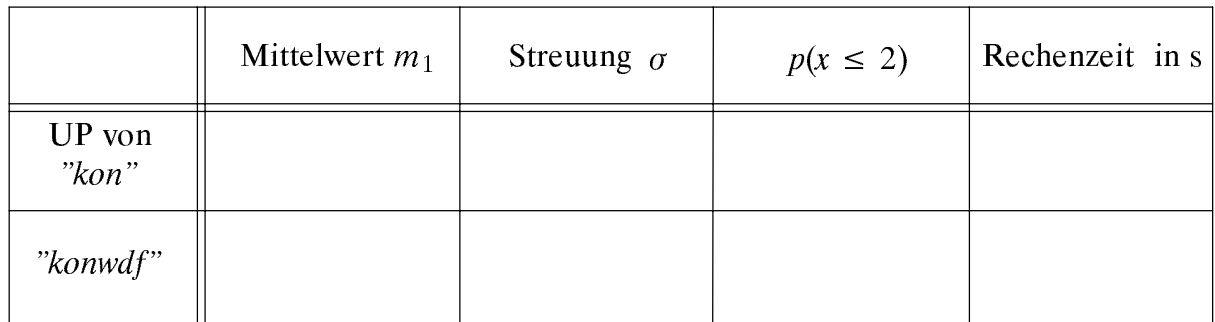

## Hinweise:

1. Gehen Sie davon aus, daß die Zufallsgröße x außerhalb des Bereichs von  $x_{\text{min}} = -4.02$ bis  $x_{\text{max}} = +4.02$  nur vernachlässigbar kleine Anteile besitzt. Teilen Sie den möglichen Wertebereich von x entsprechend der nachfolgenden Skizze in 201 Intervalle gleicher Breite  $\Delta x = 0.04$  ein und speichern Sie die Mittelpunkte  $x_M(i)$  der einzelnen Intervalle im Feld "xm" ab, wobei die Laufvariable  $i = 0, 1, ..., 200$  sei.

Intervallgrenzen für die Zufallsgröße W

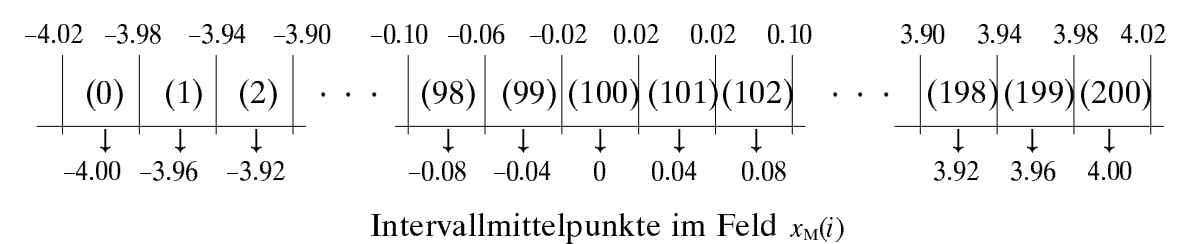

2. Die Zufallsgröße soll  $N = 10000$  mal nacheinander mit "float x()" aufgerufen werden, wobei jeweils geprüft wird, zu welchem Intervall  $i$  die aktuelle Zufallsgröße gehört. Das entsprechende Element eines (internen) Zählfeldes, z.B. "zf(i)", wird dann um 1 erhöht. Nach N Durchläufen gilt somit für die Wahrscheinlichkeit (oder besser gesagt für die relative Häufigkeit), daß die Zufallsgröße  $x$  im  $i$ -ten Intervall liegt:

$$
p(x_{\rm M}(i) - \Delta x/2 \le x < x_{\rm M}(i) + \Delta x/2) = \frac{zf(i)}{N} \, .
$$

- 3. Aus diesen Wahrscheinlichkeiten können die Verteilungsfunktion sowie die Mittelwerte  $m_1$  und  $m_2$  jeweils durch numerische Integrationen bestimmt werden.
- 4. Dagegen gilt für die WDF-Werte:

$$
wdf(i) = \frac{zf(i)}{N \cdot \Delta x}
$$

- 5. Das zusätzliche Feld " $zf(i)$ " wurde in dieser Beschreibung nur zur Verdeutlichung des Sachverhaltes verwendet; es kann selbstverständlich identisch mit "wdf(i)" sein.
- 6. Benutzen Sie die folgenden Dateiheader:

ŠÚ ÛÜÙŸŽÜ-Ÿ!"#\$-Ÿ\$Û%\$#&\$#'\$(Ù)#\*+ , which is a set of the contract of the contract of the contract of the contract of the contract of the contract of the contract of the contract of the contract of the contract of the contract of the contract of the contr float  $*m1, *m2, *sigma;$ 

344 US W (389) US ON THE STREET WAS LIGHTED TO A LIGHTED TO A LIGHT OF A LIGHT OF A LIGHT OF A LIGHT OF A LIGH 9;\*,Ž"#!<Ú'<<+\$-Ÿ!<Ú'<<+\$Û%!<Ú'<<+ real m1, m2, sigma

 $\ddot{\text{U}}$ 4.2: Schreiben Sie die Funktion "x1(xmin, xmax)" zur Erzeugung einer (zwischen  $x_{\min}$ und  $x_{\text{max}}$ ) gleichverteilten Zufallsgröße unter Verwendung der Funktion "uniform()". Diese in der gleichen Datei zu erstellende Funktion soll eine (zwischen 0 und 1) gleichverteilte Zufallsgröße mit Hilfe der linearen Kongruenz liefern. Mit  $a = 16807$  und  $m = 2^{31} - 1 = 2$  147 483 647 lautet die entsprechende Gleichung:  $k_v = (a \cdot k_{v-1})$  mod m.

Auf einem 32Bit-Rechner kann dieser Algorithmus nicht direkt implementiert werden, da die Multiplikation bis zu 46 Bit beansprucht. Er kann aber so abgewandelt werden, daß zu keinem Zeitpunkt der Berechnung der Integerzahlenbereich eines 32Bit-Rechners überschritten wird. Dazu berechnet man z.B. aus  $a$  und  $m$  die Integerwerte  $q = \text{int}(m/a)$  und  $r = m - a \cdot q$  und formuliert den Algorithmus (4.33) folgendermaßen:

$$
k_v = \begin{cases} i & \text{für } i \ge 0, \\ i + m & \text{für } i < 0, \end{cases}
$$
\n
$$
(4.75)
$$

 $i = a \cdot (k_{\nu-1} \mod q) - r \cdot s$  und  $s = \text{int}(k_{\nu-1}/q)$ . mit

Testen Sie Ihre Funktion "x1" mit dem Hauptprogramm "kon" für die Parameterwerte  $x_{\text{min}} = -1$ ,  $x_{\text{max}} = 3$  und  $N = 50000$  und ergänzen Sie nachfolgende Tabelle.

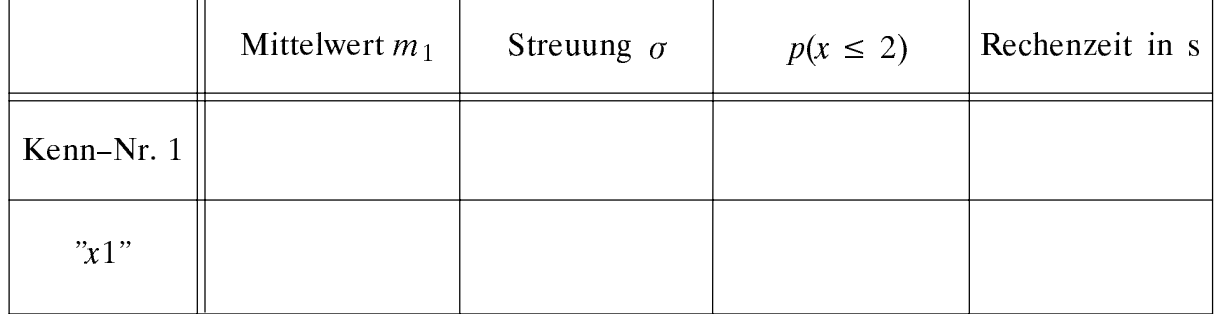

## Datei-Header:

 $C:$ double x1(xmin, xmax) double xmin, xmax;

F77: real function x1(xmin, xmax) real xmin.xmax

## $\ddot{\text{U}}$ 4.3:

Schreiben Sie eine komplexwertige Funktion " $x2$ ( $mx$ , sigma)", mit der gaußverteilte a) Zufallsgrößen entsprechend der "Box & Muller-Methode" realisiert werden. Der Datei-Header muß dabei lauten:

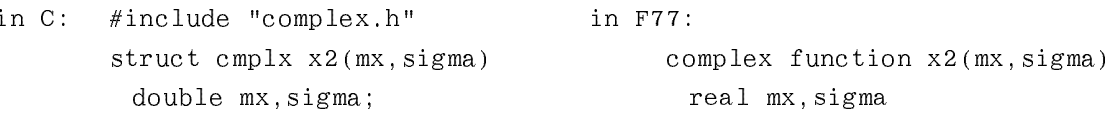

Bei jedem Aufruf von "x2" werden zwei statistisch unabhängige Gaußwerte gemäß (4.47) bzw. (4.48) erzeugt, die mit Real- und Imaginärteil der komplexwertigen Funktion "x2" übergeben werden. Die beiden Funktionsparameter sind der Mittelwert und die Streuung. Berücksichtigen Sie auch, daß die in den Gleichungen (4.47) bzw. (4.48) verwendete Zufallsgröße  $v$  wegen der Logarithmusbildung nicht 0 werden darf.

Das Zusammenfassen zweier reeller Variablen "x" und "y" zu einer komplexen Größe "c" ist in Fortran77 mit der Anweisung "c = cmplx(x, y)" möglich. In C müssen komplexe Größen dagegen stets als Strukturen des Typs "cmplx" deklariert werden. Die Zuweisung von Real- bzw. Imaginärteil erfolgt dann über "c.x" bzw. "c.y".

b) Testen Sie Ihre Funktion "x2" mit dem Programm "kon" (Menüpunkt 2,  $m_1 = 1.5$ ,  $\sigma = 0.5$ ). Ergänzen Sie die folgende Tabelle und interpretieren Sie die Ergebnisse.

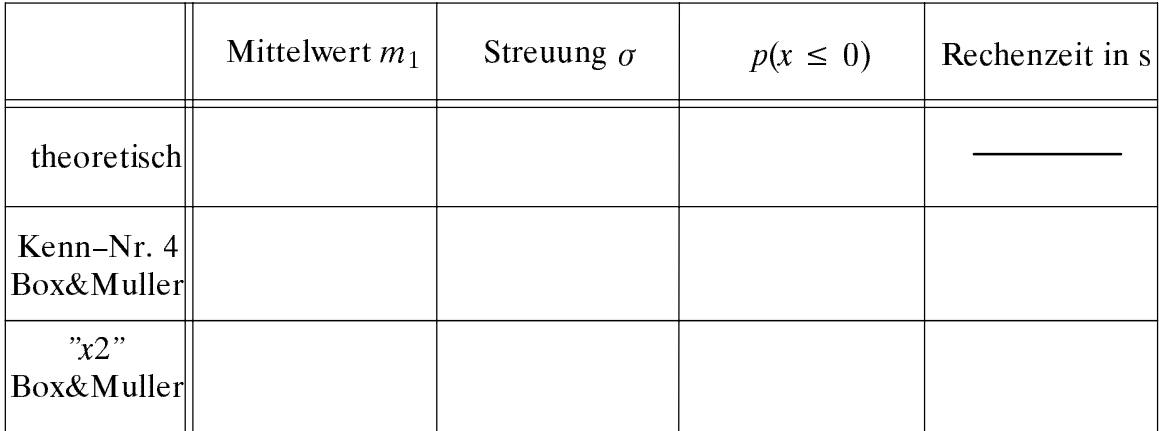

Würde man die Überschreitungswahrscheinlichkeit  $p(x > r)$  in einem zu Bild 4.7(b)  $\mathbf{c})$ äquivalenten Diagramm auftragen, so ergäbe sich auch beim Box & Muller-Verfahren nicht der genau mit  $I \rightarrow \infty$  gekennzeichnete theoretische Kurvenzug. Vielmehr wäre bei einem bestimmten Wert  $x_{\text{max}}$  ein steiler Abfall feststellbar.

Wie groß ist der maximal mögliche Wert  $x_{\text{max}}$  beim Box & Muller-Verfahren für  $m_1 = 0$  und  $\sigma = 1$ , wenn zur Erzeugung der gleichverteilten Zufallsgrößen die Funktion "x1" gemäß Ü4.2 und ein 32 Bit-Rechner verwendet wird?

# Zweidimensionale Zufallsgrößen 5

Inhalt: Zur Vorbereitung der Korrelationsfunktionen werden nun zweidimensionale Zufallsgrößen betrachtet. Auch diese lassen sich durch Wahrscheinlichkeitsdichtefunktion (WDF), Verteilungsfunktion (VTF) und Momente beschreiben. Weiterhin wird der Korrelationskoeffizient zur quantitativen Erfassung der linearen statistischen Abhängigkeiten eingeführt. Als Sonderfall werden zweidimensionale Gaußsche Zufallsgrößen behandelt.

### $5.1$ **Grundlegende Definitionen**

Zur Beschreibung der Wechselbeziehungen zwischen zwei stochastischen Größen x und y ist es zweckmäßig, die Einzelkomponenten zu einer zweidimensionalen Zufalls- $\phi(x, y)$  zusammenzufassen. Die beiden Einzelkomponenten können dabei wiederum Signale sein, z.B. der Real- und Imaginärteil eines phasenmodulierten Signals.

Die meisten der bisherigen Definitionen und Kenngrößen können problemlos auf den zweidimensionalen Fall erweitert werden. Beispielsweise gilt in Analogie zu (4.1) für die WDF der zweidimensionalen Zufallsgröße an der Stelle  $(x_{\mu}, y_{\mu})$ :

$$
f_{xy}(x = x_{\mu}, y = y_{\mu}) =
$$
  
\n
$$
\lim_{\substack{\Delta x \to 0 \\ \Delta y \to 0}} \frac{p\{(x_{\mu} - \Delta x/2 \le x \le x_{\mu} + \Delta x/2) \cap (y_{\mu} - \Delta y/2 \le y \le y_{\mu} + \Delta y/2)\}}{\Delta x \cdot \Delta y}
$$
 (5.1)

Hierbei kennzeichnet das Symbol " $\cap$ " die logische UND-Verknüpfung. Analog zu (4.5) kann auch die zweidimensionale Verteilungsfunktion definiert werden:

$$
F_{xy}(r_x, r_y) = p\{(x \le r_x) \cap (y \le r_y)\} \tag{5.2}
$$

Im folgenden beschränken wir uns auf kontinuierliche Zufallsgrößen, für deren (stetige) VTF man in Anlehnung an (4.7) erhält:

$$
F_{xy}(r_x, r_y) = \int_{-\infty}^{r_y} \int_{-\infty}^{r_x} f_{xy}(x, y) \, dx \, dy \,.
$$
 (5.3)

Uber einem kartesischen Koordinatensystem als dritte Dimension aufgetragen, steigt die VTF  $F_{xy}(r_x, r_y)$  von links unten nach rechts oben (schwach) monoton an. Im Grenzfall  $r_x \rightarrow \infty$  und  $r_y \rightarrow \infty$  ergibt sich  $F_{xy}(r_x, r_y) = 1$ . Daraus erhält man die Normierungsbedingung für die WDF einer zweidimensionalen Zufallsgröße:

$$
\int_{-\infty}^{+\infty} \int_{-\infty}^{+\infty} f_{xy}(x, y) \, \mathrm{d}x \, \mathrm{d}y = 1 \tag{5.4}
$$

Im Gegensatz zu den eindimensionalen Zufallsgrößen, bei denen die Fläche unter der WDF stets den Wert 1 ergibt, ist demnach bei zweidimensionalen Zufallsgrößen das WDF-Volumen immer gleich Eins. Umgekehrt kann auch die Dichtefunktion aus der Verteilungsfunktion durch partielle Differentiation nach  $r_x$  und  $r_y$  berechnet werden.

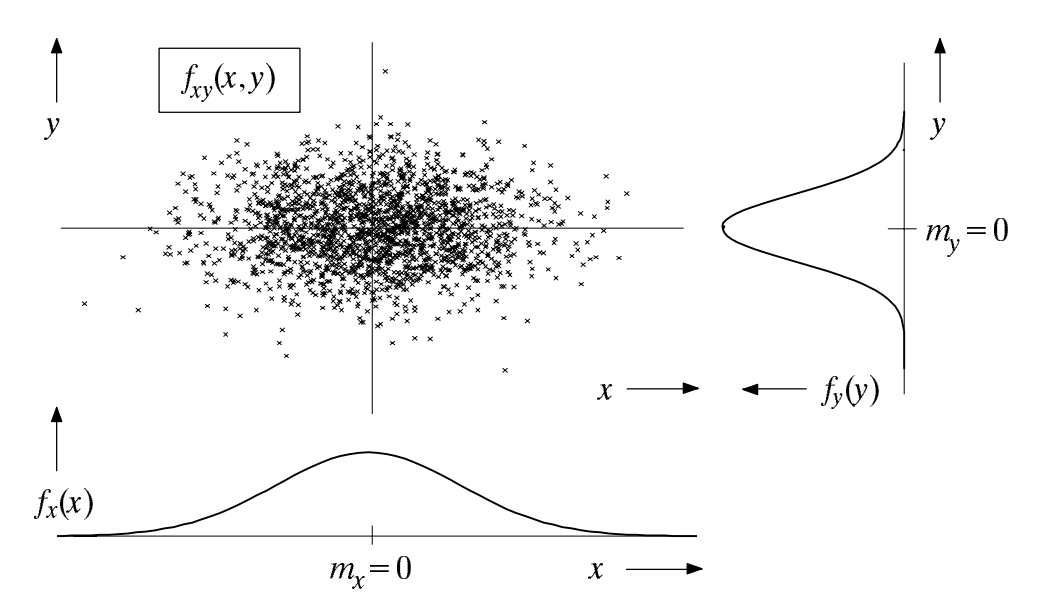

Ein- und zweidimensionale Dichtefunktionen  $f_x(x)$ ,  $f_y(y)$  und  $f_{xy}(x, y)$  einer Bild 5.1: 2D-Zufallsgröße  $(x, y)$  mit statistisch unabhängigen Komponenten ( $\varrho_{xy} = 0$ ).

In Bild 5.1 und 5.2 sind jeweils die Momentanwerte von zweidimensionalen Zufallsgrößen als Punkte in die  $(x, y)$ –Ebene eingetragen. Bereiche mit vielen Punkten, die dementsprechend dunkel wirken, kennzeichnen große Werte der WDF  $f_{xy}(x, y)$ . Dagegen besitzt die Zufallsgröße  $(x, y)$  in eher hellen Bereichen verhältnismäßig wenig Anteile.

Anhand der zweidimensionalen WDF $f_{xy}(x, y)$  können die statistischen Eigenschaften der Zufallsgröße  $(x, y)$  sehr viel detaillierter abgeschätzt werden als aufgrund der beiden eindimensionalen Dichtefunktionen (Randwahrscheinlichkeitsdichtefunktionen):

$$
f_x(x) = \int_{-\infty}^{+\infty} f_{xy}(x, y) \, \mathrm{d}y \,, \tag{5.5}
$$

$$
f_y(y) = \int_{-\infty}^{+\infty} f_{xy}(x, y) dx . \qquad (5.6)
$$

Diese beiden Funktionen  $f_x(x)$  und  $f_y(y)$  liefern lediglich statistische Aussagen über die Einzelkomponenten  $x$  und  $y$ , nicht jedoch über die Bindungen zwischen diesen. Beispielsweise lassen die beiden Randwahrscheinlichkeitsdichten  $f_x(x)$  und  $f_y(y)$  von Bild 5.1 und Bild 5.2 erkennen, daß sowohl  $x$  als auch  $y$  gaußähnlich und mittelwertfrei sind, und daß die Zufallsgröße  $x$  eine größere Streuung als  $y$  aufweist. Die Randwahrscheinlichkeitsdichten liefern jedoch keine Information darüber, daß bei der in Bild 5.2 betrachteten Zufallsgröße statistische Bindungen zwischen den beiden Komponenten bestehen. Dagegen ist aus der zweidimensionalen WDF  $f_{xy}(x, y)$  ersichtlich, daß bei einem großen x-Wert im statistischen Mittel auch der Wert von  $y$  größer ist als bei kleinem  $x$ .

Sind die beiden Komponenten  $x$  und  $y$  statistisch unabhängig, so gilt für die Verbundwahrscheinlichkeit nach den elementaren Gesetzmäßigkeiten der Statistik:

$$
p\{(x_1 \le x \le x_2) \cap (y_1 \le y \le y_2)\} = p(x_1 \le x \le x_2) \cdot p(y_1 \le y \le y_2) \ . \tag{5.7}
$$

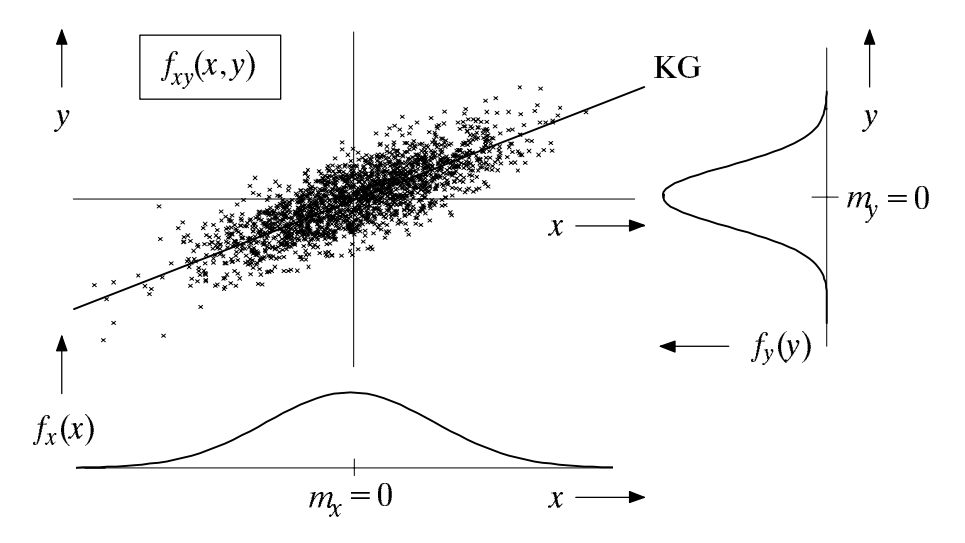

Bild 5.2: Ein– und zweidimensionale Dichtefunktionen  $f_x(x)$ ,  $f_y(y)$  und  $f_{xy}(x, y)$  sowie Korrelationsgerade (KG) zweier korrelierter Zufallsgrößen ( $\varrho_{xy} \approx 0.8$ ).

Hierfür kann bei unabhängigen Konponenten auch geschrieben werden:

$$
p\{(x_1 \le x \le x_2) \cap (y_1 \le y \le y_2)\} = \int_{x_1}^{x_2} f_x(x) dx \cdot \int_{y_1}^{y_2} f_y(y) dy.
$$
 (5.8)

Daraus folgt, daß bei statistischer Unabhängigkeit folgende Bedingung erfüllt sein muß:

$$
f_{xy}(x, y) = f_x(x) \cdot f_y(y) \tag{5.9}
$$

Beispielsweise sind die beiden Zufallsgrößen  $x$  und  $y$  von Bild 5.1 statistisch unabhängig. Hier liefert jeder Schnitt parallel zur y-Achse eine Funktion, die formgleich mit der Randwahrscheinlichkeitsdichtefunktion  $f_{v}(y)$  ist. Ebenso sind alle Schnitte parallel zur x-Achse formgleich mit  $f_x(x)$ .

Die Zufallsgröße  $(x, y)$  von Bild 5.2 erfüllt die Bedingungen (5.9) nicht. Das bedeutet,  $d$ aß hier die Komponenten  $x$  und  $y$  statistisch voneinander abhängen: Unterschiedliche Schnitte parallel zur  $x$ – bzw. y–Achse liefern hier unterschiedliche Funktionen. Je größer der  $x$ –Wert ist, desto größer ist hier im statistischen Mittel auch die  $y$ –Komponente.

Ein Sonderfall der statistischen Abhängigkeit ist die Korrelation. Darunter versteht man – wie für Bild 5.2 vorausgesetzt – eine lineare Abhängigkeit zwischen  $x$  und  $y$ .

Zur quantitativen Erfassung der Korrelation benötigt man verschiedene Erwartungswerte. Für die Momente und Zentralmomente der zweidimensionalen Zufallsgröße  $(x, y)$ gelten analog zu (4.16) und (4.21) folgende Beziehungen:

$$
m_{kl} = \mathbb{E}[x^k \cdot y^l] = \int_{-\infty}^{+\infty} \int_{-\infty}^{+\infty} x^k \cdot y^l \cdot f_{xy}(x, y) \, dx \, dy \tag{5.10}
$$

$$
\mu_{kl} = \mathbb{E}[(x - m_x)^k \cdot (y - m_y)^l]. \tag{5.11}
$$

Hierbei sind die beiden linearen Mittelwerte  $m_{10} = E[x]$  und  $m_{01} = E[y]$  mit  $m_x$  bzw.  $m_y$ abgekürzt. Die Varianzen  $\sigma_x^2$  und  $\sigma_y^2$  sind durch  $\mu_{20}$  bzw.  $\mu_{02}$  gegeben.

Besondere Bedeutung besitzt die sogenannte Kovarianz ( $k = l = 1$ )

$$
\mu_{11} = \mathbb{E}[(x - m_x) \cdot (y - m_y)] = \int_{-\infty}^{+\infty} \int_{-\infty}^{+\infty} (x - m_x) \cdot (y - m_y) \cdot f_{xy}(x, y) dx dy , \qquad (5.12)
$$

die ein Maß für die lineare statistische Abhängigkeit zweier Zufallsgrößen ist. Im folgenden wird  $\mu_{11}$  auch  $\mu_{xy}$  genannt, falls sich die Kovarianz auf die Größen x und y bezieht.

Häufig wird als Beschreibungsgröße anstelle der Kovarianz der Korrelationskoeffizient

$$
\varrho_{xy} = \frac{\mu_{xy}}{\sigma_x \cdot \sigma_y} \tag{5.13}
$$

verwendet, für den aufgrund obiger Normierung stets  $-1 \le \varrho_{xy} \le +1$  gilt. Sind die beiden Zufallsgrößen x und y unkorreliert, so ist  $\rho_{xy} = 0$ . Dagegen ist bei strenger linearer Abhängigkeit (das heißt, x und y sind direkt proportional)  $\rho_{xy} = \pm 1$ .

Aus (5.12) kann abgeleitet werden, daß die Kovarianz  $\mu_{xy}$  mit dem nichtzentrierten Moment  $m_{11} = m_{xy} = E[x \cdot y]$  wie folgt zusammenhängt:

$$
\mu_{xy} = m_{xy} - m_x \cdot m_y \tag{5.14}
$$

Dies ist für die numerische Auswertung von Vorteil, da  $m<sub>xy</sub>$ ,  $m<sub>x</sub>$  und  $m<sub>y</sub>$  im Gegensatz zur Kovarianz  $\mu_{xy}$  aus den Folgen  $\langle x_v \rangle$  und  $\langle y_v \rangle$  direkt, d.h. in einem Durchlauf, ermittelt werden können.

Die beiden in Bild 5.2 betrachteten Zufallsgrößen  $x$  und  $y$  sind positiv korreliert, wobei  $\varrho_{xy} \approx 0.8$  beträgt. Das bedeutet, daß bei einem größeren x-Wert im statistischen Mittel auch y einen größeren Wert besitzt als bei kleinem  $x$ . Dagegen drückt ein negativer Korrelationskoeffizient aus, daß  $y$  mit steigendem  $x$  im Mittel kleiner wird.

Man kann nun in die  $(x, y)$ –Ebene eine Gerade durch den Punkt  $(m_x, m_y)$  einzeichnen, und zwar derart, daß die mittlere quadratische Abweichung von dieser Geraden - in  $y$ -Richtung betrachtet – minimal wird (vgl. Bild 5.2):

$$
\overline{\varepsilon_y^2} = \frac{1}{N} \sum_{\nu=1}^{N} [y_{\nu} - K(x_{\nu})]^2 = \text{Minimum} \ . \tag{5.15}
$$

Man bezeichnet  $K(x)$  als *Korrelationsgerade*, mitunter auch als Regressionsgerade. Die Gleichung dieser Korrelationsgeraden, die als eine Art "statistische Symmetrieachse" interpretiert werden kann, lautet:

$$
y = K(x) = \frac{\sigma_y}{\sigma_x} \cdot \varrho_{xy} \cdot (x - m_x) + m_y \tag{5.16}
$$

Der Winkel, den die Korrelationsgerade zur  $x$ -Achse einnimmt, ist demnach:

$$
\theta_{y \to x} = \arctan(\frac{\sigma_y}{\sigma_x} \cdot \varrho_{xy}) \tag{5.17}
$$

Durch diese Nomenklatur soll verdeutlicht werden, daß es sich hier um die Regression von y auf  $x$  handelt. Die Regression von  $x$  auf  $y$ , d.h. die Minimierung der mittleren quadratischen Abweichung in x-Richtung, ergibt im allgemeinen eine andere Gerade.

#### $5.2$ Zweidimensionale Gaußsche Zufallsgrößen

Für den Sonderfall einer mittelwertfreien Gaußschen Zufallsgröße  $(x, y)$  lautet die zweidimensionale Wahrscheinlichkeitsdichtefunktion gemäß (5.1) mit dem durch (5.13) definierten Korrelationskoeffizienten  $\varrho_{xy}$ :

$$
f_{xy}(x,y) = \frac{1}{2\pi\sigma_x\sigma_y\sqrt{1-\rho_{xy}^2}} \cdot \exp\left[-\frac{1}{2(1-\rho_{xy}^2)}\cdot(\frac{x^2}{\sigma_x^2} + \frac{y^2}{\sigma_y^2} - 2\rho_{xy}\cdot\frac{x\cdot y}{\sigma_x\cdot\sigma_y})\right] \ . \tag{5.18}
$$

Die beiden Randwahrscheinlichkeitsdichtefunktionen  $f_x(x)$  und  $f_y(y)$  sind ebenfalls gaußförmig mit den Streuungen  $\sigma_x$  bzw.  $\sigma_y$ . Ersetzt man in (5.18) x durch (x-m<sub>x</sub>) und y durch  $(y-m_y)$ , so ergibt sich der allgemeine Fall einer Gaußschen Zufallsgröße mit Mittelwert.

Aus der Beziehung  $f_{xy}(x, y) =$ const. können die Höhenlinien der WDF berechnet werden, die Ellipsen ergeben:

$$
\frac{x^2}{\sigma_x^2} + \frac{y^2}{\sigma_y^2} - 2 \cdot \varrho_{xy} \cdot \frac{x \cdot y}{\sigma_x \cdot \sigma_y} = \text{const.} \tag{5.19}
$$

Deren Form hängt außer vom Korrelationskoeffizienten  $\varrho_w$  auch vom Quotienten  $\sigma_y/\sigma_x$ ab. Gleiches gilt für den Neigungswinkel der Ellipsenhauptachse gegenüber der  $x$ -Achse:

$$
\alpha = \frac{1}{2} \cdot \arctan(2 \cdot \varrho_{xy} \cdot \frac{\sigma_x \cdot \sigma_y}{\sigma_x^2 - \sigma_y^2}). \tag{5.20}
$$

Bild 5.3 zeigt die WDF und die VDF einer zweidimensionalen Gaußschen Zufallsgröße  $(x, y)$  mit relativ starker positiver Korrelation der Einzelkomponenten ( $\varrho_{xy} = 0.8$ ). Ist dagegen  $\varrho_{xy} = 0$ , so sind die Komponenten x und y unkorreliert, und die Höhenlinien ergeben Kreise (falls  $\sigma_x = \sigma_y$ ) oder Ellipsen in Ausrichtung des Koordinatensystems (falls  $\sigma_x \neq \sigma_y$ ). Dieser Fall wird in der Versuchsdurchführung D5.1 noch eingehend betrachtet.

Gleichung (5.18) zeigt, daß für  $\varrho_{xy} = 0$  die Beziehung  $f_{xy}(x, y) = f_x(x) \cdot f_y(y)$  gilt. Das bedeutet gleichzeitig, daß bei einer Gaußschen Dichtefunktion – aber nur bei dieser – aus der Nichtkorreliertheit auch die statistische Unabhängigkeit folgt.

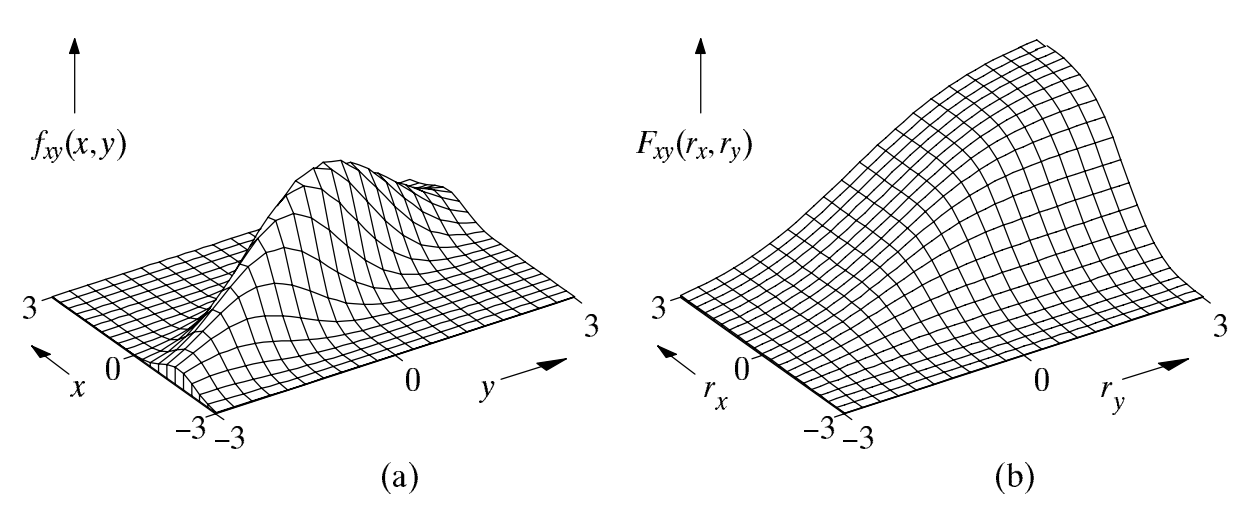

Bild 5.3: WDF (a) und VTF (b) einer zweidimensionalen Gaußschen Zufallsgröße mit korrelierten Einzelkomponenten ( $\sigma_y = 2 \cdot \sigma_x$   $\rho_{xy} = 0.8$ ).

#### Linearkombinationen von Zufallsgrößen 5.3

Leitet man aus den beiden mittelwertfreien und statistisch voneinander unabhängigen Zufallsgrößen u und v die neuen Zufallsgrößen

$$
x = A \cdot u + B \cdot v + C \tag{5.21}
$$

und

$$
y = D \cdot u + E \cdot v + F \tag{5.22}
$$

ab, so sind diese mittelwertbehaftet ( $m_x = C$ ,  $m_y = F$ ) und im allgemeinen korreliert. Unter der Voraussetzung, daß die Größen u und v die gleiche Streuung  $\sigma$  besitzen, ergibt sich für die Varianzen und die Kovarianz der beiden neu gebildeten Zufallsgrößen:

$$
\sigma_x^2 = (A^2 + B^2) \cdot \sigma^2,\tag{5.23}
$$

$$
\sigma_v^2 = (D^2 + E^2) \cdot \sigma^2 \,, \tag{5.24}
$$

$$
\mu_w = (A \cdot D + B \cdot E) \cdot \sigma^2. \tag{5.25}
$$

Diese Eigenschaft kann zur Erzeugung korrelierter Zufallsgrößen ausgenutzt werden.

**Beispiel:** Es soll eine zweidimensionale Zufallsgröße  $(x, y)$  entsprechend  $(5.21)$  und (5.22) mit  $m_x = m_y = 0$  generiert werden. Daraus folgt:  $C = F = 0$ . Die weiteren statistischen Kenngrößen seien mit  $\sigma_x$ ,  $\sigma_y$  und  $\rho_{xy}$  vorgegeben Da außer diesen drei Parameterwerten keine weiteren Voraussetzungen getroffen werden, ist einer der vier Koeffizienten  $A, B, D, E$  frei wählbar. Im folgenden wird willkürlich  $E = 0$  gesetzt.

Mit der weiteren Festlegung, daß die Ausgangsgrößen  $u$  und  $v$  jeweils die Streuung  $\sigma = 1$  aufweisen, erhält man aus (5.23) bis (5.25) die Gleichungen  $D = \sigma_y$ ,  $A = \sigma_x \cdot \rho_x$ und  $B = \sigma_x \cdot \sqrt{1 - \rho_w^2}$ .

Beispielsweise kann zur Erzeugung einer zweidimensionalen Zufallsgröße mit den Kenngrößen  $\sigma_x = 1$ ,  $\sigma_y = 2$  und  $\rho_{xy} = 0.8$  der Parametersatz  $A = 0.8$ ,  $B = 0.6$ ,  $D = 2$ ,  $E = 0$ verwendet werden. Sind die Größen u und v gaußverteilt, so besitzt  $(x, y)$  ebenfalls eine Gaußsche Wahrscheinlichkeitsdichtefunktion entsprechend (5.18). Die hier angegebenen Zahlenwerte führen zu einer WDF entsprechend Bild 5.3. Mit anderen Parameterwerten, z.B.  $A = 0.99$ ;  $B = 0.14$ ;  $D = E = \sqrt{2}$ , ergeben sich identische statistische Eigenschaften.

Dagegen werden bei nichtgaußverteilten Zufallsgrößen  $u$  und  $v$  die Form der WDF  $f_{xy}(x, y)$  und der beiden Randwahrscheinlichkeitsdichten  $f_x(x)$  und  $f_y(y)$  durch die Wahl der Koeffizienten entscheidend geprägt. Verschiedene Parametersätze führen hier zu unterschiedlichen statistischen Eigenschaften, auch wenn die Streuungen  $\sigma_x$  und  $\sigma_y$  sowie der Korrelationskoeffizient  $\varrho_{xy}$  jeweils die gleichen sind. Bei gleichverteilten Größen u und v ergeben sich für  $f_{xy}(x, y)$  im allgemeinen Parallelogramme, deren Größe und Lage vom Parametersatz abhängen. Die zwei Randwahrscheinlichkeitsdichten  $f_x(x)$  und  $f_y(y)$  sind hier als Faltungsprodukt zweier unterschiedlich breiter Gleichverteilungen trapezförmig. (Allgemein gilt: Ist s die Summe zweier statistisch unabhängiger Zufallsgrößen  $u$  und  $v$ , so gilt für deren WDF $f_s(s) = f_u(u) * f_v(v)$ , wobei "\*" die Faltungsoperation kennzeichnet.)

#### $5.4$ Vorbereitungsfragen

 $V5.1:$ Gegeben sei die WDF einer zweidimensionalen Zufallsgröße  $(x, y)$ :

$$
f_{xy}(x,y) = K \cdot \exp\left[-\frac{25}{18} \cdot (x^2 + \frac{16}{9} \cdot y^2 - \frac{32}{15} \cdot xy)\right].
$$

Um welche WDF handelt es sich hierbei? a)

b) Geben Sie die Zahlenwerte für die Streuungen  $\sigma_x$  und  $\sigma_y$  sowie den Korrelationskoeffizienten  $\varrho_{xy}$  an.

c) Welchen Wert besitzt die Konstante  $K = f_{xy}(0, 0)$ ?

d) Berechnen Sie den Winkel  $\alpha$  zwischen der Ellipsenhauptachse und der x-Achse und zeichnen Sie diese in das folgende Diagramm ein. Skizzieren Sie auch einige Höhenlinien der zweidimensionalen WDF.

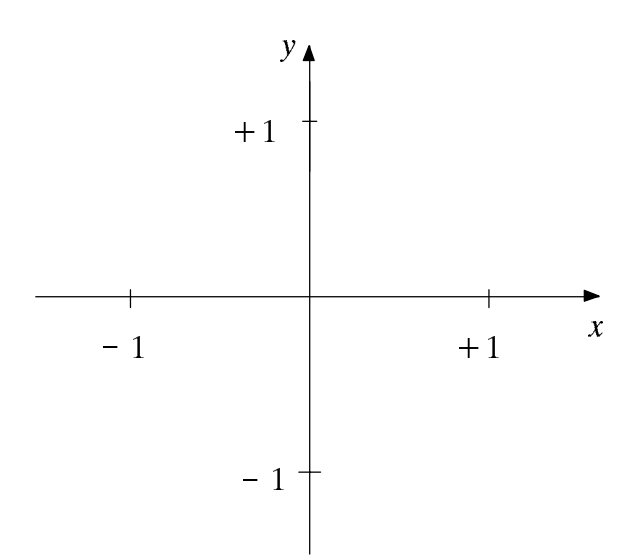

e) Wie gro $\beta$  is der Erhebungswinkel quantum growth  $\beta$ Zeichnen Sie auch diese in das Diagramm auf der letzten Seite ein.

f) Wie kann die Wahrscheinlichkeit  $p\{(-1 \le x \le 1) \cap (y \le -1.5)\}\)$  allgemein mit der zweidimensionalen Verteilungsfunktion  $F_{xy}(r_x, r_y)$  ausgedrückt werden?

g) Berechnen Sie unter der Voraussetzung  $\rho_{xy} = 0$  die Wahrscheinlichkeit  $p\{(-1 \le x \le 1) \cap (y \le -1.5)\}$ .

Die Werte für das Gaußsche Fehlerintegral finden Sie im Anhang B.

 $V5.2:$ Aus den beiden statistisch unabhängigen und jeweils zwischen  $-1$  und  $+1$  gleichverteilten Zufallsgrößen  $u$  und  $v$  werden durch Linearkombination die beiden neuen Zufallsgrößen  $x$  und  $y$  gebildet:

$$
x = 2u - 2v,
$$
  

$$
y = u + 3v + 1.
$$

Bestimmen und skizzieren Sie die Randwahrscheinlichkeitsdichtefunktionen  $f_x(x)$  und a)  $f_y(y)$  mittels graphischer Faltung.

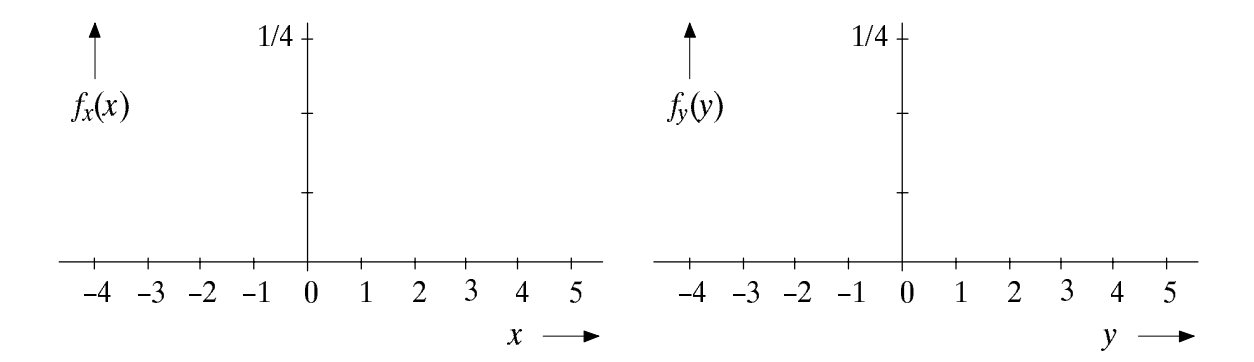

b) Warum ergibt sich für  $x = 2u + 2v$  die gleiche WDF  $f_x(x)$ ?

 $c)$ Welche maximalen und minimalen Werte können  $x$  und  $y$  annehmen? Zeichnen Sie damit das Gebiet " $f_{xy}(x, y) \neq 0$ " in die  $(x, y)$ -Ebene auf der nächsten Seite ein. Hinweis: Die vier Extrempunkte sind die Ecken eines Parallelogramms.

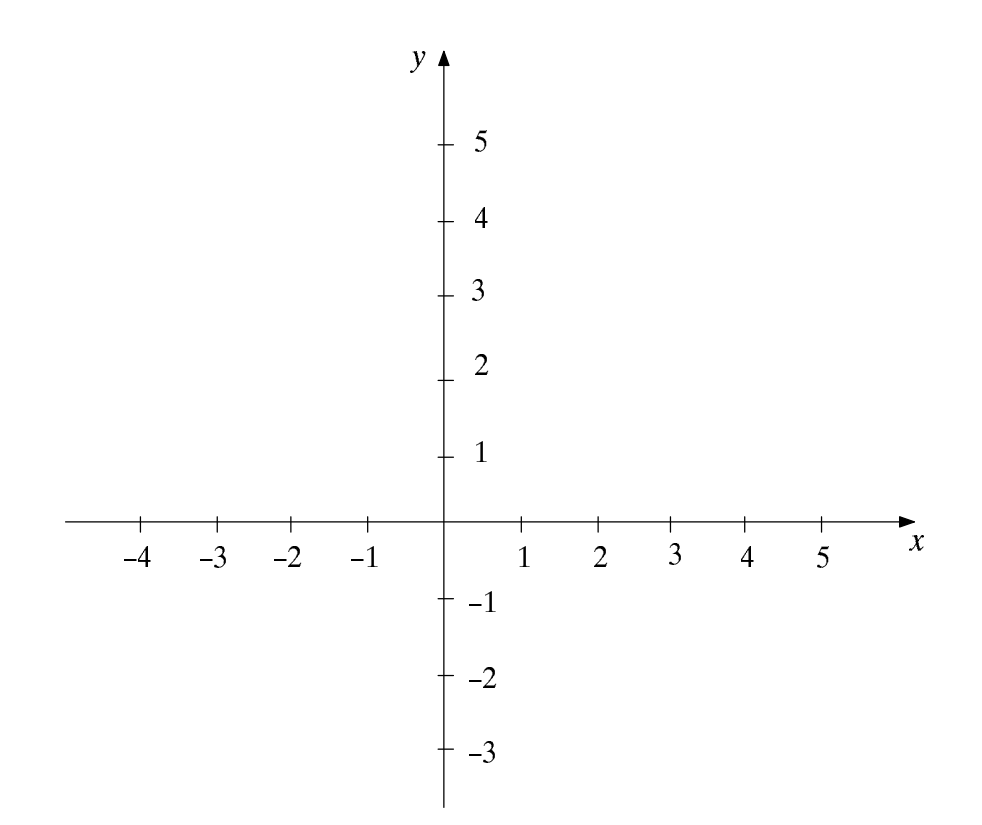

d) Ist anhand der Dichtefunktionen eine Aussage möglich, ob die beiden Zufallsgrößen $x$ und y statistisch abhängig sind? Kann man hieraus auf die Korreliertheit schließen?

e) Berechnen Sie die Kovarianz  $\mu_{xy} = \mu_{11}$  und den Korrelationskoeffizienten  $\rho_{xy}$ .

Geben Sie die Gleichung der Korrelationsgeraden an und zeichnen Sie diese in obiges f) Diagramm ein.

#### Versuchsdurchführung  $5.5$

Alle nachfolgenden Aufgaben sollen mit dem Programm "zwd" durchgeführt werden.

D5.1: Im ersten Versuch werden zweidimensionale Gaußsche Zufallsgrößen  $(x, y)$  mit folgenden Parameterwerten behandelt:

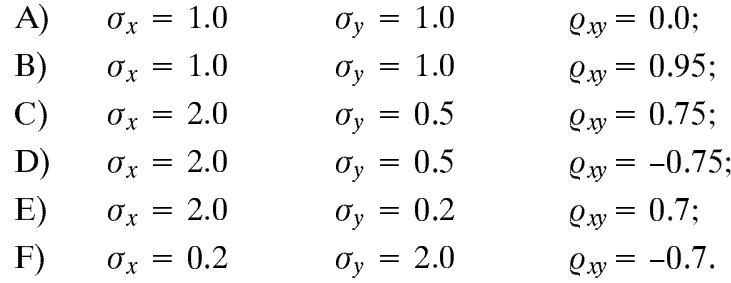

Überprüfen Sie WDF und VTF mit dem Programm "zwd" (Menüpunkt 1). Skizzieren  $a)$ Sie jeweils *qualitativ* die WDF in Form von Höhenlinien und der Ellipsenhauptachse. Zeichnen Sie auch die jeweilige Korrelationsgerade ein.

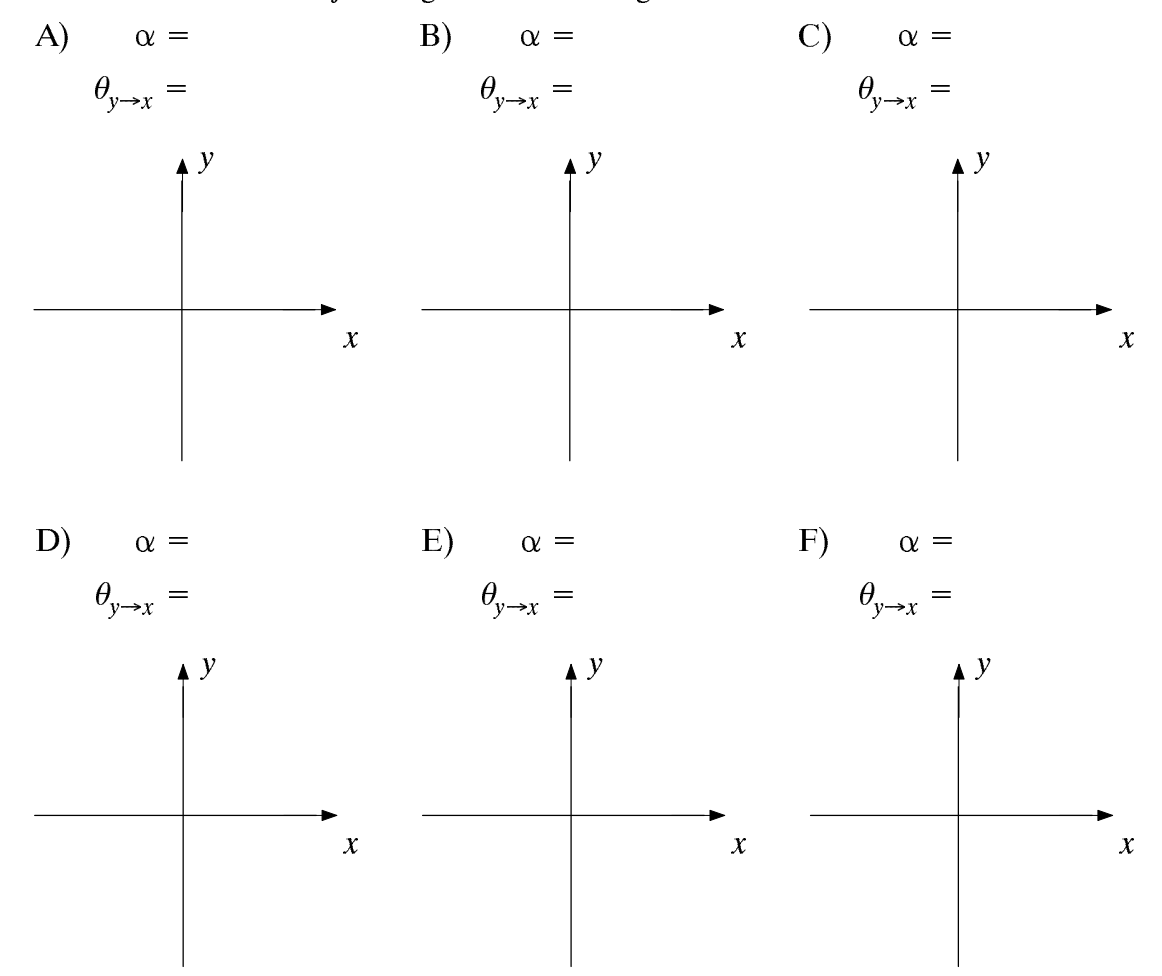

b) In welchem Bereich kann der Erhebungswinkel  $\theta_{y\rightarrow x}$  der Korrelationsgeraden allgemein liegen? Welche Einschränkung gilt für  $\sigma_y = \sigma_x$ ?

Welche geometrischen Auswirkungen auf die Höhenlinien hat eine Vergrößerung des  $c)$ Korrelationskoeffizienten  $\varrho_{xy}$ ?

d) Was bedeutet eine negative Korrelation zwischen den beiden Zufallsgrößen  $x$  und  $y$ prinzipiell? Wie wirkt sich dies auf die Korrelationsgerade aus?

D5.2: Im zweiten Versuch werden nun Linearkombinationen von Zufallsgrößen untersucht. Wählen Sie hierbei die Anzahl der Zufallszahlen stets zu  $N = 10000$ .

Überprüfen Sie mit dem Programm "zwd" Ihre Ergebnisse der Vorbereitungsfrage a) V5.2 unter Beachtung der Simulationsgenauigkeit (Menüpunkt 2: "Linearkombina*tionen*"). Betrachten Sie insbesondere auch die Mustersignale  $x(t)$  und  $y(t)$  sowie die beiden Randwahrscheinlichkeitsdichtefunktionen  $f_x(x)$  und  $f_y(y)$ .

Eingabeparameter:

 $m_{y}$  $m_{x}$  $\sigma_{\rm x}$  $\sigma_{y}$  $\varrho_{xy}$  $"V5.2"$  $"zwd"$ 

$$
A = B = C = D = E = F =
$$

b) Welche Änderungen ergeben sich für das Gebiet " $f_{xy}(x, y) \neq 0$ " gegenüber Punkt a) bei ansonsten gleichen Parametern, wenn nun die beiden Zufallsgrößen  $u$  und  $v$  normalverteilt sind? Begründen Sie Ihre Antwort. Wird dadurch der Korrelationskoeffizient  $\varrho_{xy}$  verändert?

Welche Form besitzen in diesem Fall die eindimensionalen Wahrscheinlichkeits- $\mathbf{c}$ ) dichtefunktionen  $f_x(x)$  und  $f_y(y)$ ? Wie groß sind die Mittelwerte und Streuungen der abgeleiteten Zufallsgrößen x und y, wenn  $\sigma_u = \sigma_v = 1$  gilt.

d) Welcher Korrelationskoeffizient  $\varrho_{xy}$  und welches Gebiet  $\gamma_{xy}(x, y) \neq 0$ " ergeben sich, wenn u und v jeweils gleichverteilt sind (Menüpunkt 2) und  $y = -2x$  gilt? Wählen Sie für diesen Versuchsteil die Parameter  $A = 0.5$ ,  $B = 1$  und  $C = -1$ . Wie müssen die restlichen Parameter ausgewählt werden?

$$
D = E = F =
$$

e) Welcher Zusammenhang ist an den Zeitsignalen  $x(t)$  und  $y(t)$  erkennbar, wenn die Parameter  $A$  bis  $F$  wie unter Punkt d) gewählt werden?

Wie muß man die Parameter  $A$  bis  $F$  wählen, damit die beiden Zufallsgrößen  $x$  und  $y$  $f$ statistisch voneinander unabhängig sind und für die Kennwerte gilt:

 $m_x = 1.0$ ,  $m_y = 0.5$ ,  $\sigma_x = 1.0$ ,  $\sigma_y = 2.0$ ?

Dabei seien u und v jeweils gleichverteilt zwischen  $-1$  und  $+1$ .

Wie sieht bei statistischer Unabhängigkeit das Gebiet  $\gamma_{xy}(x, y) \neq 0$ " aus?  $g)$ 

h) Welcher Art sind in diesem Fall die eindimensionalen Dichtefunktionen?

### Übungsaufgaben  $5.6$

Die beiden nachfolgenden Programmierbeispiele können mit der Prozedur "mkzwd" übersetzt und in das Hauptprogramm "zwd" eingebunden werden.

 $\ddot{\text{U}}$ 5.1: Eine zweidimensionale Zufallsgröße  $(x, y)$  kann im Gegensatz zu eindimensionalen Zufallsgröße nicht durch eine reelle Funktion ("float" bzw. "real") erzeugt werden, da  $\text{mit } x$  und y zwei Werte an das aufrufende Programm zu übergeben sind. Hier verwendet man – ähnlich wie in  $\ddot{U}4.3$  – eine komplexe Funktion, wobei x mit dem Real– und y mit dem Imaginärteil übergeben werden. Das Zusammenfassen zweier Variablen  $x$  und  $y$  zu einer komplexen Größe z ist in Fortran mit der Anweisung " $z = \frac{cmplx(x, y)}{m}$ " möglich. In C müssen dagegen komplexe Größen als Strukturen des Typs "cmplx" deklariert werden.

Schreiben Sie eine Funktion " $xy(A, B, C, D, E, F)$ ", die aus den zwischen 0 und 1  $a)$ gleichverteilten Größen u und v die zweidimensionale Zufallsgröße  $(x, y)$  erzeugt, wobei für die beiden Komponenten gilt:

 $x = A \cdot u + B \cdot \sqrt{v} + C$ ,

 $y = D \cdot u + E \cdot v^2 + F$ .

# Datei-Header:

C: #include "complex.h" struct cmplx  $xy(A, B, C, D, E, F)$ float  $A, B, C, D, E, F$ ;

 $F77:$  complex function  $xy(A, B, C, D, E, F)$  $real A, B, C, D, E, F$ 

- b) Testen Sie Ihre Funktion "xy" mit dem Hauptprogramm "zwd" (Menüpunkt 3) für  $N = 10000$  zweidimensionale Zufallsgrößen und folgende Parametersätze:
	- $A = 2$ ,  $B = 1$ ,  $C = -1.5$ ,  $D = 0$ ,  $E = 2$ ,  $F = -1$ ,  $(1)$  $A = 1, B = 1, C = -1, D = 1, E = -1, F = 0.$  $(2)$

Skizzieren Sie für diese beiden Parametersätze jeweils das Gebiet  $f_{xy}(x, y) \neq 0$ " in die nachfolgenden Diagramme. Überprüfen Sie durch einfache Überlegungen, ob diese "Gebiete" richtig oder falsch sind. Besitzt die zweidimensionale WDF in den jeweiligen Gebieten " $f_{xy}(x, y) \neq 0$ " eine konstante Höhe? Wie äußert sich in der gewählten Darstellung eine nicht konstante Höhe?

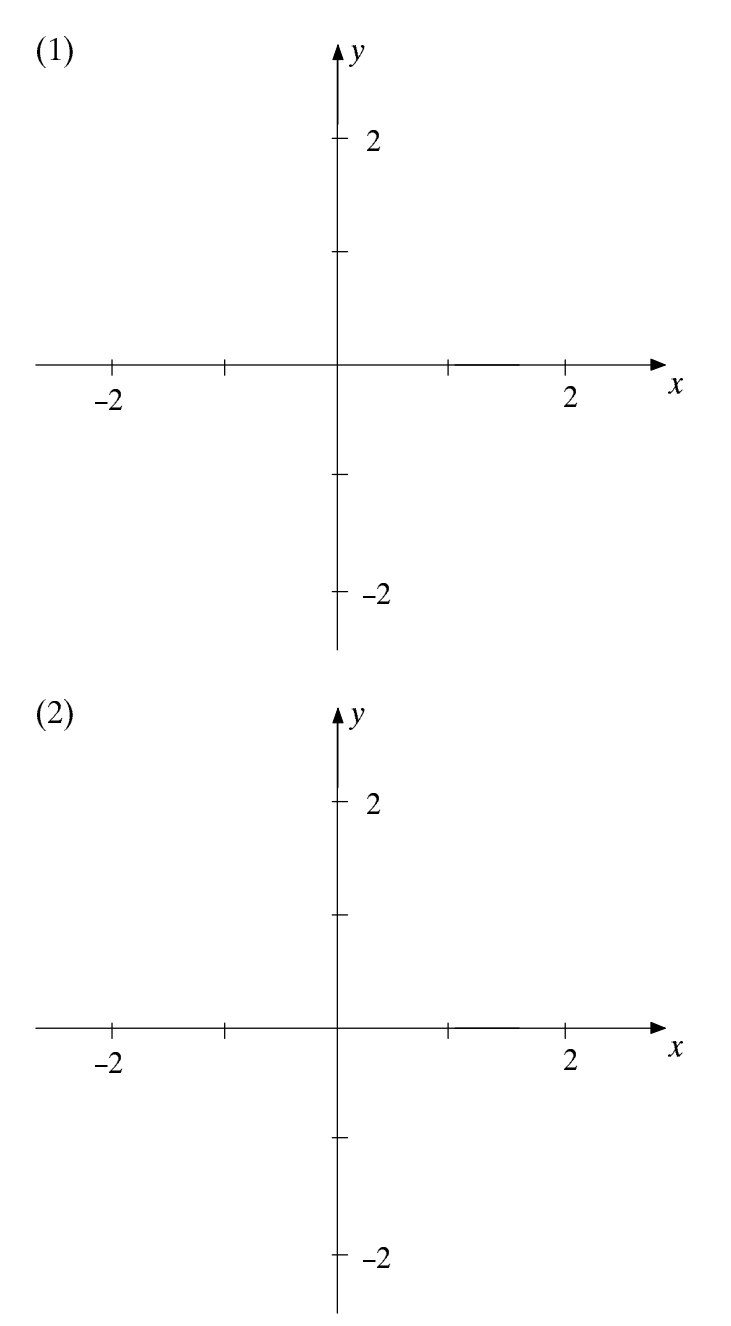

 $\ddot{\text{U}}$ 5.2: In dieser zweiten Übung sollen alle zur Darstellung der Korrelationsgeraden einer zweidimensionalen Zufallsgröße  $(x, y)$  notwendigen Kennwerte berechnet werden.

Schreiben Sie ein Unterprogramm "zwdkor", das die linearen Mittelwerte ( $m1x$ ,  $m1y$ ), a) die quadratischen Mittelwerte ( $m2x$ ,  $m2y$ ), das gemeinsame Moment erster Ordnung  $(mxy)$  gemäß (5.12), die Kovarianz (uxy) gemäß (5.14), die Streuungen (sigmax und sigmay), den Korrelationskoeffizienten rhoxy gemäß (5.13) sowie den Winkel der Korrelationsgeraden (THETA =  $\theta_{v \to x}$ ) aus N Zufallsgrößen berechnet.

Die Parameter müssen in C als Pointer deklariert werden. Die zweidimensionale Zufallsgröße  $(x, y)$  kann mit dem C-Funktionsaufruf "void zwdfkt $(\& x, \& y)$ " erzeugt werden, in Fortran77 mittels des Unterprogramms "zwdfkt(x, y)".

Datei-Header:

C: void zwdkor (N, m1x, m1y, m2x, m2y, mxy, uxy, sigmax, sigmay, rhoxy, THETA) long N;

float \*mlx, \*mly, \*m2x, \*m2y, \*mxy, \*uxy, \*sigmax, \*sigmay, \*rhoxy, \*THETA;

 $F77:$ 

subroutine zwdkor(n, mlx, mly, m2x, m2y, mxy, uxy, sigmax, sigmay, rhoxy, THETA) integer N

real mlx, mly, m2x, m2y, mxy, uxy, sigmax, sigmay, rhoxy, THETA

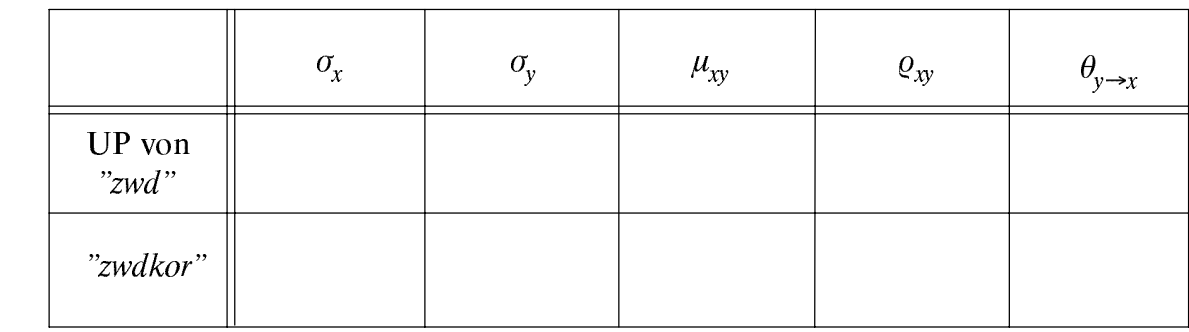

b) Verwenden Sie zum Test Ihres Programms  $N = 10000$  und die Parameter aus D5.2.

### Lineare zeitinvariante Systeme 6

Inhalt: Eine wichtige Voraussetzung für die Simulation nachrichtentechnischer Systeme sind Grundkenntnisse der Systemtheorie und der Spektraltransformationen, die in ihrer einfachster Form allerdings nur bei linearen zeitinvarianten Systemen angewandt werden können. Dieses Kapitel bringt eine zusammenfassende Darstellung dieses Sachverhaltes, wobei insbesondere die Fouriertransformation zur Beschreibung aperiodischer Vorgänge und die Fourierreihe zur Darstellung periodischer Signale behandelt werden. Hinweis: Sie können dieses Kapitel überspringen, wenn Sie bereits den Versuch Systemtheorie im Grundpraktikum Nachrichtentechnik durchgeführt haben.

#### $6.1$ Methoden der Systemtheorie

Um den Zusammenhang zwischen Ein- und Ausgangssignal eines Übertragungssystems herzustellen, kann man sich den Methoden der Systemtheorie bedienen. Damit können auch relativ komplexe Aufgabenstellungen aus verschiedenen Bereichen der Nachrichtentechnik auf eine zwar mathematisch-abstrakte, aber dafür sehr handhabbare und übersichtliche Art und Weise beschrieben werden.

Es gelte das Modell von Bild 6.1 mit dem Eingangssignal  $x(t) \rightarrow x(f)$  und dem Ausgangssignal y(t)  $\rightarrow$  Y(f). Das Symbol  $\rightarrow$  kennzeichnet die Fouriertransformation, die den Funktionalzusammenhang zwischen den Signalen  $x(t)$  und  $y(t)$  und den dazugehörigen Spektralfunktionen  $X(f)$  bzw.  $Y(f)$  herstellt.

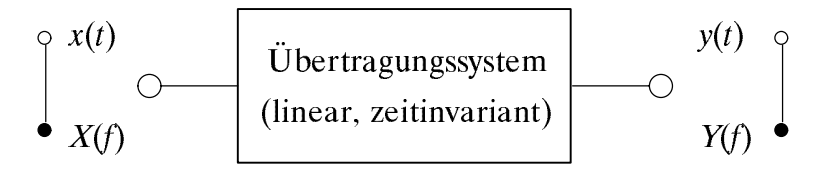

Bild 6.1: Zur Nomenklatur für die Beschreibung von LZI-Systemen.

Das System in Bild 6.1 kann beispielsweise eine einzelne Baugruppe sein, welche die Form des anliegenden Signals (z.B. Spannungsverlauf) verändert. Es kann aber auch ein komplettes Übertragungssystem beschreiben. Das Eingangssignal  $x(t)$  ist dann z.B. die Stimme eines Anrufers, das Ausgangssignal  $y(t)$  das auf einem Anrufbeantworter aufgezeichnete Gespräch am anderen Ende der Übertragung, das sich in Praxis von  $x(t)$ immer - und sei es nur geringfügig - unterscheidet. Das System beinhaltet dann u.a. das Mikrofon, eine Sendeeinrichtung zur Umsetzung des Nachrichtensignals in einen für die Übertragung geeigneten Frequenzbereich, das Übertragungsmedium (Kabel, Lichtwellenleiter, Funk-/Satellitenverbindung), entsprechende Schaltungskomponenten am EmpfÄnger sowie schlieÅlich die magnetische Umsetzung des Empfangssignals auf Band.

Die Systemtheorie ermöglicht eine Analyse dieses Nachrichtenübertragungssystems im Zeit- und/oder Frequenzbereich, wobei Realisierungsaspekte nicht beachtet werden und das Gesamtsystem als eine Einheit (d.h. als Black Box) aufgefaÅt wird.

Dabei wird nach dem Ursachen-Wirkungs-Prinzip vorgegangen. Vorauszusetzen sind die beiden Systemeigenschaften Linearität und Zeitinvarianz, d.h. es muß gelten:

(a) 
$$
x_1(t) + x_2(t) \Rightarrow y_1(t) + y_2(t)
$$
, falls  $x_1(t) \Rightarrow y_1(t)$  und  $x_2(t) \Rightarrow y_2(t)$ ,  
\n(b)  $x(t-\tau) \Rightarrow y(t-\tau)$ , falls  $x(t) \Rightarrow y(t)$ .

Sind diese beiden Eigenschaften gegeben, so spricht man von einem LZI-System.

Für das Folgende setzen wir ohne (allzu große) Einschränkung der Allgemeingültigkeit voraus, daß  $x(t)$  und  $y(t)$  Spannungsverläufe darstellen.

#### $6.2$ **Fourierintegral und Fourierreihe**

Jedes Zeitsignal $x(t)$  wird auch durch die Spektralfunktion  $X(f)$  vollständig beschrieben. Diese ist über die Fouriertransformation zu berechnen:

$$
X(f) = \int_{-\infty}^{+\infty} x(t) \cdot e^{-j2\pi ft} dt.
$$
 (6.1)

Die Umkehrfunktion hiervon lautet (Fourierrücktransformation):

$$
x(t) = \int_{-\infty}^{+\infty} X(f) \cdot e^{j2\pi ft} df.
$$
 (6.2)

Abkürzend werden diese Funktionalzusammenhänge mit  $X(f) \rightarrow \infty$   $x(t)$  bezeichnet.

Die Spektralfunktion (kurz: das Spektrum) eines zeitlich begrenzten Signals (Impuls) kann mit (6.1) ohne Schwierigkeiten berechnet werden. Beispielsweise besitzt ein um den Zeitpunkt  $t = 0$  symmetrischer Rechteckimpuls  $x(t)$  der Dauer T und der Höhe  $\hat{x}$  das reelle Amplitudenspektrum

$$
X(f) = \hat{x} \cdot \int_{-T/2}^{+T/2} e^{-j \cdot 2\pi ft} dt = \hat{x} \cdot T \cdot \text{si}(\pi \cdot f \cdot T), \qquad (6.3)
$$

wobei  $si(x) = \sin(x)/x$  ist. Liegt der Rechteckimpuls unsymmetrisch zwischen 0 und T (was einer Verschiebung um  $T/2$  entspricht), so ist  $X(f)$  komplexwertig und weist zusätzlich zu (6.3) den Phasenfaktor  $exp(-j\pi f T)$  auf.

Dagegen sind bei einem zeitlich unbegrenzten Signal - z.B. einem Gleichsignal oder einem periodischen Signal – aufgrund des unendlich großen Integralwertes (6.1) Grenzübergänge erforderlich. Solche periodischen Signale besitzen eine große Bedeutung in der Nachrichtentechnik, insbesondere in Zusammenhang mit Trägerfrequenzsystemen und der hierfür erforderlichen Taktregenerierung. Häufig anzutreffende Vertreter von periodischen Signalen sind sinus- und rechteckförmige Signale.

Ein Signal  $x_P(t)$  bezeichnet man als periodisch, wenn für alle beliebigen Werte von t und alle ganzzahligen Werte von *i* gilt:  $x_p(t + i \cdot T_0) = x_p(t)$ . Der kleinstmögliche Wert von  $T_0$ , der diese Gleichung erfüllt, wird Periodendauer genannt.

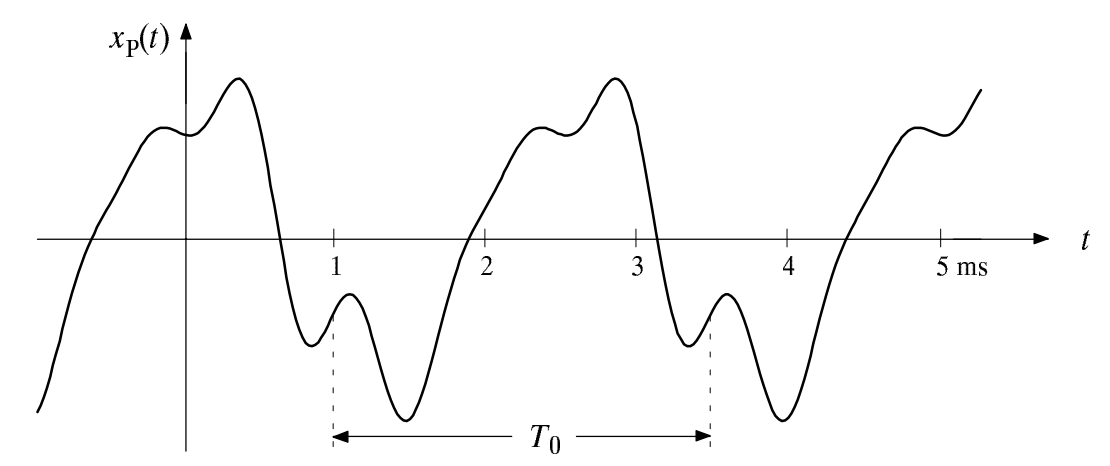

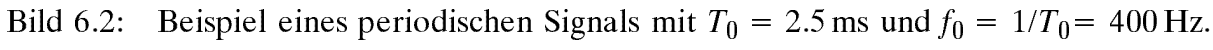

Den Kehrwert bezeichnet man als die Grundfrequenz  $f_0 = 1/T_0$ . Entsprechend ist

$$
\omega_0 = 2\pi \cdot f_0 = \frac{2\pi}{T_0} \tag{6.4}
$$

die Grundkreisfrequenz. Bild 6.2 verdeutlicht diese Größen an einem Beispiel.

Jedes periodische Signal  $x_p(t)$  mit der Kreisfrequenz  $\omega_0$  kann in allen Bereichen, in denen sie stetig ist, in eine trigonometrische Reihe entwickelt werden ("Fourierreihe"):

$$
x_N(t) = A_0 + \sum_{n=1}^N A_n \cdot \cos(n \cdot \omega_0 \cdot t) + \sum_{n=1}^N B_n \cdot \sin(n \cdot \omega_0 \cdot t).
$$
 (6.5)

Im Grenzfall  $N \rightarrow \infty$  ist die Fourierreihendarstellung  $x_N(t)$  identisch mit  $x_P(t)$ :

$$
x_{\rm p}(t) = \lim_{N \to \infty} x_N(t) \tag{6.6}
$$

Der Koeffizient  $A_0$  gibt den Gleichanteil (linearen Mittelwert) des Signals an:

$$
A_0 = \frac{1}{T_0} \cdot \int_{-T_0/2}^{T_0/2} x_p(t) dt.
$$
 (6.7)

Die Bestimmung der Cosinus-Koeffizienten  $A_n$  und der Sinus-Koeffizienten  $B_n$  beruht auf der Eigenschaft, daß sin(.) und cos(.) Orthogonalfunktionen sind. Für diese gilt:

$$
\int_{-T_0/2}^{T_0/2} \sin(n \cdot \omega_0 \cdot t) \cdot \cos(m \cdot \omega_0 \cdot t) dt = 0 \quad \text{für alle ganzzahligen } m, n. \tag{6.8}
$$

Damit erhält man für die Cosinus- und Sinus-Koeffizienten:

$$
A_n = \frac{2}{T_0} \int_{-T_0/2}^{T_0/2} x_p(t) \cdot \cos(n \cdot \omega_0 \cdot t) dt,
$$
\n(6.9)

$$
B_n = \frac{2}{T_0} \cdot \int_{-T_0/2}^{T_0/2} x_p(t) \cdot \sin(n \cdot \omega_0 \cdot t) dt.
$$
 (6.10)

Ist  $x_p(t)$  eine gerade Funktion (d.h.:  $x_p(-t) = x_p(t)$ ), so sind alle Sinus-Koeffizienten  $B_n = 0$ . Dagegen gilt für ungerade Funktionen (x<sub>p</sub>(-t) = -x<sub>p</sub>(t)) stets  $A_0 = 0$  und  $A_n = 0$ .

Voraussetzung für die Konvergenz der Reihendarstellung (6.5) ist, daß das Signal nur endlich viele Unstetigkeitsstellen je Periode besitzt. An denjenigen Stellen  $t = t_i$ , an denen  $x<sub>P</sub>(t)$  endliche Sprünge aufweist, konvergiert die Reihe gegen den aus dem jeweiligen links- und rechtsseitigen Grenzwert gebildeten arithmetischen Mittelwert.

Die Fourierreihe (6.5) kann durch Anwendung der Eulerschen Formel und des Grenzübergangs  $N \rightarrow \infty$  auch in folgende Form gebracht werden:

$$
x_{\rm p}(t) = \sum_{n=-\infty}^{+\infty} D_n \cdot e^{j2\pi n t/T_0} \quad \text{mit} \quad D_n = \frac{1}{T_0} \cdot \int_{-T_0/2}^{T_0/2} x_{\rm p}(t) \cdot e^{-j2\pi n t/T_0} \, \mathrm{d}t \; . \tag{6.11}
$$

Ebenso wie bei den Gln. (6.7) bis (6.10) kann das Integrationsintervall (hier von  $-T_0/2$ bis +T<sub>0</sub>/2) beliebig verschoben werden, solange die Intervallbreite T<sub>0</sub> erhalten bleibt.

Die Koeffizienten  $D_n$  sind i.a. komplexwertig mit Ausnahme des stets reellen Koeffizienten  $D_0 = A_0$ . Ein Koeffizientenvergleich von (6.5) mit (6.11) ergibt für  $n > 0$ :

$$
D_n = \frac{1}{2} \cdot (A_n - \mathbf{j} \cdot B_n) \tag{6.12}
$$

Für die komplexen Koeffizienten mit negativem Laufindex ( $n < 0$ ) gilt bei reellem Signal:

$$
D_{-n} = D_n^* = \frac{1}{2} \cdot (A_n + j \cdot B_n) \tag{6.13}
$$

Mit Hilfe der Distributionentheorie kann man die Fouriertransformation auch auf periodische und (weniger als exponentiell) anklingende Zeitfunktionen erweitern. Man erreicht die Konvergenz der beiden Fourierintegrale durch die Einführung von Konvergenzfaktoren, die nachträglich durch Grenzübergänge wieder eliminiert werden. Die allgemeinen Gleichungen der Fouriertransformation lauten mit  $\varepsilon > 0$  (vgl. [21]):

$$
X(f) = \lim_{\varepsilon \to 0} \int_{-\infty}^{+\infty} x(t) \cdot e^{-\varepsilon \cdot |t|} \cdot e^{-j \cdot 2\pi f \cdot t} dt,
$$
\n(6.14)

$$
x(t) = \lim_{\varepsilon \to 0} \int_{-\infty}^{+\infty} X(f) \cdot e^{-\varepsilon |f|} \cdot e^{j \cdot 2\pi \cdot t} df.
$$
 (6.15)

Durch die Verwendung dieser beiden Gleichungen anstelle von (6.1) und (6.2) kann man periodische und aperiodische Signale sowie Signale mit Gleichanteil in einheitlicher Form behandeln. Wendet man beispielsweise (6.14) auf die konstante Zeitfunktion  $x(t) = A_0$  an und führt man die analytische Integration für positive und negative Zeiten getrennt durch, so erhält man nach einigen Umformungen für die Spektralfunktion:

$$
X(f) = A_0 \cdot \lim_{\varepsilon \to 0} \frac{2 \cdot \varepsilon}{\varepsilon^2 + 4 \cdot \pi^2 \cdot f^2} = A_0 \cdot \delta(f) \tag{6.16}
$$
Die so implizit definierte Funktion  $\delta(f)$  wird als *Diracfunktion* bezeichnet. Sie ist unendlich schmal (d.h. es ist  $\delta(f) = 0$  für  $f \neq 0$ ) und bei der Frequenz  $f = 0$  unendlich hoch. Die Impulsfläche ergibt einen endlichen Wert:

$$
\int_{-\infty}^{+\infty} \delta(f) \, df = 1 \tag{6.17}
$$

Aus dieser Eigenschaft folgt auch, daß  $\delta(f)$  die Einheit  $1/Hz = s$  besitzt.

Weiterhin lassen sich noch folgende Fourierkorrespondenzen angeben:

$$
x(t) = A_1 \cdot \cos(2\pi \cdot f_0 \cdot t) \quad \circ \longrightarrow X(f) = \frac{A_1}{2} \cdot [\delta(f - f_0) + \delta(f + f_0)], \qquad (6.18)
$$

$$
x(t) = B_1 \cdot \sin(2\pi \cdot f_0 \cdot t) \quad \Longleftrightarrow \quad X(f) = \frac{B_1}{2j} \cdot \left[ \delta(f - f_0) - \delta(f + f_0) \right] \ . \tag{6.19}
$$

Das Spektrum eines periodischen und entsprechend der Fourierreihe (6.5) dargestellten Signals ist mit den Gleichungen (6.16) bis (6.19) vollständig berechenbar. Der Gleichanteil liefert eine Diracfunktion bei  $f = 0$  mit dem Impulsgewicht  $A_0$ . Desweiteren gibt es noch Diracfunktionen  $\delta(f \pm n \cdot f_0)$  bei Vielfachen der Grundfrequenz  $f_0 = 1/T_0$ , wobei  $\delta(f-n \cdot f_0)$  eine Diracfunktion bei  $f = n \cdot f_0$  (im positiven Frequenzbereich) und  $\delta(f+n \cdot f_0)$ eine solche bei  $f = -n \cdot f_0(d)$ . im negativen Frequenzbereich) kennzeichnet. Man erhält

$$
X(f) = \sum_{n = -\infty}^{\infty} D_n \cdot \delta(f - n \cdot f_0) \tag{6.20}
$$

Die Fourierintegrale (6.14) und (6.15) bilden die Grundlage vieler Systemuntersuchungen. Aus ihnen kann man alle Gesetze der Systemtheorie – wie Verschiebungssatz, Additionssatz und Reziprozitätsgesetz – ableiten, worauf hier jedoch nicht näher eingegangen wird. Hierzu sei auf die zahlreiche Fachliteratur verwiesen, z.B. [1], [21], [27].

**Beispiel:** Bild 6.3 zeigt beispielhaft das Spektrum des periodischen Zeitsignals

$$
x(t) = 3V - 2V \cdot \cos(2\pi \cdot f_0 \cdot t) + 4V \cdot \sin(6\pi \cdot f_0 \cdot t) \tag{6.21}
$$

Das negative Vorzeichen des Imaginärteils bei  $f = 3 \cdot f_0$  ist darauf zurückzuführen, daß in (6.19) die imaginäre Einheit im Nenner steht (1/j = -j).

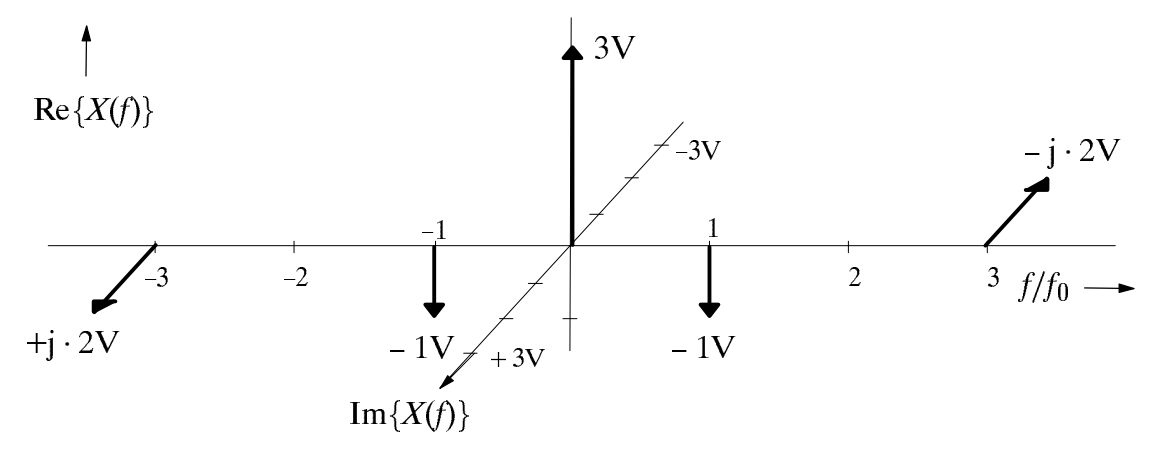

Bild 6.3: Spektralfunktion des periodischen Beispielsignals gemäß (6.21).

### 6.3 6.3 Ábertragungsfunktion und Impulsantwort

Das Übertragungsverhalten eines LZI-Systems wird durch die Übertragungsfunktion

$$
H(f) = \frac{Y(f)}{X(f)} = \frac{\text{Wirkungsfunktion}}{\text{Ursachenfunktion}}\tag{6.22}
$$

vollständig beschrieben. Oft wird  $H(f)$  auch Systemfunktion oder Frequenzgang genannt.

Da die Spektren  $X(f)$  und  $Y(f)$  i. a. komplex sind, ist  $H(f)$  ebenfalls komplexwertig. Mit der Dämpfungsfunktion  $a(f)$  und der Phasenfunktion  $b(f)$  gilt:

 $H(f)=e^{i\omega}e^{i\omega}$  $\left(0.23\right)$ 

Entsprechend dem Dämpfungsverlauf  $a(f)$  unterscheidet man zwischen einem Tiefpaß–, Hochpaß- und Bandpaßsystem. In Bild 6.4(a) ist beispielhaft der ideale, rechteckförmige Tiefpaß (Küpfmüller-Tiefpaß) dargestellt, gekennzeichnet durch die systemtheoretische Bandbreite  $\Delta f$  bzw. durch die *Grenzfrequenz*  $f_G = \Delta f/2$ . Die Phasenfunktion sei  $b(f)=0$ .

Ist das Eingangssignal  $x(t)$  eine Summe von Cosinus- und Sinusschwingungen mit unterschiedlichen Frequenzen, und ist dementsprechend das Eingangsspektrum  $X(f)$  ein Linienspektrum, so entstehen aufgrund der Linearität des LZI-Systems keine neuen Frequenzen. Auch das Ausgangsspektrum  $I(f) = A(f) - I(f)$  besteht dann ausschließlich aus diskreten Spektrallinien bei den gleichen Frequenzen wie das Eingangsspektrum, im vorliegenden Beispiel aber nur aus den Frequenzen  $|f| < f_G$ .

Betrachten wir nun ein  $H(f)$  mit frequenzabhängiger Dämpfung  $a(f)$  und Phase  $b(f)$ . Hier werden die einzelnen Spektrallinien unterschiedlich gedämpft und verschiedenartig verzögert. Dies hat zur Folge, daß das Ausgangssignal  $y(t)$  gegenüber  $x(t)$  verzerrt ist. Im Gegensatz zu nichtlinearen Verzerrungen, durch die zusätzliche, im Eingangssignal nicht vorhandene Frequenzen entstehen können, spricht man hier von linearen Verzerrungen.

Das System ist verzerrungsfrei, wenn die Dämpfungsfunktion  $a(f)$  konstant und der Phasenverlauf  $b(f)$  proportional zu f ist. Verzerrungen, die auf eine frequenzabhängige Dämpfung zurückzuführen sind, bezeichnet man als Dämpfungsverzerrungen. Entsprechend entstehen Phasenverzerrungen aufgrund eines nichtlinearen Phasenverlaufs b(f).

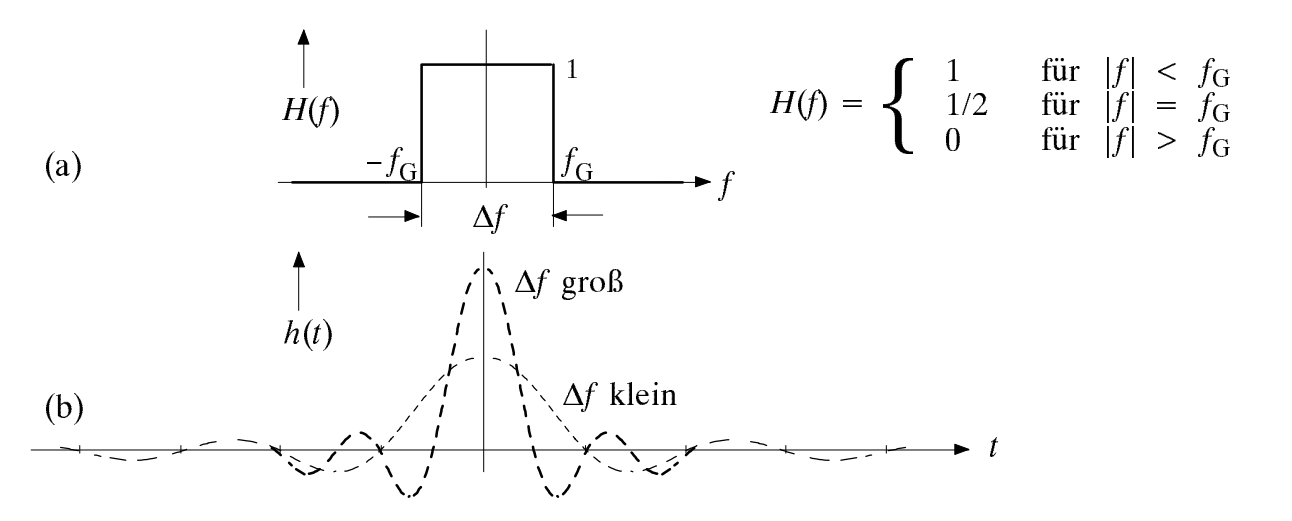

Bild 6.4: Übertragungsfunktion (a) und Impulsantwort (b) des idealen Tiefpasses.

Betrachten wir nun den Einfluß eines LZI-Systems auf ein nichtperiodisches, zeitlich begrenztes Eingangssignal und dessen kontinuierliches Spektrum. Eine Möglichkeit zur Berechnung des Ausgangssignals  $y(t)$  bei gegebenem Eingangssignal  $x(t)$  ist die Anwendung der Gleichungen  $X(f) \rightarrow x(t)$ ,  $Y(f) = X(f) \cdot H(f)$  und  $y(t) \rightarrow y(f)$ . Eine zweite Möglichkeit stellt die Faltung dar (siehe Abschnitt 6.4).

Verwendet man das Eingangssignal  $x(t) = \delta(t)$ , so ist  $X(f) = 1$ . Das Ausgangsspektrum ist somit  $Y(f) = H(f)$  und entsprechend das Ausgangssignal  $y(t) = h(t)$ . Die Zeitfunktion

$$
h(t) = \int_{-\infty}^{+\infty} H(f) \cdot e^{j \cdot 2\pi ft} df
$$
 (6.24)

heißt *Impulsantwort*, weil es die Antwort des Systems auf einen Diracimpuls am Eingang ist. In Bild 6.4(b) ist die Impulsantwort  $h(t) = \Delta f \cdot \text{si}(\pi \cdot \Delta f \cdot t)$  des idealen Tiefpasses für zwei verschiedene Bandbreiten  $\Delta f$  dargestellt. Je breiter die Übertragungsfunktion ist, um so höher und schmäler ist nach dem Reziprozitätsgesetz die Impulsantwort.

Ebenso wie die Übertragungsfunktion  $H(f)$  beschreibt auch die Impulsantwort  $h(t)$  das LZI-System vollständig. Manche Systemeigenschaften lassen sich im Zeitbereich jedoch leichter erkennen, so z. B. die Kausalität. Man bezeichnet ein System dann als kausal, wenn für dessen Impulsantwort gilt:  $h(t < 0) = 0$ . Der ideale Tiefpaß ist demnach akausal; im Frequenzbereich wäre die Formulierung der Kausalitätsbedingung schwieriger.

Alle realisierbaren Systeme (z. B. Schaltungen) sind kausal. Dies ist leicht einsichtig: Wenn man zum Zeitpunkt  $t = 0$  einen kurzzeitigen Impuls  $\delta(t)$  am Eingang anlegt, kann nicht bereits vorher ein Ausgangssignal erscheinen.

Dennoch beschäftigt man sich in der Systemtheorie häufig mit akausalen Systemen, z.B. bei der Analyse von Dämpfungsverzerrungen. Mit einer Laufzeit  $\tau$  hinreichender Größe kann nämlich jede akausale Funktion kausal gemacht werden  $(h(t) \implies h(t-\tau))$ , ohne daß dadurch zusätzliche Verzerrungen erzeugt werden. Beim idealen Tiefpaß mit der Impulsantwort gemäß Bild 6.4(b) ist  $\tau$  allerdings unendlich groß anzusetzen.

Eine weitere wichtige Systembeschreibungsgröße ist die Sprungantwort  $\sigma(t)$ . Diese erhält man am Systemausgang, wenn am Eingang eine Sprungfunktion

$$
\gamma(t) = \begin{cases} 0 & \text{für } t < 0 \\ 0.5 & \text{für } t = 0 \\ 1 & \text{für } t > 0 \end{cases}
$$
 (6.25)

angelegt wird. Anzumerken ist, daß die Sprungantwort ohne Einheit ist (da auch  $\gamma(t)$ ) dimensionlos ist), während die Impulsantwort stets die Einheit 1/s aufweist.

Da man die Sprungfunktion  $\gamma(t)$  als Integral über die Diracfunktion  $\delta(t)$  interpretieren kann, ist auch die Sprungantwort als Integral über die Impulsantwort berechenbar:

$$
\sigma(t) = \int_{-\infty}^{t} h(\tau) d\tau.
$$
\n(6.26)

Bei kausalen Systemen kann die untere Intgrationsgrenze gleich 0 gesetzt werden.

#### $6.4$ **Faltung**

Ist die Impulsantwort  $h(t)$  bekannt, so kann man den Einfluß des LZI-Systems (vgl. Bild 6.1) auf das Eingangssignal  $x(t)$  auch direkt im Zeitbereich angeben:

$$
y(t) = \int_{-\infty}^{+\infty} x(\tau) \cdot h(t-\tau) \, \mathrm{d}\tau \,.
$$
 (6.27)

Diese Gleichung läßt sich aus der Fouriertransformation (6.1) und Gl. (6.22) ableiten:

$$
Y(f) = X(f) \cdot H(f) = \int_{-\infty}^{+\infty} x(\tau) \cdot e^{-j \cdot 2\pi f \tau} d\tau \cdot \int_{-\infty}^{+\infty} h(t') \cdot e^{-j \cdot 2\pi f t'} dt' =
$$
  

$$
= \int_{-\infty}^{+\infty} \int_{-\infty}^{+\infty} x(\tau) \cdot h(t') \cdot e^{-j \cdot 2\pi f(\tau + t')} d\tau dt'.
$$
 (6.28)

Mit der Substitution  $t = \tau + t'$  folgt nämlich:

$$
Y(f) = \int_{-\infty}^{+\infty} \int_{-\infty}^{+\infty} x(\tau) \cdot h(t-\tau) d\tau \cdot e^{-j2\pi ft} dt.
$$
 (6.29)

Diese Gleichung beschreibt wiederum die Fouriertransformation, wenn man das innere Integral gleich  $y(t)$  setzt. Somit ist Gl. (6.27) bewiesen.

Bei vielen Aufgabenstellungen (jedoch beileibe nicht bei allen) kommt man durch Anwendung der Faltung schneller zum Ergebnis als mit dem herkömmlichen Vorgehen  $X(f) \rightarrow -\infty x(t)$ ,  $Y(f) = X(f) \cdot H(f)$  und  $y(t) \rightarrow Y(f)$ . Dies gilt vor allem dann, wenn  $x(t)$  bzw.  $h(t)$  zeitbegrenzt ist oder wenn eine der beiden Zeitfunktionen die Summe von (gewichteten und verschobenen) Diracfunktionen darstellt. Es gilt nämlich:  $\delta(t-t_0) * h(t) = h(t-t_0)$ .

Die Faltungsoperation, im folgenden mit  $y(t) = x(t) * h(t)$  abgekürzt, ist kommutativ, so  $da\beta$  alternativ zu (6.27) auch geschrieben werden kann:

$$
y(t) = \int_{-\infty}^{+\infty} h(\tau) \cdot x(t-\tau) d\tau.
$$
 (6.30)

Beispiel: Die Gültigkeit von (6.26) kann mit Hilfe der Faltung leicht nachgewiesen werden. Ausgehend von  $x(\tau) = \gamma(\tau)$  gemäß (6.25), wobei formal t durch  $\tau$  ersetzt wurde, ist für  $\tau > 0$  die gespiegelte Funktion  $x(-\tau)$  in (6.30) identisch 0, ansonsten 1. Durch die Zeitverschiebung um  $t$  erfolgt der Sprung (von 1 auf 0) erst bei  $t$ , so daß das Produkt  $h(\tau)$ :  $x(t-\tau)$  für  $\tau > t$  ebenfalls gleich 0 ist. Daraus folgt die obere Integrationsgrenze. Bei Kausalität ist  $h(\tau) = 0$  für  $\tau < 0$ , so daß man schließlich folgendes Ergebnis erhält:

$$
\sigma(t) = \int\limits_0^t h(\tau) \, \mathrm{d}\tau \, .
$$

## $6.5$ Vorbereitungsfragen

Bestimmen Sie die Periodendauer  $T_0$  und die Grundfrequenz  $f_0$  der nachfolgend V6.1: skizzierten bzw. formelmäßig festgelegten Signale.

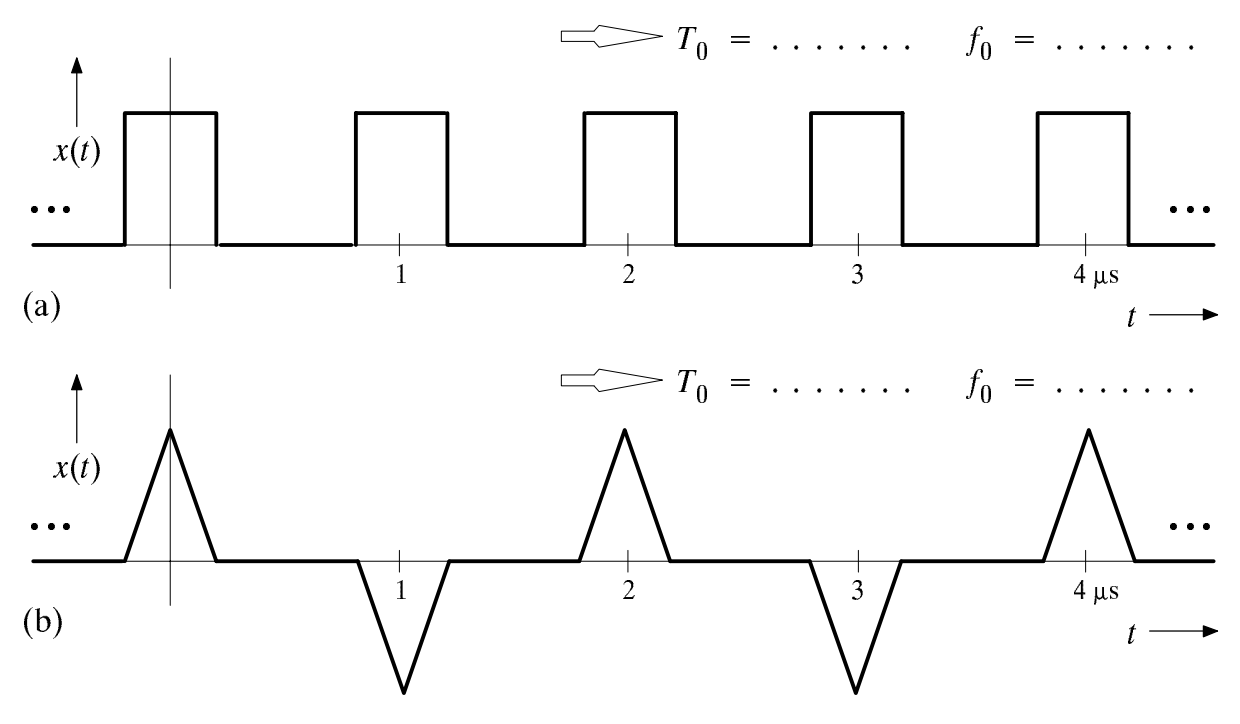

(c)  $x(t) = \sin(\pi \cdot \frac{t}{4\mu s})$  $T_0 = \ldots \ldots \quad f_0 = \ldots \ldots$ (d)  $x(t) = \sin^2(\pi \cdot \frac{t}{4\mu s}) = \dots \dots$  $T_0 = \cdots \cdots \cdots$   $f_0 = \cdots \cdots$ (e)  $x(t) = \cos(2\pi \cdot \frac{t}{8\mu s}) + A \cdot \cos(2\pi \cdot \frac{t}{2\mu s} - \varphi)$  $T_0 = \ldots \ldots \ldots \qquad f_0 = \ldots \ldots$ 

(f) 
$$
x(t) = \cos(2\pi \cdot \frac{t}{8\mu s}) + \cos(2\pi \cdot \frac{t}{6\mu s})
$$
  

$$
T_0 = \dots \dots \qquad f_0 = \dots \dots
$$

(g) 
$$
x(t) = \cos(2\pi \cdot \frac{t}{8\mu s}) + \cos(\frac{t}{8\mu s})
$$
  

$$
\implies T_0 = \dots \dots \qquad f_0 = \dots \dots
$$

 $V6.2:$ Gesucht sind die Fourierkoeffizienten des nachfolgend skizzierten Signals  $x_1(t)$ . Dieses könnte z.B. durch Doppelweggleichrichtung eines Cosinussignals entstanden sein. Sie können Ihre Ergebnisse anhand der bei D6.1 angegebenen Tabelle vergleichen.

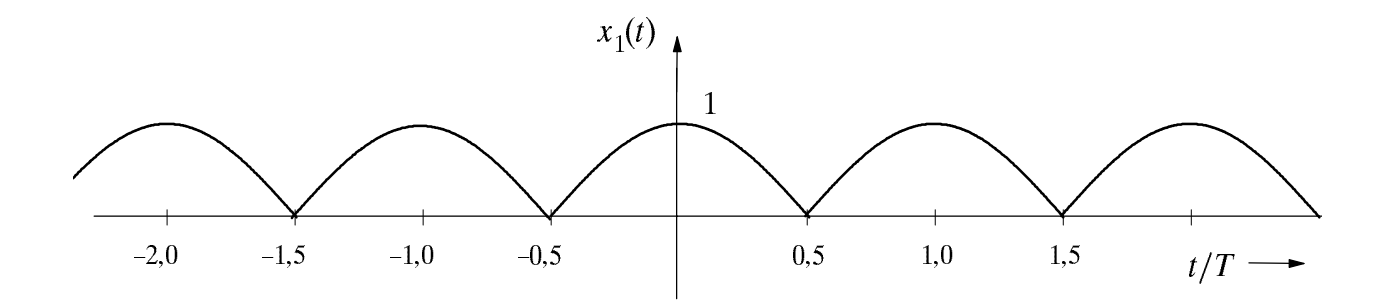

- Wie groß ist die Periodendauer  $T_0$ ? a)
- b) Berechnen Sie den Gleichanteil  $A_0$ .
- Begründen Sie, warum alle Sinus-Koeffizienten  $B_n$  identisch 0 sind.  $\mathbf{c})$
- d) Berechnen Sie die Koeffizienten  $A_n$ . Gegeben ist hierzu das bestimmte Integral  $\int_{1/2}^{2} \cos(x) \cdot \cos(2n \cdot x) dx = (-1)^{n+1} \cdot \frac{2}{4 \cdot n^2 - 1}$ .  $(6.31)$  $-\pi/2$
- Geben Sie die Fourierreihendarstellung von  $x_1(t)$  vollständig an. e)

V6.3: Gegeben sei nachfolgende Übertragungsfunktion mit der 3dB-Grenzfrequenz  $f_1$ :

$$
H(f) = \frac{1}{1 + \mathbf{j} \cdot f/f_1} = \frac{1 - \mathbf{j} \cdot f/f_1}{1 + (f/f_1)^2} \tag{6.32}
$$

a) Berechnen Sie den Dämpfungsverlauf  $a(f)$  und den Phasenverlauf  $b(f)$ . Interpretieren Sie diese Funktionen. Berechnen Sie insbesondere den Wert  $H(f = f_1)$ .

b) Wie lautet das Ausgangssignal  $y(t)$ , wenn ein cosinusförmiges Eingangssignal  $x(t)$  mit der Amplitude 3V und der Periodendauer  $T=1/f_1$  anliegt?

c) Welche Eigenschaft hat ein System mit der Übertragungsfunktion

$$
H(f) = \frac{\mathbf{j} \cdot f/f_1}{1 + \mathbf{j} \cdot f/f_1} = \frac{(f/f_1)^2 + \mathbf{j} \cdot f/f_1}{1 + (f/f_1)^2} \tag{6.33}
$$

- d) Wie lautet nun das Ausgangssignal y(t) bei sonst gleichen Parameterwerten wie in b)?
- e) Geben Sie die Impulsantwort  $h(t)$  an. Benutzen Sie hierzu die Tabelle im Anhang C.
- f) Berechnen Sie die Sprungantwort  $\sigma(t)$  dieses Systems.

## 6.6 Versuchsdurchführung

Benutzen Sie zur Lösung der nachfolgenden Aufgaben das Programm "lzi".

D6.1: Nähern Sie ein dreieckförmiges Signal (siehe nachfolgende Skizze) durch eine endliche Fourierreihe an (Menüpunkt 1) und beantworten Sie dazu folgende Fragen:

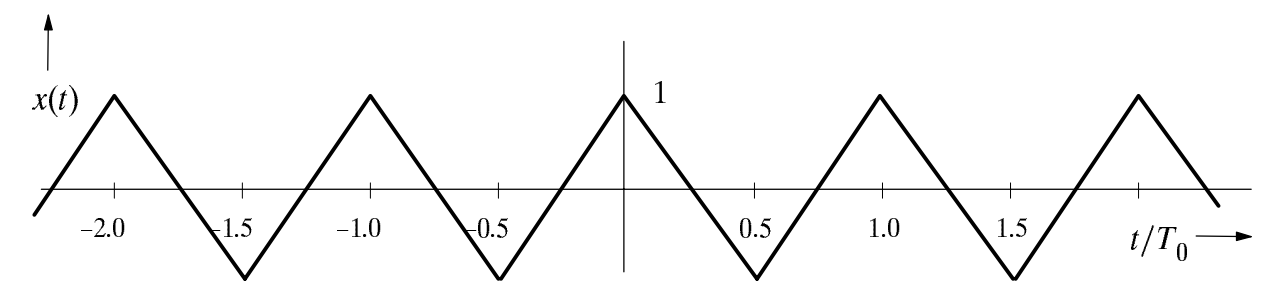

Warum besitzt dieses Signal ein reelles Spektrum  $(B_n = 0)$ ? a)

- b) Wie groß ist der Fourierkoeffizient  $A_0$ ?
- c) Wählen Sie zunächst  $N = 3$ . Ermitteln Sie aus der angegebenen Spektralfunktion die Fourierkoeffizienten  $A_1$ ,  $A_2$  und  $A_3$ . Zeigen Sie an diesen 3 Beispielen, daß für die Cosinus-Koeffizienten der periodischen Dreieckfunktion gilt:

$$
A_n = \frac{8}{n^2 \cdot \pi^2}
$$
 für ungerades *n*, ansonsten 0. (6.34)  
  
M<sub>0</sub>  $A_1$   $A_2$   $A_3$   
mit Programm  
nach (6.34) (6.34)

d) Interpretieren Sie die Abweichungen der endlichen Fourierreihe vom tatsächlichen Signalverlauf für  $N = 1$ ,  $N = 3$ ,  $N = 10$  und  $N = 100$ .

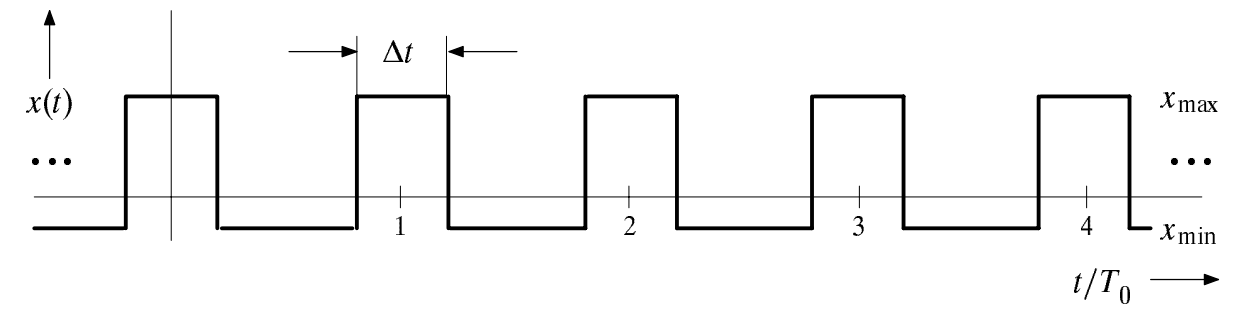

Betrachten Sie nun das periodische Rechtecksignal, dessen Fourierkoeffizienten sich wie folgt ergeben:

$$
A_0 = x_{\min} + (x_{\max} - x_{\min}) \cdot \frac{\Delta t}{T_0},
$$
  
\n
$$
A_n = 2 \cdot (x_{\max} - x_{\min}) \cdot \frac{\sin(n \cdot \pi \cdot \Delta t/T_0)}{n \cdot \pi},
$$
  
\n
$$
B_n = 0.
$$
\n(6.35)

Die Parameterwerte seien  $x_{\text{max}} = 1$ ,  $x_{\text{min}} = -1$  und  $\Delta t/T_0 = 0.5$ .

e) Ermitteln Sie mit dem Programm "lzi" die Fourierkoeffizienten (Menüpunkt 1). Überprüfen Sie diese anhand von Gl. (6.35).

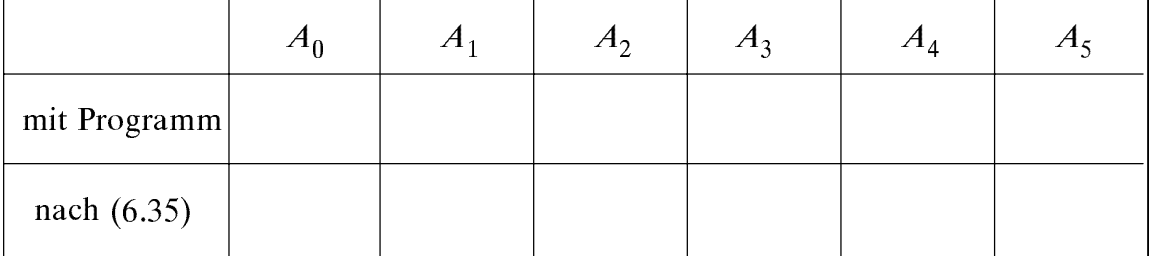

Interpretieren Sie die Abweichungen der endlichen Fourierreihe vom tatsächlichen  $f$ ) Rechteckverlauf für  $N = 1$ ,  $N = 10$  und  $N = 100$ . Warum treten hier auch bei sehr großem N Abweichungen zwischen der Fourierreihe und dem tatsächlichen Rechteckverlauf auf? Wie nennt man diesen Effekt?

D6.2: Wählen Sie den Menüpunkt 3 ("Lineare Verzerrungen") und am Eingang zunächst ein unipolares Rechtecksignal ( $x_{\text{max}} = 1$ ,  $x_{\text{min}} = 0$  und  $\Delta t/T_0 = 0.5$ ).

Betrachten und beschreiben Sie qualitativ die verschiedenen Ausgangssignale und a) deren Spektren nach einem der folgenden Systeme (jeweils mit $f_1 = 2$ , vgl. Anhang C):

Gauß-Tiefpaß (hier ist  $f_1$  gleich der systemtheoretischen Grenzfrequenz  $f_G = \Delta f/2$ )

<u>Tiefpaß erster Ordnung</u> (hier gibt  $f_1$  die 3dB–Grenzfrequenz an)

Hochpaß erster Ordnung ( $f_1$  kennzeichnet hier ebenfalls die 3dB-Grenzfrequenz)

b) Beobachten Sie auch den Einfluß der drei in a) gegebenen LZI-Systeme (mit  $f_1 = 2$ ) bei dreieckförmigem Signal entsprechend D6.1a). Interpretieren Sie die Dämpfungsund Phasenverzerrungen im Vergleich zum rechteckförmigen Eingangssignal.

Wählen Sie nun als Eingangssignal einen Diracpuls

$$
p(t) = T_0 \cdot \sum_{n = -\infty}^{\infty} \delta(t - n \cdot T_0) \tag{6.36}
$$

Darunter versteht man eine unendliche Summe von Diracimpulsen im Abstand  $T_0$ . Aus Dimensionsgründen seien alle Impulsgewichte ebenfalls gleich  $T_0$ . Da  $\delta(t)$  die Einheit 1/s besitzt, ist somit  $p(t)$  ohne Einheit.

c) Wie lautet die dazugehörige Spektralfunktion  $P(f)$ .

d) Was zeigt das Ausgangsspektrum  $Y(f)$  und das Ausgangssignal  $y(t)$  allgemein an, wenn am Eingang der Diracpuls  $p(t)$  angelegt wird?

e) Verdeutlichen Sie sich diesen Sachverhalt am Beispiel des Gauß-Tiefpasses und des Tiefpasses erster Ordnung (mit  $f_1 = 2$ ). Wie lauten die jeweiligen Impulsantworten?

f) Zeigen Sie anhand der Ausgangssignale des Gauß-Tiefpasses und des Tiefpasses erster Ordnung (vgl. Punkt e), daß der Diracpuls gemäß (6.36) durch ein unipolares Rechtecksignal ( $x_{min} = 0$ ) approximiert werden kann, wenn das Tastverhältnis  $\Delta t/T_0$ sehr klein und  $x_{\text{max}} = 1/(\Delta t/T_0)$  entsprechend groß gewählt wird. Stellen Sie hierzu die Parameter  $\Delta t/T_0$  = 0.01 und  $x_{\text{max}}$  = 100 ein. Damit ist die Impulsfläche des Rechtecks wie diejenige eines Diracimpulses gleich 1.

D6.3: Gesucht sind die reellen Fourierkoeffizienten des unten skizzierten Signals  $x<sub>5</sub>(t)$ , das z.B. nach idealer Einweggleichrichtung des Sinussignals  $x_4(t)$  entsteht. Ausgegangen wird von den in der Vorbereitungsfrage V6.2 berechneten Fourierkoeffizienten eines Cosinussignals nach Zweiweggleichrichtung. Dieses ist als Signal  $x_1(t)$  skizziert. Für die Fourierkoeffizienten gilt hier (siehe auch Tabelle zu Punkt a) auf der nächsten Seite):

$$
A_0 = \frac{2}{\pi} , A_n = (-1)^{n+1} \cdot \frac{4}{\pi \cdot (4 \cdot n^2 - 1)} , B_n = 0 . \qquad (6.37)
$$

Die Amplituden aller hier betrachteten Signale seien normiert gleich 1.

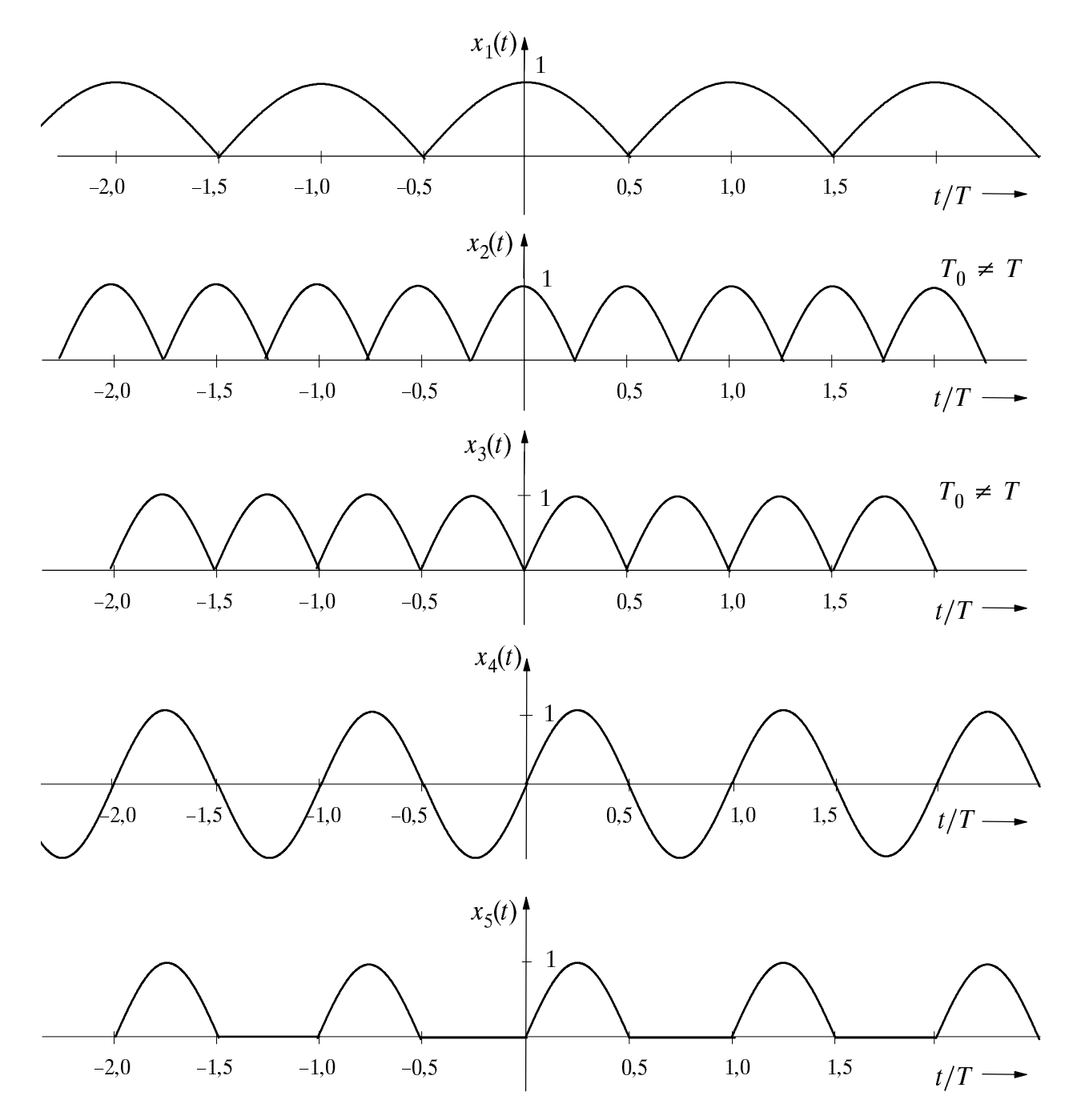

a) Betrachten Sie das Signal  $x_1(t)$ , wenn es entsprechend der Fourierreihe berechnet und diese nach  $N = 10$  Koeffizienten abgebrochen wird. Diese lauten gemäß (6.37):

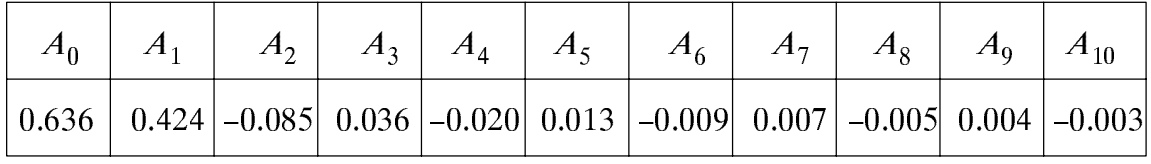

An welchen Stellen ist der Abbruchfehler am deutlichsten zu erkennen? Betrachten Sie auch das aus der Fourierreihe entstehende Signal für  $N = 1, 2$  bzw. 5.

b) Bestimmen Sie die Fourierkoeffizienten des gegenüber  $x_1(t)$  um den Faktor 2 höherfrequenteren Signals  $x_2(t)$  unter Berücksichtigung der neuen Periodendauer  $T_0 = T/2$ . Wählen Sie hier und für die nachfolgenden Unterpunkte stets  $N = 10$ .

c) Um mit dem Programm "lzi" den Zusammenhang zwischen  $x_2(t)$  und den mit T periodischen Signalen  $x_1(t)$ ,  $x_4(t)$  und  $x_5(t)$  aufzeigen zu können, muß auch bei  $x_2(t)$  formal die Variable  $T_0 = T$  gesetzt werden. Wie lauten nun die Fourierkoeffizienten?

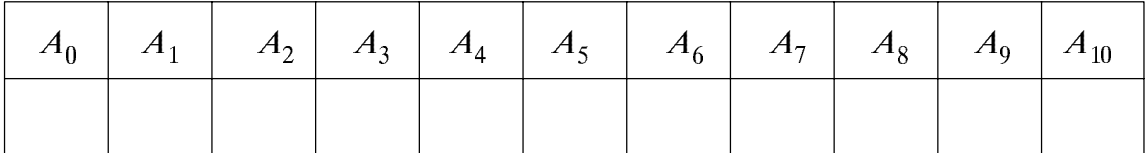

d) Bestimmen Sie die Koeffizienten des gegenüber  $x_2(t)$  verschobenen Signals  $x_3(t)$  und überprüfen Sie Ihr Ergebnis mit dem Programm "lzi".

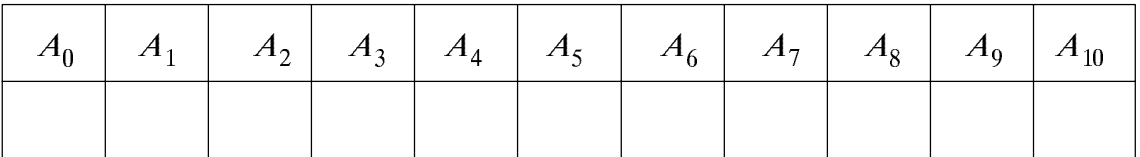

e) Wie groß sind die Koeffizienten des Sinussignals  $x_4(t)$ ?

f) Bestimmen Sie nun die gesuchten Fourierkoeffizienten des Signals  $x_5(t)$ . Welcher Zusammenhang besteht zwischen  $x_3(t)$ ,  $x_4(t)$  und  $x_5(t)$ ?

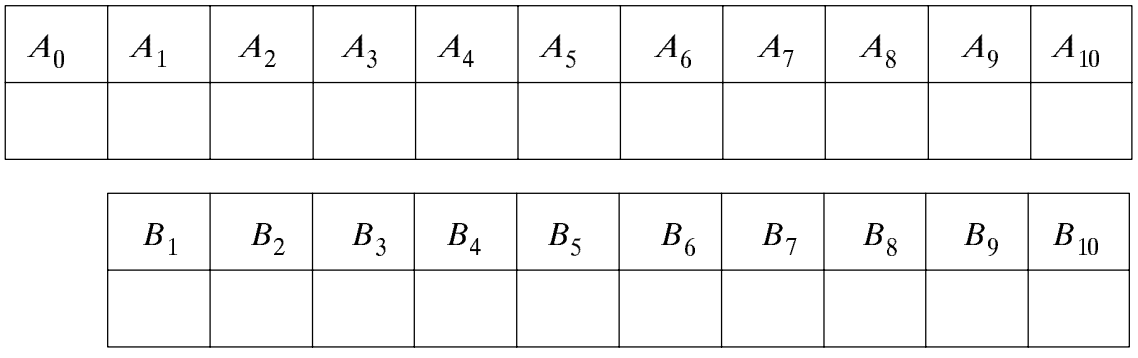

Die Faltungsoperation (6.27) läßt sich graphisch in folgenden Schritten lösen: D<sub>6.4</sub>:

- Zeitvariable von Eingangssignal und Impulsantwort umbenennen:  $t \rightarrow \tau$ ,
- Impulsantwort spiegeln:  $h(\tau) \rightarrow h(-\tau)$ ,
- Gespiegelte Impulsantwort um t verschieben:  $h(\tau) \rightarrow h(t-\tau)$ ,
- $-$  Indiffunction der Zeitfunktionen.  $\lambda(t)$   $\mu(t-t)$ ,
- Integration über das Produkt unter Berücksichtigung der Integrationsgrenzen ergibt den Wert des Ausgangssignals  $y(t)$  zum Zeitpunkt t.

Veranschaulichen Sie sich diese Vorgehensweise mit dem Programm "ft" an einigen Beispielen, und zwar für einen

- a) rechteckförmigen Eingangsimpuls der (normierten) Dauer 1 und eine exponentiell abfallende Impulsantwort (d.h. Tiefpaß 1. Ordnung, 3dB-Grenzfrequenz  $f_1 = 0.2$ ),
- b) rechteckförmigen Eingangsimpuls und eine rechteckförmige Impulsantwort (d.h. Spalttiefpaß, Grenzfrequenz  $f_1 = 1.0$  bzw.  $f_1 = 0.5$ ),

c) gaußförmigen Eingangsimpuls (mit äquivalenter Impulsdauer 1) und eine rechteckförmige Impulsantwort (d.h. Spalttiefpaß, Grenzfrequenz  $f_1 = 1.0$ ),

d) für einen gaußförmigen Eingangsimpuls (mit äquivalenter Impulsdauer 1) und eine gaußförmige Impulsantwort (Grenzfrequenz  $f_1 = 1.0$ ).

Notieren Sie sich in Stichworten die Besonderheiten der jeweiligen Kombinationen.

# Übungsaufgabe  $6.7$

Ü6.1: Schreiben Sie die C- bzw. Fortran77–Funktion " $lzisig(t, T0, A0, N, An, Bn)$ ", die den Funktionswert eines periodischen Signals (Periodendauer  $T_0$ , Gleichanteil  $A_0$ ) zum Zeitpunkt t berechnet. Die Anzahl der zu berücksichtigenden Cosinunuskoeffizienten  $A_n$ (mit dem Feld "An" übergeben) und Sinuskoeffizienten  $B_n$  (Feld "Bn") seien jeweils N. Die erforderlichen Dateiheader lauten:

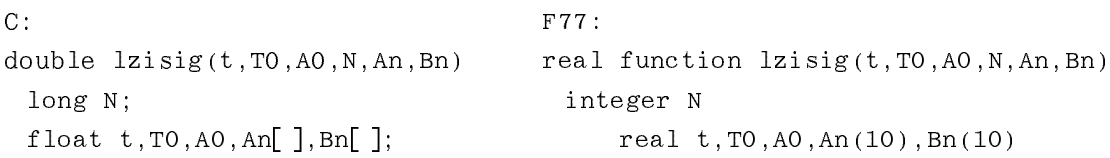

Zum Übersetzen und Binden können Sie die Prozedur "mklzi  $[-f]$ " benutzen Testen Sie Ihre Funktion "Izisig" mit dem Programm "Izi" (Menüpunkt 4) für folgende Parameter:

- $T_0 = 1$ ;  $A_0 = 2$ ;  $N = 10$ ;  $A_2 = 1$ ;  $B_{10} = 0.5$ a)
- $T_0 = 2$  (ansonsten wie a)  $b)$
- $c)$  $N = 9$  (ansonsten wie b).

# **Diskrete Fouriertransformation**  $\overline{7}$

Inhalt: Ausgehend von Fourierreihe und Fourierintegral (siehe Abschnitt 6.1) wird nun die Diskrete Fouriertransformation (DFT) mathematisch hergeleitet und anschaulich verdeutlicht. Im Mittelpunkt stehen dabei Probleme der numerischen Auswertung und die vielfältigen Fehlermöglichkeiten bei Anwendung der DFT. Anschließend wird der als Fast-Fouriertransformation (FFT) bekannte schnellere Algorithmus beschrieben.

# Überlagerungssatz der DFT  $7.1$

Die Fouriertransformation entsprechend Kapitel 6 weist aufgrund der unbegrenzten Ausdehnung des Integrationsintervalls eine unendlich hohe Selektivität auf und ist deshalb ein ideales theoretisches Hilfsmittel der Spektralanalyse. Sollen die Spektralanteile  $X(f)$  einer Zeitfunktion  $x(t)$  allerdings numerisch ermittelt werden, so sind die in Kapitel 6 angegebenen Transformationsgleichungen aus zwei Gründen ungeeignet:

- Obige Gleichungen gelten für zeitkontinuierliche Signale. Mit Digitalrechnern oder Signalprozessoren können jedoch nur zeitdiskrete Signale verarbeitet werden.
- $-$  Für eine numerische Auswertung der Fourierintegrale (6.1) bzw. (6.2) ist es notwendig, das jeweilige Integrationsintervall auf endliche Werte zu beschränken.

Ein kontinuierliches Signal muÄ deshalb vor der numerischen Bestimmung seiner Spek traleigenschaften zwei Prozesse durchlaufen, den der Abtastung zur Diskretisierung und den der Fensterung zur Begrenzung des Integrationsintervalls. Ausgehend von einer aperiodischen kontinuierlichen Zeitfunktion  $x(t)$  entsprechend Bild 7.1(a) und dem dazugehörigen Spektrum  $X(f) \rightarrow x(t)$  wird im folgenden eine speziell für die Rechnerverarbeitung geeignete zeit- und frequenzdiskrete Beschreibung entwickelt (siehe z.B. auch [16]). Zu den einzelnen Schritten der Herleitung korrespondieren die Bilder 7.1(b) bis 7.1(e), wobei jeweils links der Zeit- und rechts der Frequenzbereich dargestellt ist.

Die Abtastung des Zeitsignals  $x(t)$  kann durch die Multiplikation mit einem Diracpuls beschrieben werden. Es ergibt sich das im Abstand  $T_A$  abgetastete Zeitsignal

$$
A\{x(t)\} = x(t) \cdot \sum_{\nu=-\infty}^{+\infty} T_A \cdot \delta(t - \nu \cdot T_A) = \sum_{\nu=-\infty}^{+\infty} x(\nu \cdot T_A) \cdot T_A \cdot \delta(t - \nu \cdot T_A) \ . \tag{7.1}
$$

Unter einem ŽÏÇ-ÊÉÌ verstehtÌman hierbei eine unendliche Folge von Áquidistanten Diracimpulsen mit gleichen Impulsgewichten. Der Diracimpuls  $\delta(t)$  im Zeitbereich ist analog zu (6.16) definiert und hat die Einheit 1/s. Die Impulsgewichte seien jeweils gleich  $T_A$ , so daß das abgetastete Signal A $\{x(t)\}\$ die gleiche Einheit wie  $x(t)$  besitzt.

Entwickelt man den Diracpuls in eine Fourierreihe und transformiert man diese mit dem Verschiebungssatz in den Frequenzbereich, so ergibt sich folgende Korrespondenz:

$$
\sum_{\nu=-\infty}^{+\infty} T_{\mathbf{A}} \cdot \delta(t - \nu \cdot T_{\mathbf{A}}) \quad \circ \longrightarrow \sum_{\mu=-\infty}^{+\infty} \delta(f - \mu \cdot f_{\mathbf{P}}) \tag{7.2}
$$

Hierbei gibt  $f_p = 1/T_A$  den Abstand der Diracfunktionen im Frequenzbereich an.

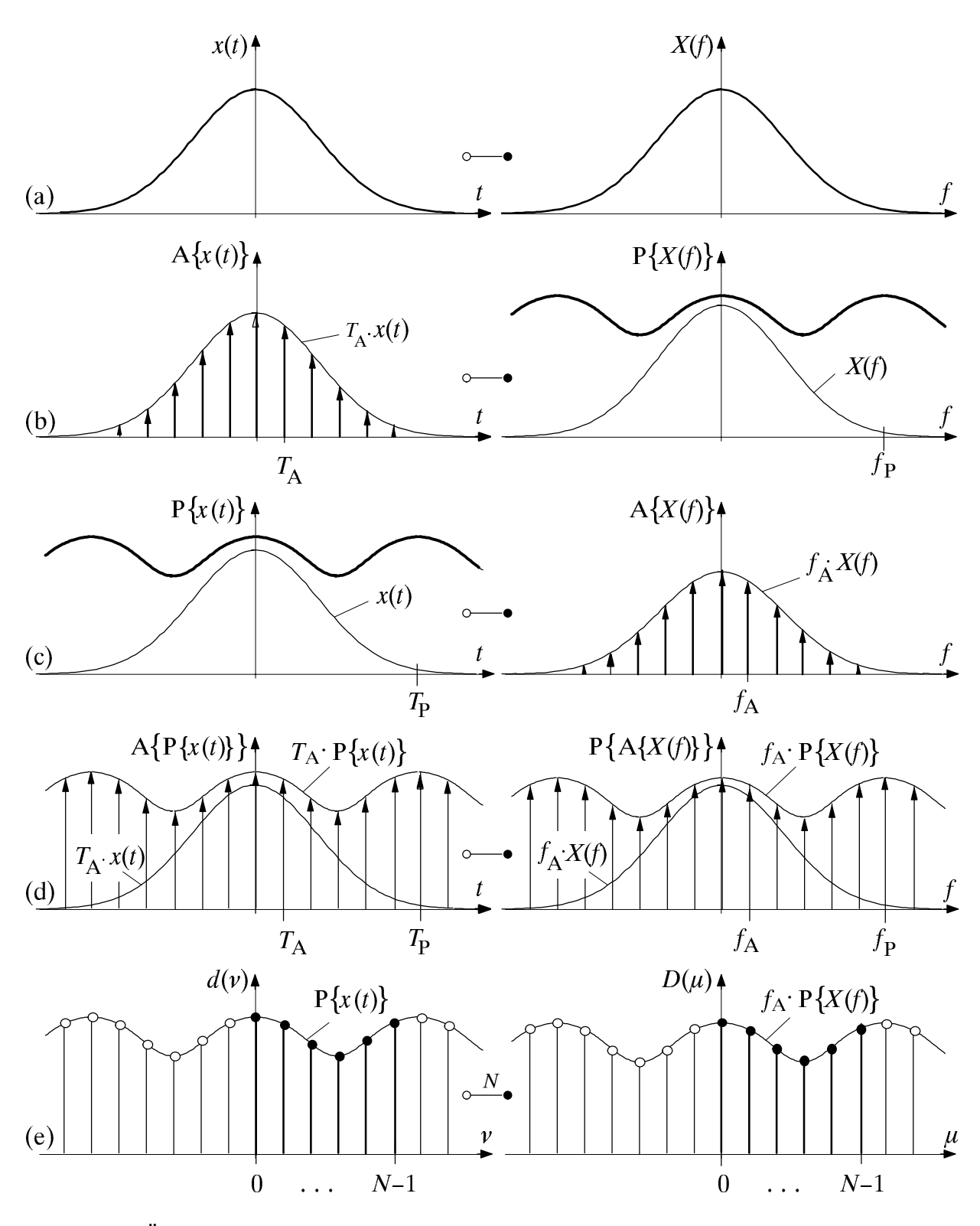

Bild 7.1: Übergang von der kontinuierlichen Fouriertransformation  $x(t) \rightarrow x(f)$ zur diskreten Fouriertransformation  $\langle d(\nu) \rangle \circ N \bullet \langle D(\mu) \rangle$  (siehe [16]):

- (a) kontinuierliche aperiodische Zeitfunktion bzw. Spektrum,
- (b) Abtastung im Zeitbereich, Periodifizierung im Frequenzbereich,
- (c) Periodifizierung im Zeitbereich, Abtastung im Frequenzbereich,
- (d) finite Signale  $A\{P\{x(t)\}\}\$   $\circ$   $\rightarrow$   $P\{A\{X(t)\}\}\$ ,
- $(e)$ Abtastwerte der Diskreten Fouriertransformation ( $N = 6$ ).

Das abgetastete Signal  $A\{x(t)\}\$ kann mit (7.2) in den Frequenzbereich transformiert werden. Der Multiplikation des Diracpulses mit  $x(t)$  entspricht im Frequenzbereich die Faltung mit  $X(f)$ . Es ergibt sich somit das periodifizierte Spektrum  $P\{X(f)\}$ :

$$
A\{x(t)\}\n\circ \longrightarrow P\{X(f)\} = X(f) * \sum_{\mu=-\infty}^{+\infty} \delta(f - \mu \cdot f_p) = \sum_{\mu=-\infty}^{+\infty} X(f - \mu \cdot f_p) . \tag{7.3}
$$

Die Frequenzperiode der Funktion  $P\{X(f)\}\$  beträgt somit ebenfalls  $f_P$ .

Der durch (7.3) beschriebene Funktionalzusammenhang ist in Bild 7.1(b) veranschau licht. Hierbei ist die Frequenzperiode  $f<sub>P</sub>$  aus Darstellungsgründen bewußt klein gewählt, so daß die Überlappung der zu summierenden Spektren deutlich zu erkennen ist. In der Praxis sollte  $f<sub>P</sub>$  aufgrund des Abtasttheorems mindestens doppelt so groß wie die größte im kontinuierlichen Signal  $x(t)$  enthaltene Frequenz sein (vgl. Kapitel 12). Ansonsten muß mit sogenannten Aliasingfehlern gerechnet werden (siehe Abschnitt 7.2).

Auch die Abtastung von  $X(f)$  läßt sich durch eine Multiplikation mit einem Diracpuls beschreiben. Es ergibt sich das im Abstand  $f_A$  abgetastete Spektrum

$$
A\{X(f)\} = X(f) \cdot \sum_{\mu=-\infty}^{+\infty} f_A \cdot \delta(f - \mu \cdot f_A) = \sum_{\mu=-\infty}^{+\infty} f_A \cdot X(\mu \cdot f_A) \cdot \delta(f - \mu \cdot f_A) \ . \tag{7.4}
$$

Analog zu (7.2) kann der in (7.4) verwendete f-Diracpuls (mit Impulsgewichten  $f_A$ ) in den Zeitbereich transformiert werden:

$$
\sum_{\mu=-\infty}^{+\infty} f_{A} \cdot \delta(f - \mu \cdot f_{A}) \longrightarrow \sum_{\nu=-\infty}^{+\infty} \delta(t - \nu \cdot T_{P}), \qquad (7.5)
$$

wobei  $T_{\rm P}$ = 1/f<sub>A</sub> der Kehrwert des Frequenzabtastabstandes ist. Gleichzeitig gibt  $T_{\rm P}$  die Periodendauer des periodifizierten Zeitsignals  $P(x(t))$  an (vgl. Bild 6.2).

Mit der Korrespondenz (7.5) kann nun (7.4) in den Zeitbereich transformiert werden. Die Multiplikation mit X(f) im Frequenzbereich entspricht im Zeitbereich wieder der Faltung mit  $x(t)$ . Man erhält also das im Abstand T<sub>P</sub> periodifizierte Signal P{x(t)}:

$$
A\{X(f)\} \quad \bullet \qquad \text{P}\{x(t)\} = x(t) * \sum_{\nu = -\infty}^{+\infty} \delta(t - \nu \cdot T_{p}) = \sum_{\nu = -\infty}^{+\infty} x(t - \nu \cdot T_{p}) \quad . \tag{7.6}
$$

Dieser Zusammenhang ist in Bild 7.1(c) veranschaulicht. Aufgrund der groben Frequenz rasterung ergibt sich in diesem Beispiel für  $T<sub>P</sub>$  ein relativ kleiner Wert, so daß sich das periodifizierte Signal P $\{x(t)\}\$ im dargestellten Zeitbereich deutlich von  $x(t)$  unterscheidet.

Durch Abtastung der periodifizierten Zeitfunktion  $P\{x(t)\}\$  mit äquidistanten Diracimpulsen im Abstand  $T_A = 1/f_P$  entsteht – wie in Bild 7.1(d) gezeigt – die Funktion

$$
A\{P\{x(t)\}\} \quad \circ \longrightarrow \quad P\{A\{X(f)\}\} \quad . \tag{7.7}
$$

Die Diracimpulse der periodischen Fortsetzung P{A{X(f)}} der Spektralfunktion fallen allerdings nur dann in das gleiche Frequenzraster wie diejenigen von  $A\{X(f)\}\,$ , wenn die Frequenzperiode  $f<sub>P</sub>$  ein ganzzahliges Vielfaches N des Frequenzabtastabstandes  $f<sub>A</sub>$  ist:

$$
f_{\rm P} = N \cdot f_{\rm A} \tag{7.8}
$$

Unter Berücksichtigung der Beziehung  $f_P = 1/T_A$  kann hierfür auch geschrieben werden:

$$
N \cdot f_A \cdot T_A = 1 \tag{7.9}
$$

Für die natürliche Zahl N wird in der Praxis meist eine Zweierpotenz verwendet.

Mit der Bedingung (7.9) ist die Reihenfolge von Periodifizierung und Abtastung vertauschbar. In diesem Fall besteht zwischen der Zeit- und der Spektralfunktion folgen der Zusammenhang:

$$
A\{P\{x(t)\}\} = P\{A\{x(t)\}\}\
$$
  
\n
$$
\begin{bmatrix}\n0 \\
1\n\end{bmatrix}\n\begin{bmatrix}\n0 \\
1\n\end{bmatrix} = A\{P\{X(f)\}\}.
$$
  
\n(7.10)

Die Zeitfunktion A $\{P\{x(t)\}\}\)$  besitzt hierbei die Periode  $T_p$ , während  $f_p$  die Periodendauer der Frequenzfunktion  $P{A{X(f)}\$  kennzeichnet. Zur Beschreibung des diskretisierten Zeit- und Frequenzverlaufs reichen hierbei jeweils N komplexe Zahlenwerte in Form von Diracimpulsgewichten aus. Solche diskreten und periodischen Vorgänge bezeichnet man als finite Signale (vgl. Bild 7.1(d)).

Aus den beiden Fourierintegralen (6.1) und (6.2) entstehen mit den Vereinbarungen  $\mathfrak{a}_l \to I_A$ ,  $\mathfrak{a}_j \to I_A$ ,  $\mathfrak{a} \to \mathfrak{a}_j$   $\to \mu$   $I_A$  sowie  $I_A$   $I_A$  = 1/N die beziehungen

$$
P\{X(\mu \cdot f_A)\} = T_A \cdot \sum_{\nu=0}^{N-1} P\{x(\nu \cdot T_A)\} \cdot e^{-j2\pi \nu \mu/N} , \qquad (7.11)
$$

$$
P\{x(\nu \cdot T_A)\} = f_A \cdot \sum_{\mu=0}^{N-1} P\{X(\mu \cdot f_A)\} \cdot e^{j2\pi \nu \mu/N}.
$$
 (7.12)

Die Gleichung (7.11) stellt die allgemeine Form der Diskreten Fouriertransformation (DFT) dar. Entsprechend bezeichnet man (7.12) als die *inverse DFT (IDFT)*. Aus Gründen einer einfacheren Schreibweise werden nun folgende Substitutionen vorgenommen:

$$
d(\nu) = \mathbf{P}\{x(t)\} \Big|_{t=\nu \cdot T_A}, \qquad (7.13)
$$

$$
D(\mu) = f_A \cdot P\{X(f)\} \Big|_{f=\mu \cdot f_A}, \qquad (7.14)
$$

$$
W_N = e^{-j \cdot 2\pi/N} \tag{7.15}
$$

Damit ergibt sich aus (7.11) und (7.12) mit der Bedingung (7.9):

$$
\text{DFT}: \qquad D(\mu) = \frac{1}{N} \cdot \sum_{\nu=0}^{N-1} d(\nu) \cdot W_N^{\nu \cdot \mu}, \tag{7.16}
$$

IDFT: 
$$
d(v) = \sum_{\mu=0}^{N-1} D(\mu) \cdot W_N^{-\nu \cdot \mu}
$$
. (7.17)

Die Koeffizienten  $d(v)$  und  $D(u)$  sind i.a. komplexwertig sowie immer periodisch mit der Stützstellenzahl N, d.h. es gilt  $d(\nu+N)=d(\nu)$  und  $D(\mu+N)=D(\mu)$ .

Als Grundintervall für  $\nu$  bzw.  $\mu$  wird meist – wie aus Bild 7.1(e) hervorgeht – der Bereich von 0 bis  $N-1$  herangezogen. Im folgenden werden die N Koeffizienten im Zeitbereich,  $d(0)$  ...  $d(N-1)$ , mit  $\langle d(\nu) \rangle$  gekennzeichnet, während  $\langle D(\mu) \rangle$  die entsprechenden N Koeffizienten  $D(0)$  ...  $D(N-1)$  des Frequenzbereichs beinhaltet. Der Zusammenhang zwischen diesen Zahlenreihen (Folgen) wird im weiteren – ähnlich wie bei der herkömmlichen Fouriertransformation – durch  $\langle D(\mu) \rangle \rightarrow N_{\circ} \langle d(\nu) \rangle$  symbolisiert.

Aufgrund obiger Substitutionen (7.13) und (7.14) besitzen die DFT-Koeffizienten  $d(v)$  und  $D(u)$  die Einheit der Zeitfunktion. Ist die zu transformierende Funktion  $x(t)$  auf den Zeitbereich  $0 \le t < T_p$  begrenzt, so ist in diesem Bereich  $P\{x(t)\} = x(t)$ , und die Koeffizienten  $d(v)$  geben direkt die Abtastwerte der Zeitfunktion an.

Ist die Zeitfunktion  $x(t)$  dagegen gegenüber dem Grundintervall verschoben, die Gesamtbreite jedoch nicht größer als  $T<sub>P</sub>$ , so muß die aus Bild 7.2 ersichtliche Zuordnung zwischen dem Zeitsignal  $x(t)$  und den Koeffizienten  $d(v)$  getroffen werden.

Die N Koeffizienten  $D(\mu)$  gemäß (7.14) entsprechen den Fourierkoeffizienten der periodifizierten Zeitfunktion P $\{x(t)\}\$ . Ist das Spektrum  $X(f) \rightarrow \infty$   $x(t)$  auf  $\pm f_P/2$  bandbegrenzt, so daß es bei der Periodifizierung  $P\{X(f)\}\$  nicht zu einer Überlappung der verschobenen Spektren kommt, können die Abtastwerte des kontinuierlichen Spektrums  $X(f)$  mit nachfolgender Gleichung direkt aus den Koeffizienten  $D(\mu)$  berechnet werden:

$$
X(\mu \cdot f_A) = \begin{cases} D(\mu)/f_A & \text{für } 0 \le \mu < N/2, \\ D(\mu + N)/f_A & \text{für } -N/2 \le \mu < 0. \end{cases} \tag{7.18}
$$

Wird dagegen wie in Bild 7.1 der Parameter f<sub>p</sub> zu niedrig gewählt, so weichen die DFT-Koeffizienten  $D(\mu)$  von den zu approximierenden Werten  $f_A \cdot X(\mu \cdot f_A)$  beträchtlich ab.

Die Gleichungen (7.16) und (7.17) der Hin- und Rücktransformation unterscheiden sich in ihrem prinzipiellen Aufbau nur durch den Faktor 1/N sowie im Vorzeichen des Exponenten des komplexen Drehfaktors  $W_N$  gemäß (7.15). Somit kann für die DFT und die IDFT im Prinzip der gleiche Algorithmus verwendet werden.

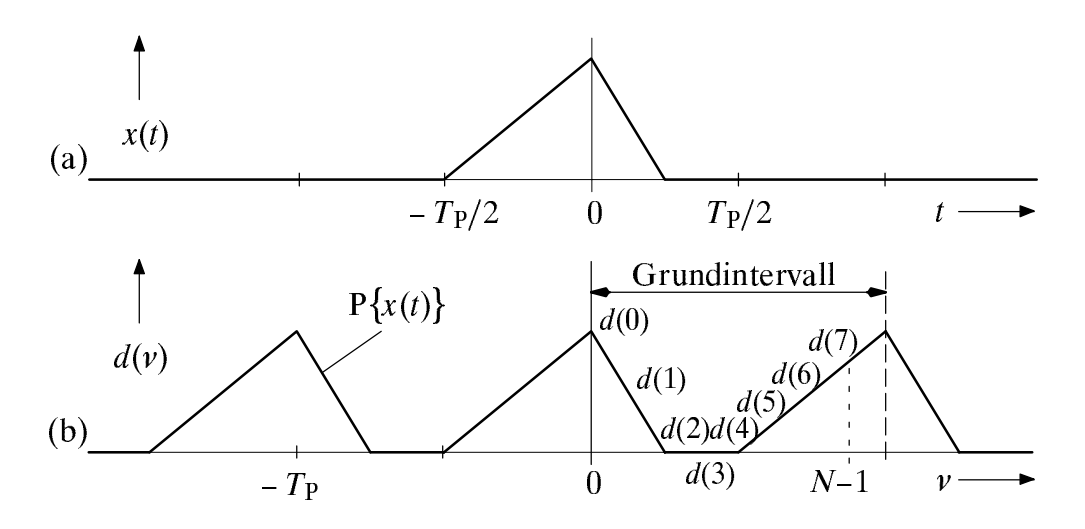

Bild 7.2: Koeffizienten  $d(v)$  einer zeitlich begrenzten Funktion  $x(t)$  bei  $N = 8$ .

#### $7.2$ Fehlermöglichkeiten bei Anwendung der DFT

Wendet man die Diskrete Fouriertransformation auf beliebige Zeitfunktionen an, so wird es im allgemeinen zu Fehlern kommen. Diese sind im wesentlichen auf die beiden Prozesse Abtastung und Fensterung zurückzuführen, welche die Information über das zu transformierende Signal bzw. Spektrum auf N (komplexe) Zahlenwerte reduzieren. Im folgenden werden einige Fehlermöglichkeiten bei Anwendung der DFT kurz diskutiert, wobei ausschlieÄlich die Transformation vom Zeit- in den Frequenzbereich betrachtet wird. Bei der Rücktransformation kommt es zu vergleichbaren Effekten.

Wie gut die DFT (7.16) die Ergebnisse der kontinuierlichen Fouriertransformation approximiert, hängt in starkem Maße von den Eigenschaften des vorliegenden Signals und der Wahl der Parameter N und  $T<sub>P</sub>$  ab. Die weiteren DFT-Parameter sind nicht frei wählbar, sondern über die Gleichungen  $f_A = 1/T_P$ ,  $f_P = N/T_P$  und  $T_A = T_P/N$  festgelegt.

Die Abtastung der Zeitfunktion  $x(t)$  im Abstand  $T_A$  bewirkt eine periodische Fortsetzung des Spektrums bei ganzzahligen Vielfachen der Frequenz  $f_P = 1/T_A$ . Besitzt das Spektrum von  $x(t)$  – ähnlich wie in Bild 7.1 beispielhaft skizziert – auch Anteile außerhalb des Frequenzbereiches  $|f| < f<sub>p</sub>/2$ , so ist das Abtasttheorem nicht erfüllt (d.h. das Signal ist unterabgetastet), und es kommt zu Überlappungen der zu addierenden, verschobenen Frequenzanteile. Diese nichtreversible Verfälschung bezeichnet man als Aliasingfehler.

Eine Verbesserung hinsichtlich dieses Fehlers erreicht man durch eine Vergrößerung der Abtastfrequenz  $f_P = 1/T_A$  der Zeitfunktion. Die feinere Abtastung kann bei gleichbleibendem  $T<sub>P</sub>$  allerdings nur durch eine gleichzeitige Vergrößerung der Stützstellenzahl N erzielt werden, was somit auch einen größeren Rechenaufwand bedeutet.

Bei einem bandbegrenzten Signal kann der Aliasingfehler durch geeignete Wahl der DFT-Parameter  $N$  und  $T<sub>P</sub>$  vermieden werden. Dagegen ist bei impulsförmigen, zeitlich begrenzten Signalen der Aliasingfehler unvermeidbar, da zeitbegrenzte Signale nach dem Reziprozitätsgesetz nicht gleichzeitig auch bandbegrenzt sein können.

Eine weiterer typischer Fehler bei Anwendung der DFT ist auf die Fensterung zurückzuführen. Diesen Fehler bezeichnet man als Abbruchfehler. Die im DFT-Algorithmus implizit enthaltene Fensterung entspricht der Multiplikation des Zeitsignals  $x(t)$  mit einer Rechteckfunktion der Höhe 1 und der Dauer  $T<sub>P</sub>$ . Das bedeutet, daß das Ergebnis der DFT im Frequenzbereich nicht mit dem tatsächlichen Spektrum  $X(f)$  übereinstimmt, sondern sich aus diesem durch Fanung mit der Spektralfunktion TP  $\sup$ r  $\lim_{T \to T}$  P ergibt, wobei wieder die Abkürzung si(x) = sin(x)/x verwendet ist. Im Grenzfall  $T_{\rm P} \rightarrow \infty$ , was bei einem gegebenen Abstand  $T_A$  der Abtastwerte auch eine unendlich große Stützstellenzahl  $N$  bedeuten würde, entartet diese Funktion zu einer Diracfunktion bei der Frequenz  $f=0$ , so daß in diesem Grenzfall das Originalspektrum erhalten bleibt.

Bei zeitlich begrenzten, impulsförmigen Signalen läßt sich der Abbruchfehler vermeiden, wenn  $T<sub>P</sub>$  hinreichend groß gewählt wird. Vergrößert man das Fenster in Bereiche der Zeitfunktion, wo diese bereits hinreichend gut auf Null abgeklungen ist, so erreicht man im Spektrum eine Interpolation. Dieses Verfahren bezeichnet man als zero-padding.

Die Abtastwerte der Spektralfunktion treten durch die Vergrößerung von  $T<sub>P</sub>$  dann in einem kleineren Frequenzabstand  $f_A$  auf. Ein Informationsgewinn wird durch dieses Anfügen von Nullen jedoch nicht erreicht. Vielmehr wird der Verlauf der Hüllkurve bei Darstellung auf einem Display zwischen den Stützstellen (im Abstand  $f_A$ ) interpoliert.

Die DFT eines zeitlich unbegrenzten  $- z.B.$  eines periodischen oder stochastischen mittelwertbehafteten – Zeitsignals wird dagegen stets einen Abbruchfehler hervorrufen, der nur durch besondere Maßnahmen in Grenzen gehalten werden kann (vgl. Kapitel 8).

Ein Gütekriterium für DFT-Anwendungen, das beide oben genannte Fehlerarten (Aliasing– und Abbruchfehler) berücksichtigt, ist der *mittlere quadratische Fehler*:

$$
MQF = \frac{1}{N} \cdot \sum_{\mu=0}^{N-1} \left| X(\mu \cdot f_A) - \frac{D(\mu)}{f_A} \right|^{2}.
$$
 (7.19)

Dieser gibt die mittlere quadratische Abweichung zwischen den N Abtastwerten der Spektralfunktion,  $X(\mu \cdot f_A)$ , und den DFT-Näherungen  $D(\mu)/f_A$  an. Das Produkt MQF $\cdot f_A$ , das in der Versuchsdurchführung als Gütekriterium herangezogen wird, berücksichtigt neben der Genauigkeit der Spektralwerte auch deren Dichte. Bei günstiger Wahl der DFT-Parameter N und  $T_{\rm P}$  = 1/f<sub>A</sub> sollte auch dieses Produkt möglichst klein sein.

Zur Verdeutlichung dieser Größen wird im Versuch D7.4 ein gaußförmiger Impuls  $x(t) = \hat{x} \cdot \exp(-\pi \cdot t^2/\Delta t^2)$  betrachtet. Dessen Spektrum  $X(f) = \hat{x} \cdot \Delta t \cdot \exp(-\pi \cdot f^2 \cdot \Delta t^2)$  ist ebenfalls gaußförmig. Mittels DFT mit  $N = 32$ ,  $T_p = \Delta t$  wird die Spektralfunktion  $X(f)$ aufgrund des großen Abbruchfehlers nur unzureichend angenähert; der mittlere quadratische Fehler (MQF) gemäß (7.19) besitzt in diesem Fall einen relativ großen Wert.

Vergrößert man dagegen den DFT-Parameter  $T<sub>P</sub>$ , so nimmt der Abbruchfehler stetig ab. Gleichzeitig gewinnt der Aliasingfehler zunehmend an Bedeutung, da bei konstantem N die Frequenzperiode  $f_P$  umgekehrt proportional zu  $T_P$  ist. Da obiges Gütekriterium jedoch auch den störenden Einfluß des Aliasingfehlers berücksichtigt, steigt MQF bei zu großen Werten von  $T_p$  wieder an. Deshalb gibt es – wie im Versuch D7.4 noch ausführlich gezeigt werden wird – für  $T<sub>P</sub>$  einen optimalen Wert, der stark von N abhängt.

Der Gaußimpuls eignet sich aufgrund des exponentiellen Abklingens sowohl im Zeitals auch im Frequenzbereich sehr gut für die Anwendung der DFT. Bei geeigneter Wahl von  $N$  und  $T<sub>P</sub>$  ist der verbleibende mittlere quadratische Fehler sehr klein und vorwiegend auf Quantisierungsfehler bei der Zahlendarstellung im Rechner zurückzuführen.

Funktionen mit steileren Flanken im Zeit- oder Frequenzbereich, beispielsweise der Rechteck– oder der si-Impuls, sind dagegen wegen des extrem langsamen Abklingens (asymptotisch mit  $1/f$  bzw.  $1/t$ ) im jeweiligen Komplementärbereich weniger gut geeignet. Bei solchen Funktionen ist auch bei großer Stützstellenzahl N mit einem deutlich größeren Fehler zu rechnen (vgl. D7.4d und e).

Weitere interessante Ergebnisse zu diesem Thema findet man z.B. in [1], [16], [21], [27] und [29]. Eine einfache und dennoch allgemeingültige Vorschrift zur optimalen Wahl der DFT-Parameter N und  $T<sub>P</sub>$  kann leider nicht angegeben werden, da die konkreten Signalformen einen zu großen Einfluß ausüben.

#### $7.3$ **Fast-Fouriertransformation**

Ein Nachteil der direkten Berechnung der Zahlenfolgen  $\langle D(\mu) \rangle$  bzw.  $\langle d(\nu) \rangle$  gemäß den Gleichungen (7.16) und (7.17) ist der große Rechenaufwand. Ist die Anzahl  $N$  der zu transformierenden Werte eine Potenz zur Basis 2, so können rechenzeitgünstigere Algorithmen angewandt werden. Die Vielzahl solcher aus der Literatur bekannten Verfahren, die sich meist nur wenig voneinander unterscheiden, werden unter dem Sammelbegriff Fast-Fouriertransformation (FFT) zusammengefaßt. Als Beispiel wird hier der sogenannte Radix-2-Algorithmus von Cooley und Tukey mit Zeitdezimierung und Bitumkehrung am Eingang betrachtet (vgl. z.B. [1] und [16]). Dieser basiert ebenso wie die anderen FFT-Algorithmen auf dem Überlagerungssatz der DFT, der zunächst am einfachen Beispiel eines Dreieckimpulses mit  $N = 16$  Stützstellen verdeutlicht werden soll.

Die DFT-Koeffizienten  $d(v)$  zur Beschreibung des Zeitverlaufs seien entsprechend der Spalte 2 von Tabelle 7.1 belegt. Durch Anwendung des DFT-Algorithmus' erhält man die in Spalte 3 angegebenen Koeffizienten  $D(\mu)$ , die bei Vernachlässigung des Aliasingfehlers proportional zu si<sup>2</sup>( $\pi \cdot \mu/2$ ) wären. Der Koeffizient  $D(0) = 4$  stimmt mit dem theoretischen Wert exakt überein, der sich aus (7.14) mit der Impulsfläche  $X(0) = 64 \cdot T_A$ und dem Abstand  $f_A = 1/(16 \cdot T_A)$  der Abtastwerte im Frequenzbereich berechnen läßt.

| $\boldsymbol{\nu}$ | Gesamtfolge    |          | 1. Teilfolge   |            | 2. Teilfolge |            | 1. Teilfolge           |            | 2. Teilfolge           |                         |  |  |
|--------------------|----------------|----------|----------------|------------|--------------|------------|------------------------|------------|------------------------|-------------------------|--|--|
| bzw.               |                |          | 16)<br>$(N =$  |            | $(N = 16)$   |            | (N/2)<br>$= 8$ )       |            | $(N/2 = 8)$            |                         |  |  |
| $\mu$              | d(v)           | $D(\mu)$ | $d_1(v)$       | $D_1(\mu)$ | $d'_2(v)$    | $D_2(\mu)$ | $d_1(v)$               | $D_1(\mu)$ | $D_2(\mu)$<br>$d_2(v)$ |                         |  |  |
| $\boldsymbol{0}$   | 8.0            | 4.000    | 8.0            | 2.000      | 0.0          | 2.000      | 8.0                    | 4.000      | 7.0                    | $4.000 + i 0.000$       |  |  |
| $\mathbf{1}$       | 7.0            | 1.642    | 0.0            | 0.854      | 7.0          | 0.788      | 6.0                    | 1.708      | 5.0                    | $1.456 + j \cdot 0.603$ |  |  |
| $\overline{2}$     | 6.0            | 0.000    | 6.0            | 0.000      | 0.0          | 0.000      | 4.0                    | 0.000      | 3.0                    | $0.000 + j 0.000$       |  |  |
| 3                  | 5.0            | 0.202    | 0.0            | 0.146      | 5.0          | 0.056      | 2.0                    | 0.292      | 1.0                    | $0.043 + j 0.103$       |  |  |
| $\overline{4}$     | 4.0            | 0.000    | 4.0            | 0.000      | 0.0          | 0.000      | 0.0                    | 0.000      | 1.0                    | $0.000 + i 0.000$       |  |  |
| 5                  | 3.0            | 0.090    | 0.0            | 0.146      | 3.0          | $-0.056$   | 2.0                    | 0.292      | 3.0                    | $0.043 - i 0.103$       |  |  |
| 6                  | 2.0            | 0.000    | 2.0            | 0.000      | 0.0          | 0.000      | 4.0                    | 0.000      | 5.0                    | $0.000 + j 0.000$       |  |  |
| $\tau$             | 1.0            | 0.066    | 0.0            | 0.854      | 1.0          | $-0.788$   | 6.0                    | 1.708      | 7.0                    | $1.456 - j \cdot 0.603$ |  |  |
| 8                  | 0.0            | 0.000    | 0.0            | 2.000      | 0.0          | $-2.000$   |                        |            |                        |                         |  |  |
| 9                  | 1.0            | 0.066    | 0.0            | 0.854      | 1.0          | $-0.788$   |                        |            |                        |                         |  |  |
| 10                 | 2.0            | 0.000    | 2.0            | 0.000      | 0.0          | 0.000      | Die Koeffizienten mit  |            |                        |                         |  |  |
| 11                 | 3.0            | 0.090    | 0.0            | 0.146      | 3.0          | $-0.056$   | den Indizes 8  15 sind |            |                        |                         |  |  |
| 12                 | 4.0            | 0.000    | 4.0            | 0.000      | 0.0          | 0.000      | bei diesen Teilfolgen  |            |                        |                         |  |  |
| 13                 | 5.0            | 0.202    | 0.0            | 0.146      | 5.0          | 0.056      | nicht definiert        |            |                        |                         |  |  |
| 14                 | 6.0            | 0.000    | 6.0            | 0.000      | 0.0          | 0.000      |                        |            |                        |                         |  |  |
| 15                 | 7.0            | 1.642    | 0.0            | 0.854      | 7.0          | 0.788      |                        |            |                        |                         |  |  |
| $\mathbf{1}$       | $\overline{2}$ | 3        | $\overline{4}$ | 5          | 6            | 7          | 8                      | 9          | 10                     | 11                      |  |  |

Tabelle 7.1: Beispiel der DFT-Koeffizienten  $\langle D(\mu) \rangle \bullet N \circ \langle d(\nu) \rangle$  für einen dreieckförmigen Impuls und  $N = 16$ , sowie verschiedene Teilfolgen.

Spaltet man die Gesamtfolge  $\langle d(\nu) \rangle$  in die zwei Teilfolgen  $\langle d'_{\nu}(\nu) \rangle$  und  $\langle d'_{\nu}(\nu) \rangle$  auf, und zwar derart, daß die erste Teilfolge nur die geradzahligen ( $v = 0, 2, ... , N-2$ ) und die zweite Teilfolge nur die ungeradzahligen Koeffizienten ( $\nu = 1, 3, \ldots, N-1$ ) beinhalten, während alle anderen Elemente 0 gesetzt werden, so erhält man die dazugehörigen Folgen  $\langle D'_1(\mu) \rangle \bullet N \circ \langle d'_1(\nu) \rangle$  und  $\langle D'_2(\mu) \rangle \bullet N \circ \langle d'_2(\nu) \rangle$  im Spektralbereich. Die Folgen  $\langle d'_1(v) \rangle$ ,  $\langle D'_1(\mu) \rangle$ ,  $\langle d'_2(v) \rangle$  und  $\langle D'_2(\mu) \rangle$  sind in den Spalten 4 bis 7 von Tabelle 7.1 angegeben.

Da  $d(v) = d_1(v) + d_2(v)$  ist, muß nach dem Additionstheorem linearer Systeme selbstverständlich auch die folgende Gleichung gelten:

$$
D(\mu) = D'_1(\mu) + D'_2(\mu). \tag{7.20}
$$

Weiterhin ist aus den Werten der Tabelle 7.1 ersichtlich, daß die Koeffizienten  $D_1(\mu)$  und  $D_2(\mu)$  gewisse Symmetrieeigenschaften aufweisen. Die Periode von  $\langle D_1(\mu) \rangle$  beträgt aufgrund des Nullsetzens eines jeden zweiten Koeffizienten in der Folge  $\langle d_1'(\nu) \rangle$  nun N/2, im Gegensatz zur Periode N der Folge  $\langle D(\mu) \rangle$ . Die Folge  $\langle D'_2(\mu) \rangle$  ist wegen der zusätzlichen Verschiebung im Zeitbereich um einen Abtastwert mit einem Phasenfaktor belegt, der einen alternierenden Vorzeichenwechsel zweier um N/2 auseinanderliegender DFT-Koeffizienten zur Folge hat. Für die DFT-Koeffizienten der beiden Teilfolgen gilt somit:

$$
D_1'(\mu + \frac{N}{2}) = D_1'(\mu), \tag{7.21}
$$

$$
D_2'(\mu + \frac{N}{2}) = -D_2'(\mu). \tag{7.22}
$$

Es ist anzumerken, daß die Berechnung der Spektralfolgen  $\langle D_1(\mu) \rangle$  und  $\langle D_2(\mu) \rangle$  jeweils den gleichen Rechenaufwand wie die direkte Bestimmung von  $\langle D(\mu) \rangle$  erfordert, da die entsprechenden Teilfolgen  $\langle d'_1(v) \rangle$  und  $\langle d'_2(v) \rangle$  ebenfalls noch aus N Elementen bestehen. Verzichtet man jedoch auf die Abtastwerte  $d'_{1}(v)= 0$  mit ungeraden Indizes sowie auf die Abtastwerte  $d'_{2}(v) = 0$  mit geraden Indizes, so kommt man zu den beiden in Spalte 8 und 10 von Tabelle 7.1 angegebenen Teilfolgen  $\langle d_1(\nu) \rangle$  und  $\langle d_2(\nu) \rangle$ , die jeweils nur noch die Dimension  $N/2$  aufweisen. In den Spalten 9 und 11 sind die dazugehörigen Teilfolgen im Spektralbereich,  $\langle D_1(\mu) \rangle \frac{N}{2} \langle d_1(\nu) \rangle$  bzw.  $\langle D_2(\mu) \rangle \frac{N}{2} \langle d_2(\nu) \rangle$ , angegeben.

Ein Vergleich der Zahlenwerte von Tabelle 7.1 macht deutlich, daß für  $0 \le \mu \le N/2$ zwischen den einzelnen Koeffizienten folgender Zusammenhang besteht:

$$
D_1'(\mu) = \frac{1}{2} \cdot D_1(\mu), \tag{7.23}
$$

$$
D'_{2}(\mu) = \frac{1}{2} \cdot D_{2}(\mu) \cdot W''_{N} \tag{7.24}
$$

Dagegen gilt für die Koeffizienten im Bereich  $N/2 \leq \mu < N$ :

$$
D'_1(\mu) = \frac{1}{2} \cdot D_1(\mu - \frac{N}{2}), \qquad (7.25)
$$

$$
D'_{2}(\mu) = -\frac{1}{2} \cdot D_{2}(\mu - \frac{N}{2}) \cdot W_{N}^{\mu} \tag{7.26}
$$

Der durch (7.15) definierte Drehfaktor ergibt sich für  $N = 16$  zu  $W_N = e^{j2\pi i/2}$ .

Aus (7.20) sowie (7.23) bis (7.26) läßt sich nun ein Algorithmus ableiten, durch den die DFT-Koeffizienten  $D(\mu)$  mit weniger Rechenschritten als nach der Vorschrift (7.16) ermittelt werden können. Dieser Algorithmus ist durch folgende Schritte gekennzeichnet (vgl. Bild 7.3):

- Aufteilung der N Elemente der zu transformierenden Folge  $\langle d(v) \rangle$  auf zwei Teilfolgen  $\langle d_1(v) \rangle = \langle d(2 \cdot v) \rangle$  und  $\langle d_2(v) \rangle = \langle d(2 \cdot v + 1) \rangle$  mit  $0 \le v \le N/2$ ;
- Berechnung von  $\langle D_1(\mu) \rangle$  und  $\langle D_2(\mu) \rangle$  durch getrennte DFT gemäß (7.16) für jede dieser Teilfolgen mit jeweils  $N/2$  Feldelementen und halber Abtastrate  $1/(2 \cdot T_A)$ ;
- Phasenbelegung von  $\langle D_2(\mu) \rangle$  mit  $W_N^{\mu} = e^{-j \cdot 2\pi \cdot \mu/N}$ ;
- Berechnung der gesuchten Koeffizienten  $D(\mu)$  durch Addition ( $0 \le \mu \le N/2$ ) bzw. Subtraktion ( $N/2 \le \mu < N$ ) der um den Faktor 2 verminderten Teilspektren aufgrund oben beschriebener Symmetrieeigenschaften.

Mit dieser ersten Anwendung des Überlagerungssatzes der DFT reduziert sich der Rechenaufwand etwa um den Faktor 2 (siehe Vorbereitung V7.1 und Versuch D7.1). Durch weitere Anwendungen des Überlagerungssatzes auf die jeweiligen Teilspektren kommt man schließlich zum Signalflußplan von Bild 7.4, der als Radix-2-Algorithmus bekannt ist und von Cooley und Tukey entwickelt wurde.

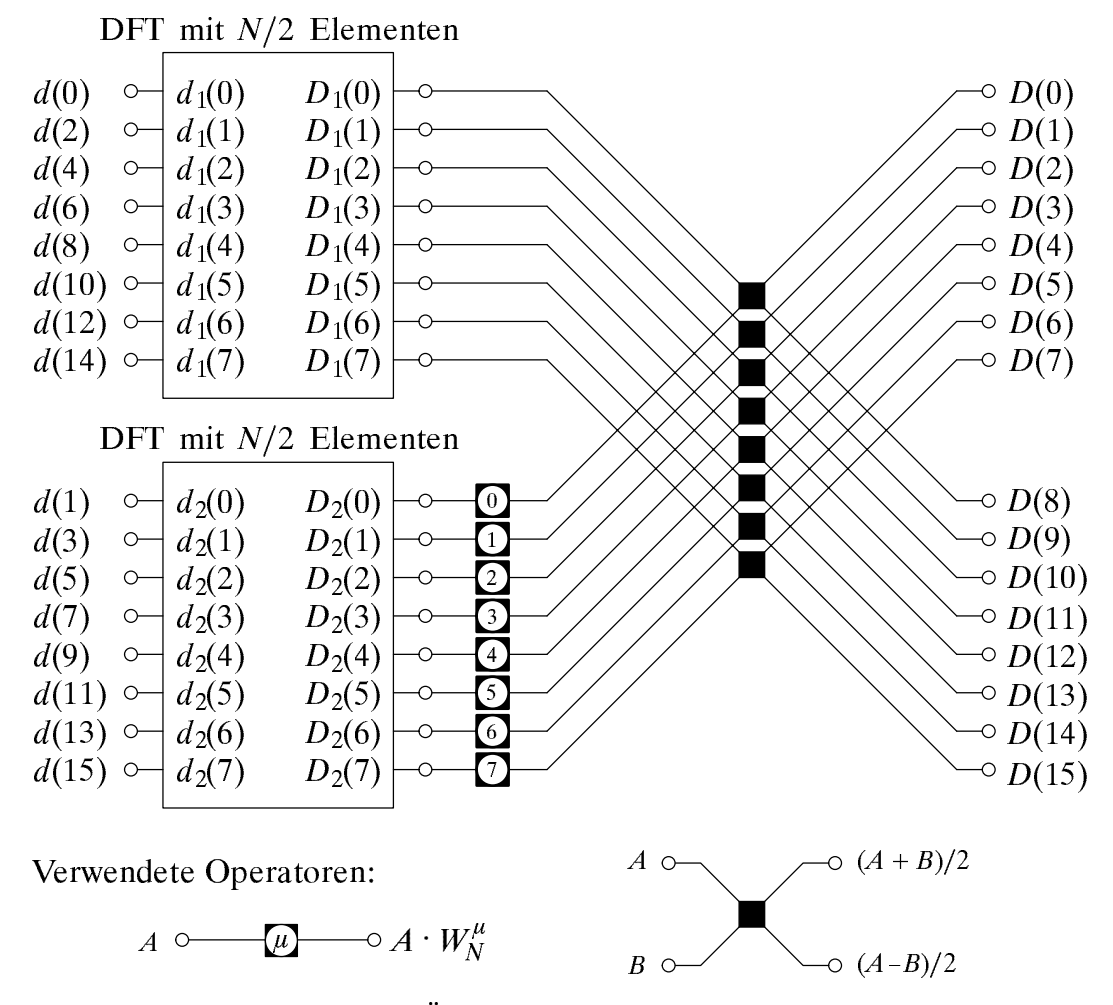

Bild 7.3: Signalflußplan für den Überlagerungssatz der DFT am Beispiel  $N = 16$ .

| v als Dualzahl | 000 | 001 | 010 | 011 | 100 | 101 | 110 | 111 |
|----------------|-----|-----|-----|-----|-----|-----|-----|-----|
| Bitumkehrung   | 000 | 100 | 010 | 110 | 001 | 101 | 011 | 111 |
| κ              |     |     |     |     |     |     |     |     |

Tabelle 7.2: Zur Verdeutlichung der Bitumkehroperation für  $N = 8$ .

Voraussetzung für die mehrfache Anwendung des FFT-Algorithmus' ist, daß die Anzahl N der Abtastwerte eine Potenz zur Basis 2 ist. Für Bild 7.4 ist beispielsweise  $N = 8$ gewählt, so daß der Überlagerungssatz insgesamt ld(N) = 3 mal angewandt werden kann. Es ist ersichtlich, daß stets die gleiche Basisoperation benutzt wird und sich lediglich der Exponent des Drehfaktors sowie der Abstand zweier verknüpfter Eingangswerte ändert. Die in Bild 7.4 dargestellte Basisoperation wird häufig als Butterfly bezeichnet. Eine detaillierte Beschreibung der FFT finden Sie bei den Übungsaufgaben  $\ddot{U}7.1$  und  $\ddot{U}7.2$ .

Da bei der FFT eine "In-Place"-Programmierung möglich ist, reichen  $N$  komplexe Speicherplätze aus. Dies hat allerdings den Nachteil, daß vor dem eigentlichen FFT-Algorithmus die Reihenfolge der Eingangswerte vertauscht werden muÂ. Dazu dient der Block Bitumkehroperation in Bild 7.4, wobei der Koeffizient  $d(v)$  in das (komplexe) Feldelement mit dem Index  $\kappa$  eingetragen wird. Der Wert von  $\kappa$  ergibt sich, indem  $\nu$  als Dualzahl dargestellt wird und die Bits gemäß Tabelle 7.2 in umgekehrter Reihenfolge geschrieben werden. Die Dezimaldarstellung dieser Dualzahl ist der gesuchte  $\kappa$ -Wert.

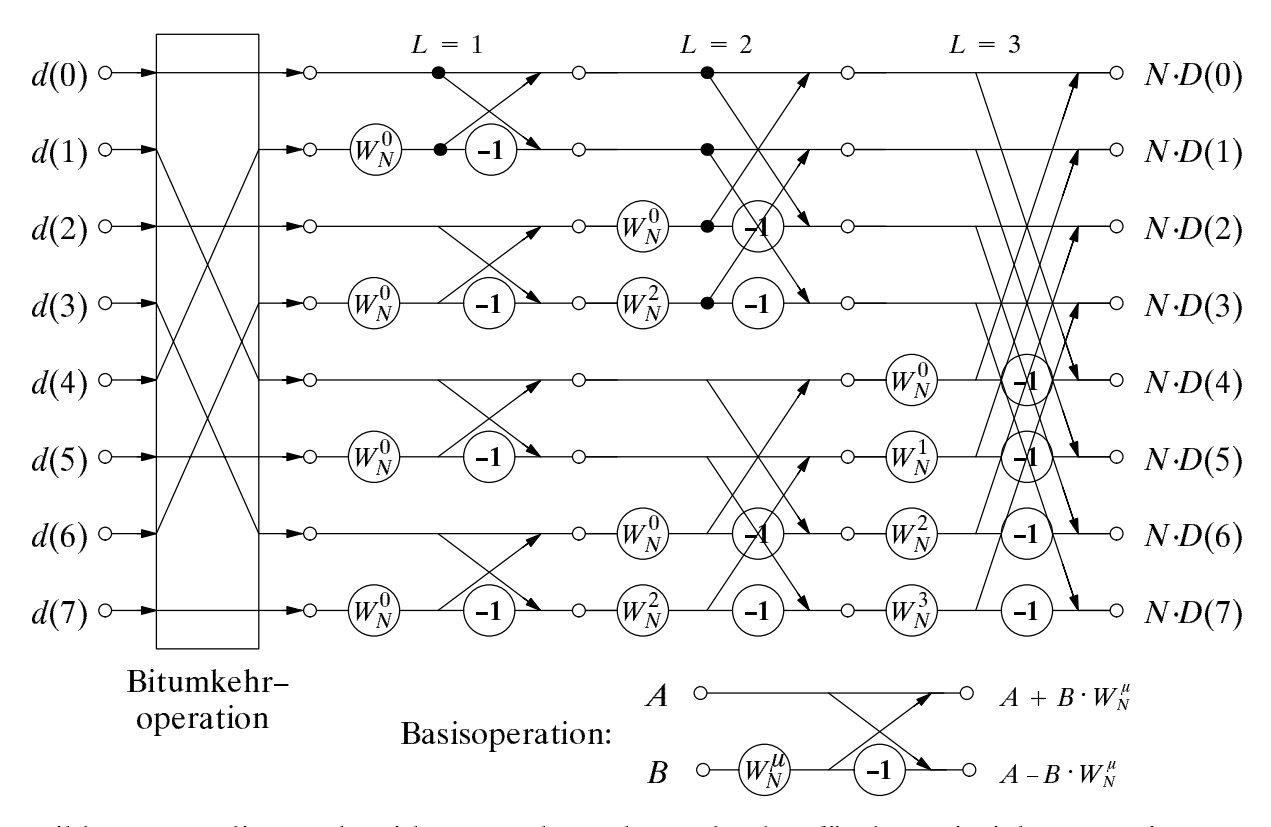

Bild 7.4: Radix-2-Algorithmus nach Cooley und Tukey für das Beispiel  $N = 8$  mit Bitumkehroperation am Eingang, sowie zugehörige Basisoperation.

## $7.4$ 7.4 Vorbereitungsfragen

V7.1: Mit der ersten Aufgabe soll die Anzahl der zur Durchführung der DFT erforderlichen komplexen Multiplikationen und Additionen (bzw. Subtraktionen) abgeschätzt werden. Berücksichtigen Sie merbei auch die trivialen Multiplikationen mit  $W_N^{\perp} = 1$ .

a) Berechnen Sie die Anzahl  $M_{(a)}$  der notwendigen komplexen Multiplikationen sowie die Anzahl  $A_{(a)}$  der komplexen Additionen für die Diskrete Fouriertransformation gemäß (7.16), also ohne Anwendung des Überlagerungssatzes. Parameter für diese Berechnung sei die Anzahl  $N$  der DFT-Koeffizienten im Zeit- und Frequenzbereich. Welche Werte ergeben sich für  $N = 16$ ?

b) Berechnen Sie in Abhängigkeit von N die Anzahl  $M_{(b)}$  der notwendigen komplexen Multiplikationen sowie die Anzahl  $A_{(b)}$  der Additionen (bzw. Subtraktionen), wenn der Àberlagerungssatz entsprechend Bild 7.3 einmal angewandt wird. Welche Werte ergeben sich nun für  $N = 16$ ?

c) Berechnen Sie in Abhängigkeit von N die Anzahl  $M_{(c)}$  der notwendigen komplexen Multiplikationen sowie die Anzahl  $A_{(c)}$  der Additionen (bzw. Subtraktionen) bei Verwendung des Radix-2-Algorithmus' gemäß Bild 7.4. Welche Werte ergeben sich für  $N = 16$ ?

d) Welche Rechenzeitverkürzung ergibt sich durch den Radix-2-Algorithmus (Punkt c) gegenüber der allgemeinen DFT (Punkt a). Gehen Sie davon aus, daß bei heutigen Rechnern eine Multiplikation etwa die gleiche Rechenzeit beansprucht wie eine Addition bzw. Subtraktion. Welche Rechenzeitverkürzung ergibt sich für  $N = 1024$ ?

 $V7.2:$ Betrachten Sie nun den FFT-Algorithmus für  $N = 8$  (vgl. Bild 7.4).

a) Transformieren Sie die reelle Gleichfolge  $\langle 1, 1, 1, 1, 1, 1, 1, 1 \rangle$  stufenweise in den Frequenzbereich und interpretieren Sie das Ergebnis. Wie groß sind hier die verschiedenen Drehfaktoren? Tragen Sie auch diese in das nachfolgende Bild ein.

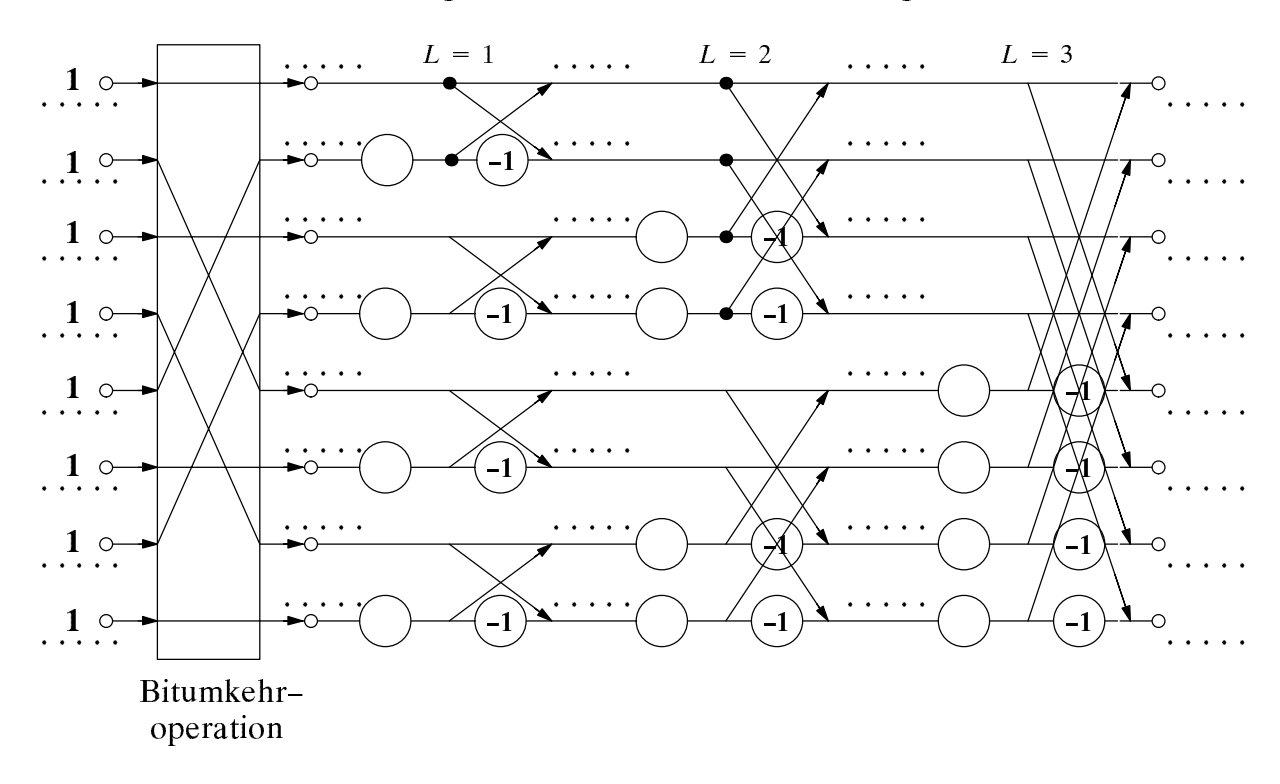

b) Transformieren Sie nun die alternierende Folge  $\langle +1, -1, +1, -1, +1, -1, +1, -1 \rangle$ stufenweise in den Frequenzbereich.

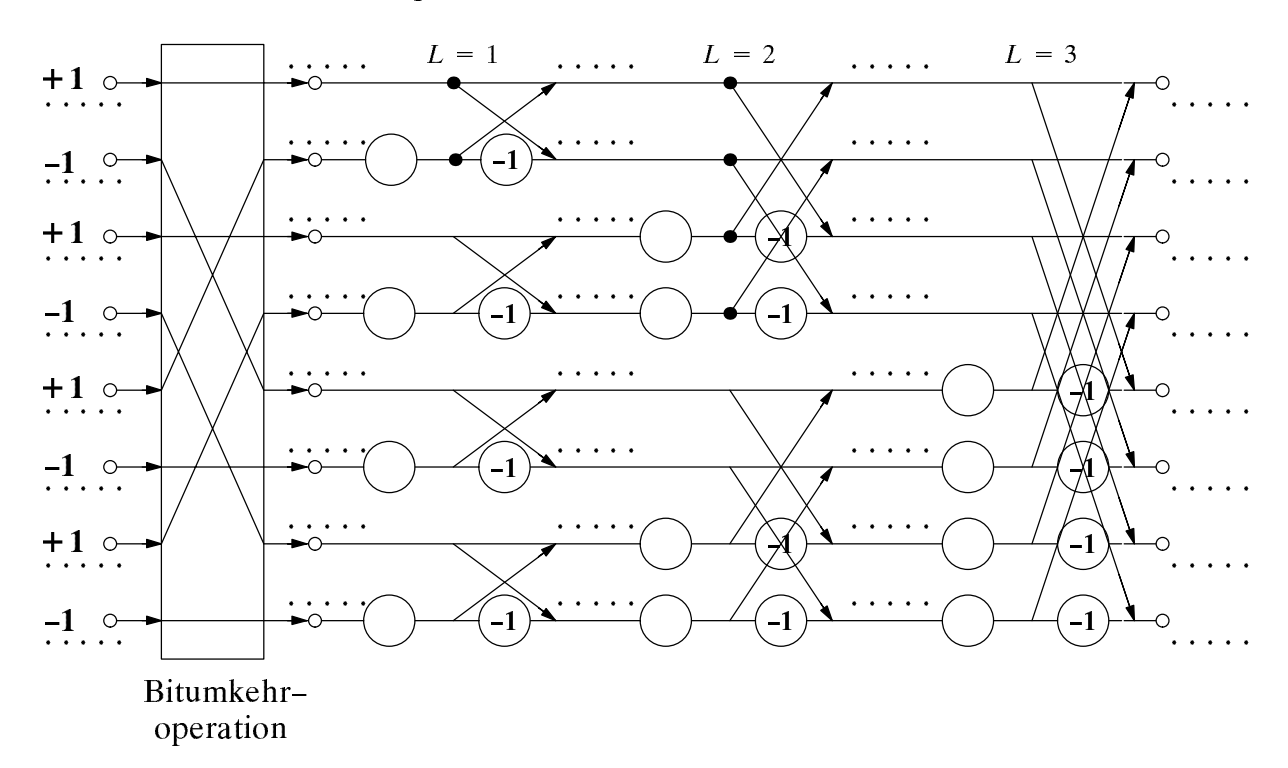

 $V7.3:$ Gegeben sei ein Dreieckimpuls  $x(t)$  mit der Amplitude  $\hat{x}$  und der äquivalenten Impulsdauer  $\Delta t$  (siehe Skizze bei Punkt a);  $\Delta t$  ist hierbei über das flächengleiche Rechteck definiert. Das Impulsspektrum  $X(f)$  soll durch DFT mit den Parametern  $N = 8$  und  $T_{\rm P} = 2 \cdot \Delta t$  näherungsweise bestimmt werden. Durch Anwendung der herkömmlichen Fouriertransformation (Kapitel 6) kann man  $X(f)$  exakt berechnen (Skizze bei Punkt b):

$$
X(f) = \hat{x} \cdot \Delta t \cdot \mathrm{si}^2(\pi \cdot \Delta t \cdot f) \tag{7.27}
$$

Skizzieren Sie in das nachfolgende Diagramm das periodifizierte Zeitsignals  $P\{x(t)\}\$ . a) Tragen Sie analog zu Bild 7.2 die DFT-Koeffizienten  $d(v)$  ein.

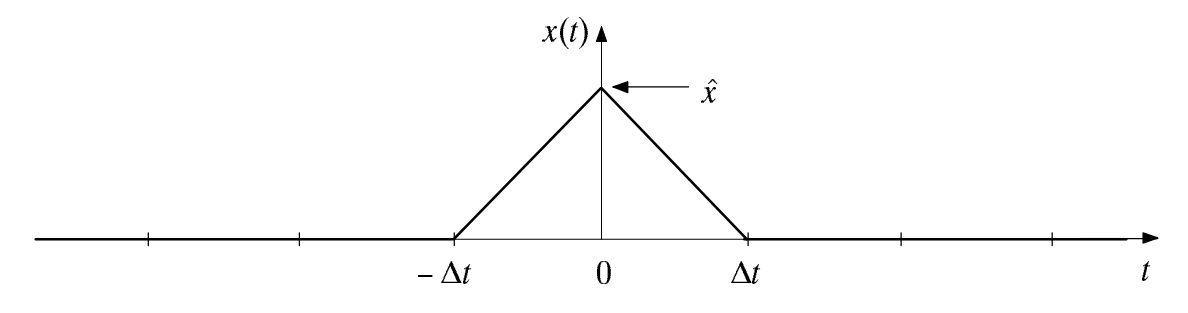

b) In welchem Frequenzraster werden mit obigen Parametern die Spektralkoeffizienten auftreten. Tragen Sie dieses Raster in nachfolgende Skizze ein.

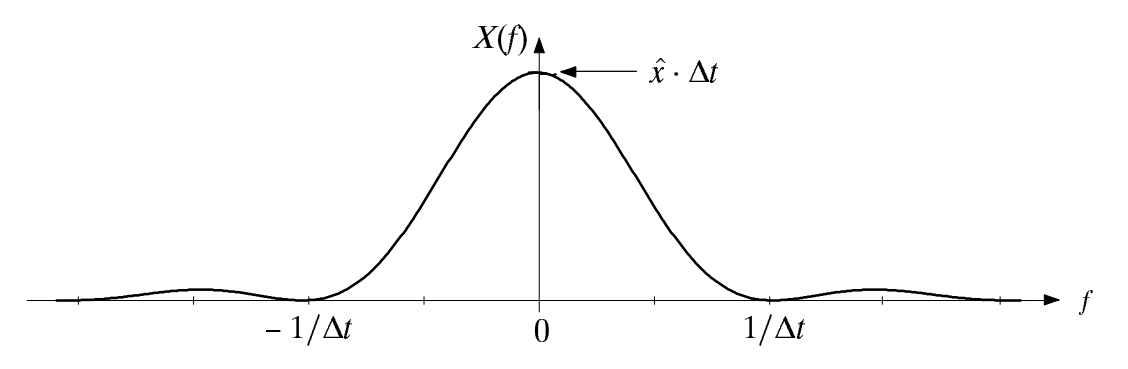

c) Zeigen Sie anhand der Gleichungen (7.16) und (7.18), daß der Spektralwert bei  $f = 0$ durch die DFT exakt wiedergegeben wird. Wählen Sie hierzu  $\hat{x} = 1$  (normiert).

d) Zeigen Sie weiterhin, daß die DFT-Koeffizienten  $D(2)$ ,  $D(4)$  und  $D(6)$  jeweils Null ergeben.

e) Berechnen Sie nun den Koeffizienten  $D(1)$  entsprechend der allgemeingültigen DFT-Gleichung (7.16). Wie groß ist  $D(7)$ ?

 $f(x)$  groups are some  $\frac{1}{2}$  . Some  $\frac{1}{2}$  is the set  $\frac{1}{2}$  is the relative  $\frac{1}{2}$  . Geben Sie diesen auch anhand von Äberlegungen zur periodischen Fortsetzung  $P{X(f)}$  der Spektralfunktion  $X(f)$  an.

g) berechnen sie den relativen Fehler  $\varepsilon_3$  bezughen des spektralwertes  $A(3|fA)$ .

# 7.5 Versuchsdurchführung

Benutzen Sie zur Lösung der nachfolgenden Aufgaben das Programm "dft".

Im ersten Versuch soll der FFT-Algorithmus aus Kapitel 7.3 für  $N = 16$  näher D7.1: betrachtet werden. Die Eingangsfolge  $d(v)$  liegt hierfür bereits in der Grundfolge von  $0 \dots N-1$  vor, d.h. der Bereich  $-N/2 \dots -1$  wird rechts an den Bereich  $0 \dots N/2-1$  angefügt (vgl. Bild 7.2). Dieser Sortiervorgang sollte nicht mit der FFT-Bitumkehroperation (vgl. Bild 7.4 links) verwechselt werden.

Verdeutlichen Sie sich mit Menüpunkt 1 ("Überlagerungssatz der DFT") nochmals den a) FFT-Algorithmus und überprüfen Sie die Ergebnisse der Vorbereitungsfrage V7.1. In unterer Tabelle bezeichnet M die Anzahl der (komplexen) Multiplikationen und  $A$ diejenigen der (komplexen) Additionen bzw. Subtraktionen.

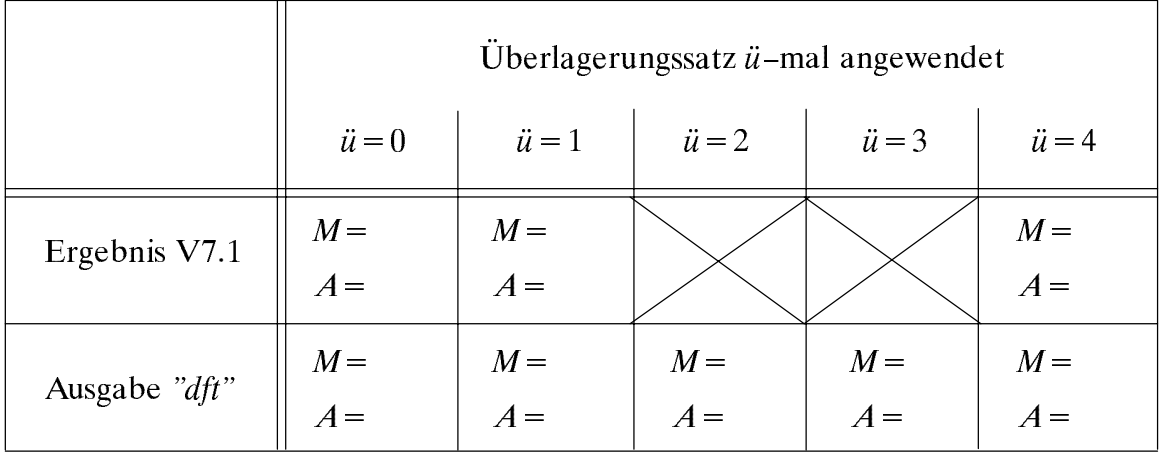

b) Geben Sie analog zu Tabelle 7.2 den Algorithmus der "Bitumkehroperation" für  $N = 16$ an und überprüfen Sie Ihr Ergebnis anhand des Programms "dft" (Menüpunkt 1).

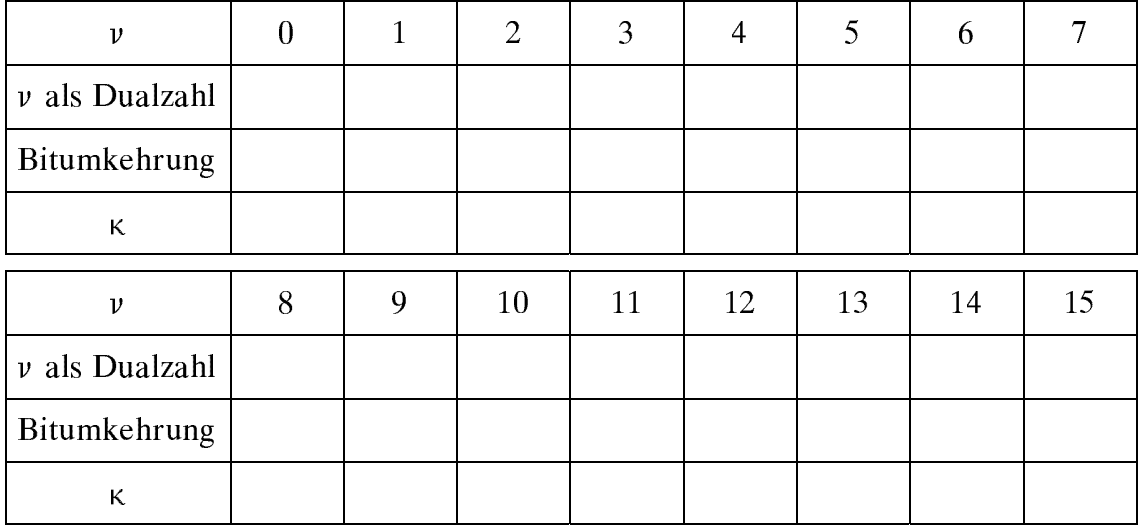

D7.2: Mit dem Menüpunkt 2 "Transformation einer Beispielfolge" können schrittweise verschiedene Eingangsfolgen in den Frequenzbereich transformiert werden.

a) Wie lautet die Ausgangsfolge, wenn am Eingang die Gleichfolge mit der Amplitude 1 angelegt wird? Überprüfen Sie Ihr Ergebnis der Vorbereitungsfrage V7.2(a).

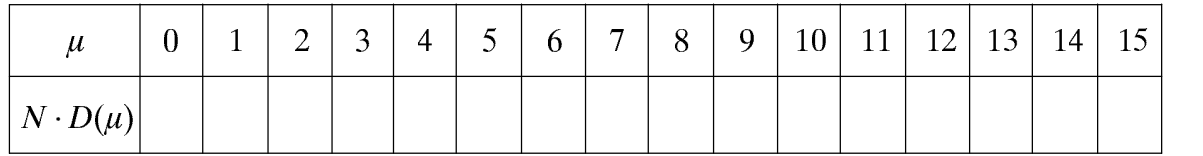

b) Wie lautet die Ausgangsfolge, wenn die Eingangsfolge eine Periode einer Cosinus schwingung beschreibt? Interpretieren Sie das Ergebnis.

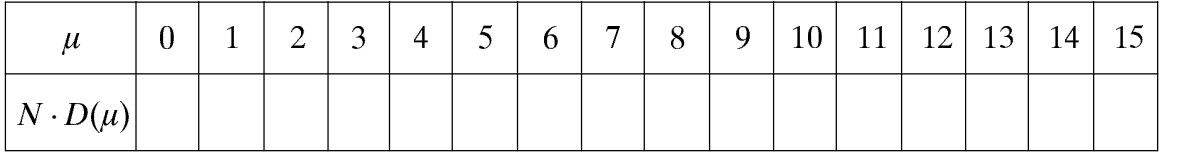

c) Welche Ausgangsfolge erhält man bei einer Periode einer Sinusschwingung? Interpretieren Sie das Ergebnis.

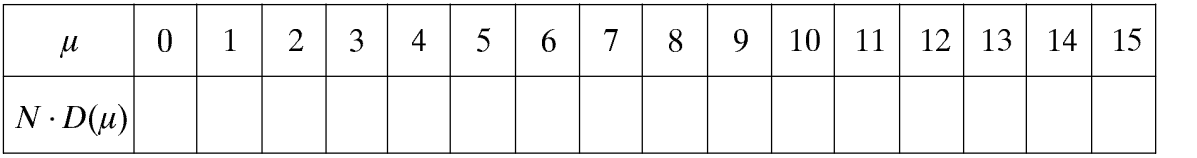

d) Welche Ausgangsfolge erhält man bei einer komplexen Exponentialfunktion mit gleicher Periode wie unter Punkt b) und c)? Interpretieren Sie das Ergebnis.

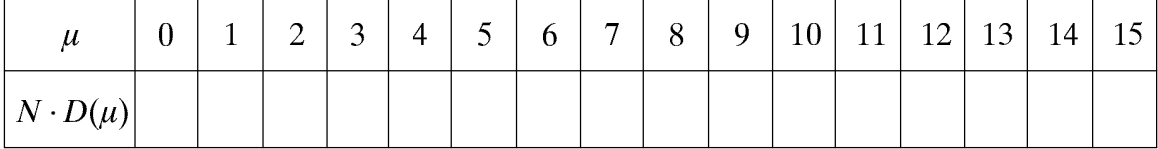

e) Wie ändert sich die Ausgangsfolge gegenüber Punkt b), wenn die Eingangsfolge zwei Perioden einer Cosinusschwingung beschreibt? Interpretation.

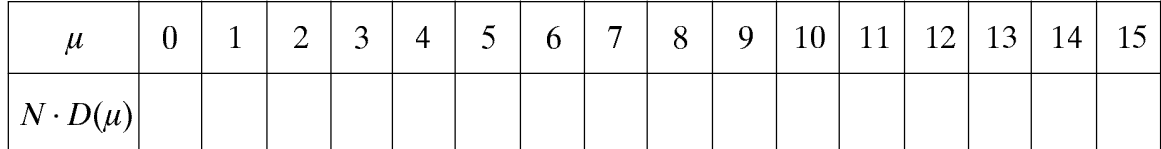

 $f$ Wie lautet die Ausgangsfolge, wenn am Eingang eine zwischen  $\pm 1$  alternierende Folge angelegt wird? Überprüfen Sie Ihr Ergebnis der Vorbereitungsfrage V7.2(b) und interpretieren Sie das Ergebnis.

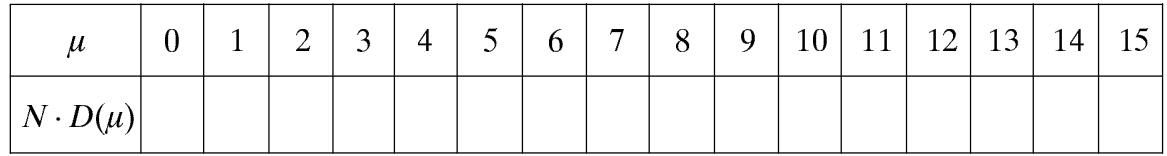

g) Mit dem Kennwert "W" können Sie beliebige (i.a. komplexe) Eingangsfolgen  $\langle d(v) \rangle$ wählen. Welche Eingangsfolge müssen Sie eingeben, damit sich im Frequenzbereich die Folge 16  $\langle D(\mu) \rangle = \langle 8, 0, 0, 0, 0, 0, 0, 0, 8, 0, 0, 0, 0, 0, 0, 0 \rangle$  ergibt. Berücksichtigen Sie für Ihre Entscheidung die Ergebnisse zu den Punkten a) und f).

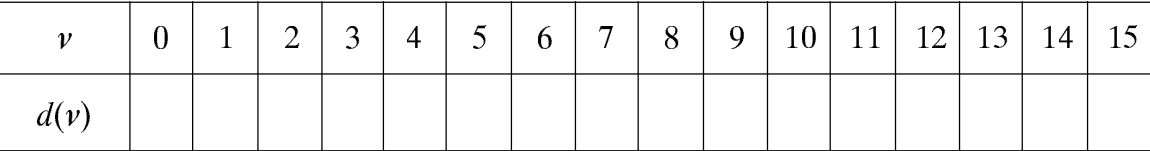

h) Betrachten Sie nun die Eingangsfolge  $\langle d(v) \rangle = \langle 8, 0, 0, 0, 0, 0, 0, 0, 8, 0, 0, 0, 0, 0, 0, 0 \rangle$ . Interpretieren Sie die dazugehörige Ausgangsfolge, insbesondere auch in Bezug zum Ergebnis von Punkt g).

Nun soll das Prinzip der DFT anhand der finiten Signale (Menüpunkt 3) ver-D7.3: anschaulicht werden. Betrachten Sie dazu einen Dreieckimpuls  $x(t)$  mit der äquivalenten Dauer  $\Delta t = 1$ . Das zugehörige (normierte) Spektrum  $X(f)$  ist nachfolgend dargestellt.

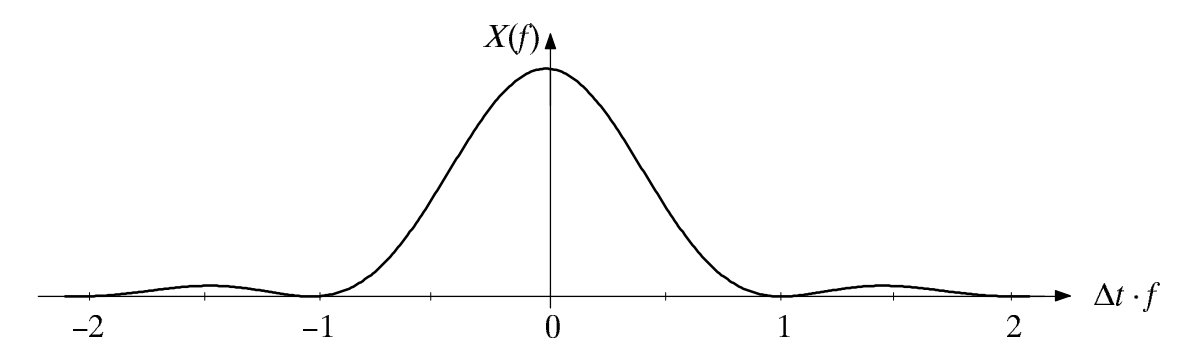

Wählen Sie zunächst die DFT-Parameter  $N = 8$  und  $T_p = 2$ . Beschreiben Sie die a) ausgegebenen Graphen. Welche Stützwerte der Spektalfunktion  $X(f)$  können damit ermittelt werden? Tragen Sie diese in obige Skizze ein.

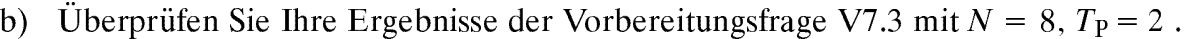

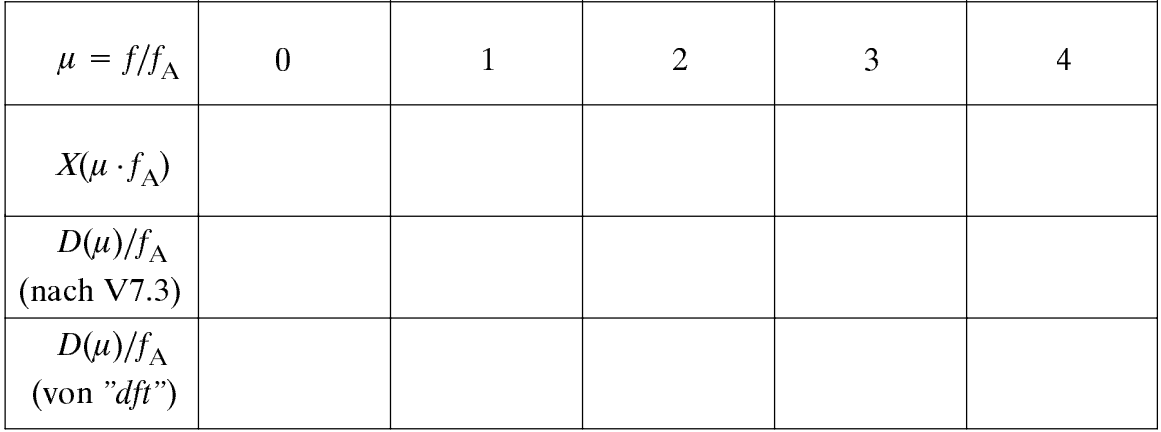

c) Wie ändern sich die Ergebnisse, wenn nun  $\Delta t = 0.5$  und  $T_{\rm P} = 1$  gewählt wird? Es sei weiterhin  $N = 8$ .

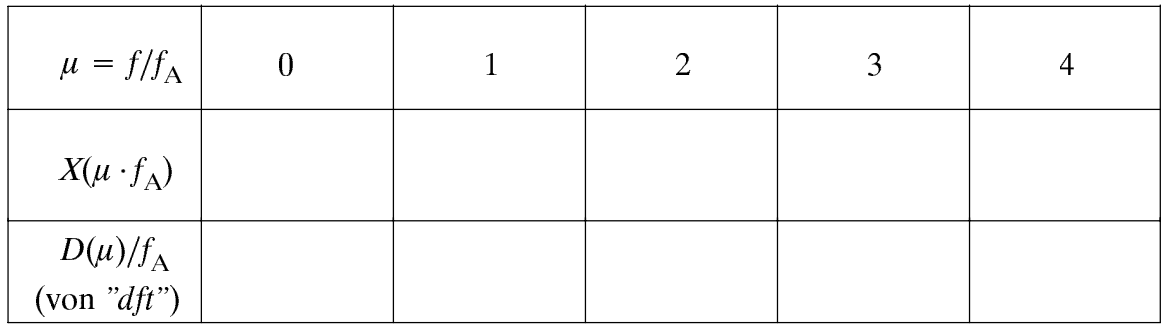

d) Es gelte weiterhin  $\Delta t = 0.5$  und  $T_{\rm P} = 1$ , nun aber  $N = 16$ . Welcher Unterschied ist gegenüber Punkt a) und c) festzustellen?

e) Es gelte weiterhin  $\Delta t = 0.5$  und  $N = 16$ . Welcher Unterschied ist gegenüber den Punkten a) und d) mit dem DFT-Parameter  $T_p = 2$  festzustellen?
D7.4: Nun soll die Genauigkeit der DFT anhand des mittleren quadratischen Fehlers (MQF) gemäß (7.19) bzw. des Produktes MQF $\cdot f_A$  näher untersucht werden. Wählen Sie hierzu den Menüpunkt 4. Die DFT wird dabei in folgenden Schritten vollzogen:

- Anzahl  $N$  der äquidistanten DFT-Stützstellen angeben.
- Zeitfunktion auf Dauer  $T<sub>P</sub>$  begrenzen; die N Stützstellen liegen in diesem Intervall.
- Durchführung der DFT.
- Der DFT-Koeffizient  $D(\mu)/f_A$  wird als Näherung für  $X(\mu \cdot f_A)$  verwendet.  $\blacksquare$

Zunächst betrachten wir den Gaußimpuls  $x(t) = \hat{x} \cdot \exp(-\pi \cdot t^2/\Delta t^2)$  gemäß Skizze (a) mit  $\Delta t = 1$ . Die dazugehörige Spektralfunktion  $X(f) = \hat{x} \cdot \Delta t \cdot \exp(-\pi \cdot f^2 \cdot \Delta t^2)$  ist aufgrund der Symmetrie bezüglich des Zeitpunkts  $t = 0$  rein reell und wegen der hier gewählten Normierung formgleich mit der Zeitfunktion (siehe Skizze b).

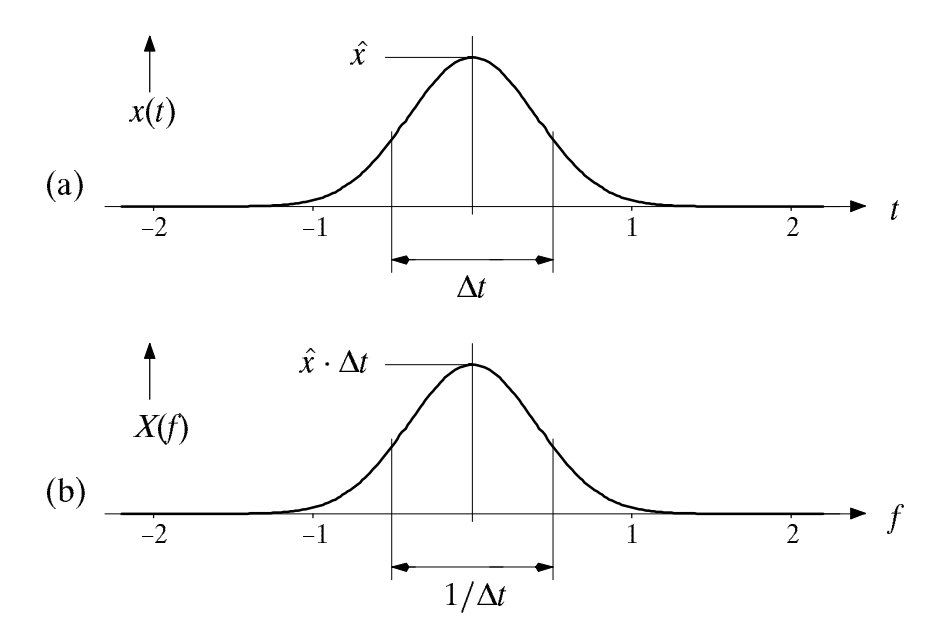

a) Ermitteln Sie den mittleren quadratischen Fehler (MQF) für  $T_p/\Delta t = 1$  und  $N = 32$ . Tragen Sie diesen und das Produkt MQF  $f_A$  in untere Tabelle ein. Interpretation.

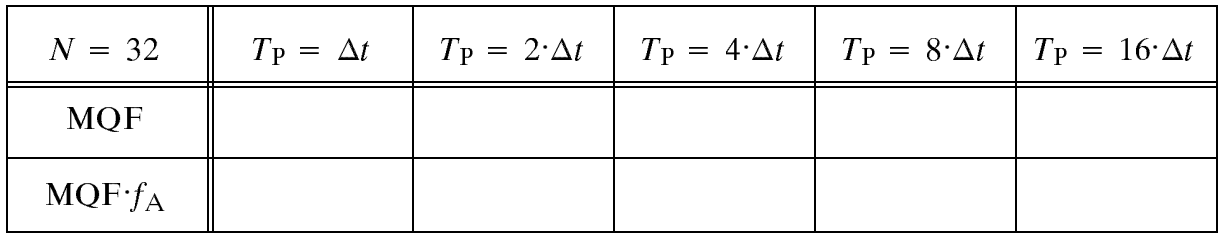

b) Erhöhen Sie nun bei konstantem  $N = 32$  den Parameter  $T_P/\Delta t$  auf 2, 4, 8 bzw. 16. Tragen Sie die Ergebnisse in die Tabelle auf der letzten Seite ein und interpretieren Sie diese. Wie grob ist der optimale wert von TP (imisichtlich des Frodukts MQF $f_{A}$ )?

c) Bestimmen Sie nun den mittleren quadratischen Fehler für  $N = 1024$  und  $T_P/\Delta t = 1$ , 2, 4, 8 bzw. 16. Tragen Sie Ihre Ergebnisse in nachfolgende Tabelle ein und inter pretieren Sie diese in Relation zu den Versuchen a) und b).

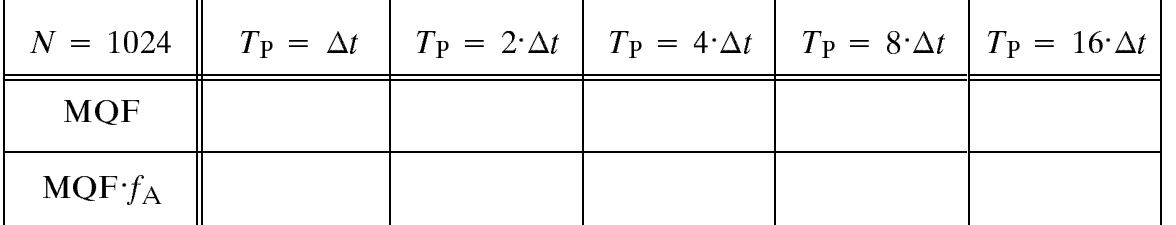

d) Betrachten Sie nun den Rechteckimpuls mit  $\Delta t = 1$ . Bestimmen Sie die dazugehörige  $(s$ i-förmigen) Spektralfunktion mittels DFT für verschiedene Werte von  $N$ , wobei der Abstand zweier Abtastwerte im Zeitbereich unverändert  $T_A = 0.01$  bleibt. Somit sind stets 101 Abtastwerte ungleich 0. Tragen Sie Ihre Ergebnisse in nachfolgende Tabelle ein und interpretieren Sie diese.

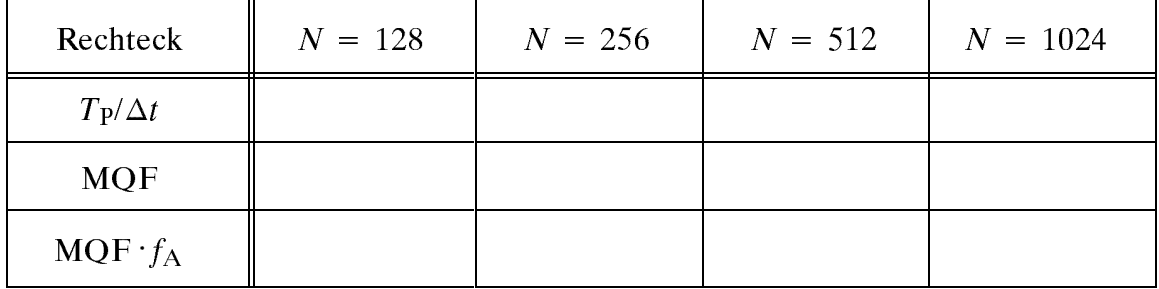

e) Als Beispiel für ein streng bandbegrenztes Signal soll der (si-förmige) Spaltimpuls dienen; die äquivalente Zeitdauer sei  $\Delta t = 1$ . Bestimmen Sie die dazugehörige (rechteckförmige) Spektralfunktion mittels DFT für verschiedene Werte von N, wobei der DFT-Parameter  $T_{P}/\Delta t = 16$  unverändert bleibt. Tragen Sie in nachfolgende Tabelle neben MQF und MQF  $f_A$  auch den jeweils maximalen relativen Fehler  $\varepsilon_{\text{rel,max}}$  der Spektralkoeffizienten ein. Interpretieren Sie das Ergebnis.

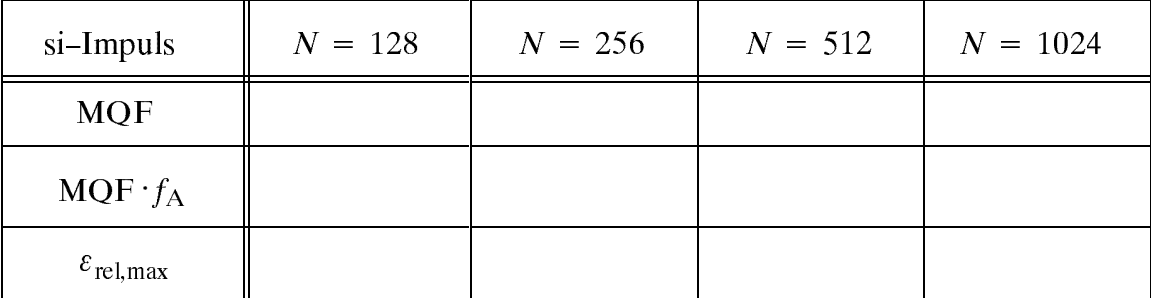

#### Übungsaufgaben 7.6

Zum Ubersetzen und Binden der beiden folgenden Programme können Sie die Prozedur "mkdft" für die C-Version und "mkdft -f" für die Fortran-Version verwenden.

 $Ü7.1:$ Aus dem Signalflußplan von Bild 7.4 ist ersichtlich, daß beim FFT-Algorithmus der Überlagerungssatz der DFT insgesamt  $ld(N)$  mal angewandt wird, wobei die einzelnen Stufen mit L durchnumeriert sind. In den einzelnen Stufen wird dabei stets die gleiche Basisoperation (Butterfly) benutzt, lediglich der Exponent des Drehfaktors sowie der Abstand zweier verknüpfter Eingangswerte ändern sich von Stufe zu Stufe.

Da zur Rechenzeitverkürzung hier im Gegensatz zur Basisoperation von Bild 7.3 auf die Division durch 2 in jeder der  $ld(N)$  Stufen verzichtet wird, ist bei der Hintransformation (vom Zeit- in den Spektralbereich) das Ergebnis um den Faktor  $2^{ld(N)} = N$  zu  $\text{groß.}$  Das bedeutet, daß die so erhaltenen Spektralwerte noch durch N zu dividieren sind.

In der L-ten Stufe (Spalte) gibt es genau  $I_L = 2^{L-1}$  verschiedene Drehfaktoren mit den Werten exp(-j· $\pi \cdot \mu / I_L$ ) mit  $\mu = 0$ , ...,  $I_L$ -1. Der Abstand zweier durch einen Butterfly verknüpfter Eingangswerte beträgt ebenfalls  $I_L$ . Das negative Vorzeichen des Arguments gilt entsprechend (7.16) nur für die Transformation vom Zeit- in den Frequenzbereich.

Schreiben Sie ein Unterprogramm "dftstu(L, N, Re, Im)", das alle für die L-te Stufe notwendigen FFT-Operationen durchführt. Die Felder "Re" und "Im" für Real- und Imaginärteil haben jeweils die Dimension N. Bei jedem Aufruf von "dftstu" werden die alten Feldelemente überschrieben. Es werden folgende Dateiheader erwartet:

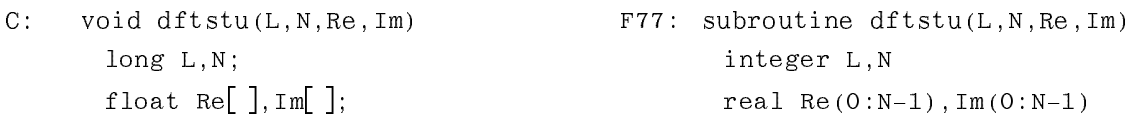

Verwenden Sie zwei Schleifen. In der äußeren Schleife werden die IL verschiedenen Phasenfaktoren dieser Stufe bestimmt, in der inneren Schleife der Butterfly gemäß Bild 7.4 berechnet. Für die Berechnung eines Butterflys in der inneren Schleife benötigt man eine Multiplikation (mit dem aktuellen Phasenfaktor) und zwei komplexe (also vier reelle) Additionen. Die umgekehrte Vorgehensweise ist nicht zu empfehlen, da sonst gleiche Phasenfaktoren mehrmals berechnet werden müßten.

In der inneren Schleife wird bestimmt, welche Feldelemente miteinander verknüpft werden. Die Schleifenvariable, z.B. k, soll den Index des oberen der beiden durch einen Butterfly zu verknüpfenden Feldelemente angeben (vgl. Bild 7.4). Der Index des unteren Feldelements ergibt sich durch Addition von  $I_L$  zur Schleifenvariablen  $k$ . Die Indizes des oberen Butterfly-Feldelements nehmen in der inneren Schleife von oben nach unten um die Schrittweite  $2 \cdot I_L$  zu. Der Anfangswert der inneren Schleife ist die Schleifenvariable der äußeren Schleife. Die innere Schleife wird dann genau  $N/(2 \cdot I_L)$  mal durchlaufen.

Testen Sie Ihr Programm durch Aufruf von "dft" mit dem Menüpunkt 5 am Beispiel einer komplexen Exponentialfunktion am Eingang.

 $\ddot{\mathbf{U}}$ 7.2: Schreiben Sie ein Unterprogramm "dftfft(dir, N, Re, Im, TA)", welches eine numerische Fouriertransformation gemäß (7.16) bzw. die Fourierrücktransformation nach (7.17) entsprechend dem Radix-2-Algorithmus von Bild 7.4 durchführt. Verwenden Sie dazu das in U7.1 erstellte Unterprogramm "dftstu" in geeigneter Weise. Die Bitumkehroperation können Sie mit dem Programm "void BUK(N, Re, Im)" bewerkstelligen.

Der Parameter "dir" legt die Transformationsrichtung fest. Bei "dir = 0" wird vom Frequenz- in den Zeitbereich transformiert, bei " $dir = 1$ " vom Zeit- in den Frequenzbereich. Die zu transformierende Zeit- bzw. Spektralfunktion wird mit den Feldern "Re" und "Im" – jeweils mit der Dimension  $N$  – getrennt nach Real- und Imaginärteil an das Unterprogramm übergeben. Es wird davon ausgegangen, daß die Zeit- bzw. Spektralfunktion bereits im Grundintervall von 0 bis  $N-1$  vorliegt (vgl. Bild 7.2); das Programm kann also gleich mit der Bitumkehroperation (vgl. Tabelle 7.2) beginnen.

Bei der Transformation vom Zeit- in den Frequenzbereich ( $dir = 1$ ) ist zu beachten:

- Der Algorithmus arbeitet mit den DFT-Koeffizienten  $D(\mu)$ ; in den Feldern "Re" und "Im" sollen jedoch die Abtastwerte  $X(\mu \cdot f_A) = D(\mu)/f_A$  der kontinuierlichen Spektralfunktion ausgegeben werden.
- Bei der Hintransformation ist das Ergebnis um den Faktor  $N$  zu groß (siehe  $\ddot{\text{U}}$ 7.1).
- Die Division durch  $f_A$  und die Division durch N kann entsprechend (7.9) durch eine Multiplikation mit dem Parameter  $T_A$  (Stützstellenabstand im Zeitbereich) ersetzt werden.

Bei der Transformation vom Frequenz- in den Zeitbereich ( $dir = 0$ ) muß sowohl vor als auch nach dem eigentlichen Algorithmus' konjugiert werden. Weiterhin ist hier noch eine Multiplikation mit  $f_A$  (Stützstellenabstand im Frequenzbereich) erforderlich.

Testen Sie Ihr Programm durch Aufruf von "dft" mit dem Menüpunkt 6. Vergleichen Sie Ihre Funktion mit der in "dft" realisierten Variante anhand des mittleren quadratischen Fehlers für einen Gaußimpuls entsprechend D7.4c ( $N = 1024$ ,  $T_{P}/\Delta t = 4$ ).

```
C:void dftfft(dir, N, Re, Im, TA)
                                                        F77: subroutine dftfft(dir, N, Re, Im, TA)
         long dir, N;
                                                                 integer dir, N
         float \text{Re} \left[ \right], \text{Im} \left[ \right], \text{TA};
                                                                 real Re(0:N-1), Im(0:N-1), TA
         \{ void BUK(), dftstu(); ... }
```
## 8 **Spektralanalyse**

Inhalt: Hier werden Probleme behandelt, die mit der Anwendung der DFT (Kapitel 7) auf zeitlich unbegrenzte, deterministische Signale in Zusammenhang stehen. Nach einer kurzen Erläuterung des spektralen Leckeffektes wird gezeigt, daß dessen störender Einfluß bei der Spektralanalyse durch die Verwendung einer Fensterfunktion abgeschwächt werden kann. Abschließend werden die wichtigsten Gütekriterien der Spektralanalyse genannt und verschiedene Fensterfunktionen vergleichend gegenüber gestellt.

#### 8.1 Der spektrale Leckeffekt

In Abschnitt 7.2 wurde bereits auf mögliche Fehler bei der Ermittlung der Spektralfunktion  $X(f) \rightarrow x(t)$  mittels der Diskreten Fouriertransformation eingegangen. Diese Fehler sind auf die bei Anwendung der DFT notwendige Abtastung und Zeitbegrenzung des zu untersuchenden Signals  $x(t)$  zurückzuführen (vgl. Versuche D7.3 und D7.4).

Der durch die Diskretisierung entstehende Aliasingfehler kann dadurch verkleinert werden, daß vor der Abtastung alle oberhalb der durch das Abtasttheorem bestimmten Grenzfrequenz  $f_P/2 = 1/(2 \cdot T_A)$  liegenden Spektralanteile durch einen Tiefpaß herausgefiltert werden, was jedoch stets eine Verfälschung des Spektrums zur Folge hat. Eine weitere Möglichkeit zur Verminderung des Bandüberlappungsfehlers ist die feinere Abtastung des Zeitsignals (Verkleinerung von  $T_A$ ), was allerdings bei gleicher spektraler Auflösung im Frequenzabstand  $f_A$  auch eine Vergrößerung der Stützstellenzahl N und damit einen größeren Rechenaufwand bedeutet.

Der von der zeitlichen Begrenzung herrührende Abbruchfehler ist bei impulsartigen Signalen durch geeignete Wahl des DFT-Parameters  $T<sub>P</sub>$  ebenfalls vermeidbar. Im folgenden betrachten wir jedoch zeitlich unbegrenzte Signale, bei denen ein Abbruchfehler häufig unvermeidbar ist. Dies soll durch ein einfaches Beispiel verdeutlicht werden.

**Dels piel:** Das Spektrum eines periodischen Signals  $\chi(t) = \chi^2(\cos(2\pi t))$  soll mit Hilfe der DFT bestimmt werden, wobei  $T_A = 1 \mu s$  und  $N = 32$  beträgt. Daraus folgt für die Breite des Grundintervalls im Zeitbereich gemäß Abschnitt 7.1:  $T_P = N \cdot T_A = 32 \,\mu s$ .

In Bild 8.1 sind für zwei Cosinussignale mit unterschiedlichen Frequenzen  $f_0$  jeweils links die DFT-Koeffizienten  $d(v)$  nach (7.17) angegeben, wobei aus Darstellungsgründen das Grundintervall symmetrisch gewählt (d.h.  $-N/2 \le v \le N/2$ ) und die Signalamplitude ÄË gleich 1 gesetzt ist. Die beiden rechten Bilder zeigen die jeweiligen Ergebnisse der DFT in einer logarithmischen und um die Frequenz  $f = 0$  symmetrischen Darstellung.

Wird, wie in Bild 8.1(a), durch die Intervallbreite  $T<sub>P</sub>$  ein ganzzahliges Vielfaches der Periodendauer  $T_0 = 1/f_0$  des Cosinussignals erfaßt, so liefert die DFT das richtige Ergebins. Die Diractunktionen negen met exakt bei den Frequenzen  $\pm$ 47  $\rm A$  –  $\pm$ 125 kHz und  $\log$ itzen auch jeweils die Hehuige Höhe 0.5 (d.h. es ist 20  $g$  ig  $D(4)$ ]  $=$  = 0 dD). Der Grund für das Funktionieren der DFT in diesem Sonderfall ist, daß die periodische Fortsetzung des betrachteten Zeitausschnittes mit dem tatsächlichen Signalverlauf  $x(t)$  übereinstimmt.

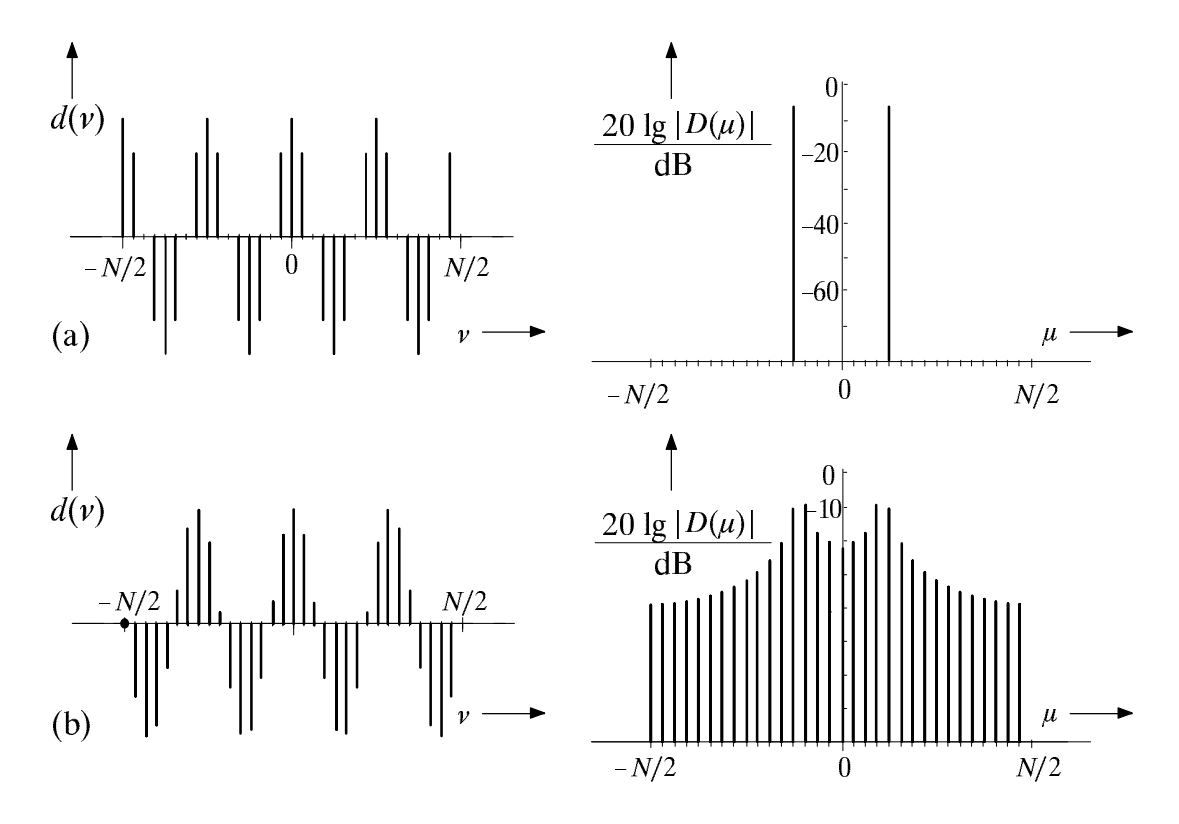

Bild 8.1: Zeitdiskretisiertes und -begrenztes Cosinussignal und das logarithmisch dargestellte DFT-Ergebnis mit den Parametern  $T_A = 1 \,\mu s$  und  $N = 32$ :

(a) der Quotient  $T_{\rm P}/T_0$  ist ganzzahlig:  $T_{\rm P} = 32 \,\mu s$ ,  $T_0 = 8 \,\mu s$ ,

(b) der Quotient  $T_{\rm P}/T_0$  ist nicht ganzzahlig:  $T_{\rm P} = 32 \,\mu s$ ,  $T_0 \approx 9.14 \,\mu s$ .

In Bild 8.1(b) ist dagegen die Beobachtungsdauer  $T<sub>P</sub>$  kein ganzzahliges Vielfaches der Periodendauer  $T_0$ . Durch die periodische Fortsetzung des Zeitausschnittes entstehen Phasensprünge um  $\pi$ , die zu einer Verfälschung führen. Der Spektralbereich besteht nun nicht mehr aus zwei Diracfunktionen, sondern aus einer annähernd "kontinuierlichen" Frequenzfunktion mit einem Maximum in der Nähe der tatsächlichen Signalfrequenz  $f_0$ und einer Reihe weiterer Anteile, die man meist Seitenkeulen (engl.: side lobes) nennt.

Die beiden nachsten Spektrallinien zu  $f_{\parallel} = 109.375$  kHz liegen bei 3 $f_{\rm A} = 93.75$  kHz sowie bei 4 $A$ –125 kHz. Diese Linien besitzen etwa die gleichen Amplitudenwerte, während alle anderen Spektrallinien fast um 10 dB (etwa Faktor 3.16) niedriger sind.

Die VerfÂlschung des Spektrums eines zeitlich unbegrenzten, deterministischen Signals aufgrund der impliziten Zeitbegrenzung der DFT bezeichnet man als spektralen Leckeffekt. Dadurch werden, wie in Bild 8.1(b) gezeigt, im Zeitsignal nicht vorhandene Frequenzkomponenten vorgetäuscht oder es werden tatsächlich enthaltene Spektralanteile durch die Seitenkeulen verdeckt bzw. kompensiert.

Dieser zweite Fall soll durch Bild 8.2 verdeutlicht werden: Die DFT wird auf ein periodisches, aus zwei Cosinusanteilen bestehendes Zeitsignal angewandt, wobei die höherfrequente Schwingung eine um den Faktor 100 (40 dB) niedrigere Amplitude aufweist:

$$
x(t) = \hat{x} \cdot \cos(2\pi \cdot f_1 \cdot t) + \frac{\hat{x}}{100} \cdot \cos(2\pi \cdot f_2 \cdot t). \tag{8.1}
$$

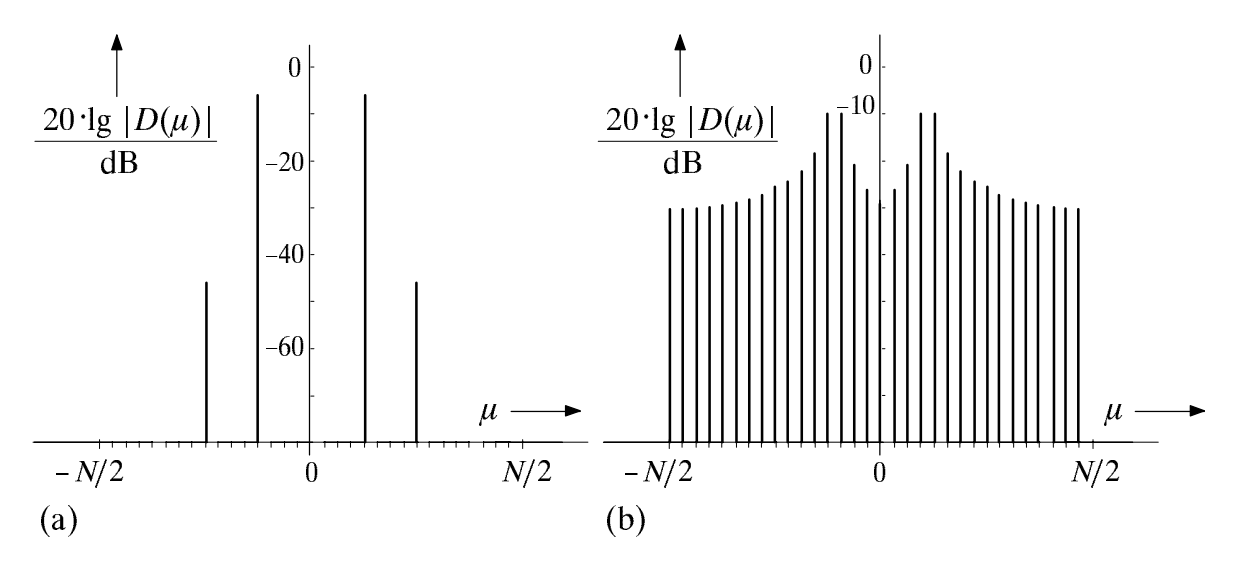

Bild 8.2: Mittels DFT bestimmter Spektralbereich eines periodischen Zeitsignals gemäß (8.1), bestehend aus der Summe zweier Cosinusanteile:

- (a) Fensterbreite  $T<sub>P</sub>$  gleich einem Vielfachen der Periodendauer  $T<sub>0</sub>$ ,
- (b) Fensterbreite  $T<sub>P</sub>$  ungleich einem Vielfachen der Periodendauer.

Die niedrigere Frequenz  $f_1$  sei 125 kHz, die höhere Frequenz  $f_2$  doppelt so groß. Die Periodendauer ergibt sich demnach wieder zu  $T_0 = 8 \,\mu s$ . Für Bild 8.2(a) wurde nun die Fensterbreite  $T_{\rm P}$  gleich einem ganzzahligen Vielfachen der Periodendauer  $T_0$  gewählt, so da die beiden Spektralanteile eindeutig erkennbar sind, und die DFT-Analyse keine weiteren Frequenzkomponenten suggeriert. Beim Übergang zu Bild 8.2(b) wurde nur die Frequenz des niederfrequenteren Cosinusanteils ein wenig weiter verringert, während der zweite Cosinusanteil nicht verändert wurde. Aufgrund des Leckeffektes sind nun viele Spektralanteile neu entstanden, so daß der höherfrequentere der beiden Signalanteile verdeckt und somit nicht mehr erkennbar ist.

Diese beiden Beispiele haben gezeigt, daß zur Bestimmung der Spektralanteile eines zeitlich unbegrenzten (d.h. eines leistungsbegrenzten) Signals  $x(t)$  die Anwendung der Diskreten Fouriertransformation ohne Zusatzmaßnahmen nicht sinnvoll ist. Die Güte der Spektralanalyse wird in diesem Fall hauptsächlich durch die Anpassung der DFT-Parameter an die vorliegenden Signalparameter bestimmt.

Ist z.B. die Periodendauer  $T_0$  eines periodischen Signals bekannt, so sollte die Breite  $T<sub>P</sub>$  des für die DFT herangezogenen Signalausschnittes ein ganzzahliges Vielfaches von  $T_0$  betragen. Die Aufgabe der Spektralanalyse ist jedoch gerade das Auffinden irgendwie gearteter Signalanteile, so daß die Kenntnis der Periodendauer  $T_0$  im allgemeinen nicht vorausgesetzt werden kann.

In den nächsten Abschnitten wird als eine solche Zusatzmaßnahme die Fensterung mit einer nichtrechteckförmigen Zeitfunktion beschrieben. Dabei beschränken wir uns hier auf periodische und damit deterministische Eingangssignale. Es soll jedoch darauf hingewiesen werden, daß sich durch den Einsatz dieser Fensterfunktionen auch für die Parameterschätzung stochastischer Signale große Verbesserungen erzielen lassen. Diese als Periodogramme bezeichneten Verfahren werden z.B. in [29] beschrieben.

#### 8.2 Fensterfunktionen

Es soll nun versucht werden, das Zustandekommen der unerwünschten Seitenkeulen systemtheoretisch zu erklären. Die für die DFT erforderliche Zeitbegrenzung entspricht der Multiplikation des Zeitsignals  $x(t)$  mit einer rechteckförmigen Fensterfunktion  $w(t)$ der Breite  $T<sub>P</sub>$  und der Höhe 1. Bild 8.3(a) zeigt links die zeitdiskrete Darstellung

$$
w(\nu) = w(t) \Big|_{t = \nu} T_{\text{A}} \tag{8.2}
$$

dieser eigentlich kontinuierlichen Fensterzeitfunktion  $w(t)$ , wobei die Laufvariable – wie in Kapitel 7 – wieder die Werte – $N/2 \le v \le N/2$  annehmen kann.

Die Fensterung, d.h. die Begrenzung des Zeitsignals auf einen Ausschnitt der Dauer  $T_{P}$ , bedeutet für den Spektralbereich die Faltung (siehe Abschnitt 6.4) des tatsächlichen, ungefensterten Spektrums  $X(f)$  mit der Fouriertransformierten  $W(f) \rightarrow W(f)$  der verwendeten zeitkontinuierlichen Fensterfunktion:  $Y(f) = X(f) * W(f)$ .

Im Fall des Rechteckfensters lautet die Fouriertransformierte  $W(f) = T_P \text{si}(\pi \cdot f \cdot T_P)$ . Diese weist, wie aus der rechten Darstellung von Bild 8.3(a) zu ersehen ist, bei Vielfachen der Frequenz  $f_A = 1/T_P$  mit Ausnahme der Frequenz  $f = 0$  Nulldurchgänge auf. *Hinweis*: W(f) bezieht sich auf w(t). Die Transformierte  $W_{\text{ZD}}(f)$  — $\circ$  w(v) der zeitdiskreten Darstellung hat dagegen eine Betragsfunktion sin( $\pi f$ ·  $T_P$ )/sin( $\pi f$ ·  $T_A$ ) mit  $T_P/T_A = N$ und wegen der zeitlichen Unsymmetrie auch eine Phase ungleich 0 (siehe [27]).

Liegen alle Spektralanteile des zu transformierenden Zeitsignals  $x(t)$  genau bei den diskreten Frequenzwerten  $\mu f_A$  (mit  $-N/2 \le \mu \le N/2$ ), wie es z.B. für Bild 8.1(a) und 8.2(a) zutrifft, so werden die frequenzdiskreten Abtastwerte des Spektrums durch die Faltung mit  $W(f)$  nicht verfälscht. Liegt dagegen auch nur eine Spektrallinie außerhalb des durch die DFT festgelegten Frequenzrasters  $\mu \cdot f_A$ , so erhält man durch die Faltung mit W(f) nichtverschwindende Produkte, da die Nullstellen der si-Funktion nun nicht mehr auf den diskreten Abtastwerten des Eingangsspektrums zu liegen kommen. Dieser Sachverhalt ist z.B. bei den Bildern 8.1(b) und 8.2(b) gegeben.

Die durch Begrenzung und periodische Fortsetzung entstehenden Unstetigkeiten im Zeitbereich werden vermindert, wenn statt einer konstanten "1"-Bewertung des Signals durch das Rechteck die beiden Randbereiche des Fensters schwächer gewichtet werden als die Mitte. Bild 8.3 zeigt einige häufig verwendete Fensterfunktionen, wobei in Bild 8.3(a) zum Vergleich das bisher ausschließlich betrachtete Rechteckfenster dargestellt ist.

Durch die geringere Bewertung der bei zeitlich unbegrenzten Signalen besonders problematischen Randbereiche weisen die (logarithmisch gezeichneten) Spektralfunktionen  $W(f)$  der Bilder 8.3(b) bis 8.3(g) geringere Seitenschwinger auf als die si-Funktion von Bild 8.3(a), was dementsprechend auch zu geringeren Leckkomponenten führt.

Zeitverläufe, Spektren und Parameter der hier behandelten Fensterfunktionen sind z.B. in [16] ausführlich beschrieben. Grundsätzlich kann gesagt werden, daß die bessere Unterdrückung der Seitenkeulen stets zu Lasten einer merkbaren Verkleinerung und Verbreiterung der Hauptkeule geht und damit die Frequenzauflösung gegenüber der Rechteckfensterung eingeschränkt wird. Hierzu mehr im Abschnitt 8.3.

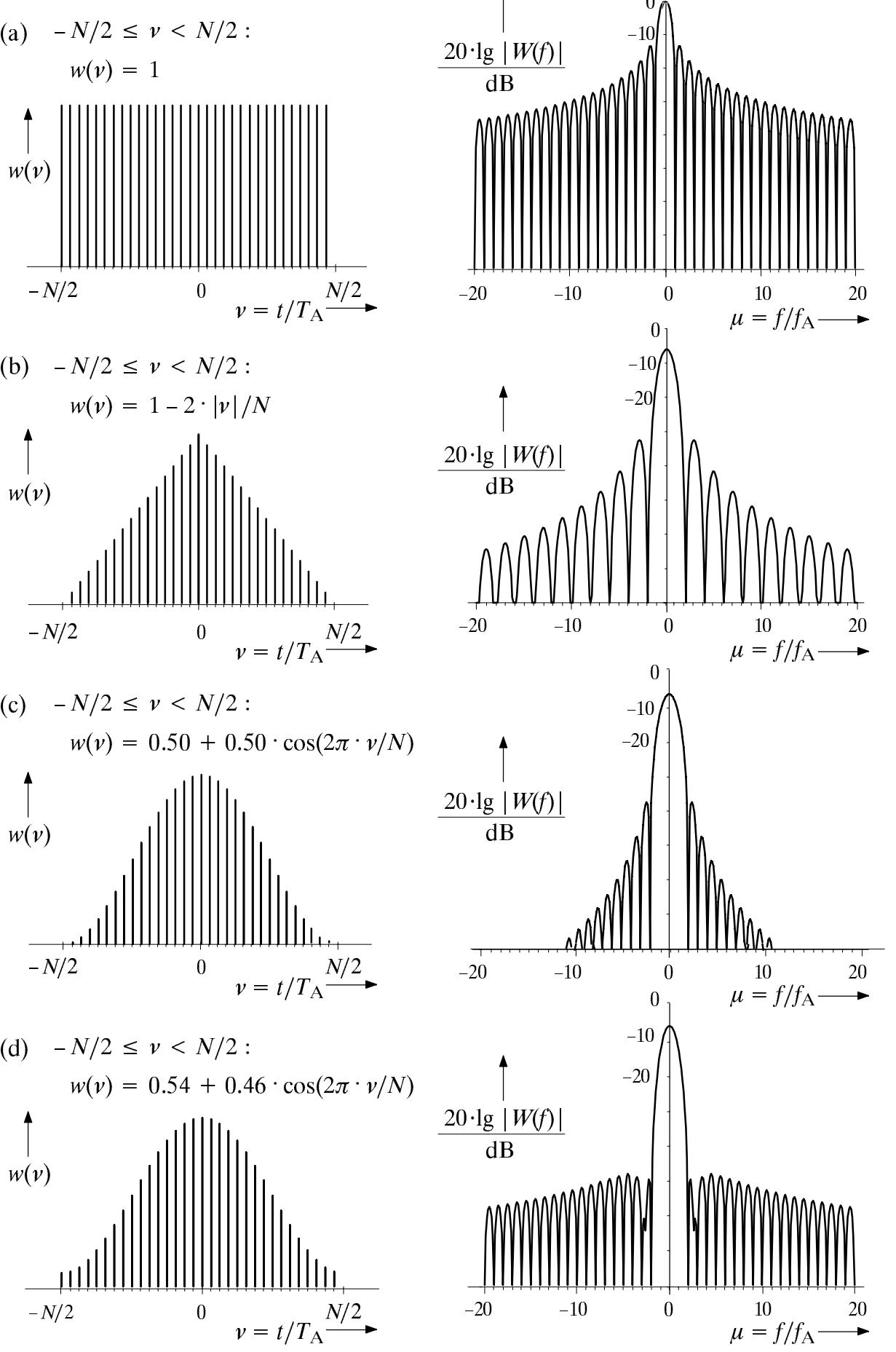

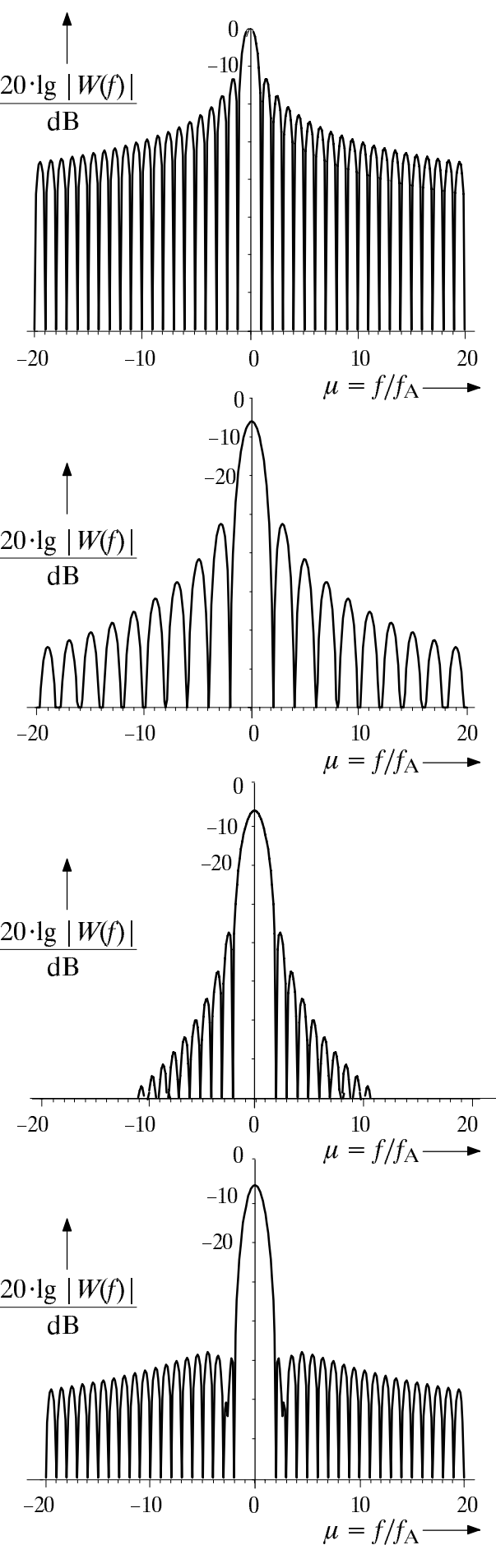

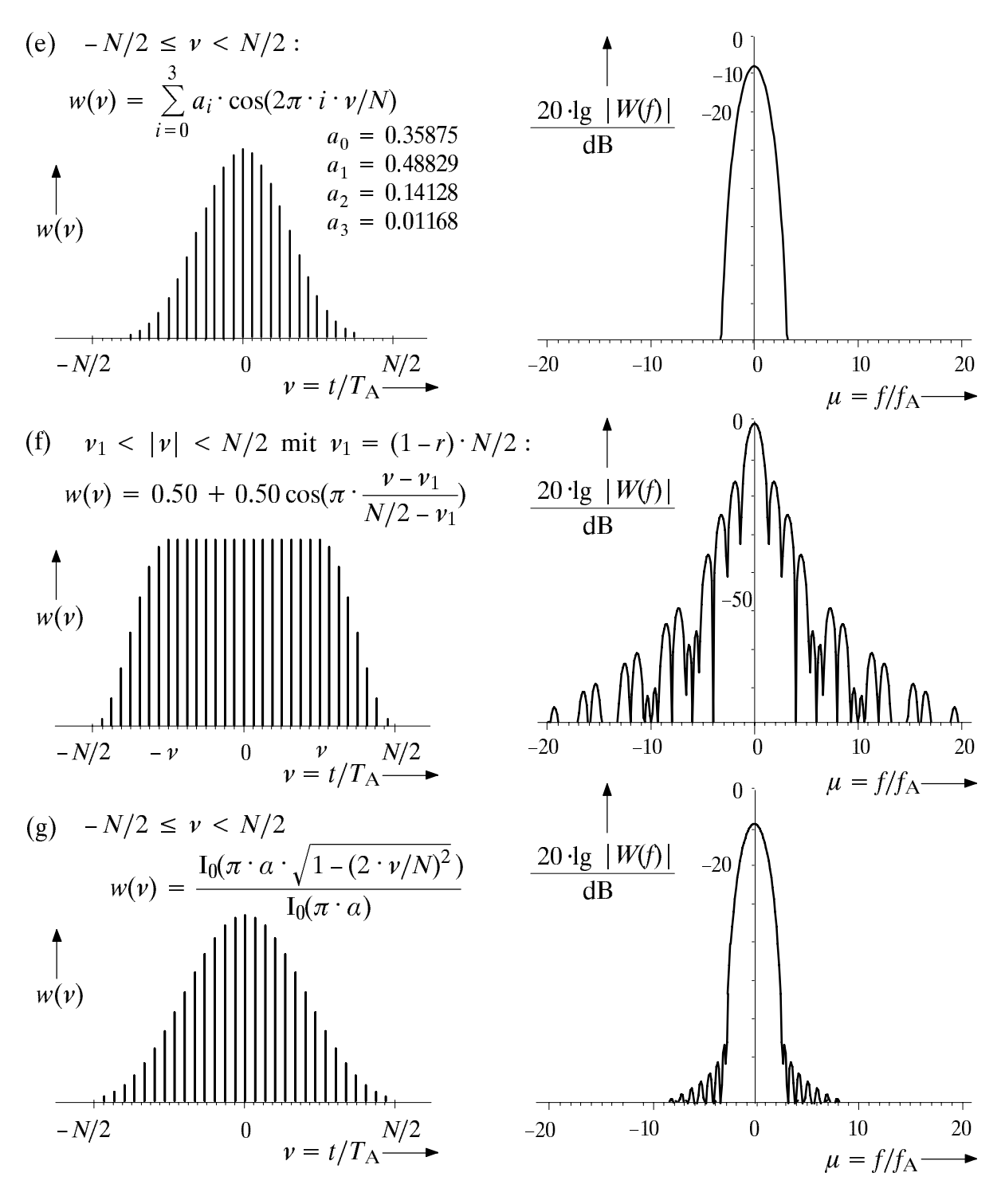

Zeitdiskrete Darstellung  $w(v)$  einiger Fensterfunktionen (links) sowie die Bild 8.3: dazugehörigen logarithmierten Betragsspektren  $20 \cdot \lg |W(f)|$  in dB (rechts):

- (a) Rechteckfenster,
- (b) Dreieckfenster (auch Bartlett–Fenster genannt),
- (c) Hanning–Fenster (auch von–Hann–Fenster genannt),
- (d) Hamming-Fenster,
- (e) Blackman-Harris-Fenster (4. Ordnung),
- Tukey–Fenster bzw. Cosinus–Rolloff–Fenster (Rolloff–Faktor  $r = 0.5$ ),  $(f)$
- Kaiser–Bessel–Fenster ( $\alpha$  = 3.5), I<sub>0</sub>: Besselfunktion gemäß (4.64).  $(g)$

#### Gütekriterien von Fensterfunktionen 8.3

Die Auswahl einer geeigneten Fensterfunktion muß je nach dem zu untersuchenden Zeitsignal und den gestellten Anforderungen an das DFT-Spektrum erfolgen. Eine für alle Anwendungen ideale Fensterfunktion existiert nicht. Einige Kriterien zur Auswahl einer geeigneten Fensterfunktion sollen nun angesprochen werden.

# Minimaler Amplitudenabstand zwischen Haupt- und Seitenkeulen

Die Verfälschung des Spektrums aufgrund des Leckeffektes ist um so geringer und damit das Amplitudenauflösungsvermögen einer Fensterfunktion um so besser, je größer der Abstand zwischen der Haupt- und der höchsten Seitenkeule ist. Beim Rechteckfenster ist dieser Abstand erwartungsgemäß mit 13 dB am geringsten, beim Dreieckfenster aufgrund der zu si<sup>2</sup>( $\pi f$  T<sub>p</sub>/2) proportionalen Spektralfunktion W(f) in logarithmischer Darstellung doppelt so groß. Der minimale Amplitudenabstand zwischen Haupt- und Seitenkeule ist beim Blackman–Harris–Fenster mit 92dB maximal (vgl. Tabelle 8.1).

# **Seitenkeulenabfall**

Da jedoch nicht nur die höchste, sondern auch alle weiteren Seitenkeulen zum Leckeffekt beitragen, ist der Seitenkeulenabfall (z.B. in dB/Oktave) ein weiteres Maß für das Amplitudenauflösungsvermögen. Von den in Bild 8.3 angegebenen Fensterfunktionen weisen hierbei das Hanning- und das Tukey-Fenster (auch als Cosinus-Rolloff-Fenster bezeichnet) mit jeweils 18dB/Oktave die günstigsten Werte auf (vgl. Tabelle 8.1).

## 6 dB-Bandbreite

Die 6 dB-Bandbreite  $B_{6dB}$  ist ein wichtiges Maß für das Frequenzauflösungsvermögen einer Fensterfunktion. Wenn zwei gleich hohe Diracfunktionen im Spektrum noch als zwei unterschiedliche Spektralanteile erkannt werden sollen, muß der sich durch Faltung mit der Fouriertransformierten der Fensterfunktion ergebende Schnittpunkt der beiden Kurven mindestens 6dB (Faktor 0.5) unterhalb des Maximalwertes der Kurven liegen (vgl. Bild 8.4). Nur dann sind – wie in der rechten Darstellung – trotz der Summation der beiden Spektralanteile noch zwei Maxima erkennbar.

Das bedeutet, daß zwei im Signal vorhandene Spektralanteile bei  $f_1$  und  $f_2$  nur dann auch als solche erkannt werden, wenn die Differenz $f_2 - f_1$  größer als die 6 dB-Bandbreite der verwendeten Fensterfunktion ist.

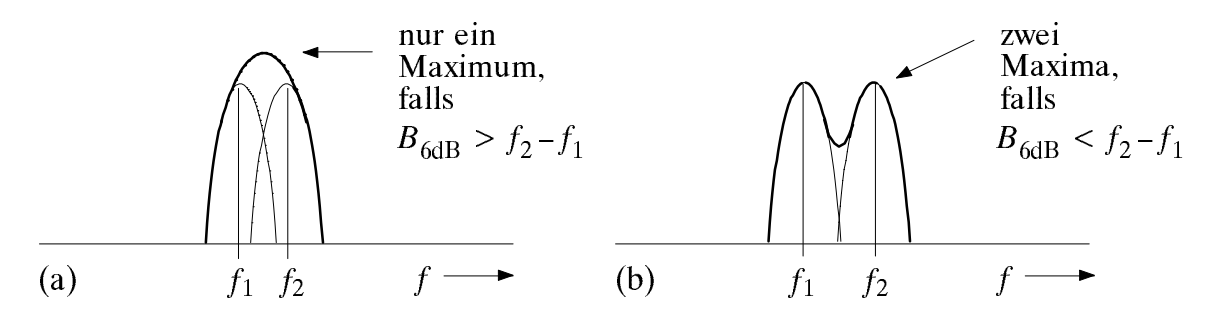

Bild 8.4: Zum Frequenzauflösungsvermögen einer Fensterfunktion.

## Fensterfläche

Die Fläche der verwendeten Fensterfunktion  $w(t)$  gibt zugleich die Höhe  $W(0)$  der Hauptkeule im Spektralbereich an. Während beim Rechteckfenster die auf die Breite  $T<sub>P</sub>$ normierte Fensterfläche genau 1 ist, und somit die Hauptkeule der Fouriertransformierten die Amplitude 0dB besitzt, ergibt sich bei jeder anderen Fensterfunktion von Bild 8.3 aufgrund der Unterdrückung der äußeren Stützstellen im Zeitbereich für  $W(0)$ ein kleinerer Wert. Dieser kann aus den Abtastwerten  $w(v)$  berechnet werden:

$$
W(0) = \frac{1}{N} \cdot \sum_{\nu = -N/2}^{N/2 - 1} w(\nu) \tag{8.3}
$$

Durch die Verwendung einer anderen Fensterfunktion als dem Rechteckfenster entsteht somit ein Fehler in der Amplitude des DFT-Ergebnisses, der bei Kenntnis der Fensterfunktion jedoch vollständig korrigierbar ist.

### Maximaler Skalierungsfehler

Der Skalierungsfehler gibt die Differenz (in dB) an, um welche sich die mit der DFT erhaltene Amplitude von der tatsächlichen Amplitude unterscheidet. Der Amplitudenfehler aufgrund einer Fensterfläche kleiner als 1 wird dabei als korrigiert vorausgesetzt.

Zur Verdeutlichung dieser Definition betrachten wir wieder das Cosinussignal von Bild 8.1. Bei Rechteckfensterung wird die Spektrallinie durch die DFT richtig erfaßt, wenn sie – wie für Bild 8.1(a) zutreffend – genau im vorgegebenen Frequenzraster ( $\mu$   $f_A$ ) liegt. Ist dagegen wie in Bild 8.1(b) die Signalfrequenz  $f_0 \neq \mu \cdot f_A$ , so ergeben sich aufgrund der Faltungsprodukte eine Vielzahl von Spektrallinien, deren höchste zwar auch in der Nähe von  $f_0$  liegt, jedoch eine kleinere Amplitude als das Original aufweist.

Der Skalierungsfehler wird maximal, wenn die Signalfrequenz  $f_0$  etwa in der Mitte zwischen zwei diskreten Frequenzwerten liegt. Es ergeben sich dann – wie aus Bild 8.1(b) deutlich zu erkennen ist – zwei nahezu gleich hohe Spektrallinien, die beide um etwa 4 dB kleiner sind als die tatsächliche Spektrallinie.

Der maximale Skalierungsfehler ist somit gleich der Differenz (in dB) zwischen der Fouriertransformierten  $W(f)$  an der Stelle  $f = 0$  und an der Stelle  $f = f_A/2$ . Dieser Fehler ist demnach um so geringer, je breiter die Hauptkeule der Fensterfunktion ist.

Es ist jedoch anzumerken, daß bei einer anderen Fensterfunktion als dem Rechteck stets mit einem Skalierungsfehler zu rechnen ist, also auch dann, wenn die Signalfrequenz  $f_0 = \mu \cdot f_A$  ist. Lediglich für den Maximalwert (bei ungünstigster Lage im Frequenzraster) ergibt sich ein kleinerer Wert als bei Rechteckfensterung.

In Tabelle 8.1 ist unter anderem der maximale Skalierungsfehler für die hier untersuchten Fensterfunktionen angegeben. Es ist zu erkennen, daß die Funktionen nach Blackman-Harris und Kaiser-Bessel aufgrund der sehr breiten Hauptkeule hinsichtlich des maximalen Skalierungsfehlers besonders günstige Werte aufweisen. Dies geht natürlich auf Kosten des Frequenzauflösungsvermögens, d.h. diese beiden Fenster besitzen auch eine ungünstige (große) 6dB-Bandbreite.

## Áquivalente Rauschbandbreite

Der Störeinfluß von weißem Rauschen wird durch die äquivalente Rauschbandbreite  $\Box f_w$  erfaßt. Der Einfluß von Störungen ist dabei um so geringer und dementsprechend das Signalstörleistungsverhältnis um so größer, je kleiner  $\Box f_w$  ist.

Die Äquivalente Rauschbandbreite wird aus dem flÄchengleichen Rechteck des tief pabartigen Energiespektrums |W(I)|- gebnuet, wobei als Bezugshöhe der Wert der der Frequenz  $f = 0$  herangezogen wird (vgl. Bild 8.5).

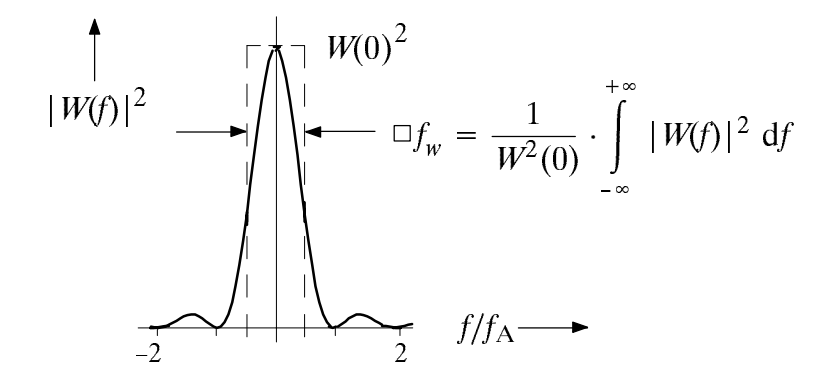

Bild 8.5: Zur Definition der äquivalenten Rauschbandbreite  $\Box f_w$ .

Beim Rechteckfenster ist die auf den Abstand  $f_A$  der Frequenzabtastwerte normierte äquivalente Rauschbandbreite gleich 1. Für jede andere Fensterfunktion ergibt sich für  $\nabla f_w/f_A$  ein größerer Wert und damit bei Vorhandensein von Rauschstörungen stets ein ungünstigeres Signalstörleistungsverhältnis. Besonders die hinsichtlich des maximalen Skalierungsfehlers günstigen Funktionen (wie Blackman-Harris, Kaiser-Bessel) besitzen leider eine besonders groÂe Äquivalente Rauschbandbreite.

Aufgrund des Parsevalschen Theorems (siehe hierzu [24] und Kapitel 11) kann  $\Box f_w/f_A$ auch aus den Abtastwerten  $w(v)$  des Zeitsignals berechnet werden:

$$
\frac{\Box f_w}{f_A} = \left[ N \cdot \sum_{\nu = -N/2}^{N/2 - 1} w^2(\nu) \right] / \left[ \sum_{\nu = -N/2}^{N/2 - 1} w(\nu) \right]^2.
$$
 (8.4)

## **Maximaler Prozeßverlust**

Die beiden zuletzt genannten Gütekriterien, nämlich der maximale Skalierungsfehler sowie der Verlust an Signalstörabstand, der durch die äquivalente Rauschbandbreite  $\Box f_W$ beschrieben wird, werden häufig zum maximalen Prozeßverlust  $V<sub>P</sub>$  (meist ebenfalls in dB angegeben) zusammengefaÂt. Somit gilt:

$$
V_{\rm P} = 10 \cdot \lg \frac{|W(f=0)|^2}{|W(f=f_A/2)|^2} + 10 \cdot \lg \frac{\Box f_w}{f_A} \tag{8.5}
$$

Aus Tabelle 8.1 erkennt man, daß der maximale Prozeßverlust für die hier betrachteten Fensterfunktionen stets Werte zwischen 3 und 4 dB annimmt, wobei Fensterfunktionen mit  $V_{\rm P}$  > 3.7 dB möglichst nicht verwendet werden sollten.

#### 8.4 Vergleich der verschiedenen Fensterfunktionen

Abschließend werden die Fensterfunktionen von Abschnitt 8.2 hinsichtlich der in Abschnitt 8.3 genannten Kriterien vergleichend gegenübergestellt. Das Ergebnis ist in Tabelle 8.1 zusammengestellt. Die wichtigsten Kriterien für die Auswahl einer geeigneten Fensterfunktion sind dabei:

- ein möglichst kleiner Wert für den maximalen Prozeßverlust  $V_p$ , der den maximalen Skalierungsfehler und die äquivalente Rauschbandbreite beinhaltet,
- ein möglichst großer minimaler Abstand zwischen Haupt- und Seitenkeule,
- eine möglichst geringe 6dB-Bandbreite aus Gründen einer möglichst guten Frequenzselektivität.

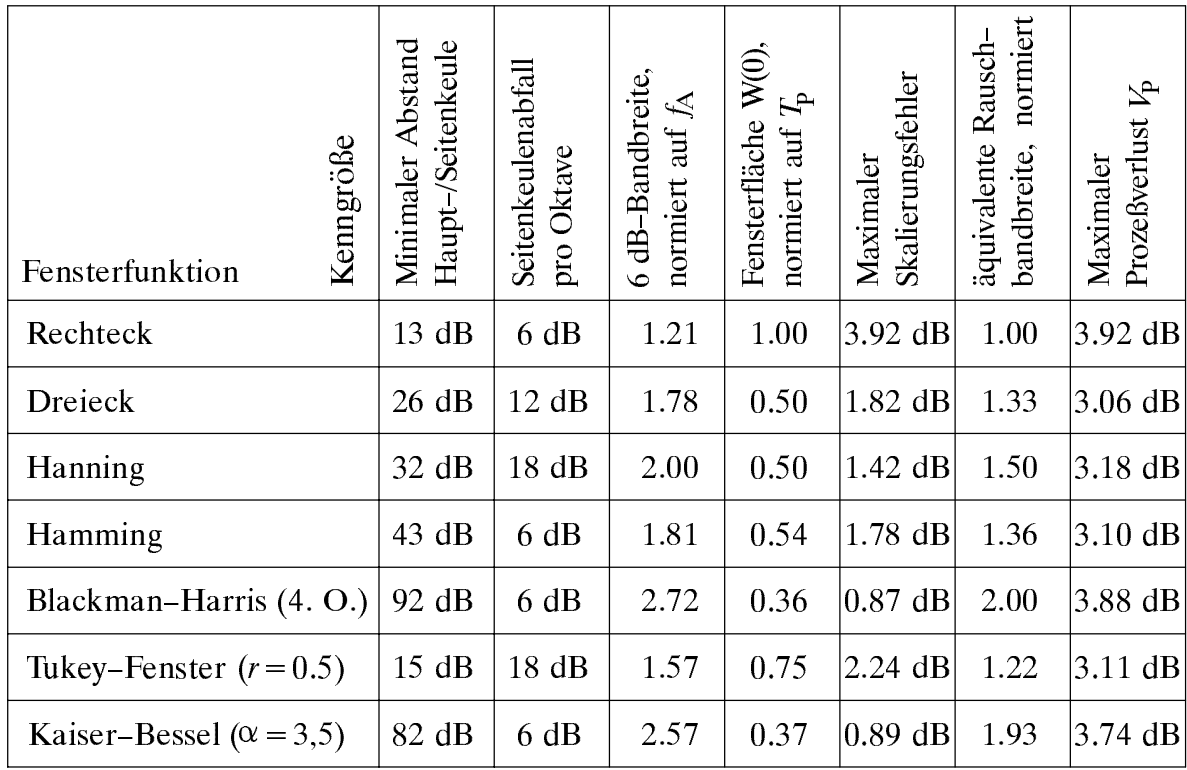

Tabelle 8.1: Kenngrößen der verwendeten Fensterfunktionen.

Die Zahlenwerte von Tabelle 8.1 machen deutlich, daß es sich um teilweise gegenläufige Anforderungen handelt. Fenster mit einem hohen Prozeßverlust ( $>$  3.7 dB) sind neben dem Rechteck die Funktionen von Blackman-Harris und Kaiser-Bessel, die jedoch bezüglich des Haupt-/Seitenkeulenabstandes am besten sind. Ein tragbarer Kompromiß hinsichtlich aller Kriterien ist das Hamming–Fenster entsprechend Bild 8.3(d). Dieses wird in U8.1 näher beschrieben. Obwohl sich das Hanning-Fenster gemäß Bild 8.3(c) von diesem im Zeitbereich nur geringfügigig unterscheidet, ist im Spektralbereich der Unterschied zwischen diesen beiden Fensterfunktionen trotzdem beträchtlich.

Zusammenfassend ist nochmals zu betonen, daß es die ideale Fensterfunktion nicht gibt. Zur Spektralanalyse sollten daher stets mehrere Fensterfunktionen herangezogen werden, oder zumindest eine Fensterfunktion mit verschiedenen Parametern.

# 8.5 Vorbereitungsfragen

V8.1: Im folgenden sollen die Eigenschaften des Hanning-Fensters näher untersucht werden. Für dessen Zeitfunktion gilt im Zeitbereich von  $-T<sub>P</sub>/2$  bis  $T<sub>P</sub>/2$ :

$$
w(t) = \cos^2(\pi \cdot t/T_p) = 0.50 + 0.50 \cdot \cos(2\pi \cdot t/T_p) \tag{8.6}
$$

Außerhalb dieses Bereichs ist  $w(t)$  identisch Null.

a) Berechnen Sie die dazugehörige Spektralfunktion  $W(f)$ .

 $\begin{bmatrix} \mathbf{r} & \mathbf{r} \\ \mathbf{r} & \mathbf{r} \end{bmatrix}$   $\begin{bmatrix} \mathbf{r} \\ \mathbf{r} \end{bmatrix}$ 

c) Wie groß ist die höchste Seitenkeule? Ermitteln Sie den Amplitudenabstand zwischen Hauptkeule und höchster Seitenkeule. Überprüfen Sie Ihr Ergebnis mit Hilfe von Tabelle 8.1 im Abschnitt 8.4.

d) Ermitteln Sie mit einer Rechnung den maximalen Skalierungsfehler des Hanning-Fensters. Überprüfen Sie Ihr Ergebnis anhand der Tabelle 8.1 im Abschnitt 8.4.

V8.2: Gegeben sei ein cosinusförmiges Zeitsignal mit der (normierten) Frequenz  $f_0 = 1$ . Mit Hilfe der DFT soll aus einem Zeitausschnitt der Dauer  $T<sub>P</sub>$  die Spektralfunktion ermittelt werden. Zunächst sei  $T_{\rm P}$ =3.

a) Welche Fensterfunktion liefert für dieses Signal und diesen DFT-Parameter das beste Ergebnis? Begründung.

b) Aus wievielen Abtastwerten ungleich 0 besteht demgegenüber das DFT-Spektrum bei Verwendung des Hanning-Fensters, ebenfalls mit  $T_{\rm P}$ =3? Wo liegen diese?

c) Im folgenden gelte  $T_{\rm P}$ =2.5. Begründen Sie, warum sich bei Rechteckfensterung das nachfolgende Linienspektrum Y(f) = X(f) \*  $- - - - - - - -$ W(f) einstellen wird, wenn die Amplitude des Cosinussignals  $\hat{x} = 2$  ist. Wie kommen insbesondere die Zahlenwerte 0.707 und 0.579 zustande? Warum ist der Abtastwert bei  $f = 0.8$  größer als der bei  $f = 1.2$ ?

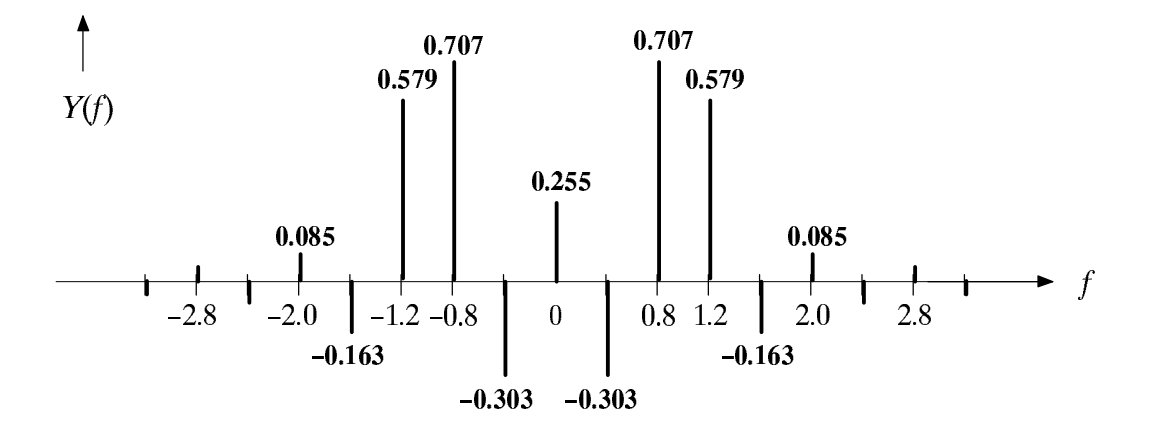

 $\alpha$  die folgende Skizze zeigt das Linienspektrum  $\alpha$  v(f)  $\alpha$   $\alpha$  $\sim$   $\sim$   $\sim$   $\sim$   $\sim$ W(f) nach dem Hanning-Fenster für  $T_p = 2.5$ . Wie können die Gewichte der Spektrallinien aus den Zahlenwerten von c) ermittelt werden? Überprüfen Sie die Werte für  $f = 0.8$  und  $f = 1.2$ .

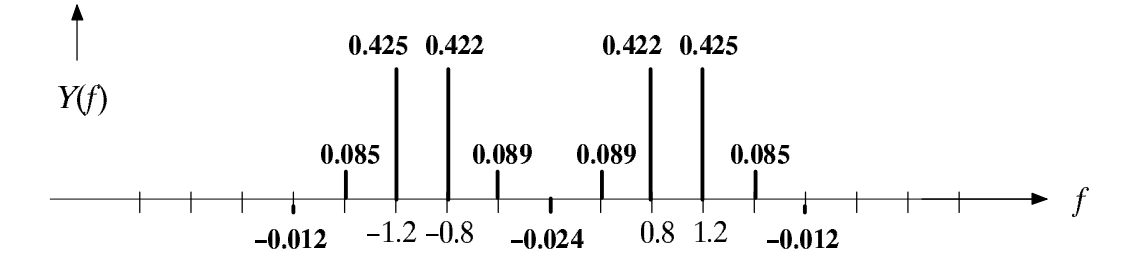

e) Warum sind nun die Spektrallinien bei  $f = 0.8$  und  $f = 1.2$  nahezu gleich? Betrachten Sie hierzu die Spektralfunktion W(f) des Hanning-Fensters in Bild 8.3(c).

#### 8.6 Versuchsdurchführung

Benutzen Sie zur Durchführung des Versuchs D8.1 wieder das Programm "dft", für die weiteren Aufgaben das Programm "spa".

Im ersten Versuch soll als Beispiel einer periodischen Funktion das Cosinussignal D8.1: mit der Frequenz  $f_0$  und verschiedenen DFT-Parametern transformiert werden.

Wählen Sie zunächst die Parameter  $f_0 = 2$ ,  $N = 16$  und  $T_P = 2$ . Veranschaulichen Sie a) sich nochmals das Prinzip der DFT anhand der finiten Signale (Menüpunkt 3) und beschreiben Sie die ausgegebenen Graphen.

b) Wählen Sie nun bei sonst gleichen Parametern die Signalfrequenz zu  $f_0 = 4$ . Welche Eigenschaften erkennt man in diesem Fall?

c) Wählen Sie nun die Parameter  $f_0 = 4$ ,  $N = 8$  und  $T_P = 2$ . Interpretieren Sie das jetzt ungenügende Ergebnis.

d) Welcher Effekt ist bei der Parameterwahl  $f_0 = 3$ ,  $N = 8$  und  $T_P = 2$  festzustellen?

 $D8.2:$ Benutzen Sie für alle weiteren Versuche den Menüpunkt 2 des Programms "spa" und  $N = 512$ . Bei Bedarf können Sie die Fensterfunktionen im Zeit- und Frequenzbereich betrachten (Menüpunkt 1).

Als Beispiel eines zeitbegrenzten Signals wird zunächst der Dreieckimpuls mit  $\Delta t = 1$ a) behandelt. Zeigen Sie anhand des mittleren quadratischen Fehlers am Beispiel des Hanning–Fensters ( $T_{P} = 4$ , ohne Fensterflächenanpassung), daß hier durch eine Fensterung keine Verbesserung erzielt werden kann. Begründen Sie das Ergebnis.

 $MQF("Hanning") =$  $MQF("Recheck") =$ . . . . . **. . . . . . . .** 

- b) Betrachten Sie nun das periodische Dreiecksignal ( $\Delta t = 1, f_0 = 0.5, d.h.: \Delta t \cdot f_0 = 0.5$ ). Wie unterscheidet sich dessen Spektrum von der Spektalfunktion nach Punkt a)?
- Wählen Sie zur Fensterung ein Rechteck mit  $T_p = 16$  bzw.  $T_p = 15$ . Tragen Sie den  $\mathbf{c}$ ) mittleren quadratischen Fehler (ohne Fensterflächenanpassung) in nachfolgende Tabelle ein. Warum ist die Zeitbegrenzung  $T<sub>P</sub> = 15$  besonders ungünstig gewählt?

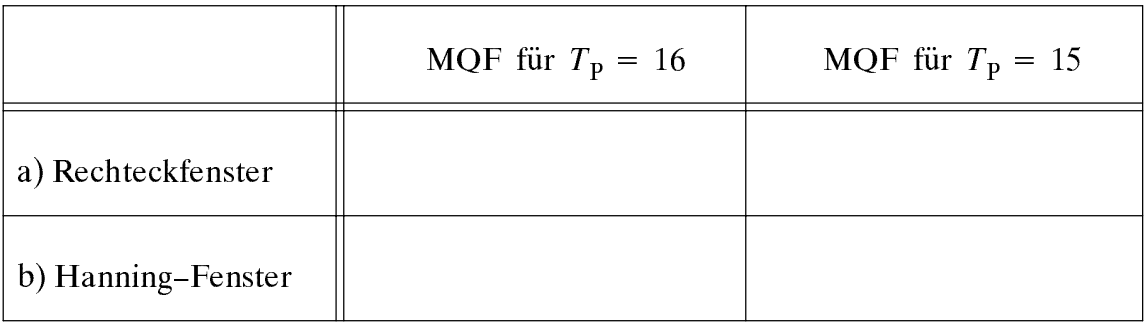

- d) Wiederholen Sie den Versuch c) mit dem Hanning–Fenster ( $T<sub>P</sub> = 16$  bzw.  $T<sub>P</sub> = 15$ ). Tragen Sie wieder den mittleren quadratischen Fehler in obere Tabelle ein und interpretieren Sie die Ergebnisse.
- e) Bewerten Sie die Aussagefähigkeit des mittleren quadratischen Fehlers aufgrund der letzten beiden Versuche, jeweils für  $T_p = 15$ .

**D8.3:** Nun betrachten wir ein Cosinussignal mit der (normierten) Frequenz $f_0 = 0.5$  und Amplitude 2. Somit sind die Gewichte der Spektrallinien bei  $+f_0$  und  $-f_0$  jeweils 1. Wenn nicht ausdrücklich etwas anderes angegeben ist, gelte stets  $N = 512$  und  $T<sub>P</sub> = 15$ .

a) Wählen Sie zunächst das Rechteckfenster. Welche der DFT-Koeffizienten charakterisieren die Spektrallinie bei $f_0$ ? Wie groß ist jeweils der Skalierungsfehler? Notieren Sie in nachfolgende Tabelle auch die Werte der Spektrallinien bei  $f = 0$  und  $f = 1$ .

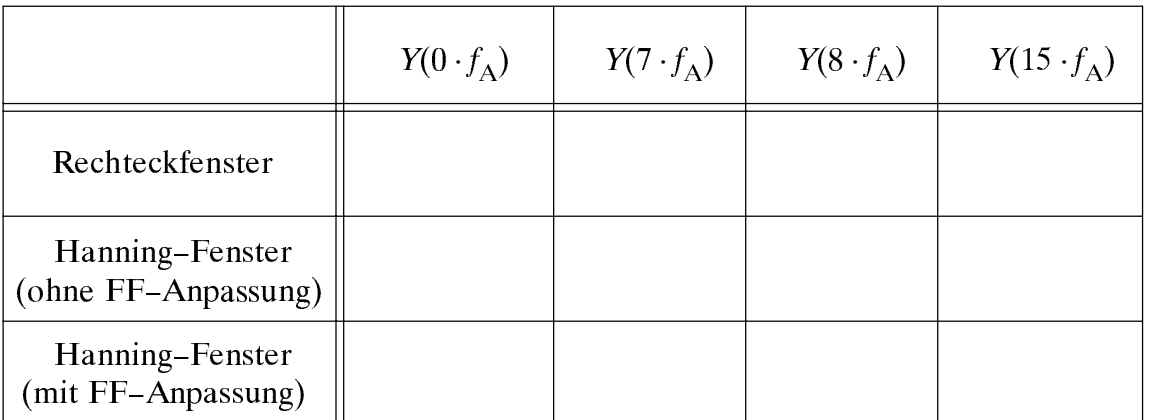

b) Wiederholen Sie den letzten Versuch mit dem Hanning-Fenster ( $T_{P} = 15$ ) und tragen Sie die Ergebnisse in obige Tabelle ein. Interpretieren Sie die Unterschiede zu a).

c) Welche Werte ergeben sich für das Hanning-Fenster bei Fensterflächenanpassung. Hinweis: Während beim Rechteckfenster die auf die Breite N normierte Fensterfläche immer 1 ist, wird bei Verwendung einer anderen Fensterfunktion die Amplitude der Hauptkeule kleiner, da die Fensterfläche durch die Unterdrückung der Randbereiche um den Faktor  $W(f = 0)$  kleiner wird. Dieser Amplitudenfehler soll hier korrigiert werden. Tragen Sie die korrigierten Werte in die letzte Zeile obiger Tabelle ein.

d) Interpretieren Sie Ihre Ergebnisse der Teilversuche a) und c) auch im Hinblick der Angaben von Tabelle 8.1.

e) Überlegen Sie sich anhand des Hanning-Fensters ( $T<sub>P</sub> = 16$ ), daß der mittlere quadratische Fehler ohne FensterflÄchenanpassung trotzdem kleiner ist als mit.

f) Welche der in Tabelle 8.1 aufgeführten Fenster kommen in Frage, wenn der Haupt-/ Seitenkeulenabstand größer als 80 dB sein soll?

g) WÄhlen Sie nun das Blackmann-Harris-Fenster 4. Ordnung und bestimmen Sie die in nachfolgender Tabelle aufgeführten Größen. Wie groß ist der Skalierungsfehler mit und ohne FensterflÄchenanpassung? Vergleichen Sie diese Werte mit den Angaben in Tabelle 8.1.

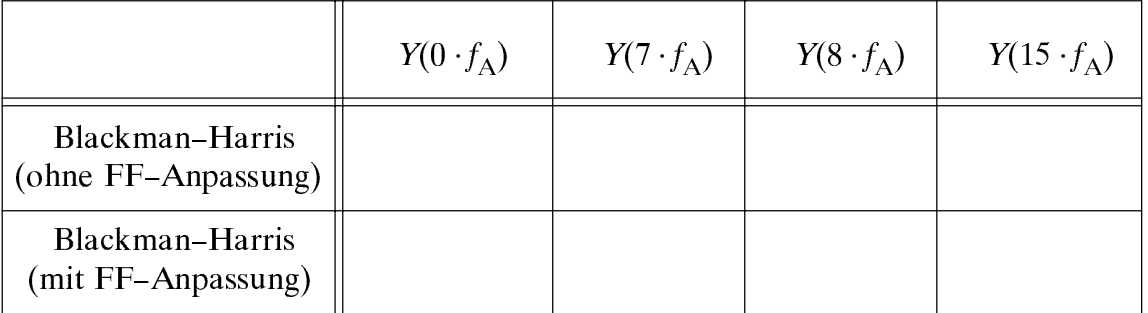

D8.4: In diesem Versuch soll ein aus zwei Cosinusanteilen zusammengesetztes Signal untersucht werden. Für die Stützstellenzahl bei der DFT gelte weiterhin  $N = 512$ , der Zeitausschnitt sei stets  $T_{\rm P} = 10$ .

Es sei  $f_1 = 1.0$ ,  $f_2 = 1.2$  und  $A_1 = A_2 = 2$ . Als Fensterfunktion soll zunächst das a) Rechteckfenster ausgewählt werden. Warum ist diese Fensterbreite bei diesem Signal besonders günstig?

b) Verändern Sie nun die beiden Frequenzen auf  $f_1 = 1.05$  und  $f_2 = 1.25$ . Warum ist bei Rechteckfensterung der Parameter  $T<sub>P</sub> = 10$  besonders ungünstig? Wie müßte die Fensterbreite  $T<sub>P</sub>$  vergrößert werden, damit man mit der DFT das gleiche Spektrum wie bei der kontinuierlichen Fouriertransformation erhalten würde?

Sind bei Rechteckfensterung mit  $T<sub>P</sub> = 10$  die beiden Frequenzanteile  $f<sub>1</sub> = 1.05$  und  $c$ )  $f_2 = 1.25$  noch unterscheidbar? Wie groß darf die 6 dB-Bandbreite der verwendeten Fensterfunktion höchstens sein, damit die beiden Spektralanteile noch unterschieden werden können? Wie sieht es beim Tukey–Fenster ( $r = 0.5$ ) und beim Blackmann– Harris-Fenster 4. Ordnung aus?

d) Es gelte nun:  $f_1 = 0.55$ ,  $f_2 = 1.05$ . Außerdem sei die Amplitude der höherfrequenten Schwingung um 40 dB kleiner:  $A_1 = 2$ ,  $A_2 = 0.02$ . Die Gewichtung soll mit dem Rechteck-, Hanning-, Hamming- bzw. Kaiser-Bessel-Fenster ( $\alpha$  = 3.5) erfolgen. Welche dieser Fenster sind für dieses Problem brauchbar, welche nicht? Begründung.

### Übungsaufgabe 8.7

 $\ddot{\text{U}}$ 8.1: Schreiben Sie ein Unterprogramm "void spacos(signal, spektrum)", das einen Ausschnitt eines Cosinussignals mit dem Hamming–Fenster gewichtet und dessen Spektralfunktion mittels DFT berechnet. Die Dateiheader müssen lauten:

```
C:void spacos(signal, spektrum)
                                      F77: subroutine spacos(signal, spektrum)
      float signal[], spektrum[];
                                            real signal(0:511), spektrum(0:511)
```
Hierbei ist folgendes zu beachten:

- 1. Das mit der Fensterfunktion multiplizierte Cosinussignal soll mit dem Feld "signal" an das Hauptprogramm übergeben werden, die dazugehörige Spektralfunktion mit dem Feld "spektrum". Beide Felder haben jeweils eine Größe von 512.
- Der darzustellende Zeit- und Frequenzbereich liegt zwischen -8 und 8 (normiert).  $2.$ Somit beträgt der Abstand zweier Abtastwerte jeweils 1/64. Das erste Feld (mit dem Index 0) beinhaltet den Signal- bzw. Spektralwert bei -8, das letzte (mit dem Index 511) die Werte bei 8 – 1/64. Die Zeit  $t = 0$  bzw. die Frequenz $f = 0$  wird somit jeweils durch das Feldelement 257 bezeichnet.
- Die Signalfrequenz sei  $f_0 = 0.5$ , der Zeitausschnitt des Hamming–Fensters betrage  $3.$  $T_{\rm P}$  = 16, beinhaltet also den gesamten darstellbaren Bereich.
- Für den Übergang in den Spektralbereich können Sie das in Ü7.2 erzeugte Programm  $4.$ verwenden: "fft(IL, N, Re, Im, TA)". Der Long-Parameter "dir" = 1 zeigt an, daß die Transformation vom Zeit- in den Frequenzbereich erfolgen soll. "Re" und "Im" sind formale Felder für Real- und Imaginärteil; letzteres muß intern mit der Dimension  $N = 512$  definiert werden.
- 5. Vor dem Aufruf der FFT muß ein Sortieren in die Grundfolge durchgeführt werden, d.h. in "Re" und "Im" muß der negative Zeitbereich rechts an den positiven Zeitbereich angefügt werden. Das erste Feldelement beim Aufruf von "fft" kennzeichnet den Abtastwert bei  $t = 0$ . Nach der FFT beinhaltet das erste Feldelement den Spektralwert bei  $f = 0$ . Anschließend muß rücksortiert werden.
- 6. Es soll eine Fensterflächenanpassung durchgeführt werden. Während beim Rechteckfenster die auf die Fensterbreite N normierte Fensterfläche 1 ist, wird bei Verwendung einer anderen Fensterfunktion die Amplitude der Hauptkeule im Spektralbereich kleiner. Dieser Amplitudenfehler soll im Programm "spacos" korrigiert werden.

Zum Übersetzen und Binden Ihres C-Programms können Sie die Prozedur "mkspa" (bei Fortran77: "mkspa -f") verwenden. Testen Sie Ihr Programm "spacos" durch Aufruf von "spa" mit dem Menüpunkt 3 im Vergleich zum Menüpunkt 2.

# Musterlösungen der Vorbereitungsfragen (1. Termin)  $V1.1:$

a) Nach (1.4) gilt: 
$$
1 - p_a = p[|h_{\mu}^{(N)} - p_{\mu}| \ge \varepsilon] \le \frac{1}{4 \cdot N \cdot \varepsilon^2}
$$
  
\nMit  $\varepsilon = 0.005$ :  $1 - p_a = p[|h_{\mu}^{(N)} - p_{\mu}| \ge 0.005] \le \frac{1}{4 \cdot 10^5 \cdot 0.005^2} = 0.1$   
\n $\implies p_a = p[|h_{\mu}^{(N)} - p_{\mu}| < 0.005] \ge 0.9 (90\%)$ 

b) 
$$
\frac{1}{4 \cdot N \cdot \varepsilon^2} \le 0.05
$$
 mit  $\varepsilon = 0.004 \cdot 0.5 = 0.002$   
\n $\implies N \ge \frac{1}{4 \cdot 0.05 \cdot 0.002^2} = 1.25 \cdot 10^6$ 

 $V1.2:$ 

a) 
$$
p_0 = p_1 = p_2 = p_3 = \frac{1}{M} = \frac{1}{4}
$$
:  
\n
$$
m_1 = \sum_{\mu=1}^{4} p_{\mu} \cdot z_{\mu} = \frac{1}{4} \cdot (0 + 1 + 2 + 3) = 1.5
$$
\n
$$
m_2 = \sum_{\mu=1}^{4} p_{\mu} \cdot z_{\mu}^2 = \frac{1}{4} \cdot (0^2 + 1^2 + 2^2 + 3^2) = 3.5
$$
\n
$$
\sigma^2 = m_2 - m_1^2 = 3.5 - 1.5^2 = 1.25 \implies \sigma = 1.118
$$
\nb)  $m_1 = m_2 = n_3 \implies \sigma = \sqrt{n_1 n_2^2}$  Mit  $n_1 = 0.5$ ;  $m_2 = \sigma = 0.5$ 

b) 
$$
m_1 = m_2 = p \implies \sigma = \sqrt{p - p^2}
$$
. Mit  $p = 0.5$ :  $m_1 = \sigma = 0.5$ 

 $V1.3:$ 

 $z \in \{0, 1, 2, 3, 4, 5\} \implies$  Binomialverteilung mit  $I = 5$  und  $p = 0.4$ 

$$
p_{\mu} = p(z = \mu) = \begin{pmatrix} I \\ \mu \end{pmatrix} \cdot p^{\mu} \cdot (1 - p)^{I - \mu} = \begin{pmatrix} 5 \\ \mu \end{pmatrix} \cdot 0.4^{\mu} \cdot (0.6)^{5 - \mu}
$$

$$
\begin{pmatrix} 5 \\ 0 \end{pmatrix} = \begin{pmatrix} 5 \\ 5 \end{pmatrix} = 1 \quad \begin{pmatrix} 5 \\ 1 \end{pmatrix} = \begin{pmatrix} 5 \\ 4 \end{pmatrix} = 5 \quad \begin{pmatrix} 5 \\ 2 \end{pmatrix} = \begin{pmatrix} 5 \\ 3 \end{pmatrix} = 10
$$

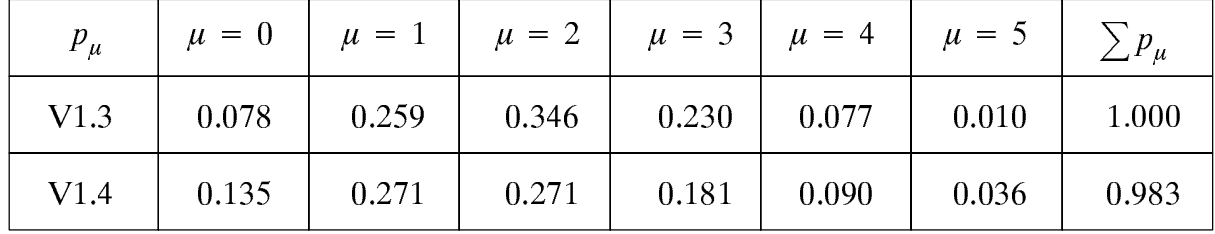

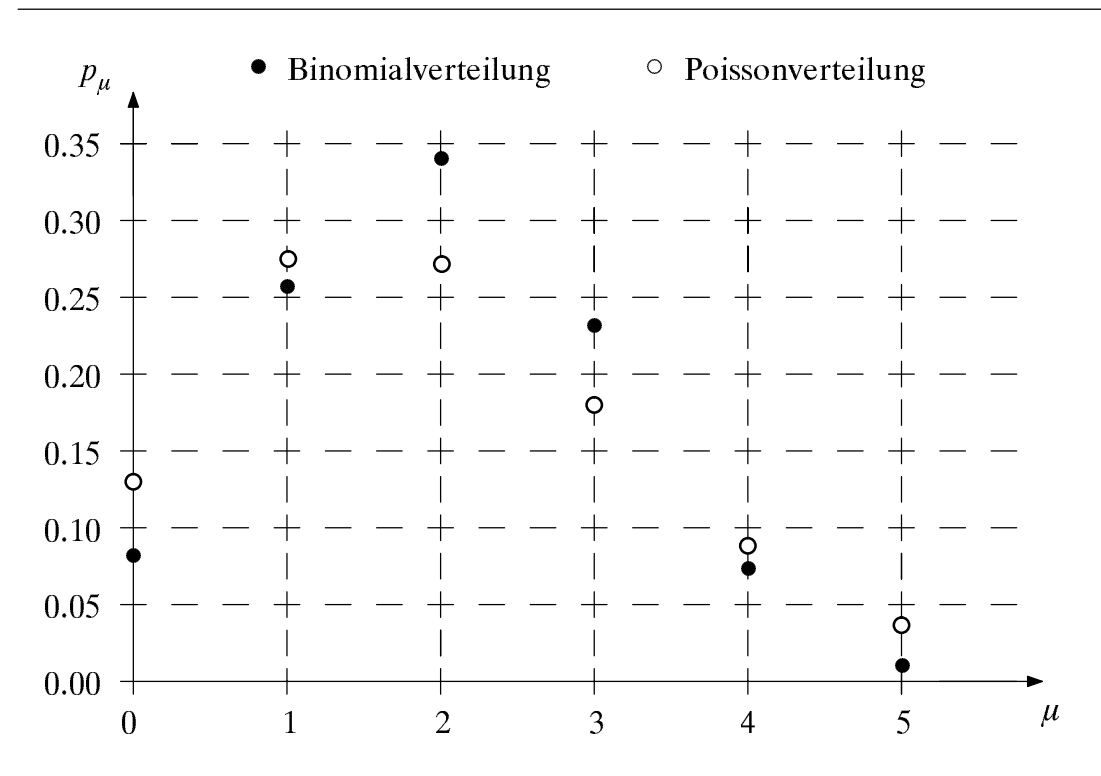

**V1.4:** 
$$
p_{\mu} = \frac{\lambda^{\mu}}{\mu!} \cdot e^{-\lambda} = \frac{2^{\mu}}{\mu!} \cdot e^{-2}
$$
 mit  $\mu \in \{0, 1, 2, 3, 4, 5, ...\}$ 

Nach obiger Skizze besitzen beide Verteilungen den gleichen Mittelwert. Die Poissonverteilung hat eine größere Streuung, da die "Randwahrscheinlichkeiten"  $p_0$  und  $p_5$  größer sind als bei der Binomialverteilung. Außerdem können auch Werte größer als 5 auftreten, hier mit einer Wahrscheinlichkeit von 1.7%.

Exakte Werte:

\nBinomialvertelling:

\n
$$
m_1 = I \cdot p = 2
$$
\n
$$
\sigma = \sqrt{I \cdot p \cdot (1 - p)} \approx 1.095
$$
\nPoissonvertelling:

\n
$$
m_1 = \lambda = 2
$$
\n
$$
\sigma = \sqrt{\lambda} \approx 1.414
$$

 $V2.1:$ 

a) 
$$
G(D) = D^3 + D^2 + D + 1
$$
   
  $(g_3g_2g_1g_0) = (1111)_{\text{bin}} = (17)_{\text{okt}}$ 

b) 
$$
(D^4 + D^3 + D^2 + D
$$
  
\n $\overline{D^4 + D^3 + D^2 + D}$   
\n $\overline{D^3 + D^2 + D + 1}$   
\n $\overline{D^3 + D^2 + D + 1}$   
\n $\overline{D^3 + D^2 + D + 1}$   
\n $\overline{D^3 + D^2 + D + 1}$   
\n $\overline{D^3 + D^2 + D + 1}$   
\n $\overline{D^3 + D^2 + D + 1}$   
\n $\overline{D^3 + D^2 + D + 1}$   
\n $\overline{D^3 + D^2 + D + 1}$   
\n $\overline{D^3 + D^2 + D + 1}$   
\n $\overline{D^3 + D^2 + D + 1}$   
\n $\overline{D^3 + D^2 + D + 1}$   
\n $\overline{D^3 + D^2 + D + 1}$   
\n $\overline{D^3 + D^2 + D + 1}$   
\n $\overline{D^3 + D^2 + D + 1}$   
\n $\overline{D^3 + D^2 + D + 1}$   
\n $\overline{D^3 + D^2 + D + 1}$   
\n $\overline{D^3 + D^2 + D + 1}$   
\n $\overline{D^3 + D^2 + D + 1}$   
\n $\overline{D^3 + D^2 + D + 1}$   
\n $\overline{D^3 + D^2 + D + 1}$   
\n $\overline{D^3 + D^2 + D + 1}$   
\n $\overline{D^3 + D^2 + D + 1}$   
\n $\overline{D^3 + D^2 + D + 1}$   
\n $\overline{D^3 + D^2 + D + 1}$   
\n $\overline{D^3 + D^2 + D + 1}$   
\n $\overline{D^3 + D^2 + D + 1}$   
\n $\overline{D^3 + D^2 + D + 1}$   
\n $\overline{D^3 + D^2 + D + 1}$   
\n $\overline{D^3 + D^2 + D + 1}$   
\n $\overline{D^3 + D^2 + D + 1}$ 

 $\top$ 

Bei einem primitiven Polynom vom Grad  $L = 3$  liefern alle Polynomdivisionen  $c)$  $(D^n+1)/G(D)$  mit  $n < 2^L - 1 = 7$  einen von Null verschiedenen Rest. Hier liefert bereits  $n = 4$  den Rest  $0 \implies$  Generatorpolynom ist nicht primitiv  $\implies$  keine Folge maximaler Länge:  $P < 7$ 

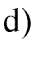

 $\mathsf{r}$ 

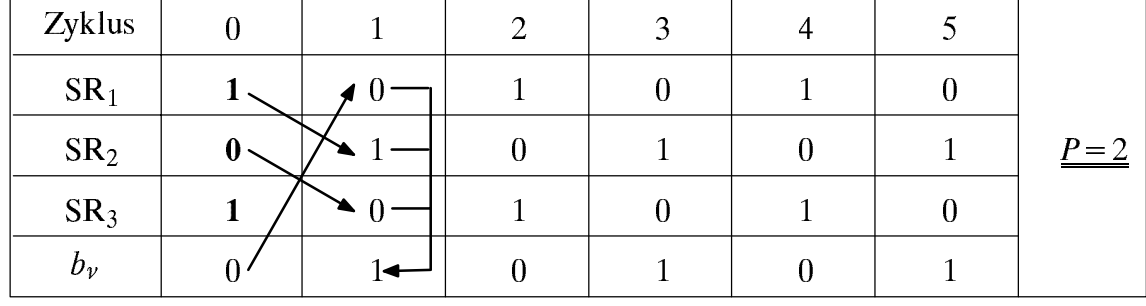

Folge: 01010101 ...

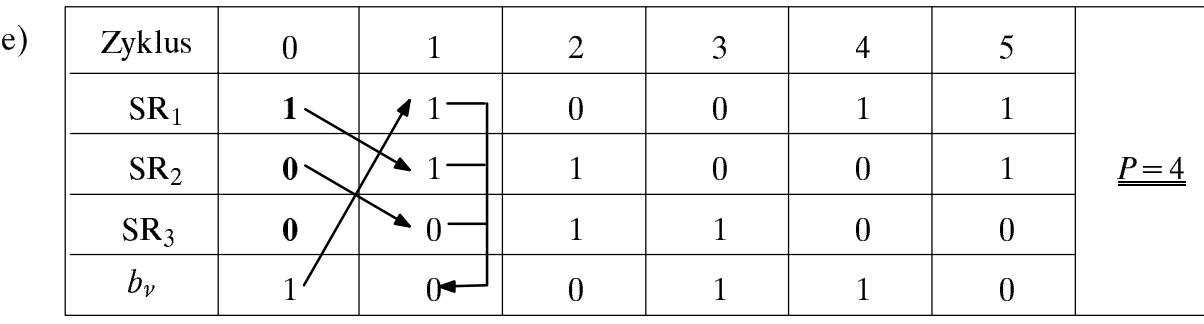

Folge: 10011001 ...

 $V2.2:$ 

a)

$$
n = 6: \n\begin{array}{ll}\n(D^6 & +1) : (D^3 + D^2 + 1) = D^3 + D^2 + D \\
\hline\nD^5 + D^3 & +1 \\
D^5 + D^4 + D^2 & +1 \\
D^4 + D^3 + D^2 & +1 \\
\hline\nD^4 + D^3 + D & +1 \\
\hline\nD^2 + D^4 + D^3 & +D \\
\hline\nD^3 + D^2 + D^4 & +1 \\
\hline\nD^7 + D^6 & +D^4 & +1 \\
\hline\nD^6 + D^5 + D^4 & +1 \\
\hline\nD^5 + D^4 + D^3 & +1 \\
\hline\nD^5 + D^4 + D^3 & +1 \\
\hline\nD^3 + D^2 & +1 \\
\hline\nD^3 + D^2 & +1 \\
\hline\nD^3 + D^2 & +1\n\end{array}
$$
\nprimitives Polynomial

 $\mathbf{b}$ 

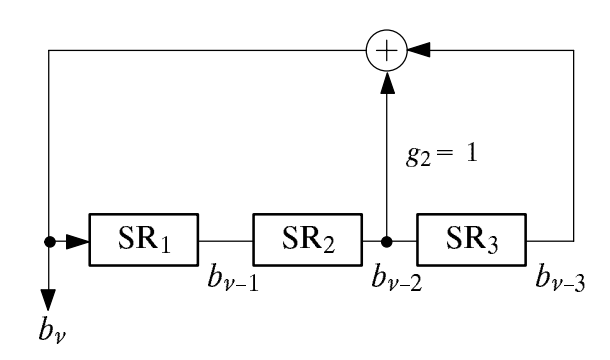

 $(g_3g_2g_1g_0) = (1101)_{\text{bin}} = (15)_{\text{okt}}$  $P_{\text{max}} = 2^L - 1 = 7$ (da primitives Generatorpolynom)

 $c)$ Zyklus  $\overline{0}$  $\overline{5}$  $\overline{2}$  $\overline{3}$  $\overline{7}$  $\mathbf{1}$  $\overline{4}$ 6  $8\,$  $\mathbf{1}$  $\overline{1}$  $\mathbf 1$  $\overline{0}$  $\overline{0}$  $\overline{1}$  $\overline{0}$  $\mathbf{1}$  $\mathbf{1}$  $SR<sub>1</sub>$  $\bf{0}$  $SR<sub>2</sub>$  $\mathbf{1}$  $\mathbf{1}$  $\overline{1}$  $\overline{0}$  $\overline{0}$  $\mathbf{1}$  $\overline{0}$  $\mathbf{1}$  $P = 7$  $SR<sub>3</sub>$  $\mathbf{1}$  $\boldsymbol{0}$  $\mathbf{1}$  $\overline{0}$  $\,1\,$  $\mathbf{1}$  $\boldsymbol{0}$  $\boldsymbol{0}$  $\mathbf{1}$  $b_v$  $\mathbf{1}$  $\overline{1}$  $\overline{0}$  $\overline{0}$  $\mathbf{1}$  $\overline{0}$  $\mathbf{1}$  $\mathbf{1}$  $\mathbf{1}$ 

d) 
$$
G_R(D) = D^3 \cdot (1 + D^{-2} + D^{-3}) = D^3 + D + 1
$$
.

e) Inverse Folge zu ... 
$$
1\ 1\ 0\ 0\ 1\ 0\ 1\ ...
$$
, also ...  $1\ 0\ 1\ 0\ 0\ 1\ 1\ ...$  (ebenfalls  $P=7$ )

3 Nullen und 4 Einsen. Allgemein  $2^{L-1}$  – 1 Nullen und  $2^{L-1}$  Einsen.  $f$ )

g) unipolar (0, 1):  
\n
$$
m_1 = m_2 = \frac{2^{L-1}}{2^L - 1}
$$
;  $\sigma^2 = m_2 - m_1^2 = \frac{2^{L-1} \cdot (2^{L-1} - 1)}{(2^L - 1)^2}$   
\n $m_1 = \frac{1}{2^L - 1}$ ;  $m_2 = 1$ ;  $\sigma^2 = 1 - \frac{1}{(2^L - 1)^2}$ 

# V3.1:

a) 
$$
p(L|O) = 1 - p(O|O) = 0.25
$$
  
\n $p(O|L) = 1 - p(L|L) = 1$   
\n $p(O|O) = 0.75$   $p(L|O) = 0.25$   
\n $p(O|L) = 0$ 

b) Allgemein gilt:

$$
p_{\nu}(O) = p(O|O) \cdot p_{\nu-1}(O) + p(O|L) \cdot p_{\nu-1}(L) ,
$$
  

$$
p_{\nu}(L) = p(L|O) \cdot p_{\nu-1}(O) + p(L|L) \cdot p_{\nu-1}(L) .
$$

Wegen  $p(L|L) = 0$  gilt hier:

$$
p_{\nu}(\mathbf{L}) = p(\mathbf{L}|\mathbf{O}) \cdot p_{\nu-1}(\mathbf{O}) \text{ und } p_{\nu}(\mathbf{O}) = 1 - p_{\nu}(\mathbf{L})
$$
  
\n
$$
\nu = 1: p_{\nu}(\mathbf{L}) = 0 \qquad p_{\nu}(\mathbf{O}) = 1
$$
  
\n
$$
\nu = 2: p_{\nu}(\mathbf{L}) = 0.25 \qquad p_{\nu}(\mathbf{O}) = 0.75
$$
  
\n
$$
\nu = 3: p_{\nu}(\mathbf{L}) = 0.25 \cdot 0.75 = 0.1875 \qquad p_{\nu}(\mathbf{O}) = 0.8125
$$
  
\n
$$
\nu = 4: p_{\nu}(\mathbf{L}) = 0.25 \cdot 0.8125 = 0.2031 \qquad p_{\nu}(\mathbf{O}) = 0.7969
$$

c) Ergodische Wahrscheinlichkeiten:

$$
p(L) = 0.25 \cdot p(O)
$$
  
 $p(O) + p(L) = 1$   $\implies$   $p(O) = 0.8, p(L) = 0.2$ 

d) Bei statistischer Unabhängigkeit muß gelten:

$$
p(O|O) = p(O|L) = 0.75,
$$
  
\n
$$
p(L|O) = 1 - p(O|O) = 0.25 (= p(L|L)).
$$
  
\n
$$
p(O|O) = 0.75 \t p(L|O) = 0.25 \t p(L|L) = 0.25
$$
  
\n
$$
p(O|L) = 0.75
$$

Die Realisierung einer solchen statistisch unabhängigen Zufallsfolge geschieht gemäß den Ausführungen in Abschnitt 1.5 und Übungsaufgabe Ü1.1. Zur Simulation einer Folge mit statistischen Bindungen sei auf die Übungsaufgabe Ü3.1 verwiesen.

V3.2:

a) 
$$
v = 1: p_1(0) = p(0|-1) \cdot p_0(-1) + p(0|0) \cdot p_0(0) + p(+1| + 1) \cdot p_0(+1)
$$
  
 $p_1(0) = 0.5 \cdot \frac{1}{3} + 0.5 \cdot \frac{1}{3} + 0.5 \cdot \frac{1}{3} = 0.5.$ 

Die Symmetrie bezüglich der Symbole " $-1$ " und " $+1$ " ist bereits aus dem Markovdiagramm ersichtlich. Daraus folgt:  $p_1(-1) = p_1(+1) = 0.25$ .

- b) Die Nachrichtenquelle ist nicht stationär, da sich z.B. schon die Symbolwahrscheinlichkeiten zu den Zeitpunkten  $v = 0$  und  $v = 1$  unterscheiden.
- c) Berechnung der Symbolwahrscheinlichkeiten zum Zeitpunkt  $\nu = 2$ :

<sup>Ì</sup> (0) = 0.5 0.5 + 0.5 0.25 + 0.5 0.25 = 0.5.

Aus der Symmetrie bezüglich der Symbole "-1" und "+1" folgt wieder:

 $p_2(-1) = p_2(+1) = 0.25.$ 

d) Aus den Ergebnissen von (a) und (c) folgt, daÀ die 3 Symbolwahrscheinlichkeiten zu den Zeitpunkten  $v = 1$  und  $v = 2$  gleich sind. Da die Berechnung für  $v = 3$  nach genau den gleichen Gleichungen erfolgt wie für  $\nu = 2$ , ergeben sich für  $\nu = 3$  und für alle späteren Zeitpunkte  $(\nu > 3)$  auch die gleichen Zahlenwerte:

 $p_3(0) = 0.5$ ,  $p_3(-1) = p_3(+1) = 0.25$ .

Das heißt: Die Markovkette ist ab  $\nu = 2$  im eingeschwungenen Zustand.

e) Das Symbol "0" ist im statistischen Mittel doppelt so häufig wie die Symbole "-1" bzw. "+1". Weiterhin kann das Symbol "+1" nicht direkt auf "+1" folgen. Gleiches gilt für " $-1$ ".

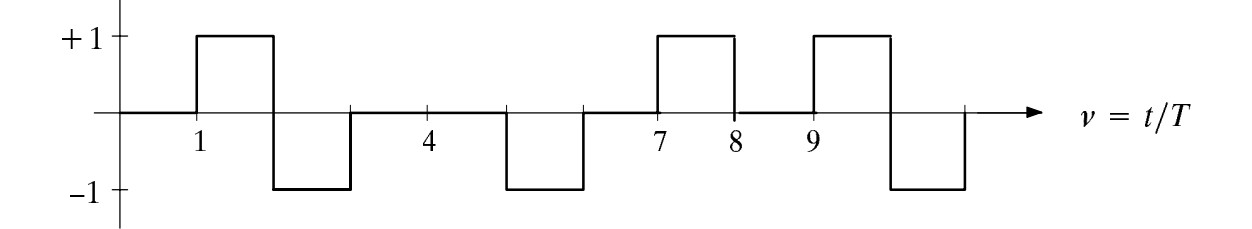

- f) Nur das Symbol "0" kann unmittelbar wieder auf das Symbol "0" folgen. Die Wahr scheinlichkeit hierfür ist  $p(0) \cdot p(0|0) = 0.25$ .
- g) Mittelwert:  $m_1 = 0.25 \cdot (-1) + 0.5 \cdot (0) + 0.25 \cdot (+1) = 0$ ,

Varianz:  $\sigma^2 = 0.25 \cdot (-1)^2 + 0.5 \cdot (0)^2 + 0.25 \cdot (+1)^2 = 0.5$ .

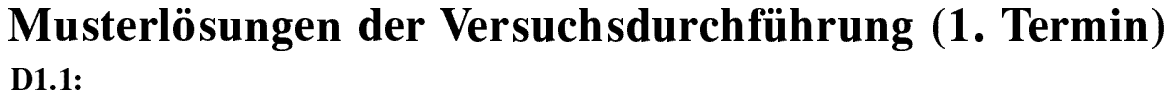

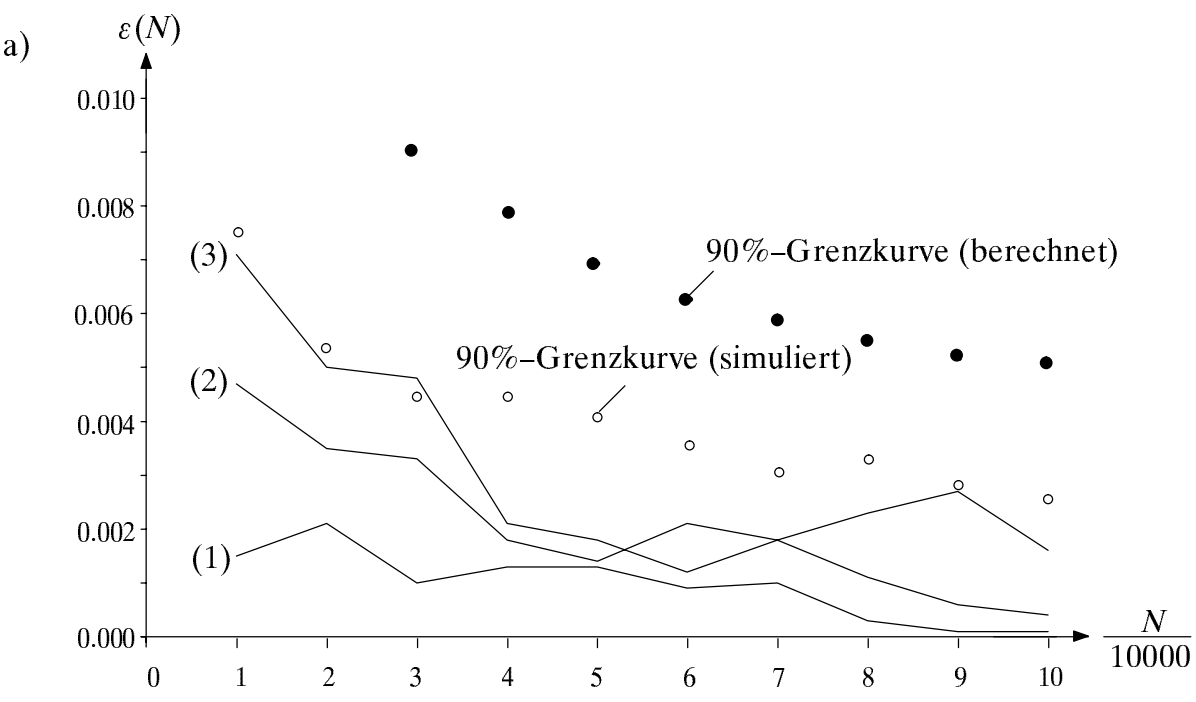

- b) Es ist ersichtlich, daß die betragsmäßige Abweichung  $\varepsilon(N)$  bei den einzelnen Meßreihen mit wachsendem N nicht notwendigerweise monoton abfällt. Würde man über diese drei Meßreihen mitteln, so würde die abfallende Tendenz der Funktion  $\varepsilon(N)$  deutlicher. Bei einer Mittelung über "unendlich viele" Meßreihen ergäbe sich tatsächlich ein monoton abnehmender Kurvenverlauf.
- 90%–Bereich: Ausgefüllte Punkte in obigem Bild  $\mathbf{c}$

$$
p(\varepsilon \ge \varepsilon_{90\%}) \le \frac{1}{4 \cdot N \cdot \varepsilon_{90\%}^2} = 10\% \quad \Longleftrightarrow \quad \varepsilon_{90\%} = \frac{1}{\sqrt{4 \cdot 0.1 \cdot N}}
$$
  
\n
$$
N = 10000 : \varepsilon_{90\%} = 0.0158 \qquad N = 50000 : \varepsilon_{90\%} = 0.0071
$$
  
\n
$$
N = 30000 : \varepsilon_{90\%} = 0.0091 \qquad N = 100000 : \varepsilon_{90\%} = 0.0050
$$

d) Die weiß gefüllten Kreise sind die Ergebnisse einer Simulation über 100 Meßreihen. Diese Punkte wurden so bestimmt, daß 90% der Meßpunkte unterhalb lagen. Aufgrund der kleinen Anzahl von Versuchsreihen (100) ist dieser Verlauf nicht monoton fallend. Es wird deutlich, daß die auf der Tschebyscheffschen Ungleichung basierende Formel (1.4) nur eine grobe Schranke für die tatsächliche Wahrscheinlichkeit darstellt. Eine genauere, aber kompliziertere Grenzkurve stammt von Bernstein.

**D1.2:** Für 
$$
N = 100\ 000
$$
:  $h(0) = 0.2995 \approx h(0|0) = 0.2970$   
 $h(1) = 0.7005 \approx h(1|0) = 0.7030$ 

D.h.: Zufallszahlen sind im Rahmen der Simulationsgenaugkeit stat. unabhängig.

**D1.3:** a) 
$$
p = 0.4, I = 5
$$
:  $\varepsilon_{\text{max}} (V1.3) = 0.0027 \text{ für } \mu = 1,$   
b)  $\lambda = 2$ :  $\varepsilon_{\text{max}} (V1.4) = 0.0022 \text{ für } \mu = 1.$ 

 $D1.4:$ Statistisch unabhängig, wenn gilt:  $h(0) \approx h(0|0) \approx h(0|1), h(1) \approx h(1|0) \approx h(1|1).$ 

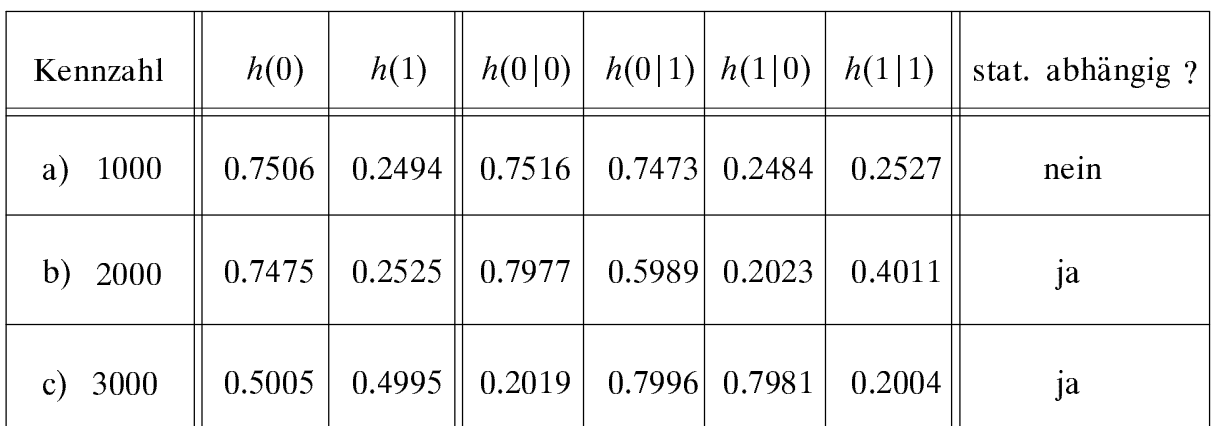

 $D1.5:$ 

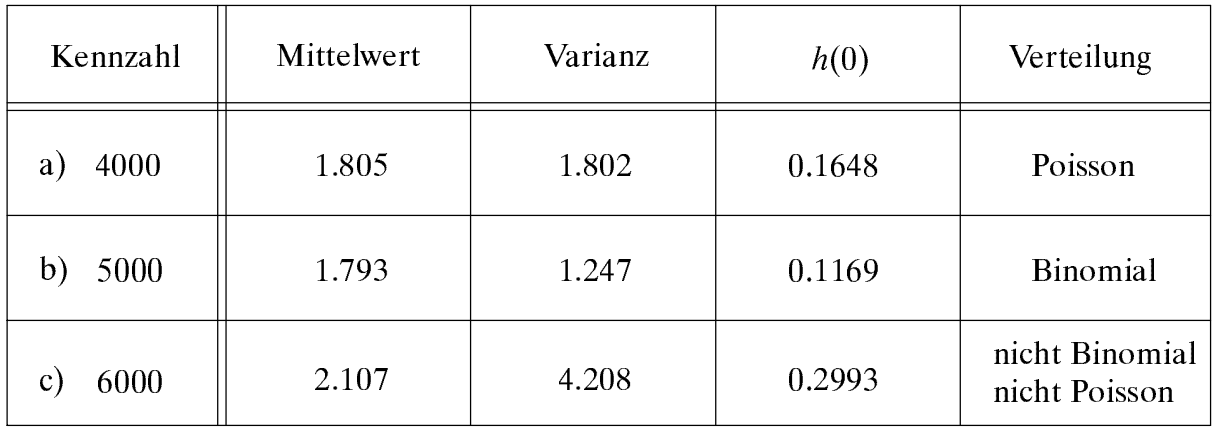

- a) Vermutlich poissonverteilt mit der Rate  $\lambda \approx 1.8$ , da Mittelwert gleich der Varianz ist. Die relative Häufigkeit  $h(0) = 0.1648 \approx e^{-1.8}$  bestätigt diese Hypothese.
- b) Vermutlich binomialverteilt, da die Wahrscheinlichkeiten "irgendwie regelmäßig" ansteigen und abfallen, aber die oben angegebene Bedingung der Poissonverteilung (Mittelwert gleich Varianz) nicht erfüllt ist.

$$
\sigma^2 = I \cdot p \cdot (1 - p) = 1.247, \quad m_1 = I \cdot p = 1.793:
$$
  
\n
$$
\implies 1 - p = \frac{1.247}{1.793} \approx 0.7 \implies p \approx 0.3, \ I = 6
$$

Kontrolle anhand der Wahrscheinlichkeit:  $p(z = 0) = 0.7^6 = 0.1176$  (stimmt!)

Bei den Wahrscheinlichkeiten ist keine "regelmäßige Struktur" erkennbar.  $\mathbf{c})$ 

## $D2.1:$

- Ausgangsfolge: 10101 10101 10101 ... a)  $g_1 = g_2 = g_3 = g_4 = 0.$ Periodenlänge: 5 (nur zyklische Wiederholung der Anfangsbelegung).
- b)  $g_1 = g_2 = g_3 = g_4 = 1$ . Ausgangsfolge: 110101 110101 110101 ... Periodenlänge: 6.
- c)  $g_1 = 0, g_2 = g_3 = g_4 = 1.$ Ausgangsfolge: 0001110111110010011000010110101... Periodenlänge: 31 (d.h. es handelt sich um eine Folge maximaler Länge).
- d)  $g_1 = g_2 = g_3 = 1, g_4 = 0$ . Ausgangsfolge: 1010000110010011111011100010101... Periodenlänge: 31 (ebenfalls Folge maximaler Länge, Oktalkennung 57).
- e) Aus Tabelle 2.2:  $G(D) = D^5 + D^3 + 1$  (Oktalkennung 51,  $g_1 = g_2 = g_4 = 0, g_3 = 1$ ). Ausgangsfolge: 0000100101100111110001101110101... dazu reziprok:  $G(D) = D^5 + D^2 + 1$  (Oktalkennung 45,  $g_1 = g_3 = g_4 = 0, g_2 = 1$ ). Ausgangsfolge: 1101100011111001101001000010101...

Der Schieberegistergrad ist  $L = 5$ , die Periodenlänge  $P = 2<sup>5</sup> - 1 = 31$ . Damit  $D2.2:$ handelt es sich um eine Folge maximaler Länge und das dazugehörige Generatorpolynom  $G(D) = D^5 + D^4 + D^2 + D + 1$  ist primitiv.

 $D2.3:$ Die Periodenlänge ist  $P = 63$ . Bei  $L = 6$  liegt somit eine Folge maximaler Länge vor. Diese beinhaltet 31 Nullen und 32 Einsen, wobei maximal 5 Nullen und 6 Einsen direkt aufeinanderfolgen. Für Mittelwert und Streuung gilt:

$$
m_1 = m_2 = \frac{2^{L-1}}{2^L-1} = \frac{32}{63} , \quad \sigma^2 = m_2 - m_1^2 = \frac{32}{63} - (\frac{32}{63})^2 , \quad \sigma = \frac{\sqrt{32 \cdot 31}}{63} \approx 0.5
$$

## $D3.1:$

- a) Die Symbolwahrscheinlichkeiten sind konstant:  $p_v(0) = 0.4$  und  $p_v(1) = 0.6$ .
- b) Wegen obiger Eigenschaft ist die Markovkette stationär.
- c) Ergodische Wahrscheinlichkeiten:

 $p(0) = 0.25 \cdot p(0) + 0.5 \cdot p(1)$  =  $\gg$   $p(1) = 1.5 \cdot p(0)$  $-p(1) = 0.75 \cdot p(0) + 0.5 \cdot p(1)$  linear abhängig Weitere Gleichung:  $p(0) + p(1) = 1$  = >  $p(0) = 0.4$ ,  $p(1) = 0.6$ 

- d) Unabhängig vom Startwert ergeben sich stets die ergodischen Wahrscheinlichkeiten.
- e) Die Kette ist bereits bei  $v = 3$  näherungsweise eingeschwungen.

# $D3.2:$

a) Zum Startzeitpunkt  $v = 0$  erscheint stets das Symbol "1", bei  $v = 1$  wegen  $p(0|1) = 1$ immer das Symbol "0".

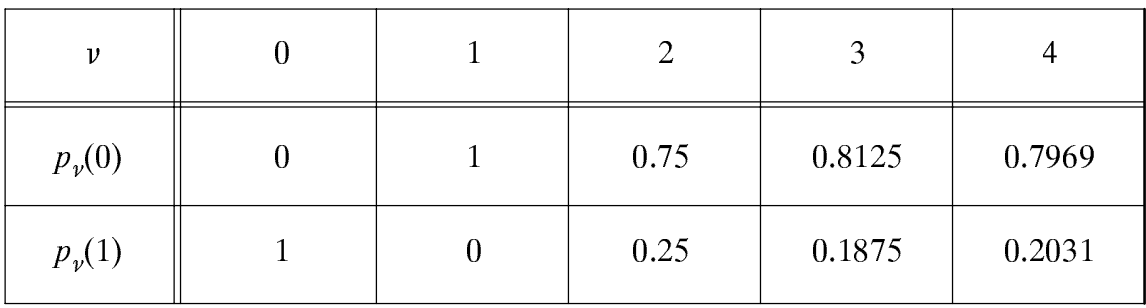

b) Im Rahmen der Simulationsgenauigkeit gute Übereinstimmung.

c) Kette schwingt schneller ein, da  $p_0(0) = 1$  näher an der ergodischen Wahrscheinlichkeit  $p_{\infty}(0) = 0.8$  liegt als  $p_0(0) = 0$ . Der Unterschied beträgt genau eine Taktzeit.

## D3.3:

- a) Bei den ausgegebenen Markovketten stimmt diese Aussage.
- b) Die simulierten Wahrscheinlichkeiten stimmen sehr gut mit den theoretischen Werten überein. Ab *v* = 1 gilt:  $p_{\nu}(0) \approx 0.5$  und  $p_{\nu}(+1) = p_{\nu}(-1) \approx 0.25$ .
- Es werden die gleichen Endwerte erreicht. Die Einschwingzeit beträgt etwa 8 Takte.  $\mathbf{c}$

## $D3.4:$

- a)  $p_0(0) \approx 0.10$ ,  $p_0(1) \approx 0.90$ ,  $p_1(0) \approx 0.55$ ,  $p_1(1) \approx 0.45$ ,  $p_\infty(0) \approx 0.40$ ,  $p_\infty(1) \approx 0.60$ .
- b) Mit Gl. (3.1) und  $\nu = 1$ :

 $p_1(0) = p(0|0) \cdot p_0(0) + p(0|1) \cdot p_0(1)$ :  $0.55 = p(0|0) \cdot 0.1 + p(0|1) \cdot 0.9$ Mit G1  $(3.5)$ 

$$
MIL \, GL(3.3)
$$

$$
p_{\infty}(0) = p(0|0) \cdot p_{\infty}(0) + p(0|1) \cdot p_{\infty}(1): \quad 0.4 = p(0|0) \cdot 0.4 + p(0|1) \cdot 0.6
$$
  
\n
$$
\implies p(0|0) = 0.1, \ p(1|0) = 0.9, \ p(0|1) = 0.6, \ p(1|1) = 0.4.
$$

c)  $p_0(0) = 0$ ,  $p_0(1) = 1$ ,  $p_1(0) \approx 0.8$ ,  $p_1(1) \approx 0.2$ ,  $p_\infty(0) \approx 0.45$ ,  $p_\infty(1) \approx 0.55$ . Mit Gl. (3.1) und  $\nu = 1$ :

 $0.8 = p(0|0) \cdot 0 + p(0|1) \cdot 1 \implies p(0|1) = 0.8 \implies p(1|1) = 0.2$ Mit Gl. (3.5):

$$
0.45 = p(0|0) \cdot 0.45 + 0.8 \cdot 0.55 \implies p(0|0) \approx 0 \implies p(1|0) \approx 1
$$
  
Einschwingzeit ca. 15 Takte.
# Musterlösungen der C-Programme (1. Termin)

### $\ddot{\mathbf{U}}$ 1.1:

```
long z1(M,p mue)
  long M;
                                          /* Übergabefeld Wahrscheinlichkeiten */float p mue[];
\{ long mue;
  float x, psum=0., random();
                                          /* random stets intern definieren !
                                                                                 * /
  x = random():
                                          /* Zufallswert zwischen 0 und 1
                                                                                  * /
  for (mue=0; mue<M; mue++)\{ psum+=p mue [mue] :
                                          /* Summation d. Wahrscheinlichkeiten */
                                                                                  * /
                                          /* Falls Summenwert < Zufallswert:
    if (x<psum)/* dann Rückgabe des Index'
                                                                                  * /
      return(mue):\mathcal{E}\lambda
```
### $\ddot{\text{U}}$ 1.2:

```
#include \langle math,h\rangle/* wg. mathematischer Funktion (pow) */
  long z2(M, p)long M; float p;
\{ float p mue[8];
                                            /* internes Feld zur übergabe an z1 */long I, mue, z1();
                                            /* z1 muß intern vereinbart werden! */
  I=M-1 :
  p \text{ mue}[0] = (float) \text{ pow}((1-p), I);/* Wahrscheinlichkeit für mu=0
                                                                                    * /
                                            /* Wahrscheinlichkeiten für mu>0
                                                                                    * /
  for (mue=1; mue<=I; mue++)p_mue[mue] = (float) (p*(I+1-mue)/(mue*(1-p))*p_mue[mue-1]);return (z1(M, p mue));/* Rückgabewert über z1 ermitteln
                                                                                    * /
\mathcal{E}
```
### $Ü1.3:$

```
long z3(M,p)long M; float p;
\{ long i, I, sum, Zwei=2, z1() \}/* Variable Zwei zur Übergabe an z1 */
                                                                                    * /
                                           /* Feld p mue zur Übergabe an z1
  float p mue[2];
  p mue [0] = 1-p;
  p _mue [1] = p;
  I=M-1:
  sum = 0:
  for (i=1; i<=I; i++)/* Addition binärer Zufallsgrößen
                                                                                    * /
   sum += z1(Zwei, p mue);/* Rückgabe des Summenwertes
                                                                                    * /
  return (sum);
\mathcal{E}
```
Bei  $M = 4$  (allgemein: kleinem M) ist die Funktion "z3" geringfügig schneller als "z2", bei  $M = 8$  (allgemein: großem M) ist es umgekehrt. Die Rechenzeit von "z2" ist dann etwa proportional zu  $I = M-1$ . Die im Programm realisierte Funktion (Menüpunkt 3) arbeitet im Prinzip wie "z2". Dabei werden die Wahrscheinlichkeiten  $p_{\mu}$  jedoch – im Gegensatz zu "z2" – nur einmal berechnet und nicht bei jedem Aufruf. Daher ist die größere Rechengeschwindigkeit gegenüber Ihrer Funktion verständlich.

### $\ddot{\mathbf{U}}$ 1.4:

```
\#include <math.h>
 void dismom(M, m1, m2, sigma2, sigma)
 long M; float *m1, *m2, *sigma2, *sigma /* Definition der Float-Pointer
                                                                                     * /
\{ float sum, suq;
 long N=10000, mu, zi, z();
  *ml = *m2 = *si gma2 = *si gma = sum = suq = 0./* Vorbelegungen
                                                                                     * /
  for (mu=1; mu<=N; mu++)* /
                                           /* Aufruf der Zufallsgröße
    \{zi=z(M)\};/* Summe der Zufallsgröße
      sum+=zi;
                                                                                     * /
                                           /* quadratische Summe
                                                                                     ^*/s uq += (zi * zi);
    \mathcal{E}*ml = sum/N;/* Nachbehandlung
                                                                                     * /
 *m2 = suq/N;/* Sigma-Quadrat
 *sigma2=*m2-(*m1 * (*m1));
                                                                                     * /
                                           /* Sigma
  *sigma=sqrt(*sigma2);
                                                                                     * /
\{
```
### $\ddot{\mathbf{U}}$ 2.1:

```
long z4(L, g, SR)long L, g[], SR[];\{ long i, neu;/* Vorbelegung des Schiebregisters
                                                                                    * /
  neu = SR[L];
  for (i=L-1; i>=1; i--)/* Vom Ende zum Anfang:
                                                                                    * /
    \{ if (g[i] == 1) new = neu^sR[i]; \}/* XOR-Verknüpfung
                                                                                    * /
                                                                                    * /
                                           /* Weiterschieben des Registers
      SR[i+1]=SR[i];\overline{\mathbf{a}}* /
                                           /* SR[1] neu belegen
  SR[1] = neu;return(new);\mathcal{E}
```
Beide Testkonfigurationen führen zu Folgen maximaler Länge. Bei  $L = 5$  beträgt die Periodenlänge  $P = 31$ , während bei  $L = 9$  gilt:  $P = 511$ .

### $\ddot{\text{U}}$ 3.1:

```
long z5 (nue, p0, p00, p11)
 long nue;
  float p0, p00, p11;
{ static long RESULT;
                                        /* Wert von RESULT bleibt erhalten
                                                                               * /
 float x, random();
 x = random();
                                        /* RESULT entsprechend x und p0
  if (nue == 0)
                                                                               * /
   return (RESULT=(X< p0 ) ? 0:1);
                                        /* danach Rücksprung
                                                                               * /
  if (RESULT == 0)RESULT=(x < p00) ? 0:1;
                                        /* RESULT entsprechend x und p00
                                                                               * /
 else
                                        /* RESULT entsprechend x und p11
   RESULT=(x > p11) ? 0:1;
                                                                               * /
 return (RESULT);
\{
```
# Musterlösungen der Vorbereitungsfragen (2. Termin)

#### $V4.1:$

a) Differentiation der VTF ergibt Gleichverteilung zwischen -1 und 3. Die Höhe 1/4 läßt sich aus der Normierungsbedingung für die WDF bestimmen.

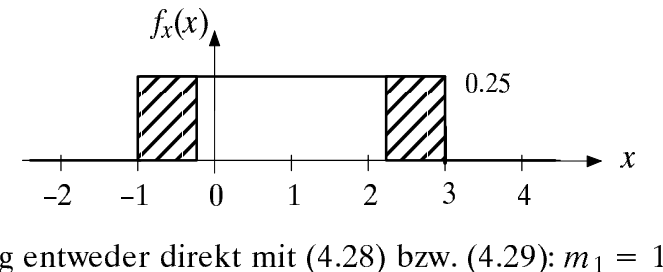

- b) Lösung entweder direkt mit (4.28) bzw. (4.29):  $m_1 = 1$  und  $\sigma = 2/\sqrt{3}$  oder über die Berechnung der Momente nach (4.17) und (4.18):  $m_1 = 1$  und  $m_2 = 7/3$ . Daraus folgt mit dem Satz von Steiner ebenfalls  $\sigma = 2/\sqrt{3}$ .
- c)  $p_1 = p(x = 0) = 0$ , da x eine kontinuierliche Zufallsgröße ist.  $p_2 = p(x \le 2) = 3/4$  (erkennt man direkt aus obiger Skizze).

$$
p_3 = p(|x - m_1| \ge \sigma) = p(|x - 1| \ge 2/\sqrt{3}) = 1/4 \cdot (4 - 4/\sqrt{3}) = 1 - 1/\sqrt{3} \approx 0.42.
$$

d) Tschebyscheffsche Ungleichung allgemein:  $p\{|x-m_1| \ge \varepsilon\} \le \sigma^2/\varepsilon^2$ . Hier:  $p_3 = p(|x - m_1| \ge \sigma) \le \sigma^2/\sigma^2 = 1$  (zweifellos richtiges, aber triviales Ergebnis).

#### $V4.2:$

a) Binomialverteilung

$$
f_{x_{\rm s}}(x_{\rm S}) = \sum_{\mu=0}^{64000} \binom{64000}{\mu} \cdot p^{\mu} \cdot (1-p)^{64000-\mu} \cdot \delta(x_{\rm S}-\mu)
$$

$$
p(x_{\rm S} \le 64) = \sum_{\mu=0}^{64} \binom{64000}{\mu} \cdot p^{\mu} \cdot (1-p)^{64000-\mu}.
$$

b) 
$$
p(x_S \le 64) = \sum_{\mu=0}^{64} p(x_S = \mu) \approx \sum_{\mu=0}^{64} \frac{1}{\sqrt{2\pi} \cdot \sigma} \cdot \exp\left(-\frac{(\mu - m_1)^2}{2 \cdot \sigma^2}\right).
$$

c) 
$$
p(x_S \le 64) \approx F_{xS}(r = 64) = \phi\left(\frac{64 - m_1}{\sigma}\right)
$$

d) 
$$
p(x_S \le 64) = 0.998 = \phi\left(\frac{64 - m_1}{\sigma}\right) \rightarrow \frac{64 - m_1}{\sigma} \approx 2.9
$$
.  
Mit  $m_1 = I \cdot p = K^2$  und  $\sigma = \sqrt{I \cdot p \cdot (1 - p)} \approx \sqrt{I \cdot p} = K$  folgt:

$$
\frac{64 - K^2}{K} \approx 2.9 \implies K \approx 6.68 \text{ (2. Lösung -9.58 unbrauchbar)}
$$

Daraus folgt:  $I \cdot p = K^2 \approx 44.6$  bzw.  $p \approx \frac{44.6}{64000} = 0.697 \cdot 10^{-3}$ .

e) Mit 
$$
m_1 = I \cdot p = 16
$$
 und  $\sigma = \sqrt{I \cdot p \cdot (1-p)} \approx \sqrt{I \cdot p} = 4$ :  
\n
$$
p(x_S = \mu) \approx \frac{1}{\sqrt{2\pi} \cdot \sigma} \cdot \exp\left(-\frac{(\mu - m_1)^2}{2 \cdot \sigma^2}\right)
$$
ist maximal für  $\mu = m_1$   
\n
$$
p(x_S = 16) \approx \frac{1}{4 \cdot \sqrt{2\pi}} \approx 0.1
$$
.

f) 
$$
p_f = p(8 \le x_S \le 24) = F_{xS}(24) - F_{xS}(8)
$$
 mit  $F_{xS}(r) = \phi\left(\frac{r-16}{4}\right)$ .  
\n $p_f = \phi(2) - \phi(-2) = 0.9545$ .

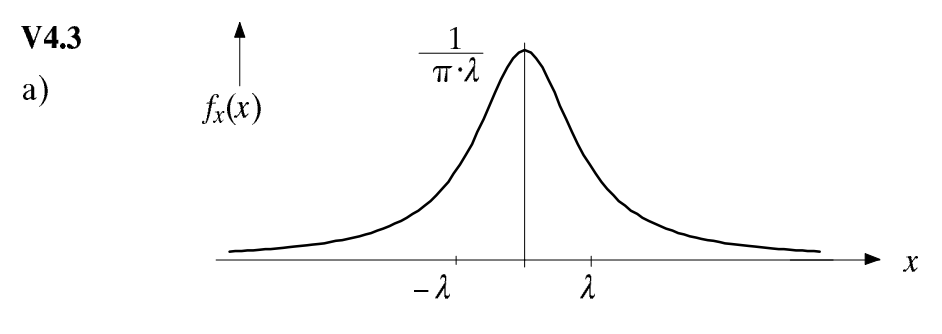

 $|g'(u)| = \frac{dx}{du} = \frac{f_u(u)}{f_x(x)}\Big|_{x=g(u)} = \frac{1/2}{\frac{\lambda}{\pi} \cdot \frac{1}{\lambda^2 + x^2}}$ . Nach Umstellen und Integration:  $b)$ 

$$
\int \frac{1}{\lambda^2 + x^2} dx = \int \frac{\pi}{2 \cdot \lambda} du
$$
 bzw.  $\frac{1}{\lambda}$  arctan $(\frac{x}{\lambda}) = \frac{\pi \cdot u}{2 \cdot \lambda}$ 

Umkehrfunktion:  $x = \lambda \cdot \tan(\frac{\pi}{2}u)$ .

c) Da 
$$
m_1 = 0
$$
 ist, gilt für die Streuung:  $\sigma^2 = \int_{-\infty}^{+\infty} x^2 \cdot f_x(x) dx = \frac{\lambda}{\pi} \cdot \int_{-\infty}^{\infty} \frac{x^2}{\lambda^2 + x^2} dx$ .

Für sehr große x-Werte liefert der Integrand den Wert 1. Da das Integrationsintervall unendlich breit ist, ergibt sich ein unendlich großer Integralwert, und zwar für alle  $\lambda$ . Das bedeutet aber: Die Streuung der Cauchy-Verteilung ist unendlich groß.

#### $V4.4:$

- Bei einer Gaußschen Zufallsgröße gilt entsprechend (4.36) unabhängig von Mittela) wert und Streuung:  $\mu_4 = 3\sigma^4$ . Daraus folgt  $K = 3$  bzw.  $\Delta K = 0$ .
- Bei einer gleichverteilten Zufallsgröße gilt gemäß (4.16) für geradzahliges  $k$ : b)

$$
\mu_k = \frac{1}{2} \cdot \int_{-1}^{+1} x^k dx = \frac{1}{k+1} \implies \mu_2 = \sigma^2 = \frac{1}{3}; \ \mu_4 = \frac{1}{5}; \ K = \frac{9}{5}; \ \Delta K = -1.2 \ .
$$

- c)  $\mu_k = m_k = 2 \cdot \frac{\lambda}{2} \cdot \frac{k!}{\lambda^{k+1}} = \frac{k!}{\lambda^k} \implies \mu_2 = \sigma^2 = \frac{2!}{\lambda^2}; \mu_4 = \frac{4!}{\lambda^4};$  $K = \frac{4!}{2! \cdot 2!} = 6; \Delta K = +3$ .
- d) Ein negatives  $\Delta K$  sagt aus, daß die WDF-Ausläufer gegenüber der Gaußverteilung weniger stark ausgeprägt sind; positives  $\Delta K$ : langsamerer WDF-Abfall als "Gauß".

### $V5.1:$

a) zweidimensionale Gaußverteilung, Komponenten  $x$  und  $y$  mittelwertfrei.

b) Annalme: 
$$
\sigma_x^2 = 1 \iff \sigma_x = 1
$$
.  
\nDurch Koeffizientenvergleich:  $\sigma_y^2 = \frac{9}{16} \iff \sigma_y = 0.75$ .  
\n $\frac{2 \cdot \rho_{xy}}{\sigma_x \cdot \sigma_y} = \frac{32}{15} \iff \rho_{xy} = 0.8$ .  
\nKontrolle:  $2 \cdot (1 - \rho_{xy}^2) = 0.72 = \frac{18}{25} \iff \Delta$  Annahme gerechtfertigt.  
\nc)  $K = \frac{1}{2\pi \cdot \sigma_x \cdot \sigma_y \cdot \sqrt{1 - \rho_{xy}^2}} = \frac{1}{2\pi \cdot 1 \cdot 0.75 \cdot 0.6} \approx 0.354$ .  
\nd)  $\alpha = \frac{1}{2} \cdot \arctan(2 \cdot \rho_{xy} \cdot \frac{\sigma_x \cdot \sigma_y}{\sigma_x^2 - \sigma_y^2})$   
\n $= \frac{1}{2} \cdot \arctan(2.743) \approx 35^\circ$ .  
\n $= \frac{1}{2} \cdot \arctan(2.743) \approx 35^\circ$ .  
\n $= \frac{1}{2} \cdot \arctan(\frac{\sigma_x \cdot \rho_{xy}}{\sigma_x^2}) = \frac{1}{2} \cdot \arctan(0.6) \approx 31^\circ$ .  
\n $\therefore$  Korrelationsgerade (Neigungswinkel 31°)  
\n $= 1$   
\n $\therefore$  Die Korrelationsgerade verläuft durch den Schnittpunkt der Ellipsen mit der vertikalen Tangente.  
\ne)  $\theta_{y \to x} = \arctan(\frac{\sigma_y \cdot \rho_{xy}}{\sigma_x^2 \cdot \rho_{xy}}) = \arctan(0.6) \approx 31^\circ$ .

f) 
$$
p\{(-1 \le x \le 1) \cap (y \le -1.5)\} =
$$
  
\n
$$
= F_{xy}(+1, -1.5) - F_{xy}(-1, -1.5) - F_{xy}(+1, -\infty) + F_{xy}(-1, -\infty)
$$
\n
$$
= F_{xy}(+1, -1.5) - F_{xy}(-1, -1.5) - \frac{F_{xy}(+1, -\infty)}{2} - \frac{F_{yy}(-1, -\infty)}{2}
$$

g) 
$$
p\{(-1 \le x \le 1) \cap (y \le -1.5)\} = p\{(-1 \le x \le 1)\} \cdot p\{y \le -1.5)\} =
$$
  

$$
= (F_x(+1) - F_x(-1)) \cdot F_y(-1.5) ;
$$

$$
F_x(r_x) = \phi(\frac{r_x - m_x}{q_x}) = \phi(r_x), \quad F_y(r_y) = \phi(\frac{r_y - m_y}{q_y}) = \phi(\frac{4 \cdot r_y}{3}) :
$$
  

$$
p = (\phi(1) - \phi(-1)) \cdot \phi(-2) = (0.841 - 0.159) \cdot 0.027 = 0.0155.
$$

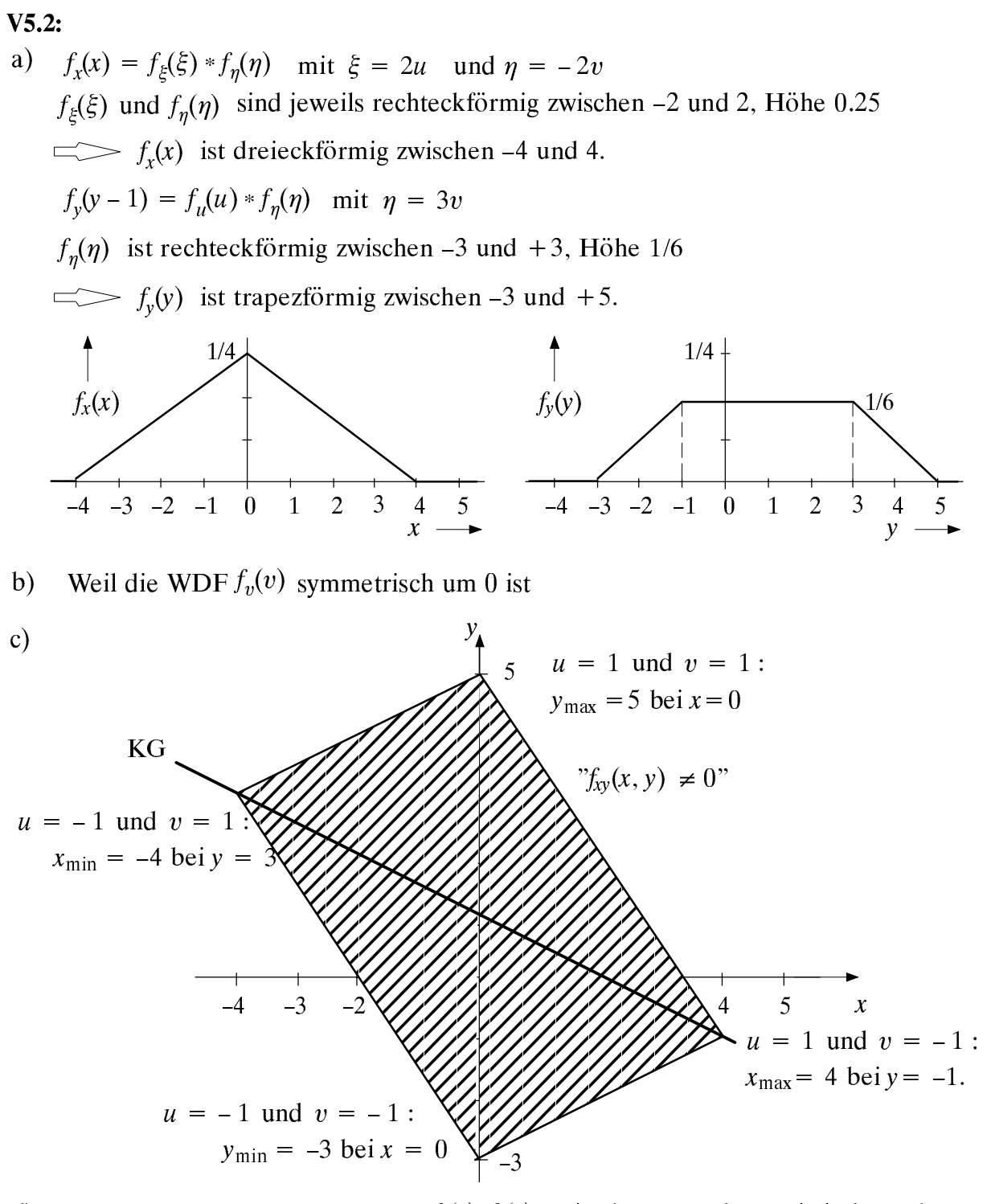

 $\mathcal{L}$  statistisch abhängig, da  $\mathcal{J}(\mathcal{W}, \mathcal{Y})$  i  $\mathcal{J}(\mathcal{W}, \mathcal{Y})$  . Here we are statistically for hängigkeit nicht auf Korreliertheit geschlossen werden, da ZG nicht gaußisch.

 $\Omega$ 

e) 
$$
m_{xy} = E[xy] = E[(2u-2v)(u+3v+1] = 2E[u^2] + 6E[uv] + 2E[u] - 2E[uv] - 6E[v^2] - 2E[v]
$$
  
\n $E[u^2] = E[v^2] = 1/3 : \mu_{xy} = m_{xy} = -4/3; \quad \sigma_x = \sqrt{8/3}; \quad \sigma_y = \sqrt{10/3}$   
\n $\sigma_y = \frac{\mu_{xy}}{\sigma_x \cdot \sigma_y} = \sqrt{0.2} = -0.447$ .  
\nf)  $\frac{y - m_y}{\sigma_y} = \rho_{xy} \cdot \frac{x - m_x}{\sigma_x} \implies y = 1 - \frac{x}{2}$  (siehe Skizze zu c)

# Musterlösungen der Versuchsdurchführung (2. Termin) D4.1:

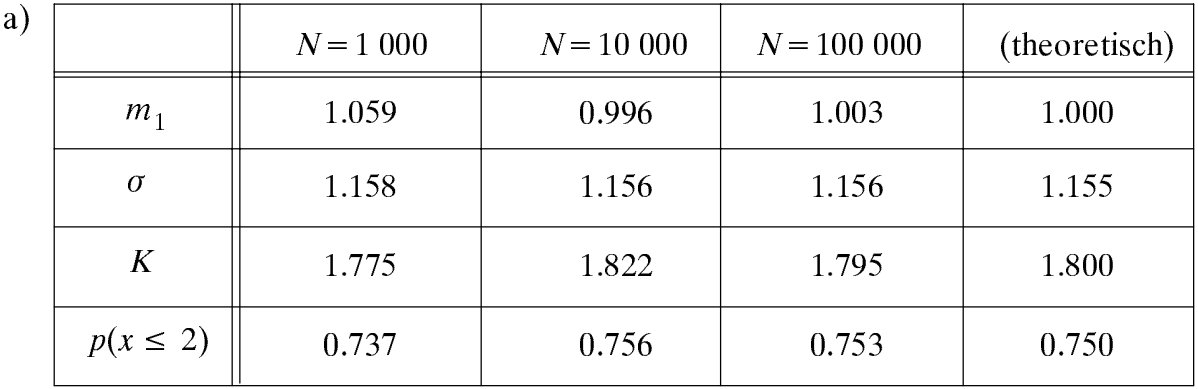

Für wachsendes N nähern sich die Simulationsergebnisse immer mehr an die theoretischen Werte an, allerdings nur im statistischen Mittel.

b) Die simulierte VTF weist weniger Abweichungen auf als die simulierte WDF, da hier über mehrere WDF-Werte aufsummiert wird und sich somit die Fehler in gewissen Grenzen ausmitteln. Gleiches gilt für die Momente.

#### D4.2:

a) Gaußverteilung mit Mittelwert 1 und Streuung 0.5 (Wechselleistung:  $0.5^2 = 0.25$ ).

b) 
$$
F_x(r) = \phi\left(\frac{r - m_1}{\sigma}\right) = \phi\left(\frac{r - 1}{0.5}\right) = \phi(2r - 2)
$$
.

c) 
$$
p(x < 0) = F_x(-2) = 1 - \phi(2) = Q(2) \approx 2.27\%
$$
.

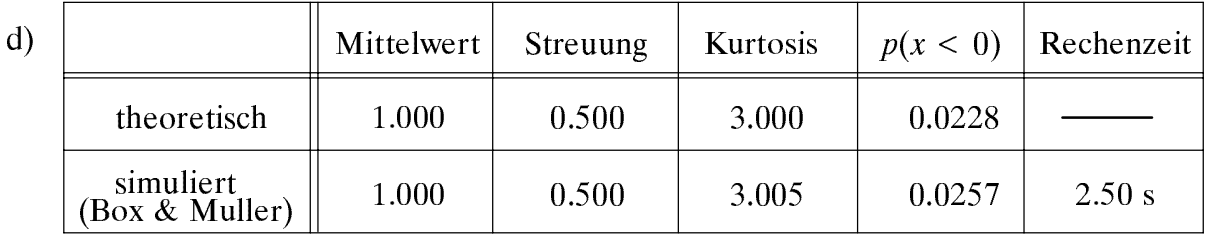

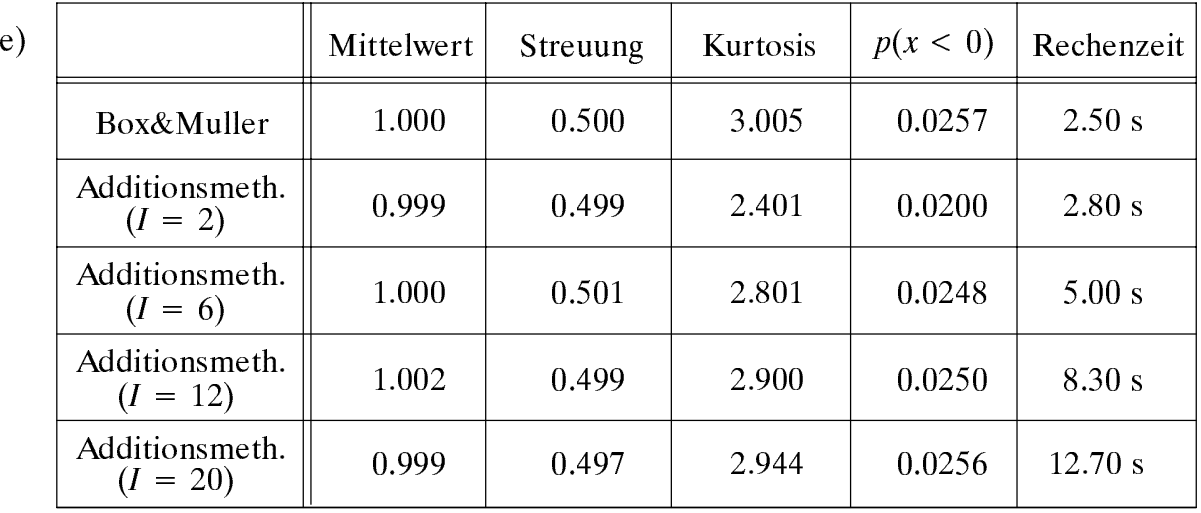

Auch mit der Additionsmethode werden die Momente (Mittelwert, Streuung) recht gut nachgebildet, nicht jedoch die Ausläufer der Gaußverteilung. Dies erkennt man sowohl an der Kurtosis ( $K < 3$ ) als auch an der Wahrscheinlichkeit  $p(x < 0)$ . Auch der Rechenzeitvergleich spricht für die Anwendung des Box & Muller-Verfahrens.

 $f$ Es sei  $x = u_1 + u_2$  (dreieckförmige WDF). Daraus folgt für die Zentralmomente:  $\mu_{2x} = E[x^2] = E[u_1^2 + 2 \cdot u_1 \cdot u_2 + u_2^2] = 2 \cdot \mu_{2u}$ .  $\mu_{4x} = E[x^4] = E[u_1^4 + 4 \cdot u_1^3 \cdot u_2 + 6 \cdot u_1^2 \cdot u_2^2 + 4 \cdot u_1 \cdot u_2^3 + u_2^4] = 2 \cdot \mu_{4u} + 6 \cdot \mu_{2u}^2$ mit  $\mu_{2u} = E[u_1^2] = E[u_2^2] = \frac{1}{3}$  und  $\mu_{4u} = E[u_1^4] = E[u_2^4] = \frac{1}{5}$ .  $K = \frac{\mu_{4x}}{\mu_{2x}^2} = \frac{2 \cdot 1/5 + 6 \cdot 1/3 \cdot 1/3}{4 \cdot 1/3 \cdot 1/3} = 2.4$  (gute Übereinstimmung).

D4.3:

a) 
$$
p(x \le k \cdot \lambda) = \frac{\lambda}{\pi} \cdot \int_{-\infty}^{k\lambda} \frac{1}{\lambda^2 + x^2} dx = \frac{1}{2} + \frac{\lambda}{\pi} \cdot \int_{0}^{k\lambda} \frac{1}{\lambda^2 + x^2} dx = \frac{1}{2} + \frac{1}{\pi} \cdot \arctan(k).
$$

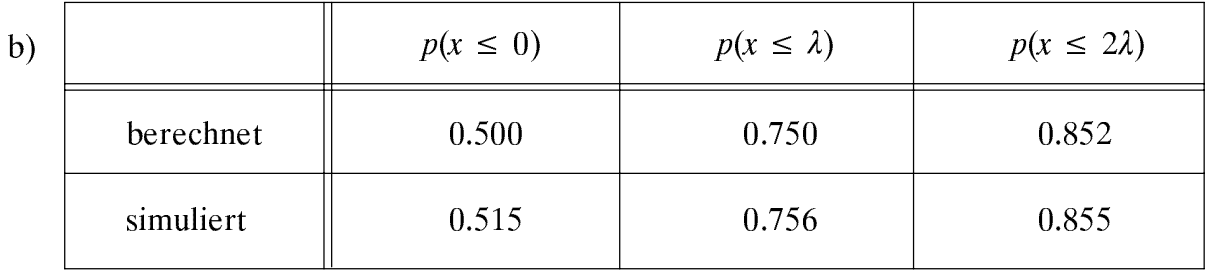

 $\mathbf{c})$ Mittelwert  $0.001 \approx 0$  (stimmt mit Theorie überein). Dagegen ist die hier ermittelte Streuung  $\sigma$  = 44.84 deutlich kleiner als der theoretische Wert " $\infty$ ". Der Grund hierfür ist, daß im Programm die Momente aus der WDF ( $|x| < 4$ ) ermittelt werden.

#### D4.4:

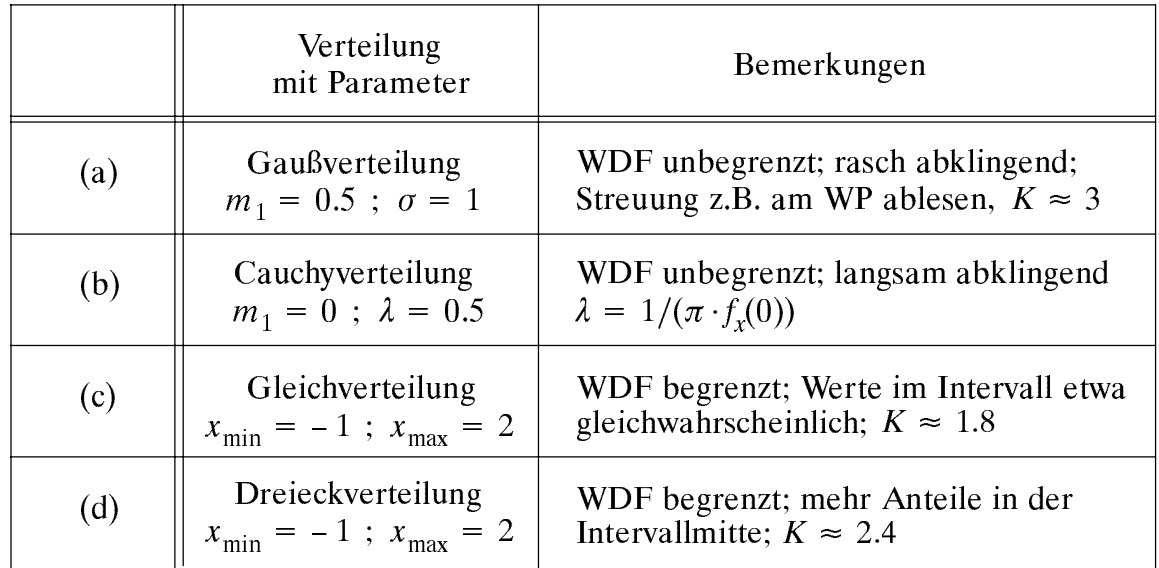

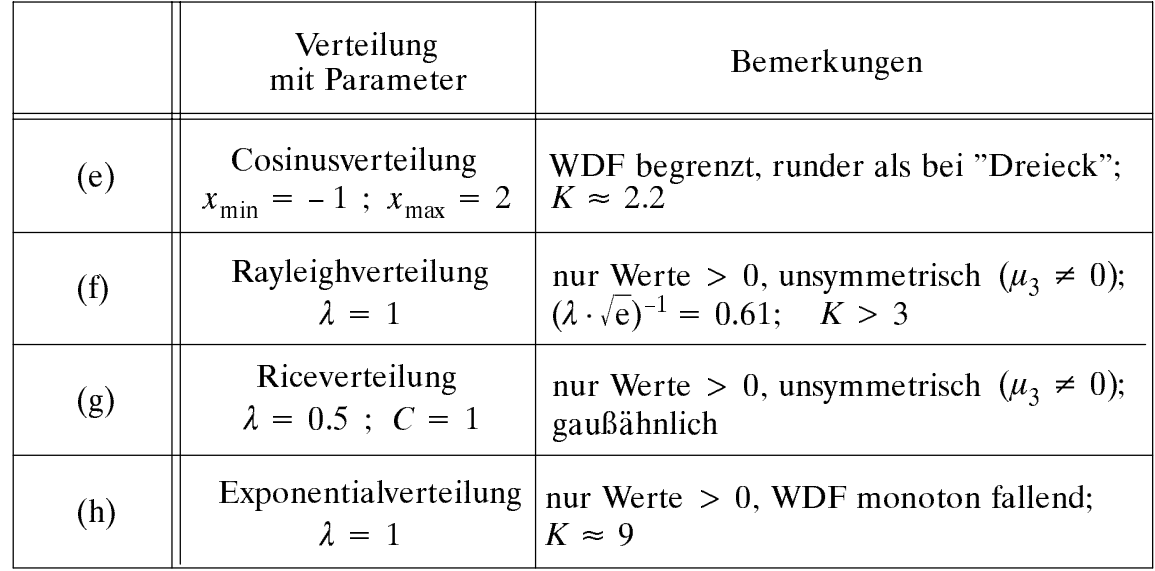

### $D5.1:$

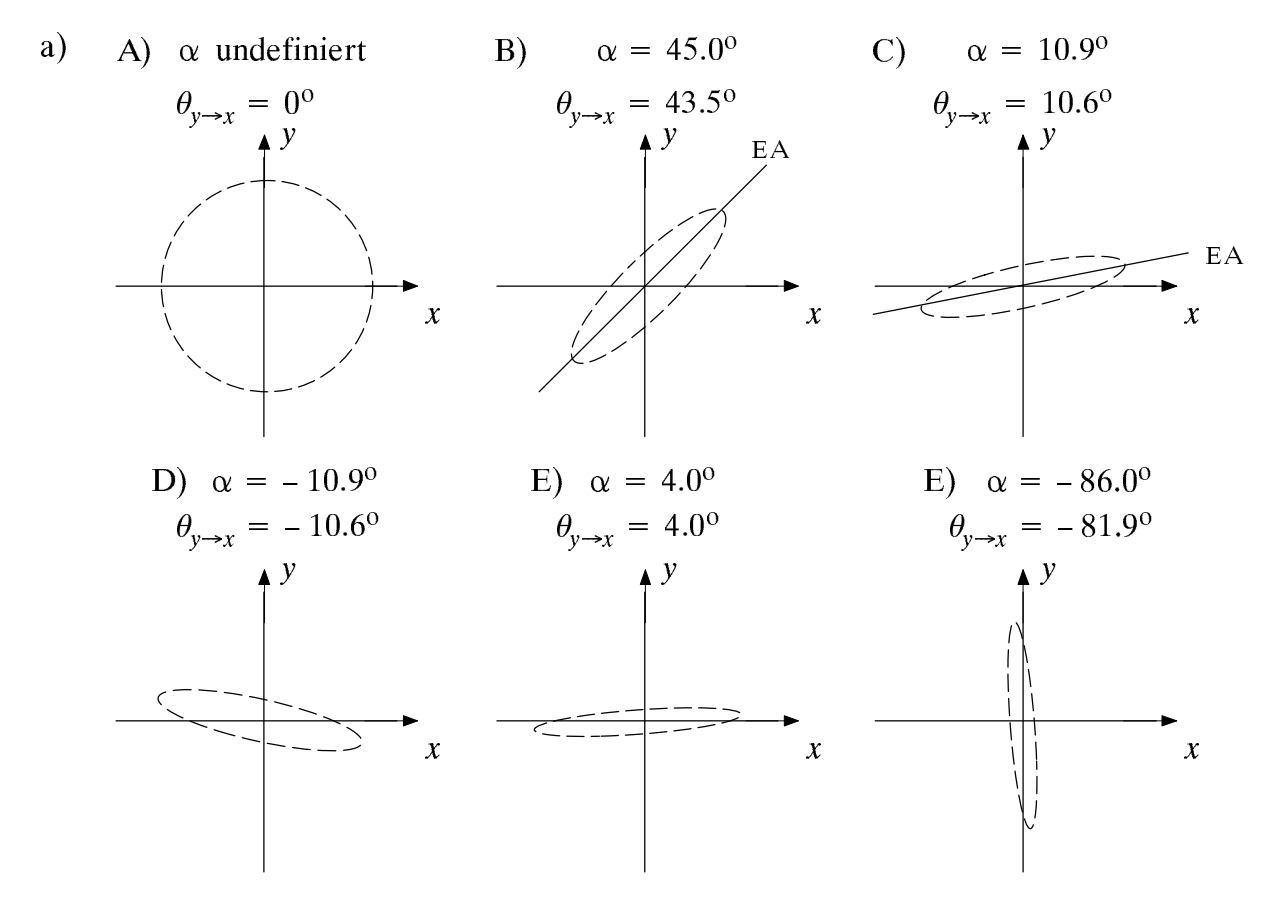

- Allgemein zwischen  $\pm 90^{\circ}$ . Sind beide Streuungen gleich, dann zwischen  $\pm 45^{\circ}$ .  $b)$
- Aus Kreise werden Ellipsen, die mit wachsendem  $\rho_{xy}$  immer langgestreckter und  $\mathbf{c}$ schmäler werden und gegenüber dem Koordinatensystem gedreht sind.
- d) Es bedeutet, daß die Zufallsgröße y mit wachsendem  $x$  im statistischen Mittel abnimmt und umgekehrt. Die Korrelationsgerade besitzt dann eine negative Steigung.

#### $D5.2:$

 $A = 2, B = -2, C = 0, D = 1, E = 3, F = 1.$ a)

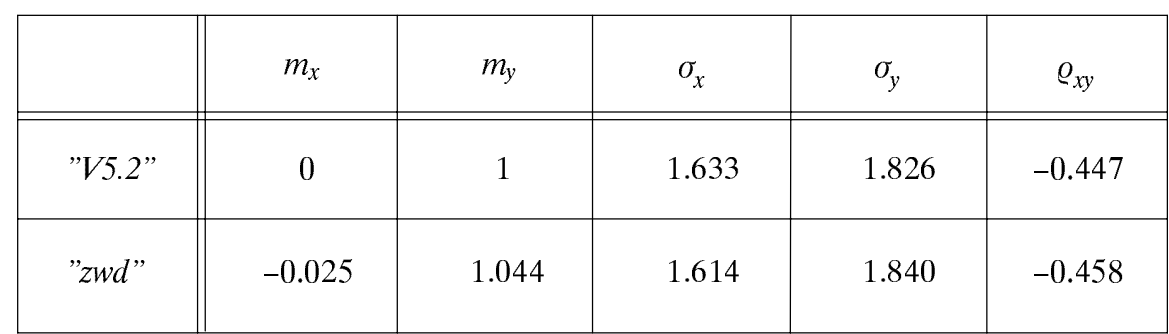

Die Korrelation zwischen x und y ist in den Signalen nur sehr schwer zu erkennen. Die WDF  $f_x(x)$  ist dreieckförmig, die WDF  $f_y(y)$  trapezförmig (siehe V5.2a).

- b) Das Gebiet  $f_{xy}(x, y) \neq 0$ " ergibt nun kein Parallelogramm mehr, sondern da jetzt die beiden Gaußverteilungen nicht scharf begrenzt sind – ein eher "ausgefranstes" Gebiet. Der Korrelationskoeffizient  $\rho_{xy}$  wird dadurch jedoch nicht verändert.
- Wenn u und v gaußverteilt sind, so gilt dies auch für die abgeleiteten Zufallsgrößen  $x$  $\mathbf{c}$ ) und y. Mit den vorgegebenen Parametern und  $\sigma_u = \sigma_v = 1$  gilt:

$$
m_x = 0
$$
,  $\sigma_x = \sqrt{8} \approx 2.828$ ,  $m_y = 1$ ,  $\sigma_y = \sqrt{10} \approx 3.162$ .

- d)  $D = -1$ ,  $E = -2$ ,  $F = 2$ . Damit ist  $\rho_{xy} = -1$ . Das Gebiet  $\gamma_{xy}(x, y) \neq 0$ " ist in diesem Fall die Korrelationsgerade selbst.
- e)  $y(t)$  ist betragsmäßig doppelt so groß wie  $x(t)$ , aber mit umgekehrtem Vorzeichen. Für die Mittelwerte und Streuungen gilt:

 $m_v = -2 \cdot m_x$ ,  $\sigma_v = 2 \cdot \sigma_x$ .

Bei statistischer Unabhängigkeit muß gelten:  $A = E = 0$  bzw.  $B = D = 0$ .  $f$ Für  $A = E = 0$  hängt x nur von u und y nur von v ab. Mit

$$
m_u = m_v = 0 \text{ und } \sigma_u = \sigma_v = \frac{1}{\sqrt{3}} \text{ folgt :}
$$
  

$$
C = m_x = 1 \text{ , } F = m_y = 0.5 \text{ ,}
$$
  

$$
\sigma_x = B \cdot \sigma_v \implies B = \sqrt{3} \approx 1.732
$$
  

$$
\sigma_y = D \cdot \sigma_u \implies D = \sqrt{12} \approx 3.464
$$

- Bei gleichverteilten statistisch unabhängigen Zufallsgrößen x und y wird das Gebiet  $g$ )  $f_{xy}(x, y) \neq 0$ " zu einem Rechteck.
- $h)$ Die Randwahrscheinlichkeitsdichte  $f_x(x)$  ist eine Gleichverteilung mit Mittelwerte  $m_x$ und Breite 2 B. Entsprechend hat  $f_v(y)$  den Mittelwert  $m_v$  und die Breite 2 D.

# Musterlösungen der C-Programme (2. Termin)

### $\ddot{\mathbf{1}}$  1.

```
#include <math.h>
  void konwdf(xm,wdf,vtf,m1,m2,sigma)
                                                    /* Übergabe durch Pointer */float xm[], wdf[], vtf[], *m1, m2, *signa;
\{ int N=10000, i, nue;
  float delta x=0.04, xmin=-4., x();
  for (i=0; i<=200; i++)\{ xm[i]=xmin+i *deltax;/* Intervallmittelwerte
                                                                                    * /
      wdf[i]=0.;
    - }
  for (nue=1; nue<=N; nue++)/* Index des Intervalls
    \{ i=(int)((x))+0.5*delta-xmin)/delta1tx);
                                                                                    * /
                                                      /* Zählfeld erhöhen
                                                                                    * /
      wdf[i]+=1./N;\mathcal{E}*m1 = wdf[0]*xm[0];*m2 = (*m1) * xm[0];vtf[0] = wdf[0];wdf[0] = wdf[0]/delta x;for (i=1; i<=200; i++)\{ vtf[i] = vtf[i-1]+wdf[i];/* VTF: Integral über WDF
                                                                                    * /
      *m1 \leftarrow (wdf[i]*xm[i]);
                                                     /* linearer Mittelwert
                                                                                    * /
      *m2 += (wdf[i] * xm[i] * xm[i]);
                                                     /* quadr. Mittelwert
                                                                                    * /
      wdf[i] = wdf[i]/delta x;/* Division durch Breite
                                                                                    * /
    \rightarrow*sigma=sqrt(*m2-((*m1)*(*m1)));
                                                     /* Satz von Steiner
                                                                                    * /
\{\ddot{\mathbf{1}} 14.2:
#include <math.h>
  double x1(xmin, xmax)/* gleichverteilt zwischen xmin, xmax */
```
/\* gleichverteilt zwischen 0 und 1

/\* Division durch M  $*/$ 

 $/*$  k darf nicht 0 sein

```
double xmin.xmax:
\{ float uniform(), r;
  r = unitform():
  return (xmax*r+xmin*(1-r));float uniform(){ long\ a,m,q,r,s;long static k=1;
  a=16807; m=2147483647;
  q=127773; r=2836;
  s = (long) floor ((double) (k/q));k = a * (k - q * s) - r * s;if (k < 0) k+=m;
  return ((float)(k)/(float)(m));
```
### $\ddot{\text{U}}$ 4.3:

 $\mathcal{E}$ 

```
#include \langle math.h\rangle#include "complex.h"
struct cmplx x2 (mx, sigma)
  double mx, sigma;
{ struct cmplx result;
  float v, arg, term, random();
  \text{do} \{ \} while ((v=random())==.0);
                                                     /* ZG v ungleich 0
  term = sigma * sqrt(-2.*log(v));arg=6.283185307*random();
                                                      /* ZG u mal 2\pi/* Zuweisung Realteil
  result.x=mx+term*cos(arg);/* Zuweisung Imaginärteil */
  result.y=mx+term*sin(arg);return (result):\mathcal{E}
```
 $*$  /

 $*$  /

 $*$  /

 $*$  /

 $*$  /

Bei einem 32 Bit–Rechner gilt für die kleinste darstellbare Floatzahl ungleich Null:  $\mathbf{c}$  $v_{\text{min}} \approx 2^{-31} = 0.466 \cdot 10^{-9}$ . Der Maximalwert von  $\sqrt{-2 \cdot \ln(v)}$  beträgt somit ca. 6.55. Da die cos-Funktion in (4.47) nie größer 1 ist, gilt bei  $m_1 = 0$  und  $\sigma = 1$ :  $x_{\text{max}} \approx 6.55$ .

### $\ddot{\text{U}}$ 5.1:

```
#include <math.h>
#include "complex.h"
                                      /* Bei komplexer Rechnung erforderlich */
struct cmplx xy(A, B, C, D, E, F)float A, B, C, D, E, F;
{ struct cmplx result;
 float u, v, random();
                                      /* Zufallsgröße u gleichverteilt
                                                                                * /
 u = random();
                                     /* Zufallsgröße v gleichverteilt
                                                                                * /
 v = random();
 result.x=A*u+B*sqrt(v)+C;/* Zuweisung für den Realteil
                                                                                * /
                                                                                * /
                                     /* Zuweisung für den Imaginärteil
 result.y=D*u+E*v*v+F;return (result);\{
```
Die zweidimensionale WDF besitzt in den jeweiligen Gebieten  $f_{xy}(x, y) \neq 0$ " keine konstante Höhe. Dies erkennt man z.B. an der unterschiedlichen Weißfärbung.

### $Ü5.2:$

```
#include \langle \text{math.h} \ranglevoid zwdkor(N,mlx,mly,m2x,m2y,mxy,uxy,sigmax,sigmay,rhoxy,THETA)
  long N:
  float *mlx, *mly, *m2x, *m2y, *mxy, *uxy, *sigmax, *sigmay, *rhoxy, *THETA;
\{ float x, y, pi=3.14159265;
  void zwdfkt(); long i;
  *m1x=*m1y=*m2x=*m2y=*mxy=*uxy
                                                /* Vorbesetzen von Variablen
                                                                                   * /
  =*sigmax=*sigmay=*rhoxy=*THETA=0.;
                                                /* N-maliger Aufruf von x und y */
  for (i=1; i<=N; i++)\{ zwdfkt(\&x,\&y) ;*m1x+=x;
    *mly+=y;
    *mxy+=x*y;
    *m2x+=x*x;*m2y+=y*y;
  <sup>}</sup>
  *m1x /= N;
                                                /* Berechnung der Werte für KG */
  *m1y /= N;
  *mxy /= N;
  *m2x /= N;
  *m2y /= N;
  *sigmax=(*m2x) - ((*m1x) * (*m1x));
  *sigmax=sqrt(*sigmax);
 *sigmay=(*m2y) - ((*m1y) * (*m1y));
 *sigmay=sqrt(*sigmay);
 *uxy=*mxy-((*m1x)*(*m1y));
  *rhoxy= (*uxy)/((*sigmax)*(*sigmay));*THETA=(180./pi)*atan((*rboxy)*(*sigmay)/(*sigmax));
\{
```
# Musterlösungen der Vorbereitungsfragen (3. Termin)  $V6.1:$

## a)  $T_0 = 1 \,\mu s, f_0 = 1 \,\text{MHz}.$ b)  $T_0 = 2 \mu s$ ,  $f_0 = 500 \text{ kHz}$ . c)  $T_0 = 8 \,\mu s, f_0 = 125 \,\text{kHz}.$ d)  $T_0 = 4 \mu s$ ,  $f_0 = 250 \text{ kHz}$ , da  $\sin^2(\alpha) = 0.5 \cdot (1 - \cos(2 \cdot \alpha))$  ist. e)  $T_0 = 8 \mu s$ ,  $f_0 = 125 \text{ kHz}$ , unabhängig von A und  $\varphi$ .  $T_1 = 8 \,\mu s, T_2 = 6 \,\mu s, T_0 = 24 \,\mu s, f_0 = 41.667 \,\text{kHz}.$  $f$

- 
- g)  $T_0 = \infty$ ,  $f_0 = 0$ , da  $T_2/T_1 = 2 \cdot \pi$  und damit kein rationaler Faktor ist.

#### $V6.2:$

a)  $T_0 = T$ .

b) 
$$
A_0 = \frac{1}{T_0} \cdot \int_{-T_0/2}^{T_0/2} x_1(t) dt = \frac{1}{T} \cdot \int_{-T/2}^{T/2} \cos(\pi \cdot \frac{t}{T}) dt = \frac{1}{\pi} \cdot \int_{-\pi/2}^{\pi/2} \cos(x) dx
$$
  
 $x = \pi \cdot \frac{t}{T}$ ,  $dx = \pi \cdot dt/T$ 

Nach Integration unter Berücksichtigung der Symmetrie:

$$
A_0 = \frac{2}{\pi} \cdot \left[ \sin(\frac{\pi}{2}) - \sin(0) \right] = \frac{2}{\pi}
$$

c)  $x_1(t)$  ist eine gerade Funktion; daraus folgt:  $B_n = 0$  für alle *n*.

d) 
$$
A_n = \frac{2}{T_0} \int_{-T_0/2}^{T_0/2} x_1(t) \cdot \cos(n \cdot \omega_0 \cdot t) dt = \frac{2}{T} \int_{-T/2}^{T/2} \cos\left(\pi \cdot \frac{t}{T}\right) \cdot \cos\left(n \cdot 2\pi \cdot \frac{t}{T}\right) dt
$$
  
Mit  $x = \pi \cdot \frac{t}{T} : A_n = \frac{2}{\pi} \int_{-\pi/2}^{\pi/2} \cos(x) \cdot \cos(2n \cdot x) dx = (-1)^{n+1} \cdot \frac{4}{\pi \cdot (4 \cdot n^2 - 1)}$ 

$$
\begin{aligned} \text{e)} \quad x_1(t) &= \frac{2}{\pi} + \frac{2}{\pi} \cdot \sum_{n=1}^{\infty} \left( -1 \right)^{n+1} \cdot \frac{2}{4 \cdot n^2 - 1} \cdot \cos(n \cdot \omega_0 \cdot t) \\ &= \frac{2}{\pi} \cdot \left[ 1 + \frac{2}{3} \cdot \cos(\omega_0 \cdot t) - \frac{2}{15} \cdot \cos(2 \cdot \omega_0 \cdot t) + \frac{2}{35} \cdot \cos(3 \cdot \omega_0 \cdot t) - \dots \right] \,. \end{aligned}
$$

 $V6.3:$ 

a) 
$$
a(f) = -\ln |H(f)| = \ln \sqrt{1 + f^2/f_1^2} = \frac{1}{2} \cdot \ln(1 + f^2/f_1^2)
$$
.  
 $b(f) = -\arctan \frac{\text{Imaginärteil}}{\text{Realteil}} = \arctan(f/f_1)$ .

Der Dämpfungsverlauf  $a(f)$  steigt kontinuierlich an(Tiefpaßcharakteristik). Für  $f = 0$ gilt:  $a(f = 0) = 0$  Neper. Die Phase steigt für positive Frequenzen von 0 auf  $\pi/2$  an.

For 
$$
f = f_1
$$
 gilt:  $H(f = f_1) = \frac{1}{1 + j} = 0.5 \cdot (1 - j) = \frac{1}{\sqrt{2}} \cdot e^{-j\pi/4}$ .

\n $a(f = f_1) = \frac{1}{2} \cdot \ln(2) = 0.347 \text{ Neper}; \quad b(f = f_1) = \frac{\pi}{4}$ .

b) Die Amplitude wird um 
$$
\sqrt{1/2}
$$
 kleiner, die Phase beträgt +45°. Daraus folgt:

$$
y(t) = 2.121 \text{V} \cdot \cos(2\pi \cdot \frac{t}{T} - \frac{\pi}{4}) = 2.121 \text{V} \cdot \cos(2\pi \cdot \frac{t - T/8}{T}).
$$

Das Ausgangssignal  $y(t)$  ist gegenüber  $x(t)$  um  $T/8$  nachlaufend.

Bei  $f=0$  ist  $H(f)=0$ , d.h. die Dämpfung unendlich groß. Mit wachsendem f nimmt  $a(f)$  $\mathbf{c}$ ) kontinuierlich ab (Hochpaßcharakteristik). Die Phase ist gegenläufig zu Punkt a). Für  $f = f_1$  gilt:

$$
H(f=f_1) = j/(1+j) = 0.5 \cdot (1+j) = \frac{1}{\sqrt{2}} \cdot e^{+j\pi/4}
$$

d) Die Amplitude wird wie bei b) um  $\sqrt{1/2}$  kleiner, die Phase beträgt –45°. Daraus folgt:  $y(t) = 2.121 \text{V} \cdot \cos(2\pi \cdot t/T + \frac{\pi}{4})$ .

Die harmonische Schwingung ist gegenüber  $x(t)$  um  $T/8$  vorlaufend.

Entsprechend Anhang C gilt:  $\epsilon$ )

$$
h(t) = 2\pi \cdot f_1 \cdot e^{-2\pi f_1 t} \quad \text{für } t \ge 0 \text{ , } \text{sonst } 0
$$

 $f$ Durch Integration erhält man aus e):

$$
\sigma(t) = \int_0^t h(\tau) d\tau = 1 - e^{-2\pi f_1 \cdot t} \quad \text{für } t \ge 0 \text{ , sont } 0.
$$

 $V7.1:$ 

Zur Berechnung eines jeden der  $N$  DFT-Koeffizienten benötigt man  $N$  (komplexe) a) Multiplikationen und  $N-1$  (komplexe) Additionen. Daraus folgt:

$$
M_{(a)} = N^2, A_{(a)} = N \cdot (N - 1) \ .
$$

Mit  $N = 16$  ergibt sich  $M_{(a)} = 256$ ,  $A_{(a)} = 240$ .

b) Nun gibt es zwei Teilmatrizen, aber jeweils nur mit der halben Dimension  $(N/2)$ . Berücksichtigt man weiterhin die N/2 Multiplikationen mit den Drehfaktoren (vgl. Bild 7.4), so erhält man:

$$
M_{(b)} = 2 \cdot (\frac{N}{2})^2 + (\frac{N}{2}) = \frac{N^2}{2} + \frac{N}{2}
$$
 (= 136, falls  $N = 16$ ).

Entsprechend gilt für die Anzahl der Additionen (bzw. Subtraktionen):

$$
A_{(b)} = 2 \cdot (\frac{N}{2}) \cdot (\frac{N}{2} - 1) + N = \frac{N^2}{2} (= 128, \text{ falls } N = 16).
$$

c) In jeder der  $ld(N)$  Stufen sind genau N Additionen (bzw. Subtraktionen) erforderlich. Die Anzahl der Multiplikationen ist nur halb so groß:

$$
A_{(c)} = N \cdot \text{ld}(N) \ (= 64, \text{ falls } N = 16),
$$
  

$$
M_{(c)} = \frac{N}{2} \cdot \text{ld}(N) \ (= 32, \text{ falls } N = 16).
$$

d) Die Anzahl G der Gesamtoperationen gemäß Punkt a) bzw. c) ist:

$$
G_{(a)} = M_{(a)} + A_{(a)} = 2 \cdot N^2 - N \approx 2 \cdot N^2
$$
  

$$
G_{(c)} = M_{(c)} + A_{(c)} = \frac{3N}{2} \cdot \text{ld}(N).
$$

Daraus ergibt sich eine Rechenzeitverkürzung um den Faktor

$$
V = \frac{G_{\text{(a)}}}{G_{\text{(c)}}} = \frac{4 \cdot N - 2}{3 \cdot \text{ld}(N)} \text{ (} \approx 136, \text{ falls } N = 1024\text{).}
$$

#### $V7.2:$

a) Mit  $N = 8$  gilt:

$$
W_N = e^{-j2\pi/N} = e^{-j\pi/4} = \frac{1}{\sqrt{2}} - j \cdot \frac{1}{\sqrt{2}} = A
$$
  

$$
W_N^0 = 1, W_N^2 = -j = B, W_N^3 = -\frac{1}{\sqrt{2}} - j \cdot \frac{1}{\sqrt{2}} = C
$$

Die herkömmliche Fouriertransformation einer Gleichfolge der Amplitude 1 liefert eine Diracfunktion bei der Frequenz $f = 0$  mit dem Impulsgewicht 1. Bei der DFT mit  $N = 8$  ist der Wert "unendlich" einer Diracfunktion nur als endliche Summe darstellbar mit  $N \cdot D(0) = 8$ . Alle anderen Ausgangskoeffizienten sind hier gleich 0.

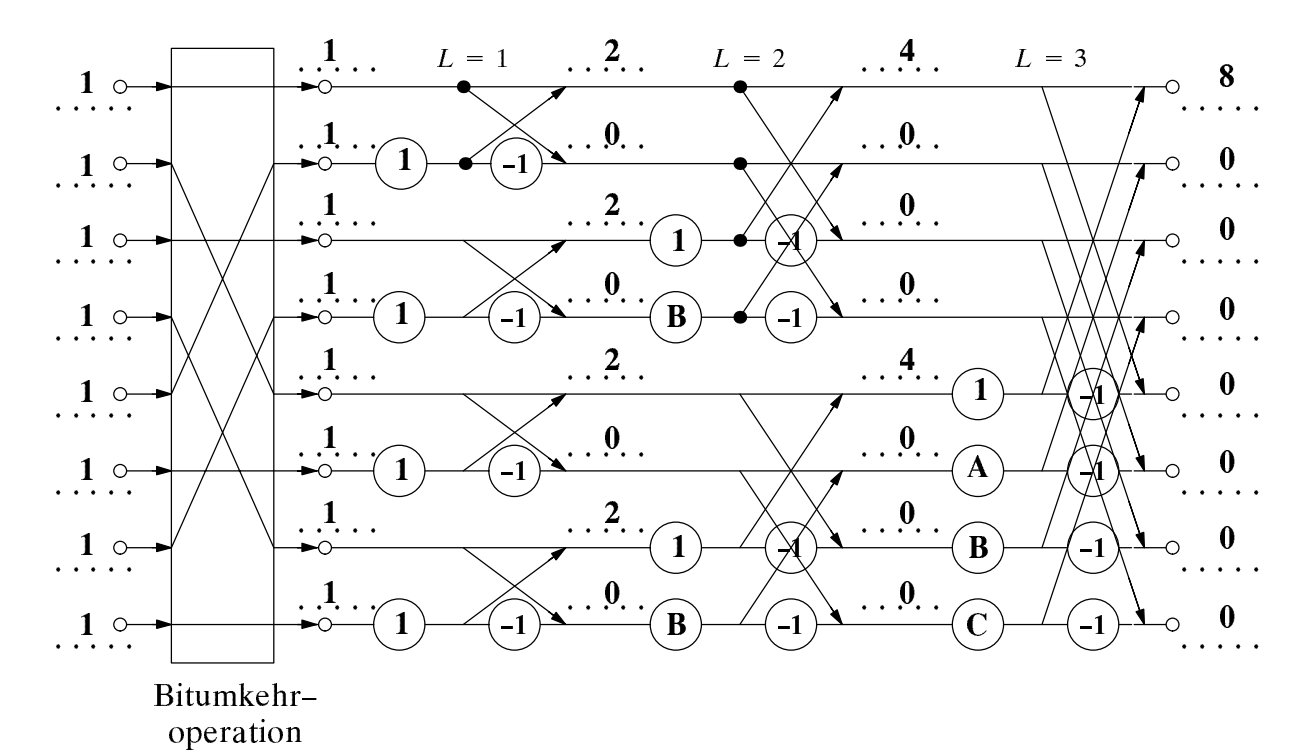

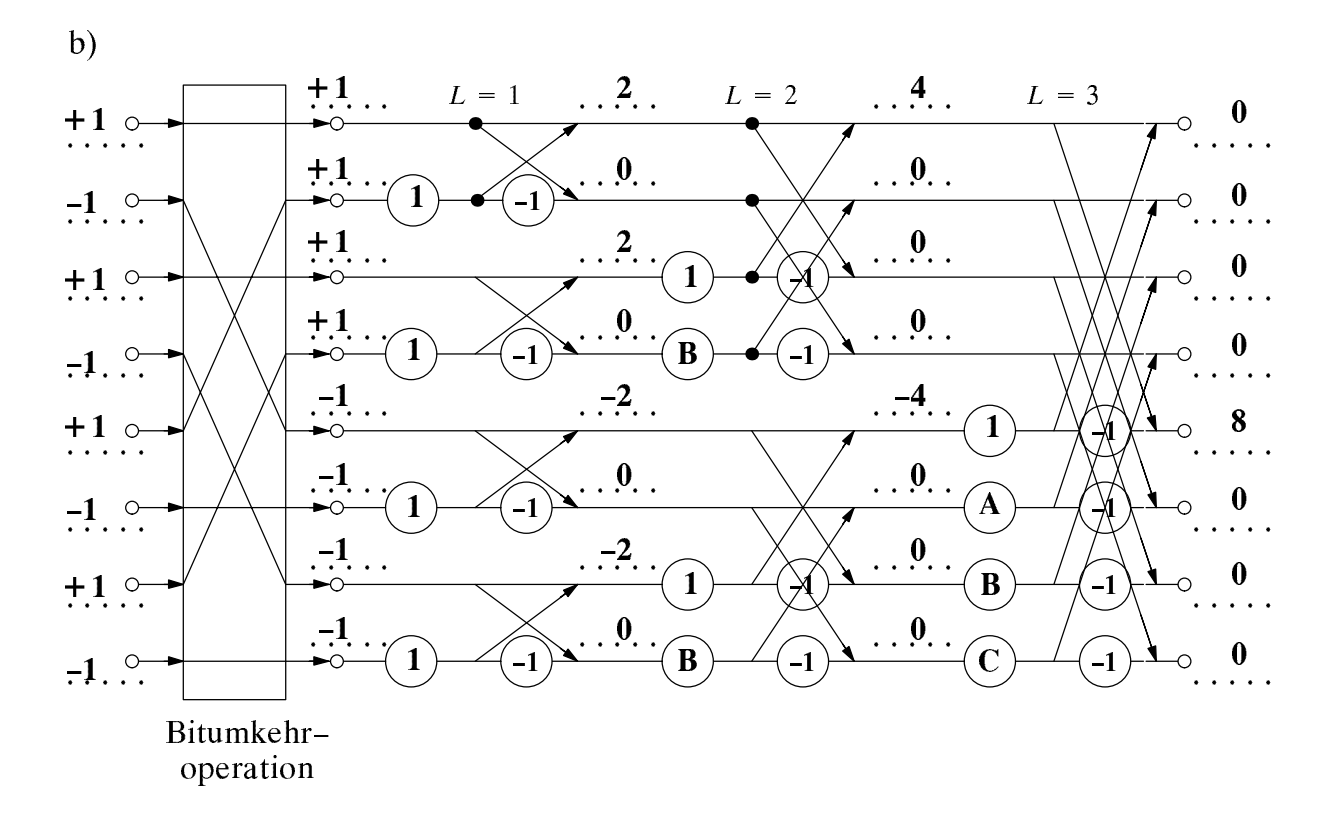

Hinweis: Im Versuch D7.2(f) wird eine systemtheoretische Interpretation genau dieses Sachverhaltes verlangt; in der entsprechenden Musterlösung findet man diese.

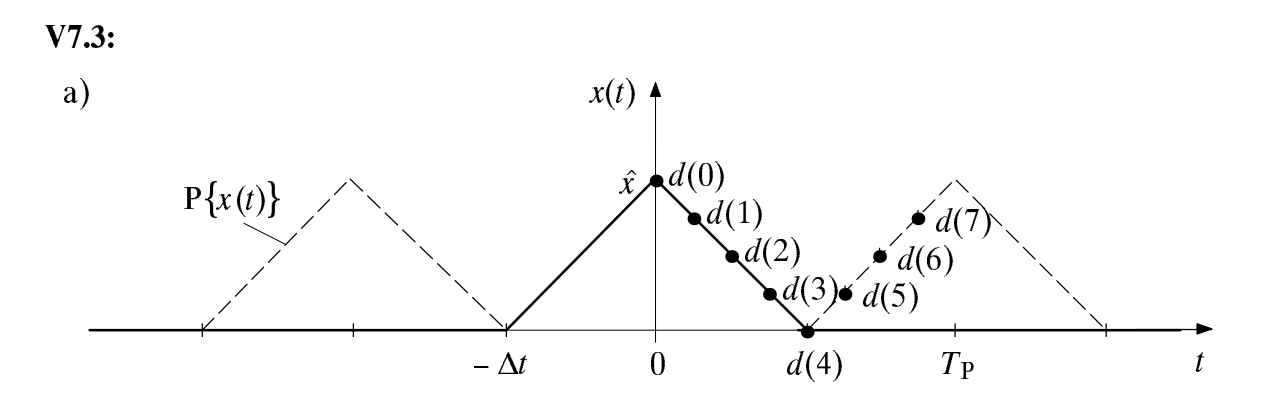

b) Der Abstand im Zeitbereich beträgt  $T_A = T_P/N = \Delta t/4$ . Der Frequenzabstand zweier Spektrallinien ist dagegen  $f_A = 1/T_P = 1/(2\Delta t)$ .

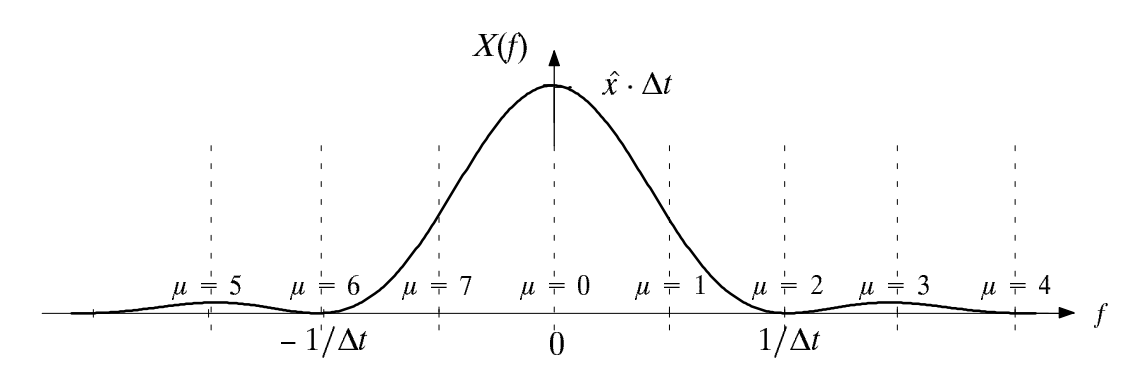

c) Mit  $N = 8$  und  $\mu = 0$  folgt aus (7.16) und (7.18):

$$
D(0) = \frac{1}{N} \cdot \sum_{\nu=0}^{N-1} d(\nu) = \frac{1}{8} \cdot (1 + 2 \cdot (\frac{3}{4} + \frac{2}{4} + \frac{1}{4})) = 0.5.
$$

Daraus folgt:  $X(0) = \frac{D(0)}{f_A} = \frac{0.5}{f_A} = \Delta t$ .

Die exakte Gleichung (7.27) liefert das gleiche Ergebnis.

d) Mit  $N = 8$  und  $\mu = 2$  bzw.  $\mu = 4$  folgt aus (7.16):

$$
D(2) = \frac{1}{8} \cdot \sum_{\nu=0}^{7} d(\nu) \cdot e^{-j\pi/2 \cdot \nu} = \frac{1}{8} \cdot \sum_{\nu=0}^{7} (-j)^{\nu} \cdot d(\nu) =
$$
  
=  $\frac{1}{8} \cdot \frac{1}{4} \cdot (4 - 3 \cdot j - 2 + j - j - 2 + 3 \cdot j) = 0$ ;  $D(6) = D^*(2) = 0$   

$$
D(4) = \frac{1}{8} \cdot \sum_{\nu=0}^{7} d(\nu) \cdot e^{-j\pi \cdot \nu} = \frac{1}{8} \cdot \sum_{\nu=0}^{7} (-1)^{\nu} \cdot d(\nu) =
$$
  
=  $\frac{1}{8} \cdot \frac{1}{4} \cdot (4 - 3 + 2 - 1 - 1 + 2 - 3) = 0$ .

Die exakte Gleichung (7.27) liefert auch hier das gleiche Ergebnis.

e) Mit  $N = 8$  und  $\mu = 1$  folgt aus (7.16):

$$
D(1) = \frac{1}{8} \cdot \sum_{\nu=0}^{7} d(\nu) \cdot e^{-j\pi/4\cdot\nu} = \frac{1}{8} \cdot \sum_{\nu=0}^{7} (-j)^{\nu} \cdot d(\nu) = \frac{1}{8} \cdot \frac{1}{4} \cdot \frac{1}{4}
$$
  
(4 + 3( $\frac{1}{\sqrt{2}} - \frac{j}{\sqrt{2}} - 2\sqrt{1} + (-\frac{1}{\sqrt{2}} - \frac{j}{\sqrt{2}}) + (-\frac{1}{\sqrt{2}} + \frac{j}{\sqrt{2}}) + 2\cdot j + 3(\frac{1}{\sqrt{2}} + \frac{j}{\sqrt{2}}))$   
Daraus folgt: 
$$
D(1) = \frac{2 + \sqrt{2}}{16} = 0.2134 , \quad D(7) = D^*(1) = 0.2134 .
$$

Der exakte Wert gemäß (7.27) beträgt  $X(f_A) = 0.4053 \cdot \Delta t$ . Aus Punkt e) folgt dagegen  $f$ für die DFT-Näherung:

$$
X(f_A) = \frac{D(1)}{f_A} = 0.4268 \cdot \Delta t
$$

Der relative Fehler beträgt somit ca. 5.3 %. Diesen kann man sich wie folgt erklären: Entsprechend Gl. (7.14) ist  $f_A \cdot D(1)$  gleich der periodischen Fortsetzung P $\{X(f)\}$  des tatsächlichen Spektrums  $X(f)$  an der Stelle  $f_A$ . Dieses ergibt sich mit (7.27) aus der unendlichen Summe von um Vielfache von  $f_P = 8 f_A$  verschobener si<sup>2</sup>-Funktionen:

$$
f_A \cdot D(1) = \dots + X(f_A + 2f_P) + X(f_A + f_P) + X(f_A) + X(f_A - f_P) + X(f_A - 2f_P) + \dots
$$
  
= 
$$
\dots + X(17 \cdot f_A) + X(9 \cdot f_A) + X(f_A) + X(-7 \cdot f_A) + X(-15 \cdot f_A) + \dots
$$

Somit beträgt der relative Fehler zwischen  $f_A \cdot D(1)$  und dem tatsächlichen Wert  $X(f_A)$ unter Berücksichtigung der Symmetrieeigenschaften der si<sup>2</sup>-Funktion:

$$
\varepsilon_1 = \frac{f_A \cdot D(1) - X(f_A)}{X(f_A)} = \frac{X(7 \cdot f_A) + X(9 \cdot f_A) + X(15 \cdot f_A) + X(17 \cdot f_A) + \dots}{X(f_A)}
$$

Mit  $X(\mu \cdot f_A) = \hat{x} \cdot \Delta t \cdot si^2(\mu \cdot \pi \cdot \Delta t \cdot f_A) = \hat{x} \cdot \Delta t \cdot si^2(\mu \cdot \frac{\pi}{2}) = \frac{4 \cdot \hat{x} \cdot \Delta t}{\mu^2 \cdot \pi^2}$  folgt:  $V(T - f) = 1$ 

$$
\frac{X(\ell \cdot f_A)}{X(f_A)} = \frac{1}{7^2} \quad \text{usw.}
$$

Daraus folgt:  $\varepsilon_1 = \frac{1}{7^2} + \frac{1}{9^2} + \frac{1}{15^2} + \frac{1}{17^2} + \frac{1}{23^2} + \frac{1}{25^2} + \dots \approx 0.05$ 

Analog zu f) gilt mit  $X(3 \cdot f_A) = X(f_A)/9 \approx 0.045 \cdot \Delta t$ :  $g)$ 

$$
\varepsilon_3 = \frac{f_A \cdot D(3) - X(3 \cdot f_A)}{X(3 \cdot f_A)} = \frac{X(5 \cdot f_A) + X(11 \cdot f_A) + X(13 \cdot f_A) + X(19 \cdot f_A) + \dots}{X(3 \cdot f_A)}
$$
  
=  $9(\frac{1}{5^2} + \frac{1}{11^2} + \frac{1}{13^2} + \frac{1}{19^2} + \frac{1}{21^2} + \frac{1}{27^2} + \dots) > 0.545$ 

Daraus folgt:  $f_A \cdot D(3) \approx 0.045 \cdot 1.545 = 0.0697$ 

#### $V8.1:$

Die periodische Fortsetzung  $P\{w(t)\}\$ des Fensterzeitsignals  $w(t)$  ergibt ein unendlich a) ausgedehntes, periodisches Signal mit Mittelwert 0.5 und einem Cosinusanteil mit der Amplitude 0.5 und der Periodendauer  $T_{P}$ . Dessen Spektrum lautet mit  $f_{A} = 1/T_{P}$ :

$$
P\{w(t)\} \quad \Longleftrightarrow \quad 0.5 \cdot \delta(f) + 0.25 \cdot \delta(f - f_A) + 0.25 \cdot \delta(f + f_A)
$$

Das zeitbegrenzte Signal  $w(t)$  ergibt sich aus  $P\{w(t)\}\$  durch Multiplikation mit einer Rechtechfunktion der Amplitude 1 und der Dauer  $T_p$ . Das Spektrum  $W(f)$  der zeitbegrenzten Funktion erhält man somit aus der Faltung der obigen Spektralfunktion mit der Funktion  $T_{P}$ ·si( $\pi$ ·f· $T_{P}$ ) = 1/ $f_{A}$ ·si( $\pi$ · $f/f_{A}$ ):

$$
w(t) \circ \longrightarrow W(f) = \frac{0.5}{f_A} \cdot \text{si}(\pi \cdot \frac{f}{f_A}) + \frac{0.25}{f_A} \cdot \text{si}(\pi \cdot \frac{f - f_A}{f_A}) + \frac{0.25}{f_A} \cdot \text{si}(\pi \cdot \frac{f + f_A}{f_A})
$$

b) Aus (a) folgt direkt:  $W(0) = 0.5/f_A$ ,  $W(1) = W(-1) = 0.25/f_A$ .

Der Maximalwert von  $|W(f)|$  außerhalb der Hauptkeule tritt an der Stelle  $f = 2.5 f_A$  $\mathbf{c})$ auf. Dies ist z.B. aus Bild 8.3(c) zu erkennen. Daraus folgt:

$$
W(2.5 \cdot f_A) = \frac{0.5}{f_A} \cdot \text{si}(2.5 \cdot \pi) + \frac{0.25}{f_A} \cdot \text{si}(1.5 \cdot \pi) + \frac{0.25}{f_A} \cdot \text{si}(3.5 \cdot \pi)
$$
  
=  $\frac{1}{\pi \cdot f_A} \cdot (\frac{1}{5} - \frac{1}{6} - \frac{1}{14}) \approx -\frac{0.0118}{f_A}$ .

Amplitudenabstand Haupt-/Seitenkeule:

$$
20 \cdot \lg \frac{|W(0)|}{|W(2.5 \cdot f_A)|} = 20 \cdot \lg \frac{0.5}{0.0118} \approx 32.5 \text{ dB}
$$
 (in Table 8.1: 32 dB).

d) Maximaler Skalierungsfehler nach Abschnitt 8.3:

$$
20 \cdot \lg \frac{|W(0)|}{|W(f_A/2)|} = 20 \cdot \lg(\frac{3\pi}{8}) = 1.42 \text{ dB (Übereinstimmung mit Tab. 8.1)}
$$

$$
\text{mit } W\left(\frac{f_A}{2}\right) = \frac{0.5}{f_A} \cdot \text{si}(0.5 \cdot \pi) + \frac{0.25}{f_A} \cdot \text{si}(-0.5 \cdot \pi) + \frac{0.25}{f_A} \cdot \text{si}(1.5 \cdot \pi) = \frac{4}{3\pi \cdot f_A}
$$

#### $V8.2:$

- a) Da hier das Verhältnis $f_0/f_A$  ganzzahlig ist, liefert das Rechteckfenster und nur dieses - das exakte Ergebnis, nämlich zwei Diracfuntionen bei  $f_0$  und  $-f_0$ .
- b) Demgegenüber gibt es bei Anwendung des Hanning–Fensters insgesamt 6 Diracfuntionen bei  $\pm f_0$ ,  $\pm (f_0 - f_A)$  und  $\pm (f_0 + f_A)$ . Entsprechend den Ergebnissen von V8.1 sind deren Amplituden gleich  $\hat{x}/4$ ,  $\hat{x}/8$  und  $\hat{x}/8$ .
- c) Hier gilt  $f_A = 0.4$  (normiert). Die Spektrallinie bei  $f = 0.8$  setzt sich aus 2 Anteilen zusammen, und zwar aus si $(-0.5\pi)$ , herrührend von der Diracfunktion bei  $f = 1$ , und aus si(4.5 $\pi$ ), herrührend von der Diracfunktion bei  $f = -1$ :

$$
Y_{\rm RF}(0.8) = \frac{1}{f_{\rm A}} \cdot (\text{si}(-0.5 \cdot \pi) + \text{si}(4.5 \cdot \pi)) = \frac{1}{f_{\rm A}} \cdot (\frac{2}{\pi} + \frac{2}{9\pi}) \approx 0.707 \text{ (nonmiert)}.
$$

Die Spektrallinie bei  $f = 1.2$  setzt sich ebenfalls aus 2 Anteilen zusammen, und zwar aus si(0.5  $\cdot \pi$ ), herrührend von der Diracfunktion bei  $f = 1$ , und aus si(5.5  $\cdot \pi$ ), der von der Diracfunktion bei  $f = -1$  stammt:

$$
Y_{\rm RF}(1.2) = \frac{1}{f_{\rm A}} \cdot (\text{si}(0.5 \cdot \pi) + \text{si}(5.5 \cdot \pi)) = \frac{1}{f_{\rm A}} \cdot (\frac{2}{\pi} - \frac{2}{11\pi}) \approx 0.579 \text{ (nonmiert)}.
$$

D.h.: Bei  $f = 0.8$  kommt es zu einer konstruktiven Überlagerung der beiden Anteile, bei  $f = 1.2$  dagegen zu teilweiser Auslöschung.

d) Es gilt (mit HF: Hanning–Fenster und RF: Rechteck–Fenster):

$$
Y_{\text{HF}}(f) = 0.5 \cdot Y_{\text{RF}}(f) + 0.25 \cdot Y_{\text{RF}}(f - f_{\text{A}}) + 0.25 \cdot Y_{\text{RF}}(f + f_{\text{A}}) .
$$

Insbesondere:

$$
Y_{\text{HF}}(0.8) = 0.5 \cdot Y_{\text{RF}}(0.8) + 0.25 \cdot Y_{\text{RF}}(0.4) + 0.25 \cdot Y_{\text{RF}}(1.2) =
$$
  
= 0.5 \cdot 0.707 + 0.25 \cdot (-0.303) + 0.25 \cdot 0.579 = 0.422 ,  

$$
Y_{\text{HF}}(1.2) = 0.5 \cdot Y_{\text{RF}}(1.2) + 0.25 \cdot Y_{\text{RF}}(0.8) + 0.25 \cdot Y_{\text{RF}}(1.6) =
$$
  
= 0.5 \cdot 0.579 + 0.25 \cdot 0.707 + 0.25 \cdot (-0.163) = 0.425 .

e) Sowohl bei  $f = 0.8$  als auch bei  $f = 1.2$  haben die Ausläufer der Spektrallinie bei  $f = -1$  keinen Einfluß, da  $W(4.5 f_A)$  bzw.  $W(5.5 f_A)$  um mehr als 50 dB kleiner ist als  $W(0.5 \cdot f_A)$ . Der Einfluß der Spektrallinie bei  $f = 1$  ist für  $f = 0.8$  und  $f = 1.2$  gleich.

# Musterlösungen der Versuchsdurchführung (3. Termin) D6.1:

- Es handelt sich um eine gerade Funktion; es ist  $x(-t) = x(t)$ . a)
- $A_0$  ist 0, da dieser Koeffizient den Gleichanteil (Mittelwert) des Signals angibt.  $b)$
- Die Spektrallinien bei den (normierten) Frequenzen  $f = 1$ , 2 bzw. 3 sind 0.405, 0 und  $\mathbf{c}$ 0.045. Die dazugehörigen cos-Koeffizienten sind doppelt so groß.

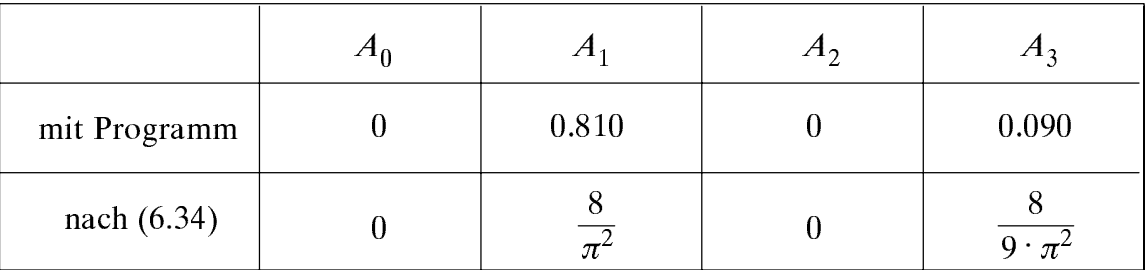

Die Werte stimmen exakt überein. Alle Koeffizienten mit geradzahligem  $n$  sind  $0$ , da  $x(t) = -x(t + T_0/2)$  ist (man nennt dies Halbwellen-Antimetrie).

- d)  $N=1$ : In der Fourierreihe ist nur die Grundfrequenz (als Cosinus) enthalten.
	- $N=3$ : Bereits recht gute Annäherung. Größte Abweichung aufgrund der Spitze im Signalverlauf bei  $t = 0$  und Vielfachen von  $T_0$ . Max. Abweichung: ca. 10 %.
	- $N=10$ : Bis auf die Spitzen ist innerhalb der Zeichengenauigkeit kein Unterschied zwischen Original und Fourierreihe feststellbar. Max. Abweichung: ca. 4 %.

 $N = 100$ : Auch die Spitzen werden gut nachgebildet. Max. Abweichung: ca. 0.4 %.

e)

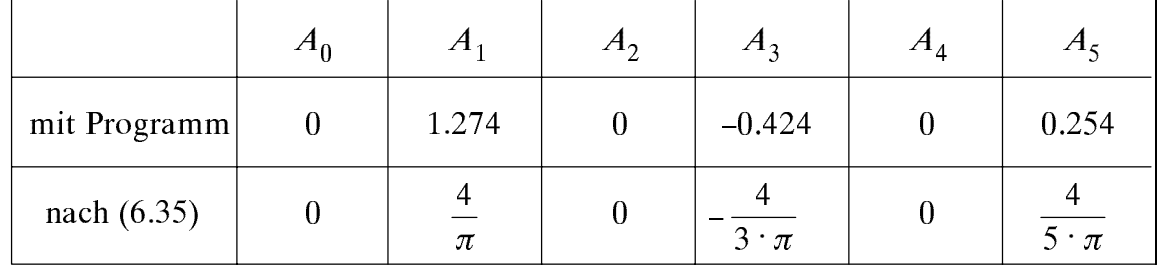

- Die Grundfrequenz hat eine größere Amplitude als das Rechtecksignal  $f$  $N=1$ : selbst, da die Fourierkoeffizienten alternierende Vorzeichen aufweisen.
	- $N = 10$ : Die Approximation ist aufgrund der Unstetigkeitsstellen deutlich schlechter als beim Dreiecksignal. Diese Aussage gilt für alle Werte von N.
	- $N = 100$ : Bei sehr großen N-Werten (z.B.  $N = 100$ ) wird der Funktionsverlauf mit Ausnahme der Unstetigkeitsstellen gut nachgebildet.

Selbst für  $N \rightarrow \infty$  kommt es in der Nähe der Sprungstellen aber zu Überschwingern bis zu ca. 9% ("Gibbscher Effekt"). Der Wert an der Sprungstelle direkt ergibt sich als der arithmetische Mittelwert von links- und rechtsseitigem Grenzwert.

#### D<sub>6.2</sub>:

a) Gauß-Tiefpaß: Die höherfrequenten Anteile des Rechtecksignals werden stärker gedämpft als die niederfrequenten. Deshalb werden die Ecken "abgerundet". Je kleiner die Grenzfrequenz  $f_G$ , desto stärker ist dieser Effekt. Phasenverzerrungen treten hier keine auf: auch  $y(t)$  ist eine gerade Funktion.

**Tiefpaß erster Ordnung:** Das Eingangsspektrum  $X(f)$  wird nach Betrag und Phase verändert (Dämpfungs- und Phasenverzerrungen). Sowohl der Flankenanstieg als auch der –abfall verlaufen nun nach Exponentialfunktionen. Je kleiner die Grenzfrequenz, desto langsamer erfolgt der Anstieg und der Abfall.

Hochpaß erster Ordnung: Die hochfrequenten Flanken werden nun nicht beeinflußt. Dagegen werden die konstanten Signalabschnitte sehr stark verformt (Dämpfungsund Phasenverzerrungen), da  $H(0) = 0$  ist. Je größer die 3dB-Grenzfrequenz $f_1$ , desto stärker ist dieser Effekt.

- $\mathbf{b}$ Bei den Tiefpässen machen sich die linearen Verzerrungen weniger bemerkbar als in Teilaufgabe a), da das Eingangssignal nun weniger hochfrequente Anteile besitzt. Entsprechend stärker sind die Verzerrungen beim Hochpaß. Das Ausgangssignal läßt hier die Dreiecksform nicht mehr erahnen, lediglich die Spitzen werden einigermaßen richtig wiedergegeben.
- $\mathbf{c}$ Die dazugehörige Spektralfunktion ist ebenfalls ein Diracpuls (nun aber im Frequenzbereich) im Abstand  $f_0 = 1/T_0$  mit Impulsgewichten 1:

$$
P(f) = \sum_{n=-\infty}^{\infty} \delta(f - n \cdot f_0) \; .
$$

Es ist  $Y(f) = P(f) \cdot H(f)$ ; das entspricht den Abtastwerten der Ubertragungsfunktion im d). Abstand f<sub>0</sub>. Das Ausgangssignal ist formgleich mit der periodischen Fortsetzung der Impulsantwort:

$$
y(t) = T_0 \cdot \sum_{n=-\infty}^{\infty} h(t - n \cdot T_0) .
$$

- Die Impulsantwort des Gauß-Tiefpasses ist ebenfalls gaußförmig; deren Wert an der e) Stelle  $t = 0$  beträgt  $2 \cdot f_1$ . Beim Tiefpaß erster Ordnung ist  $h(t)$  eine abklingende Exponentialfunktion mit  $h(0) = 2\pi f_1$ .
- Es ergeben sich bis auf kleinere Abweichungen die gleichen Zeitverläufe wie unter e).  $f$ Diese Abweichungen rühren davon her, daß nun  $\Delta t/T_0$  einen endlichen Wert besitzt. Für den Grenzwert  $\Delta t/T_0 \rightarrow 0$  wären die Zeitfunktionen identisch.

#### D6.3:

- a) Der Abbruchfehler macht sich an der Signalspitze am stärksten bemerkbar. Dieser Fehler ist um so größer, je kleiner  $N$  ist.
- b) Nach Vorbereitungsfrage V6.2(e) gilt:

$$
x_1(t) = \frac{2}{\pi} \left[ 1 + \frac{2}{3} \cdot \cos(\omega_0 \cdot t) - \frac{2}{15} \cdot \cos(2 \cdot \omega_0 \cdot t) + \frac{2}{35} \cdot \cos(3 \cdot \omega_0 \cdot t) - \dots \right]
$$

Das Signal  $x_2(t)$  ist doppelt so schnell. Es ergeben sich genau die gleichen Fourierkoeffizienten wie unter Punkt a, wenn man die tatsächliche Periodendauer  $T_0 = T/2$ einsetzt. Dies zeigt auch das Programm.

Geht man dagegen wieder von der Periodendauer  $T_0 = T$  aus, so sind die Koeffizien- $\mathbf{c})$ ten mit ungeradem  $n$  gleich Null, während für gerades  $n$  gilt:

$$
A_{2n}(x_2(t)) = A_n(x_1(t))
$$

0.636

 $\overline{0}$ 

 $-0.424$ 

 $\overline{0}$ 

Der Koeffizient  $A_0$  und die B-Koeffizienten sind weiterhin 0. Gegenüber Punkt b) ist die Approximation bei gleichem  $N = 10$  etwas schlechter, da nun nur mehr 5 von 0 verschiedene A-Koeffizienten herangezogen werden.

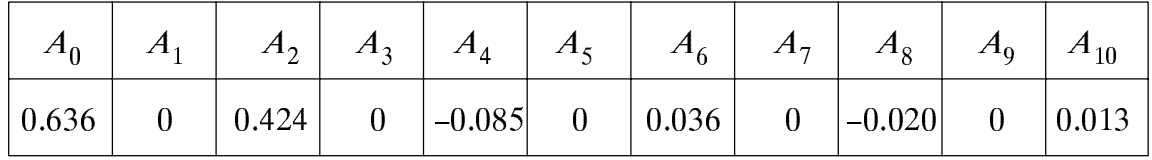

Das Zeitsignal lautet nun mit  $\omega_0 = 2\pi/T$ :

$$
x_2(t) = \frac{2}{\pi} \cdot \left[ 1 + \frac{2}{3} \cdot \cos(2 \cdot \omega_0 \cdot t) - \frac{2}{15} \cdot \cos(4 \cdot \omega_0 \cdot t) + \frac{2}{35} \cdot \cos(6 \cdot \omega_0 \cdot t) - \dots \right]
$$

 $\mathbf{d}$ Aus den Signalverläufen erkennt man sofort, daß  $x_3(t) = x_2(t - T/4)$  ist. Daraus folgt:

$$
x_3(t) = \frac{2}{\pi} \cdot \left[ 1 + \frac{2}{3} \cdot \cos(2 \cdot \omega_0 \cdot (t - \frac{T}{4})) - \frac{2}{15} \cdot \cos(4 \cdot \omega_0 \cdot (t - \frac{T}{4})) + \frac{2}{35} \cdot \cos \dots \right]
$$
  
=  $\frac{2}{\pi} \cdot \left[ 1 + \frac{2}{3} \cdot \cos(2 \cdot \omega_0 \cdot t - \pi) - \frac{2}{15} \cdot \cos(4 \cdot \omega_0 \cdot t - 2 \cdot \pi) + \frac{2}{35} \cdot \cos \dots \right]$   
=  $\frac{2}{\pi} \cdot \left[ 1 - \frac{2}{3} \cdot \cos(2 \cdot \omega_0 \cdot t) - \frac{2}{15} \cdot \cos(4 \cdot \omega_0 \cdot t) - \frac{2}{35} \cdot \cos(6 \cdot \omega_0 \cdot t) - \dots \right].$ 

 $A_0 = 0$ ,  $A_n = 0$  für alle n,  $B_1 = 1$ , alle anderen (d.h. mit  $n \ge 2$ ) B-Koeffizienten sind 0.  $e)$ 

 $\overline{0}$ 

 $-0.036$ 

 $\overline{0}$ 

 $-0.020$ 

 $\theta$ 

 $-0.013$ 

 $-0.085$ 

Es gilt:  $f$ 

$$
x_5(t) = \frac{1}{2} \cdot [x_3(t) + x_4(t)]
$$

Das bedeutet, daß wegen der Linearität die in d) und e) bestimmten Koeffizienten jeweils halbiert und aufsummiert werden müssen. Daraus folgt:

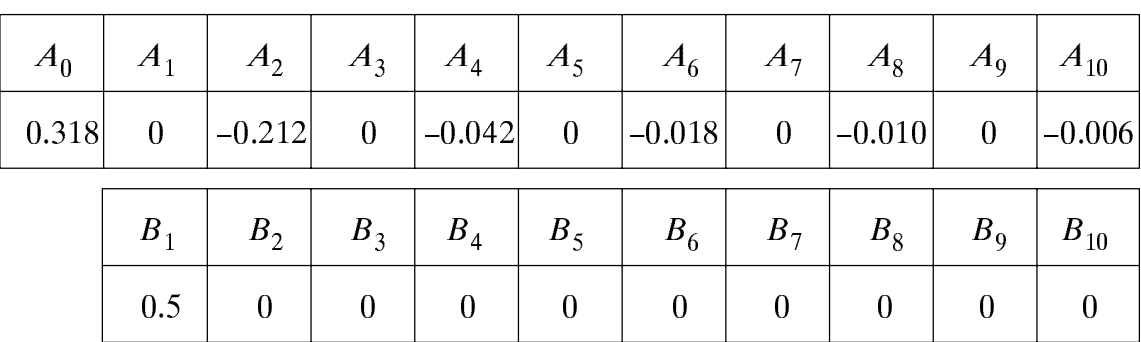

#### D6.4:

- Die Vorgehensweise ist wie in der Anleitung beschrieben. Da  $x(t)$  auf den Bereich a)  $-T/2 \le t \le T/2$  und  $h(t)$  auf  $t \ge 0$  begrenzt ist, beginnt  $y(t)$  ebenfalls erst bei  $-T/2$ . Bis T/2 ist ein exponentieller Anstieg, anschließend ein exponentieller Abfall feststellbar.
- b) Da nun die Impulsantwort ebenfalls symmetrisch zu  $t = 0$  ist, kann auf die Spiegelung verzichtet werden. Es ergibt sich ein dreieckförmiger Ausgangsimpuls (falls  $f_1 = 1.0$ , d.h. Breite der Impulsantwort ebenfalls 1) bzw. ein trapezförmiger Ausgangsimpuls (falls  $f_1 = 0.5$ , d.h. Breite der Impulsantwort gleich 2).
- c) Die Breite des gaußförmigen Eingangsimpulses wird durch die Faltung mit der Impulsantwort vergrößert. Man erhält genau das gleiche Ergebnis, wenn ein rechteckförmiger Eingangsimpuls mit einer gaußförmigen Impulsantwort gefaltet wird.
- d) Die Faltung eines gaußförmigen Eingangsimpulses mit einer gaußförmigen Impulsantwort ergibt wieder einen Gaußimpuls, dessen Breite von den Parametern abhängt. Der Ausgangsimpuls ist stets breiter als Eingangsimpuls und Impulsantwort.

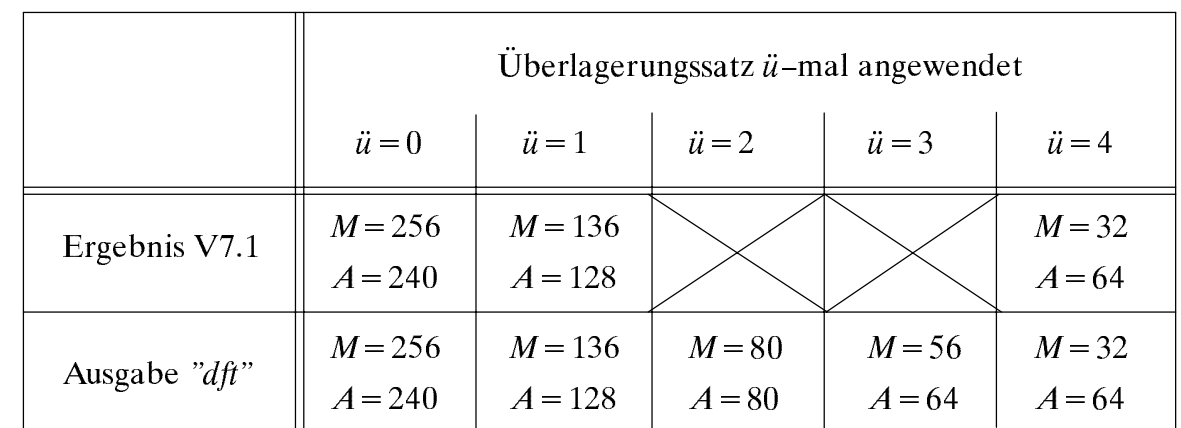

#### D7.1:

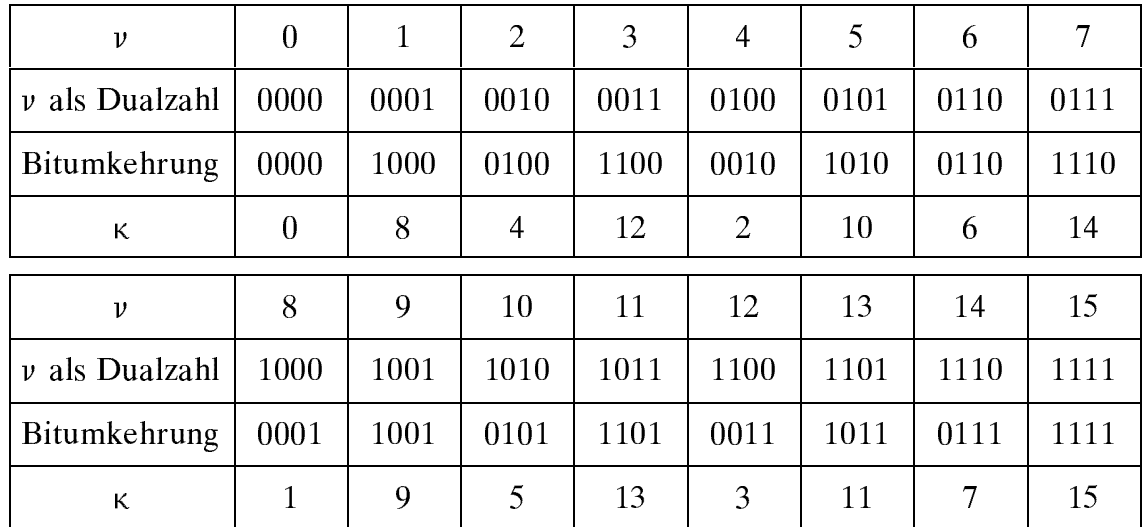

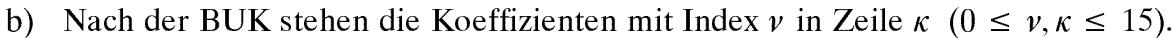

D7.2:

a)

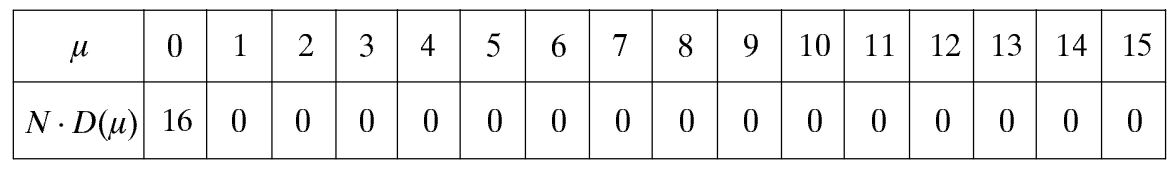

Dies ist das Äquivalent zur Fourierkorrespondenz  $x(t) = 1 \rightarrow x(f) = \delta(f)$ .

 $b)$  $\overline{0}$  $\mathbf{1}$  $\overline{2}$  $\overline{3}$  $\overline{4}$ 5 6  $\overline{7}$ 8 9 10 11  $12<sup>1</sup>$ 13 14 15  $\mu$  $\overline{0}$  $\overline{0}$  $\overline{0}$ 8  $\overline{0}$  $\overline{0}$  $\overline{0}$  $\overline{0}$  $\overline{0}$  $\overline{0}$  $\overline{0}$  $\overline{0}$  $\overline{0}$  $\overline{0}$  $\overline{0}$ 8  $N \cdot D(u)$ 

Entsprechend  $x(t) = \cos(2\pi \cdot f_0 \cdot t) \rightarrow X(f) = 0.5 \cdot [\delta(f - f_0) + \delta(f + f_0)].$ 

Der Wert N/2 bei  $\mu = 1$  entspricht der Diracfunktion bei  $f_0$ , wobei die Frequenz den bei DFT kleinstmöglichen Wert  $f_A$  besitzt. Der Wert N/2 bei  $\mu = 15$  entspricht der Diracfunktion bei  $-f_0$ , wenn man die (implizite) periodische Fortsetzung der DFT berücksichtigt.

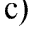

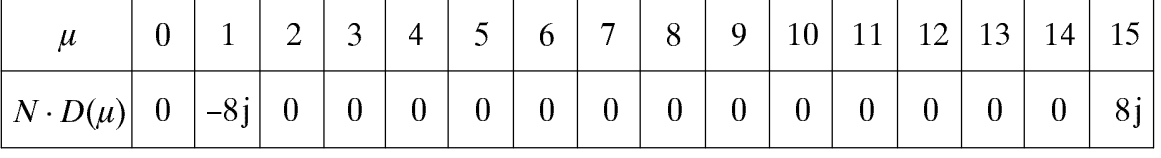

Entsprechend  $x(t) = \sin(2\pi \cdot f_0 \cdot t) \rightarrow X(f) = \frac{1}{2i} \cdot [\delta(f - f_0) - \delta(f + f_0)]$ .

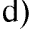

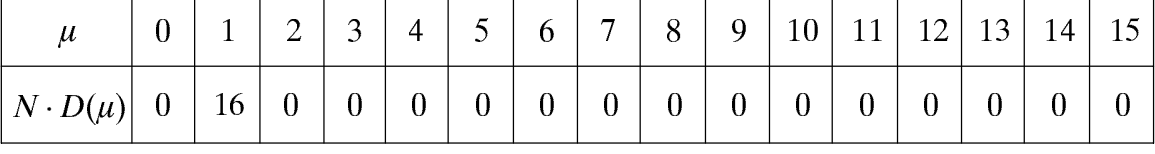

Entsprechend  $x(t) = e^{j2\pi f_0 t} \longrightarrow X(f) = \delta(f - f_0)$  mit  $f_0 = f_A$ .

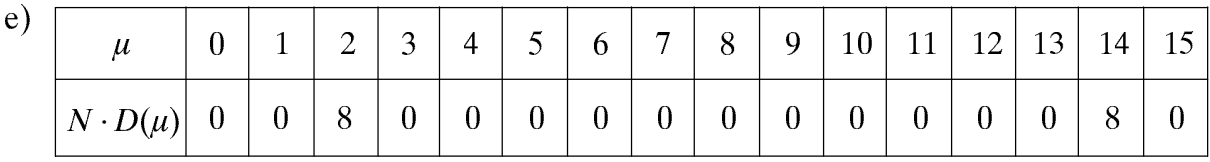

Durch die Frequenzverdopplung verschieben sich die beiden Spektralwerte ungleich 0 (jeweils  $N/2$ ) von  $\mu = 1$  auf  $\mu = 2$  und von  $\mu = 15$  auf  $\mu = 14$ .

 $f$ 

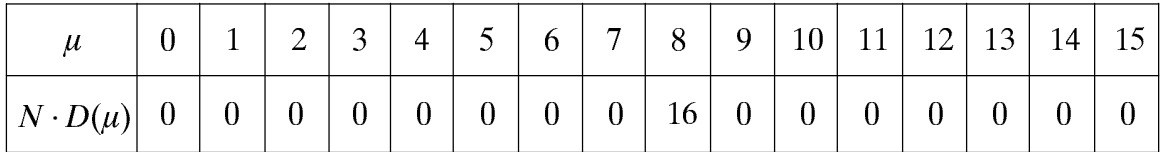

Erhöht man die Frequenz der Cosinusschwingung gegenüber Punkt e) weiter, so rutschen die beiden Werte ungleich 0 immer mehr nach innen. Der hier betrachtete Fall entspricht einer Cosinusschwingung mit der maximalen Frequenz  $f_0 = 8 f_A$ . Somit werden pro Periodendauer nur mehr zwei Abtastwerte (einmal + 1, einmal - 1) berücksichtigt. Die beiden "Diracfunktionen" fallen nun bei  $\mu = 8$  zusammen und ergeben den Wert  $N = 16$ .

Die Gleichfolge liefert den Wert  $N = 16$  bei  $\mu = 0$ , die zwischen  $\pm 1$  alternierende  $g)$ Folge bei  $\mu = 8$ . Aufgrund der Linearität ist die halbe Summe beider Folgen die gewünschte Eingangsfolge.

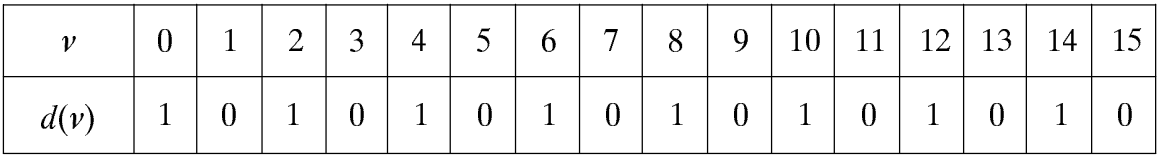

Das Ergebnis lautet: 16  $\langle D(\mu) \rangle$  =  $\langle 16, 0, 16, 0, 16, 0, 16, 0, 16, 0, 16, 0, 16, 0, 16, 0 \rangle$ h) bzw.  $\langle D(\mu) \rangle = \langle 1, 0, 1, 0, 1, 0, 1, 0, 1, 0, 1, 0, 1, 0, 1, 0 \rangle$ . Die Zeitfolge beschreibt einen Diracpuls im Abstand  $8 \cdot T_A$ , so daß sich nach (7.2) im Frequenzbereich ein Diracpuls im Abstand  $1/(8 \cdot T_A) = 2 \cdot f_A$  ergibt. Im Vergleich zu g) erkennt man das Reziprozitätsgesetz zwischen Zeit- und Frequenzbereich unter Berücksichtigung von  $N = 16$ .

D7.3:

a)

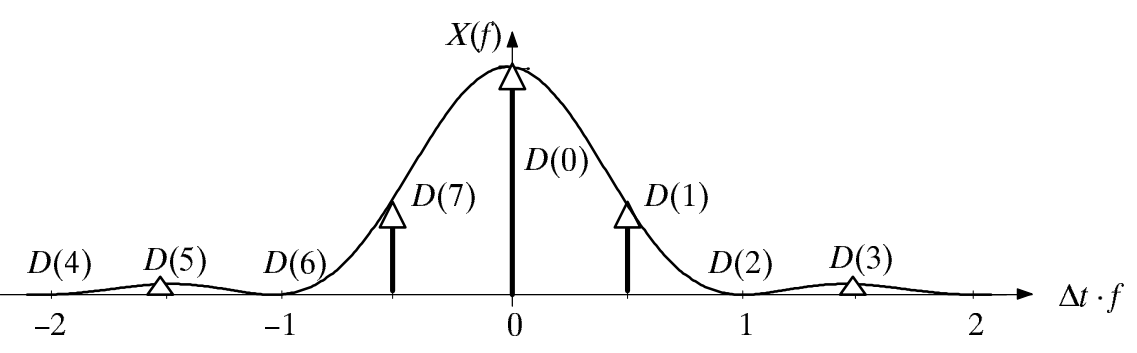

Der Abstand zweier Spektrallinien beträgt  $f_A = 1/T_P = 0.5$ , die Frequenzperiode ist  $f_{\rm P} = 1/T_{\rm A} = 4$  (jeweils normiert). Man erkennt zunächst die periodische Fortsetzung im Zeitbereich (Diskretisierung im Spektralbereich), anschließend die periodische Fortsetzung im Spektralbereich (d.h. Diskretisierung im Zeitbereich). Die jeweils  $N$ Stützwerte im Zeit- und Spektralbereich ergeben die finiten Signale.

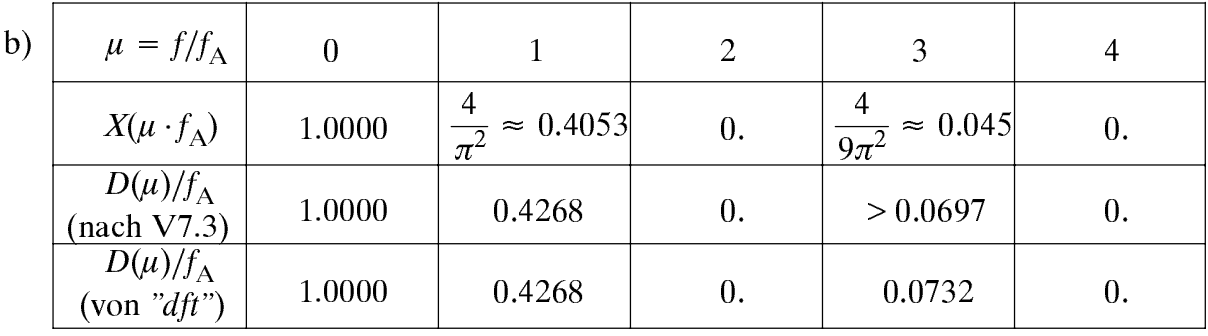

Die vom Programm ermittelten Werte stimmen gut mit den berechneten überein.

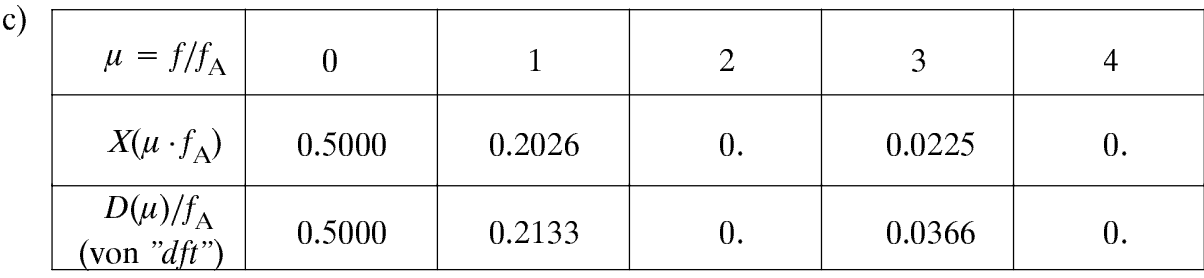

Der Abstand zweier Spektrallinien beträgt nun  $f_A = 1/T_P = 1$ , die Frequenzperiode ist  $f_P = 1/T_A = 8$  (jeweils normiert). Bis auf den Faktor 0.5 (für alle Spektralwerte) ergibt sich genau die gleiche Konstellation wie unter Punkt b).

- d) Weiterhin ist  $f_A = 1/T_P = 1$ ; dagegen gilt hier:  $f_P = 1/T_A = 16$ . Durch die DFT-Koeffizienten werden nun doppelt so viele Abtastwerte der Spektralfunktion angenähert, nämlich diejenigen für  $f = -8 \cdot f_A$  bis  $f = 7 \cdot f_A$ , und der Fehler wird gegenüber Punkt c) kleiner.
- Die Genauigkeit ist vergleichbar mit Punkt d), nur liegen die Abtastwerte der Spek $e)$ tralfunktion doppelt so eng. Wie bei Punkta) liegen diese bei Vielfachen von  $f_A = 0.5$ . Aufgrund des breiteren Spektrums ist jetzt aber erst der DFT-Koeffizient  $D(4) = 0$ .

### D7.4:

Mit  $T_{\rm P} = \Delta t$  beträgt der Abstand zweier Spektrallinien jeweils  $f_{\rm A} = 1/T_{\rm P} = 1/\Delta t$ . Die a) 32 Stützwerte liegen demzufolge im Frequenzbereich von  $-16/\Delta t$  bis  $15/\Delta t$ . Aufgrund des großen Abbruchfehlers, der bereits aus dem Zeitverlauf (siehe Skizze a) zu erahnen ist, wird bei dieser Parameterwahl der Spektralwert  $X(\mu \cdot f_A)$  durch  $D(\mu)/f_A$  nur unzureichend angenähert. Der mittlere quadratische Fehler ist demzufolge sehr groß. Dagegen spielt hier der Aliasingeffekt wegen der relativ großen Frequenzperiode  $f_{\rm P} = N \cdot f_{\rm A} = 32$  keine Rolle.

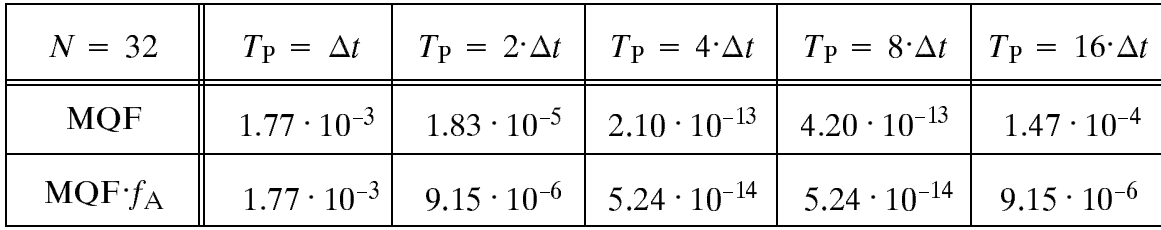

b) Vergrößert man  $T_p$ , so nimmt der Abbruchfehler stetig ab. Gleichzeitig gewinnt der Aliasingfehler zunehmend an Bedeutung, da bei konstantem N die Frequenzperiode  $f_P$  umgekehrt proportional zu  $T_P$  ist. Bei  $T_P = 16 \cdot \Delta t$  beträgt der Stützstellenabstand im Frequenzbereich  $f_A = 1/(16 \cdot \Delta t)$ . Mit  $N = 32$  folgt daraus für die Frequenzperiode  $f_P = 2/\Delta t$ , so daß hier die DFT-Näherung im Randbereich, z.B. bei  $f = -1/\Delta t$ , einen um den Faktor 2 verfälschten (zu großen) Wert liefert.

Bei  $N = 32$  ist der optimale DFT-Parameter  $T_p/\Delta t \approx 4$ . Bei dieser Parameterwahl sind sowohl der Abbruchfehler als auch der Aliasingeffekt vernachlässigbar. Erhöht man  $T_{P}$ , so nimmt der Aliasingfehler zu, bei kleinerem  $T_{P}$  der Abbruchfehler.

Mit  $N = 1024$  ist der MQF – und damit auch das Produkt – grundsätzlich kleiner. Be $c$ ) trachtet man z.B.  $T_p = 8 \cdot \Delta t$ , so ist unabhängig von N der Einfluß des Abbruchfehlers vernachlässigbar. Aufgrund der größeren Stützstellenzahl wird hier die Gaußfunktion im relevanten Zeitbereich genauer dargestellt. Der Abstand zweier Spektrallinien beträgt  $f_A = 1/T_P = 0.125/\Delta t$  (unabhängig von N). Dagegen wird die Frequenzperiode von  $f_P = 4/\Delta t$  (bei  $N = 32$ ) auf  $f_P = 128/\Delta t$  (bei  $N = 1024$ ) vergrößert und damit der Aliasingfehler verringert. Je größer  $N$ , um so größer ist der optimale Wert von  $T_{P}$ .

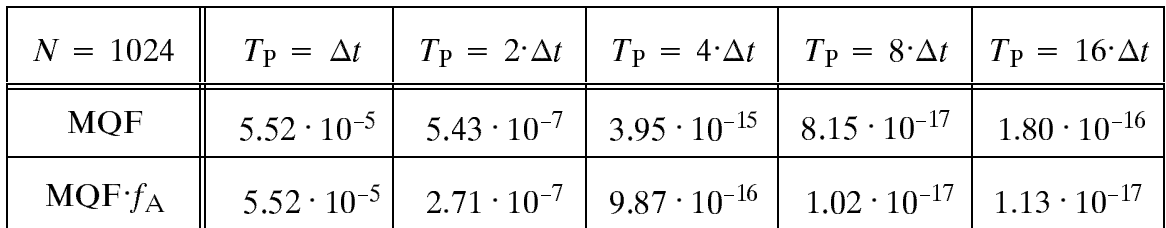

d) Der mittlere quadratische Fehler (MQF) ist hier nahezu unabhängig von N. Durch eine Vergrößerung von  $N$  bei konstantem  $T_A$  erreicht man auch eine zu  $N$  proportionale Vergrößerung von  $T<sub>P</sub>$ . Das bedeutet, daß dann das Zeitkoeffizientenfeld mit Nullen aufgefüllt wird.

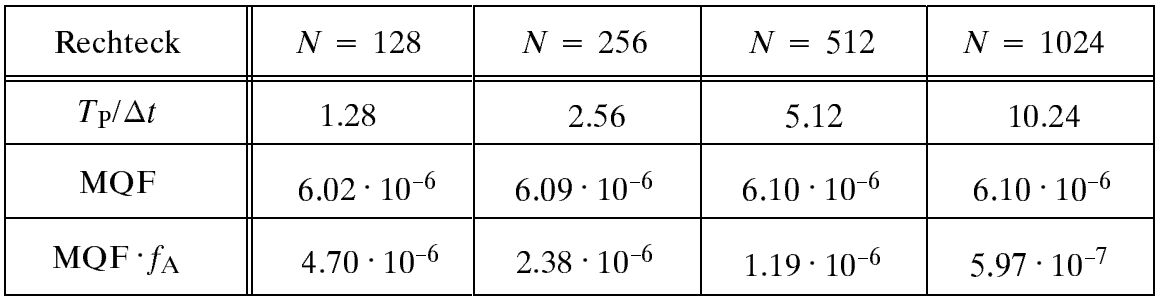

Durch dieses "zero padding" wird jedoch keine größere Genauigkeit der DFT erzielt. Der einzige Effekt ist, daß dadurch der Abstand zweier Spektrallinien ( $f_A = 1/T_P$ ) kleiner wird, was auch am Produkt MQF $f_A$  zu erkennen ist.

Bei dieser Einstellung ist der Stützstellenabstand im Frequenzbereich $f_A = 1/(16 \cdot \Delta t)$ e) unabhängig von N. Aus diesem Grund liefert das Produkt MQF $f_A$  die gleiche Information über die Güte der DFT wie MQF allein.

Der maximale relative Fehler  $\varepsilon$  relmax ist ebenfalls nahezu unabhängig von N und auf das sogenannte Gibbsche Phänomen zurückzuführen. Das bedeutet aber auch, daß die Genauigkeit der Spektralstützstellen bei tiefen Frequenzen (also derjenigen, die ungleich Null sind) durch eine Vergrößerung von  $N$  nicht verbessert wird. Die Abnahme von MQF mit wachsendem  $N$  ist allein darauf zurückzuführen, daß dann über mehr Spektralstützstellen gemittelt wird, wobei die äußeren (also diejenigen, die eigentlich exakt gleich Null sind) sehr genau sind.

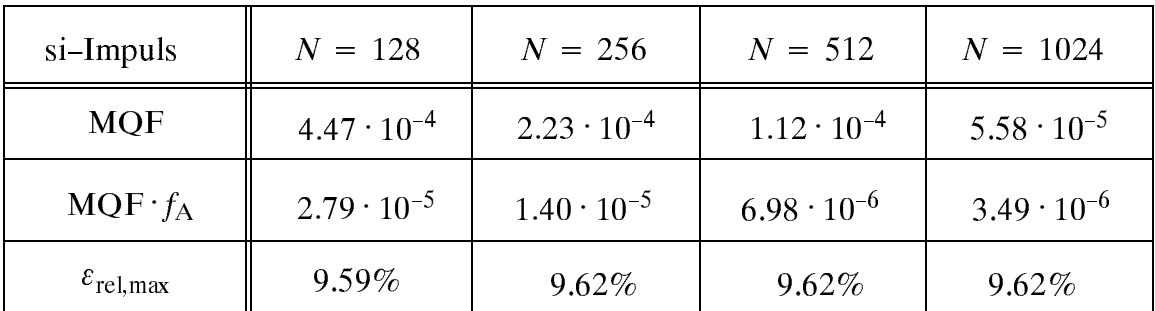

### D8.1:

- Der Abstand zweier Spektrallinien beträgt  $f_A = 1/T_P = 0.5$ , die Frequenzperiode ist a)  $f_P = 1/T_A = 8$ . Man erkennt zunächst die periodische Fortsetzung im Zeitbereich. Da hier die Anzahl der Signalperioden innerhalb von  $T_p$  ganzzahlig ist, ergibt sich durch die periodische Fortsetzung wiederum ein Cosinussignal. Bei der Zeitdiskretisierung werden pro Signalperiode 4 Abtastwerte herangezogen ( $T_A f_0 = 0.25$ ). Für die DFT-Spektralkoeffizienten gilt:  $D(4) = D(12) = 0.5$ ; alle anderen sind Null. Diese Koeffizienten geben genau die beiden Diracfunktionen bei  $f = 2$  bzw.  $f = -2$  wieder.
- Bei der Zeitdiskretisierung werden nun pro Periode nur 2 Abtastwerte herangezogen:  $b)$  $T_A f_0 = 0.5$ . Dies ist nach dem Abtasttheorem der größtmögliche Wert für das Produkt  $T_A \cdot f_0$ . Nun ist  $D(8) = 1$  und alle anderen sind 0. Das bedeutet, daß nun die beiden Diracfunktionen bei  $f = 4$  bzw.  $f = -4$  zusammenfallen.
- Das Abtasttheorem ist nicht mehr erfüllt:  $T_A f_0 = 1$  (ein Abtastwert pro Periode). Alle  $\mathbf{c}$ DFT-Signalkoeffizienten sind somit – wie bei einem Gleichsignal – identisch 1. Folgerichtig ist nun  $D(0) = 1$  und alle anderen sind 0.
- Das Abtasttheorem ist ebenfalls nicht mehr erfüllt:  $T_A f_0 = 0.75$  (>0.5). Es ergeben  $\mathbf{d}$ sich die von Null verschiedenen DFT-Signalkoeffizienten  $D(2) = D(6) = 0.5$ . Das gleiche Ergebnis ergäbe sich mit  $f_0 = 1$ , d.h. die Spektralanalyse ist nicht eindeutig. Anhand der Abtastwerte im Zeitbereich ist dieses Ergebnis verständlich.

### D8.2:

 $MQF("Recheck") = 2.4 \cdot 10^{-10}$  $MQF("Hanning") = 4.8 \cdot 10^{-5}$  $\bf{a}$ )

Bei einem impulsartigen Signal macht Fensterung keinen Sinn. Eine Abdämpfung an den Rändern findet nicht statt, im inneren Bereich wird das Signal nur verfälscht.

b) Linienspektrum; die Gewichte der Diracfunktionen sind dabei proportional zum kontinuierlichen Spektrum von a).

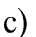

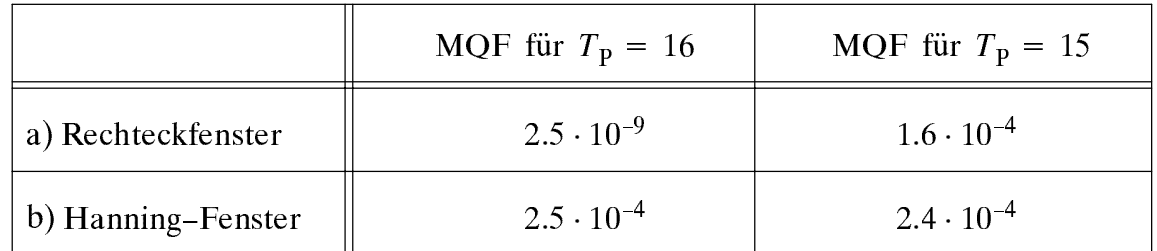

Für  $T_{P}$  = 15 ergibt sich ein starker Leckeffekt, da der Ausschnitt kein ganzzahliges Vielfaches der Periodendauer  $T_0 = 2$  ist.

- d) Beim Hanning–Fenster ist der MQF nahezu unabhängig von  $T_{P}$ .
- $e)$ Mit dem Hanning–Fenster sind die Spektrallinien deutlich besser zu erkennen. Trotzdem führt das Rechteckfenster (fast) immer zum kleineren MQF. Dies bedeutet aber auch: Das Kriterium "MQF" ist nicht für alle Anwendungen aussagekräftig, weil hierbei über alle Fehler gemittelt wird.

### D8.3:

a) Es ergibt sich das Verhältnis  $f_0/f_A = 7.5$ . Die benachbarten Spektrallinien liegen bei  $f_0/f_A = 7$  und  $f_0/f_A = 8$ . Die Gewichte sind 0.659 (-3.63 dB) bzw. 0.616 (-4.21 dB). Die Differenzen gegenüber 1 (0 dB) beschreiben den Skalierungsfehler. Der linke Wert ist aufgrund der Faltungsausläufer etwas größer.

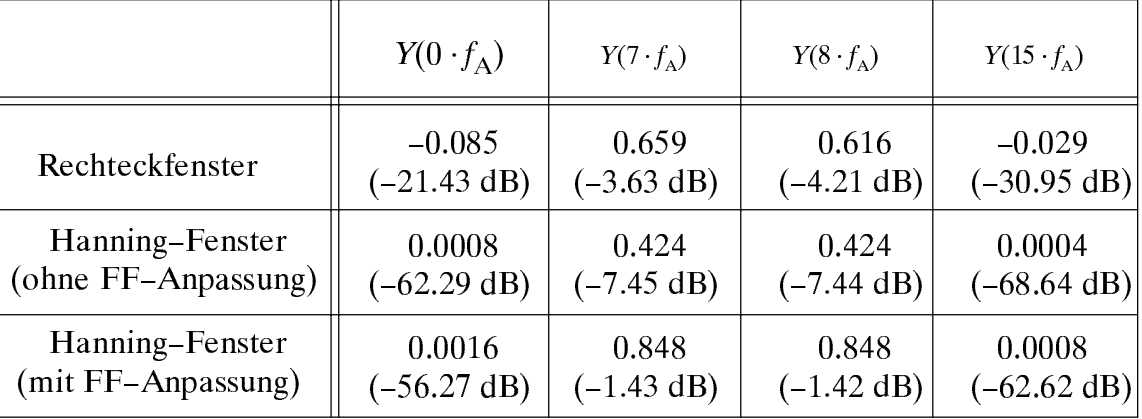

b) Die Gewichte der benachbarten Spektrallinien bei  $f_0/f_A = 7$  und  $f_0/f_A = 8$  sind nun beide etwa gleich hoch:  $\approx 0.424$  (-7.45 dB). Das bedeutet einen gegenüber a) um 3.24 dB größeren (maximalen) Skalierungsfehler. Dagegen sind die Seitenkeulen deutlich (mehr als 50 dB) kleiner.

- c) Die Fläche des Hanning-Fensters ist 0.5 (siehe Tabelle 8.1). Die korrigierten Spektralkoeffizienten erhält man somit aus b) durch Multiplikation mit 2.
- d) Ein Vergleich der Ergebnisse von a) und c) ist ein Vergleich unter der Voraussetzung der vollständigen Fensterflächenanpassung (beim Rechteckfenster gilt ja  $W(0) = 1$ ). Man erkennt den größeren Skalierungsfehler und den deutlich kleineren Haupt-/ Seitenkeulenabfall des Rechteckfensters. Die Simulationsergebnisse stimmen gut mit den in Tabelle 8.1 angegebenen Werten überein.
- e) Eigentlich sollte  $Y(8)=1$  und alle anderen 0 sein. Das Hanning-Fenster ( $T<sub>P</sub>=16$ ) ohne Fensterflächenanpassung liefert  $Y(8)=0.5$  und  $Y(7)=Y(9)=0.25$ . Dies ergibt einen Summenfehler von  $0.5^2 + 2.0.25^2 = 0.375$ . Mit Fensterflächenanpassung erhält man:  $Y(8) = 1$  und  $Y(7) = Y(9) = 0.5$ . Daraus folgt der Summenfehler  $2 \cdot 0.5^2 = 0.5$ .

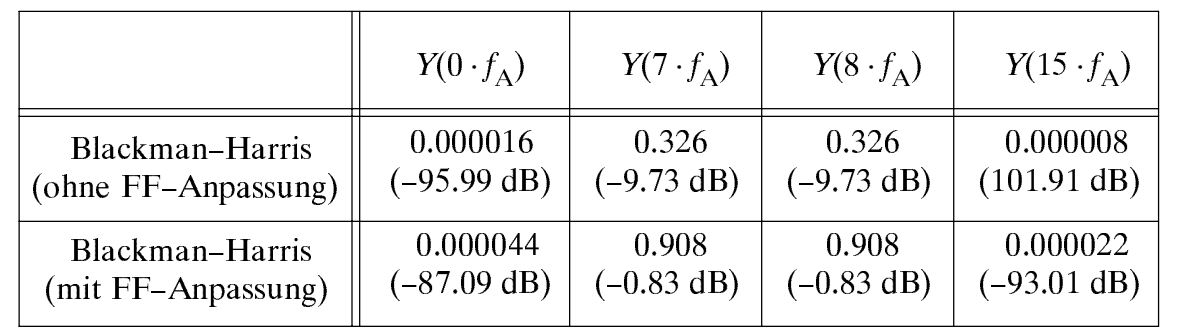

f) Das Blackmann-Harris-Fenster 4. Ordnung und das Kaiser-Bessel-Fenster.

Ohne Fensterflächenanpassung ist der maximale Skalierungsfehler gleich 9.73 dB. Mit Fensterflächenanpassung ist wegen  $W(0) = 0.359$  der maximale Skalierungsfehler dagegen nur mehr  $0.83$  dB (gute Übereinstimmung mit Tabelle 8.1).

### **D8.4:**

g)

- a) Die Periodendauer des Summensignals ergibt sich zu  $T_0 = 5$ . Damit gilt  $T_P = 2 \cdot T_0$ (d.h.: geradzahliges Vielfaches).
- b) Die Periodendauer des Summensignals ist nun  $T_0 = 20$ ; die optimale Fensterbreite wäre ein Vielfaches davon. Die Frequenzen $f_1 = 1.05$  und  $f_2 = 1.25$  liegen nun genau in der Mitte zwischen zwei Spektralstützstellen.
- C) Die beiden Frequenzen  $f_1 = 1.05$  und  $f_2 = 1.25$  liegen im Abstand 2  $f_A$ . Sie Konnen aufgelöst werden, wenn die normierte 6 dB-Bandbreite  $B_{6dB}/f_A$  kleiner als 2 ist. Dies gilt sowohl für das Rechteckfenster ( $B_{6 \text{ dB}}/f_A = 1.21$ ) als auch für das Tukey-Fenster  $(B_{6 dB}/f_A = 1.57)$ , nicht jedoch für das Blackmann–Harris–Fenster ( $B_{6 dB}/f_A = 2.72$ ).
- d) Das Rechteckfenster ist aufgrund des sehr kleinen Wertes zwischen Haupt- und Seitenkeule (13 dB) sowie des langsamen Abfalls der Seitenkeulen (6 dB) ungeeignet. Bei Anwendung von Hanning-, Hamming- und Kaiser-Bessel-Fenster wird dagegen der kleinere Signalanteil nicht vollständig verdeckt.

# Musterlösungen der C-Programme (3. Termin)

### $\ddot{\mathbf{U}}$ 6.1:

```
#include <math.h>
   double lzisig(t, TO, AO, N, An, Bn)
  long N;
float t, TO, AO, An[], Bn[];
{ double arg=6.283185307, sum;
  long nue;
  sum=AO:
  arg * = (t/T0);for (nue=1; nue<=N; nue++)\{ \text{sum} + \text{An} \left[ \text{nue-1} \right] * \text{cos} \left( \text{nue*arg} \right) \}sum += Bin[nue-1]*sin(nue*arg);\mathcal{E}return(sum);\mathcal{E}
```
- $/*$  Gleichanteil  $*$  / /\* Argument von Cosinus/Sinus \*/
- /\* Cosinusbeitrag  $*$  /  $*$  /  $/*$  Sinusbeitrag

### $\ddot{\text{U}}$ 7.1:

```
#include \langle math,h\rangle#define pi 3.141592654
void dftstu(L, N, Re, Im)
   long L,N;
   float Re[], Im[];
\{ long IL, k, m, mu;
   float arg, ReW, ImW, ReX, ImX;
  IL = pow(2., L-1);for (mu=0; mu<IL; mu++)\{ \text{arg} = -\text{pi*(double)} \text{mu/(double)} \text{IL};\text{ReW} = \cos(\arg);\texttt{ImW = sin(arg)};for (k=mu; k<N; k+=2*IL)\{ m=k+IL;
          \text{Re}X = \text{Re}W^* \text{Re} [\text{m}] - \text{Im}W^* \text{Im}[\text{m}];
          \text{Im}X = \text{Re}W^* \text{Im}[m] + \text{Im}W^* \text{Re}[m];Re[m] = Re[k] - ReX;Im[m] = Im[k] - ImX;Re[k] += ReX;
          Im[k] += ImX;
         \mathcal{E}\mathcal{E}\lambda
```
#### /\* Äußere Schleife: Drehfaktor  $*$  / /\* Argument des Drehfaktors  $*$  / /\* Realteil von W  $*$  / /\* Imaginärteil von W  $*/$ /\* Innere Schleife: Butterfly  $*$  / /\* Verknüpfung Index k und m  $*/$  $*$  / /\* Hilfgröße /\* Differenz  $*$  /

/\* IL: Anzahl der Phasenfaktoren \*/

```
/* Summe
                                * /
```
### $\ddot{\mathbf{1}}$  7.2:

```
# include <math.h>
void dftfft(dir, N, Re, Im, TA)
  long dir, N;
  float Re[], Im[], TA;
{ void BUK(), dftstu();
  long i, ldN, L;
  BUK(N, Re, Im):
                                              /* Bitumkehr */
  if (dir == 0){ for (i=0; i < N; i++)Im[i] = - Im[i];\{
```
/\* Falls Transformation t -> f: \*/

/\* Eingangswerte konjugieren  $*$  /

 $*$  /

 $*$  /

```
ldN = (log10((double)N)/log10(2.)+.5):
                                             /* Logarithmus Dualis von N
  for (L=1: L \leq -1 dN: L++)/* ldN-facher Aufruf von dftstu */
    dftstu(L,N, Re, Im):
  for(i=0:i< N:i++)\{ if (dir==0)/* Falls Transformation t -> f: */
      \{ \text{Im}[i] / = - (N * TA) ;/* Ausgangswerte koniugieren */
                                                 /* und Multiplikation mit fA */Re[i] /= (N*TA);
      }
                                             /* Falls Transformation f \rightarrow t: */
    else
      { Re[i] *= TA;
        Im[i] *= TA;
                                             /* und Multiplikation mit TA
      \{\}\mathcal{E}
```
### $\ddot{\text{U}}$ 8.1:

```
# include <math.h>
#define pi 3.141592654
  void spacos(signal, spektrum)
  float signal[ ], spektrum[ ];
\{ long i, N=512;float TA, Wert, Hilf[512];
  void fft();
 TA = 16. / (float) N;for (i=0; i < N; i++)/* Belegen des Signalfeldes */
    \{\text{signal}[i] = 2.*\cos(16.*\pi)(float)(i-N/2)/(float)N)\};signal[i] *= 0.54+0.46*cos(2*pi*(float)(i-N/2)/(float)N);
      Hilf[i]=0.;
    \mathcal{E}for (i=0; i < N/2; i++)/* Umsortieren der Signalwerte */
    \{ Wert=signal[i];
      spektrum[i]=signal[i+N/2];spektrum[i+N/2] = Wert;\mathcal{E}/* FFT (in den Frequenzbereich) */fft(1L,N,spektrum, Hillf,TA);for (i=0; i < N/2; i++)/* Rücksortieren der Spektralwerte */
    \{Wert = spektrum[i];spektrum[i]=spektrum[i+N/2] :
      spektrum[i+N/2]=Wert:
    \lambda\}
```
# Anhang A: Einige Hinweise zu den C-Programmen

Die hier verwendeten Graphikprogramme sind in Fortran77 geschrieben. Damit Sie C-Programmteile in die Hauptprogramme einbinden können, mußten Interfaces erstellt werden, die die Parameterübergabe von den Fortran- zu den C-Routinen (und umgekehrt) bewerkstelligen. Dies ist der Grund dafür, daß Sie bei der C-Programmierung einige - nach unserer Auffassung nicht sehr gravierende - Restriktionen in Kauf nehmen müssen. Diese sind nachfolgend am Beispiel der Übungsaufgabe  $\ddot{\text{U}}$ 1.2 zusammengestellt, wobei die C-Funktion "long z2(M, p)" zu erstellen ist. Diese soll in das Hauptprogramm "dis" eingebunden werden.

- 1. Verlassen Sie das Hauptmenü mit dem Menüpunkt "Z: Zur DOS-Ebene"; Sie befinden sich danach in Ihrem Homeverzeichnis. (Dieses wird übrigens in "LNTSIM.BAT" durch die DOS-Variable "SIMTMP" bestimmt).
- 2. Schreiben Sie Ihren C-Code mit "edit" in die Datei "z2.c". Zum Übersetzen und
- 3. Starten Sie das Hauptprogramm "dis". Mit dem Menüpunkt 7 können Sie nun Ihre C-Funktion " $z2$ " testen. Das Eingabemenü ist dabei an die aktuelle Übungsaufgabe À1.2 angepaÂt.
- 4. Beachten Sie unbedingt den bei der Aufgabenbeschreibung vorgegebenen Datei header, der für vorliegendes Beispiel wie folgt lautet:

```
long z2(M,p)long M; float p;
{ }
```
Das eigentliche Programm folgt dann zwischen den geschweiften Klammern.

- 5. Da das Programm "z2" die Funktion "long z1(M, p\_mue)" von Ü1.1 verwenden soll, muß diese intern mit "long z1()" als Longvariable definiert werden.
- 6. Der Aufruf von "random()" liefert eine zwischen 0 und 1 gleichverteilte Zufallsgröße. Im aufrufenden Programm muß diese Funktion vorher mit "float random()" definiert werden.
- 7. Benötigt Ihr Programm eine mathematische Funktion, so muß die Mathematik-Bibliothek hinzugebunden werden. Fügen Sie in diesem Fall als erste Zeile in Ihr Programm ein:

```
#include <math.h>
```
- 8. Funktionsaufrufe mit einem Parameter lauten: "double aaa (double x)". Beispielsweise steht hier "aaa" für "cos" (Cosinus), "sin" (Sinus), "tan" (Tangens), "log" (natürlicher Logarithmus), "log10" (Logarithmus zur Basis 10), "exp" (Exponentialfunktion), "sqrt" (Quadratwurzel). Die Potenz x° erzeugt man mit "*double pow (double x, double y)*".
- 9. Eine komplexe Größe z wird wie folgt definiert: "struct cmplx z". Deren Realteil wird mit "z.x", der Imaginärteil mit "z.y" angesprochen. Voraussetzung ist die Bereitstellung der entsprechenden Bibliothek mit der Zeile

#include "complex.h"

Anhang B: Tabellen der Fehlerfunktionen

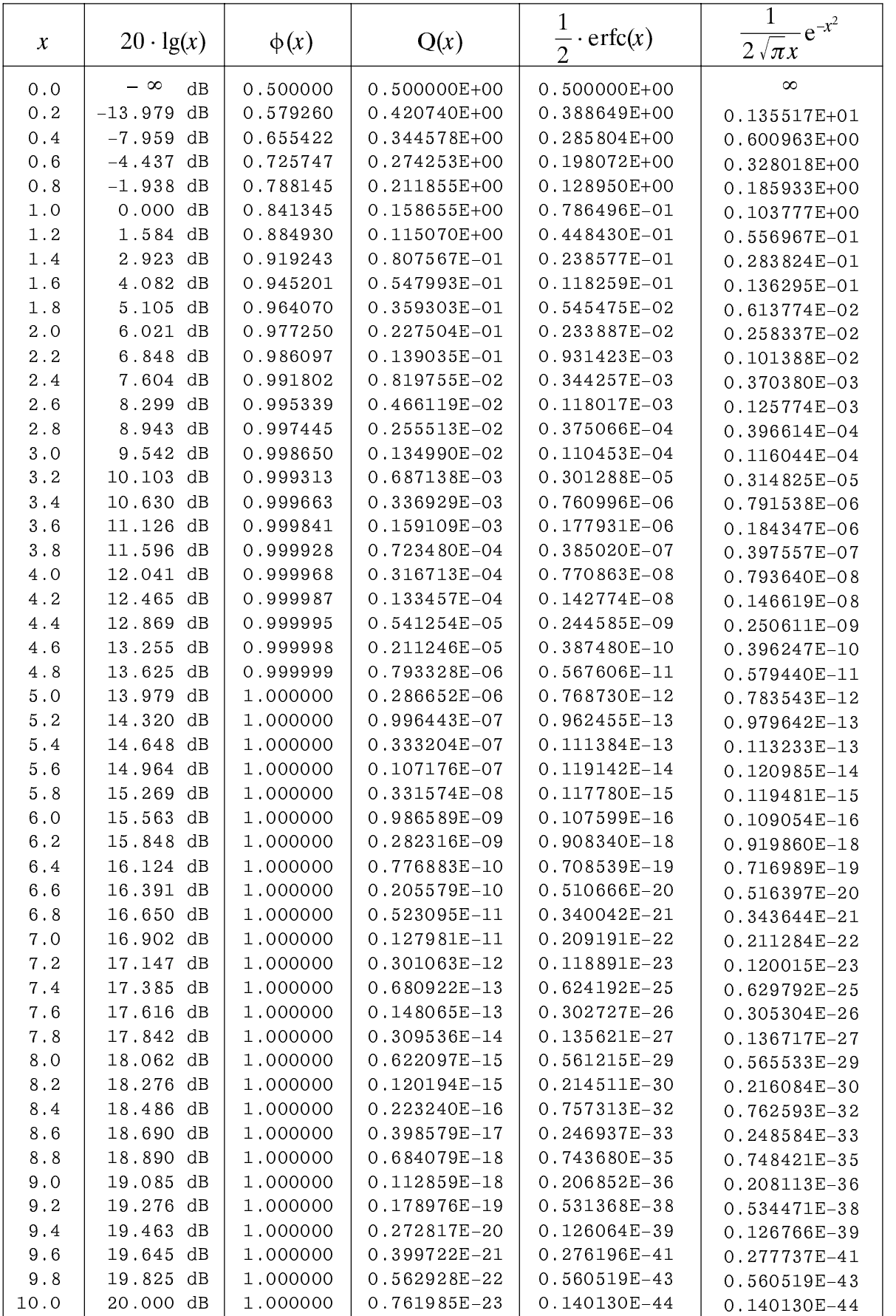

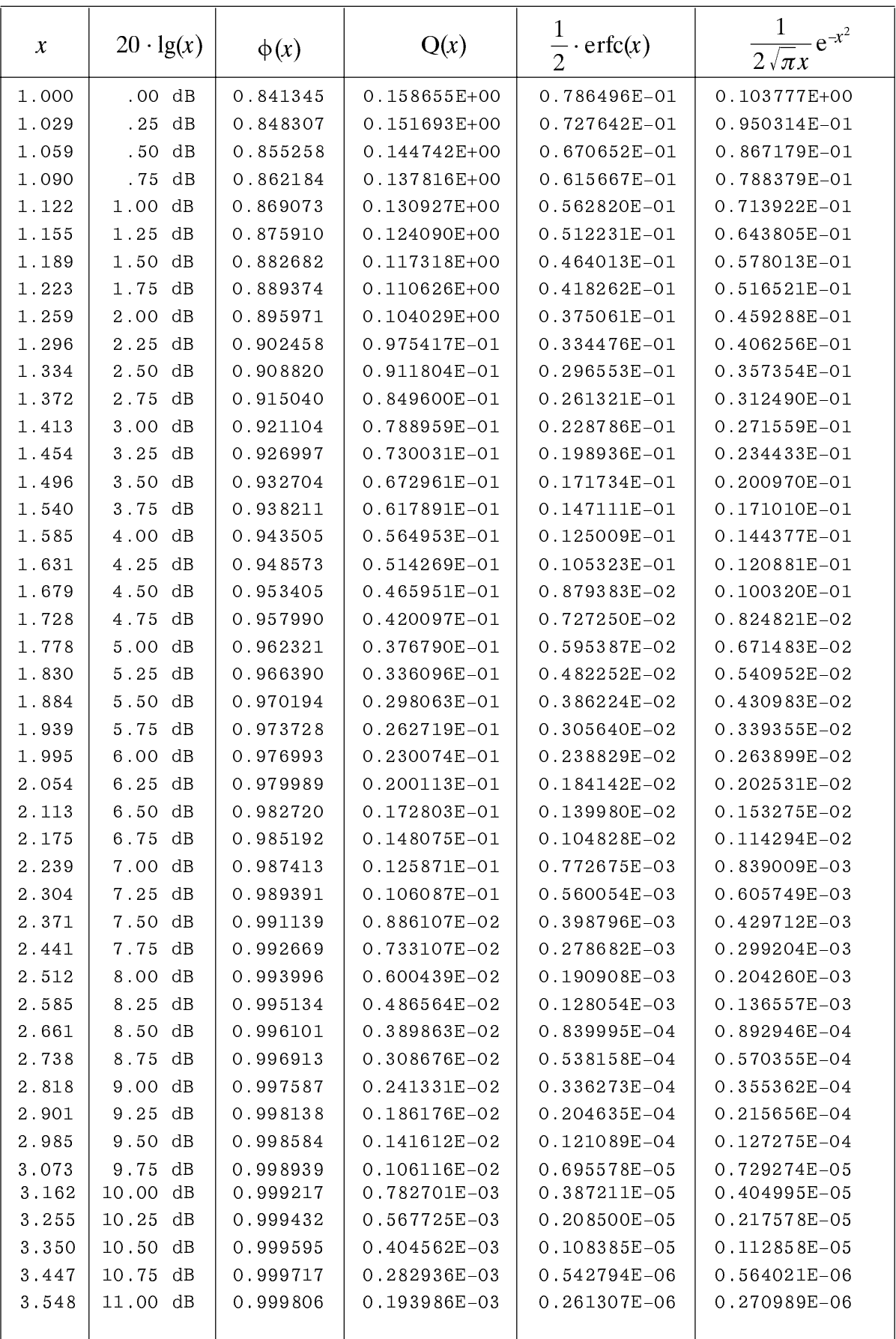

Die vorherige Tabelle gilt für äquidistante  $x$ -Werte, die nachfolgende für äquidistante dB-Werte.

# Anhang C: Tabelle zur Fouriertransformation

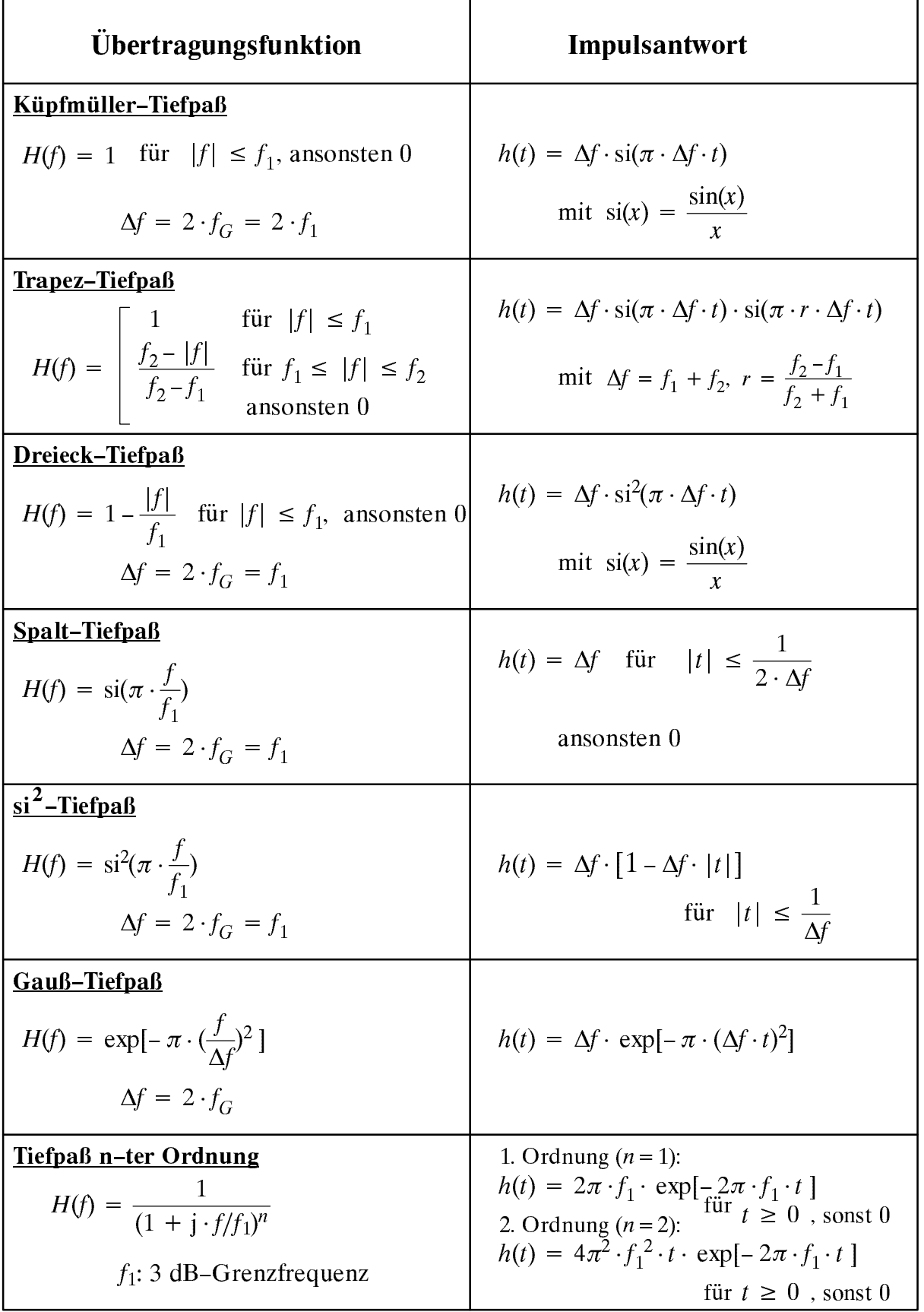